eel

**February 1983 Incorporating Spectrum User** 

**100 FANTASTIC FACT-FILLED PAGES** 

**HOME ARCADES** A NEW **CRAZE** 

Our guide to brighter programming

Eleven pages of programs

**GRAND** 

**Complex** Spectrum graphics revealed

> Tips on saving memory

Zeaker– we reveal its secret

# SPECTRUM COMES TO LIFE !  $ABBEX$ **THE GAMES PEOPLE**

SPOOKYMAN

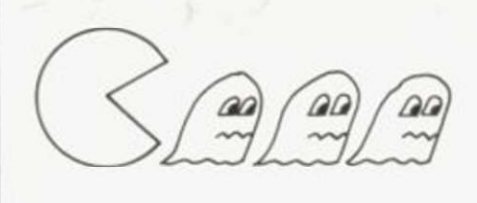

EAT THE PILLS AND KEEP AWAY FROM THE GHOSTS. EAT THE VITAMINS AND CHASE THE GHOSTS. FULL MACHINE CODE ARCADE ACTION AND SOUND. DESIGNED TO MAKE YOUR ADRENALINE RUN HIGH. PRICE £4.95

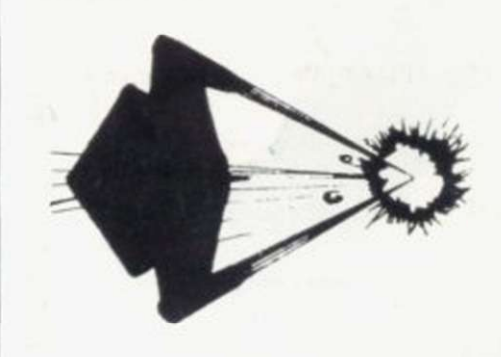

COSMOS YOU HAVE THE JOB OF PROTECTING A CONVOY FROM ALIENS AND METEOR STORMS. WATCH OUT FOR THE SPACE MINES AS YOU PLAY THIS AMAZING MACHINE CODE ARCADE ACTION SIMULATION PROGRAM. PRICE £4.95

## **WRITE OR PHONE FOR LIST OF GAMES FOR 27HER COMPUTERS OR JUST MORE GAMES**

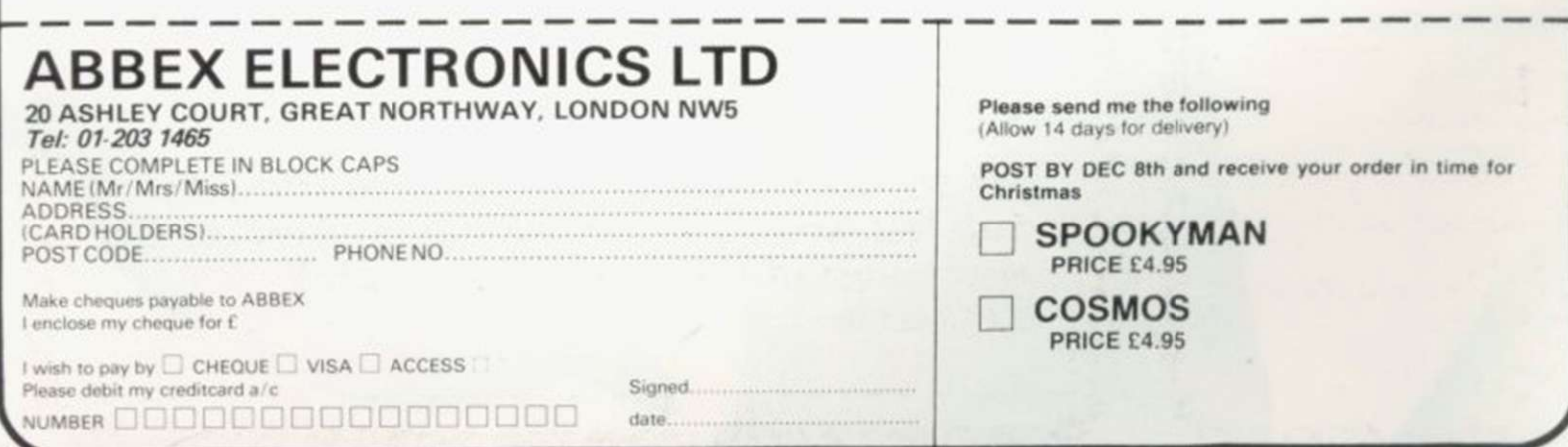

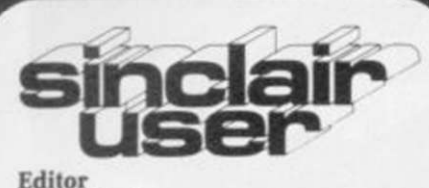

Nigel Clark

Consultant editor Mike Johnston

Production editor Harold Mayes MBE

Staff writer John Gilbert

Design William Scolding Editorial director John Sterlicchi

Advertisement director Simon Horgan

Advertisement manager John Ross

Sales Executive Annette Burrows

Editorial/production assistant Margaret Hawkins

Managing director Terry Cartwright

Chairman Richard Hease

Sinclair User is published monthly by ECC Publications Ltd. It is not in any way connected with Sinclair Research Ltd.

Telephone All departments 01-359 7481

If you would like to contribute to any of the Sinclair User group of publications please send programs, articles or ideas for hardware projects to: Sinclair User and Programs ECC Publications 30-31 Islington Green. London N1 8BJ

Programs should be on cassette and articles should be typed. We cannot undertake to return them unless a stamped-addressed envelope is included. We pay £10 for each program published and £50 per 1.000 words for each article used.

©Copyright 1983 Sinclair User ISSN No. 0262-5458 Origination by Outline Graphics. Printed by Eden Fisher (Southend) Ltd

Distributed by Spotlight Magazine Distribution Ltd. 1 Benwell Road. Holloway.  $01.807.641$ 01-607 6411

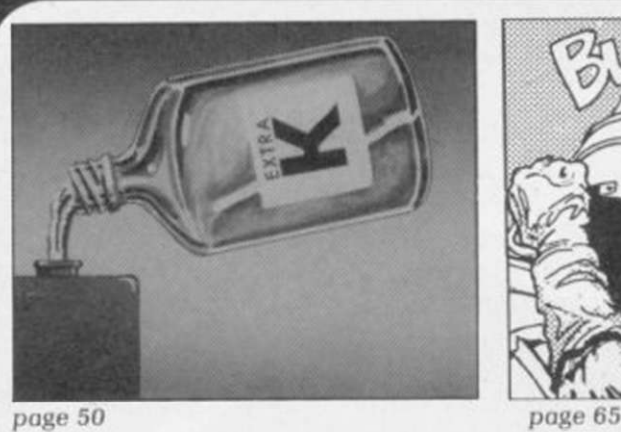

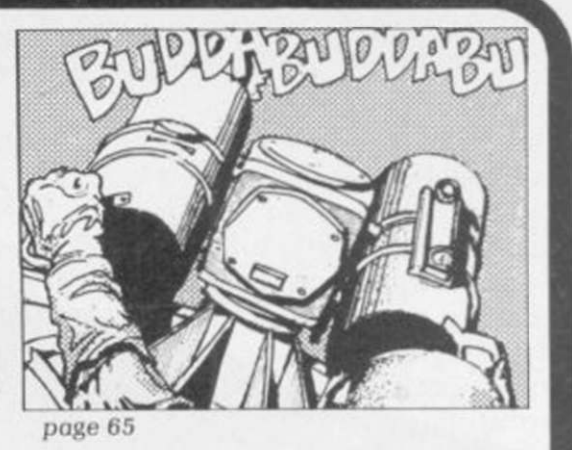

5 SINCLAIRVOYANCE We attempt to assess the possible effects of a ban on micro imports.

9 SINCLAIR USER CLUB Two more offers to members of our popular club and news of events.

15 NEWS Spectrum on sale in Smiths, artificial intelligence on the Spectrum, call for import ban. and much more.

19 YOUR LETTERS Another big selection from our postbag, with your views on a variety of subjects.

**25 HARDWARE WORLD** The range of available add-ons continues to grow and we look at the new items.

**29 SOFTWARE SCENE** Cassettes for the Spectrum are flooding on to the market and we have three pages of reviews to keep you up-to-date.

**36 ZEAKER** Stephen Adams reviews a new product which could help in the teaching of mathematics in schools.

39 SPECTRUM GRAPHICS Ian Stewart manages to display polygons on the Spectrum with some unusual results.

43 STARTING FROM SCRATCH We have updated our beginners' article to include tips for the new Spectrum user.

50 MEMORY SAVING Our special feature gives a number of tips on how to save memory when writing programs.

5 7 PROGRAMMING John Gilbert continues his series on how to program to achieve ¦ good results.

62 ARCADE GAMES With the Spectrum there have been more opportunities for reproducing arcade-type games. John Gilbert investigates.

65 PROGRAM PRINTOUT Our regular section of readers' programs with 11 pages this month.

83 BOOKS This month we look at books which have a more general interest.

87 COMPETITION WINNER We announce the winner of our September contest for the ZX-99.

89 HELPLINE Andrew Hewson concentrates on problems with the PRINT command.

**93** MIND GAMES Philip Joy with his regular column for people who like to think while playing the computer.

#### NEXT MONTH

We profile the company which deals with Sinclair Research distribution and assess the new range of software from Sinclair Research.

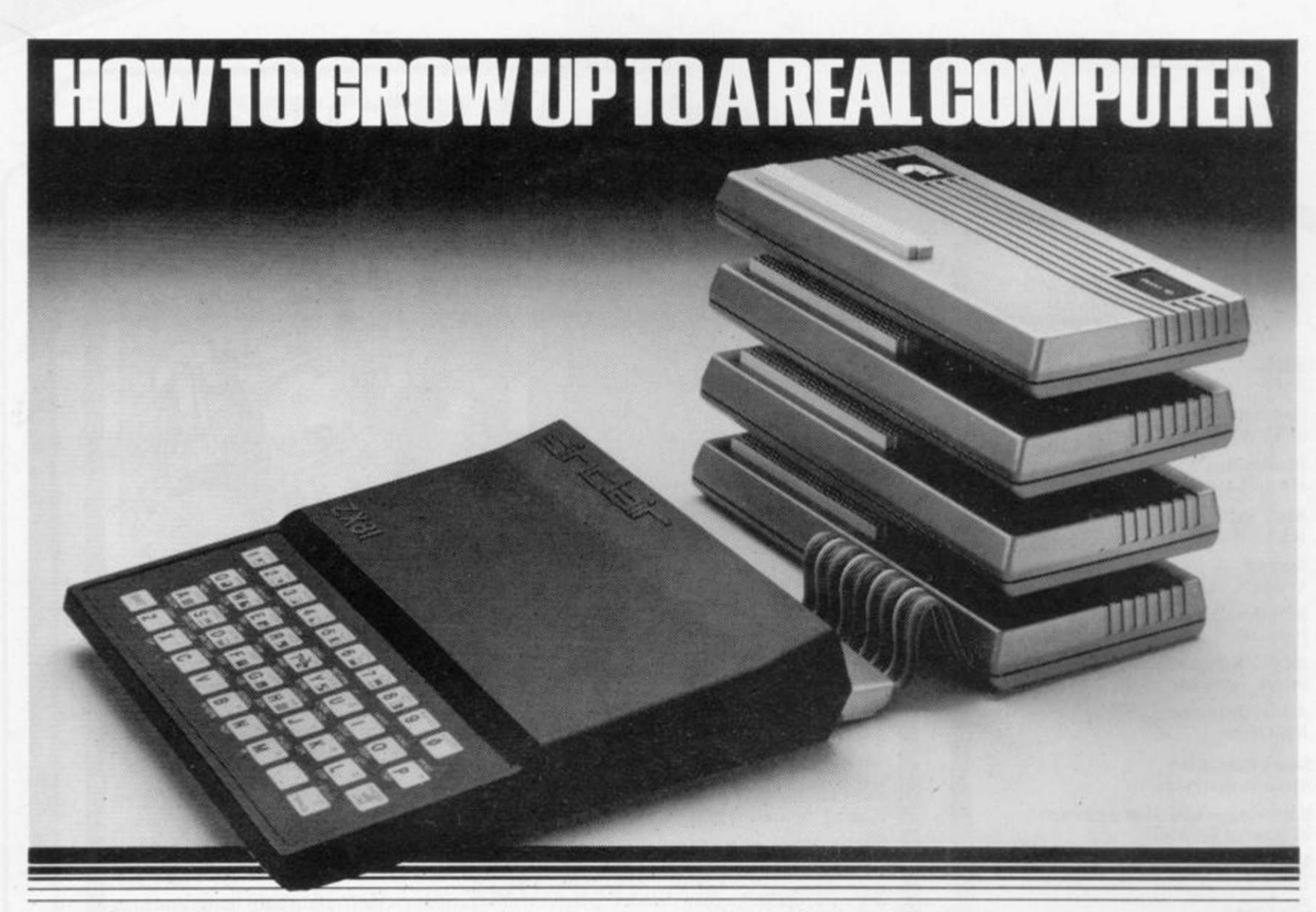

If you're enthusiastic about microcomputing, sooner or later you'll ask "where do I go from here?"

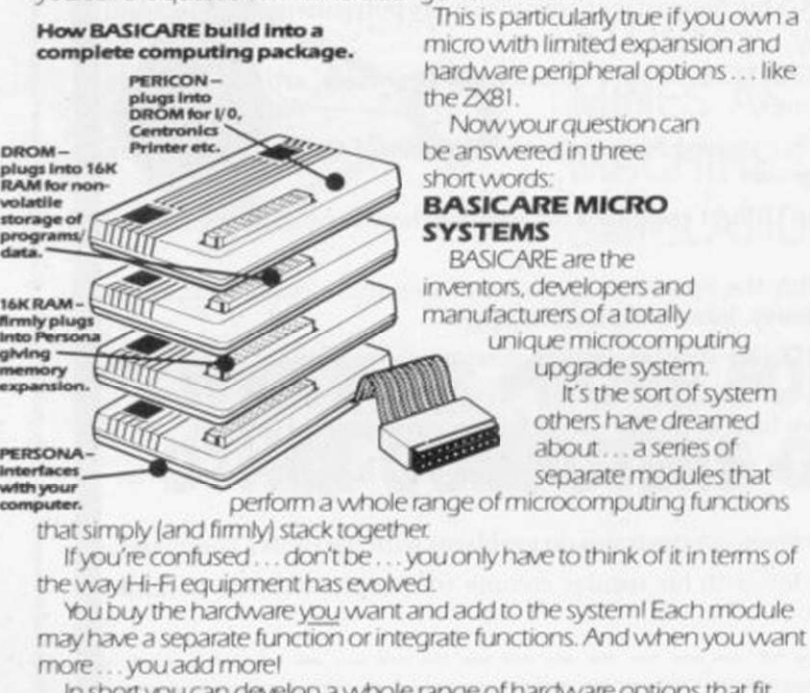

m short you can develop a whole range of hardware options that fit together to form a complete package ... "Computing" in the real sense ofthewordi

#### And what a package!

Apart from it's good looks and stability under working conditions. RASICARE MICRO SYSTEMS offers a fantastic range of micro options for ZX81 users.

Of course, such a system needs a starting point from which to expand. The heart of BASICARE'S system is a

unique computer interface which we call PERSONA. This one unit simply plugs into your ZX81 without modification and acts as the "brains" of the whole

operation Thereafter you choose how you want to expand your micro by simply plugging-in more modules.

#### Look at the choice you have:

PERSONA - An interface module to enable an ORGANIC MICRO to grow on the ZX81

MINIMAP - A memory mapping device to extend the address space of the 2X81 from 64K tytes to I M bytes

RAM 08 - A low cost, low power memory expandable from 2K to 8K.

RAM 16 — 16K Add on memory at remarkably low cost.<br>RAM 64 — A TRUE 64K Add on memory.

DROM - Ultra low power memory backed by rechargeable battery for non-

storage of programs and data. TOOLKIT - A module fully socketed to take up to 8K bytes of utilities in /ROM

PERICON a - A general purpose, user programmable device providing 24 lines of input/output

PERICON b - 24 lines of heavy duty output to access and control the outside world. As space is limit

describe BASICARE PERICON c - A module to drive 80 column printer with products, we<br>have produced a fully docum

**USERFON T Option** – USE Genriable characters available **biochure...**<br>for RAM 08, DROM and TOOLKIT.

Of course, there's lots more BASICARE Modules underdevelopment including joysticks. EPROM Programmer Floppy Disc Controller and much more

BASICARE is the sort of system that GROWS when you grow and remember, when you cfiange your micro, you will be able to change to

a PERSONA unit to suit your new equipment! In short, BASICARE will serve you

forever . . . no matter how big you want to grow!

Acktres

 $rac{BAS}{PO}$ BASICARE MICRO SYSTEMS are available by mail simply by sending<br>PO / Access or Barclaycard No. Please indicate clearly your exact reg

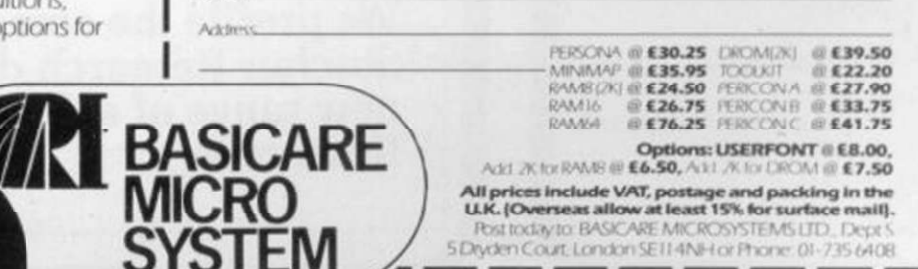

Rsittadayta BASICARE MICROSYSTEMISLID. Dept.5<br>5 Diyaen Court, London SEIT (IN) Han Phone: 01-735 6408

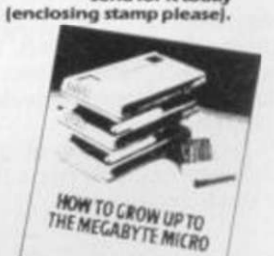

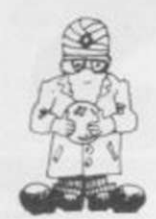

# Same game, different rules

**THE CALL for a year's ban on imports of micros is agreed by the Government, it will have a dramatic effect on the home computing market. No longer would there be the present choice for the growing** F THE CALL for a year's ban on imports of micros is agreed by the Government, it will have a dramatic effect on the home computing market. No longer thousands wishing to upgrade their computing capabilities, having had their appetites whetted by the ZX-81.

An increase in the size of the market, similar to that achieved last year, would mean tens of thousands of people chasing the limited numbers which would be available from the producers in Britain. Any extra

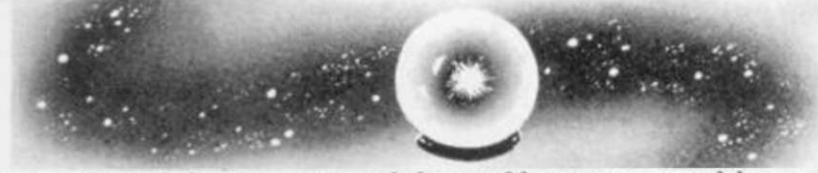

growth and the Spectrum delays of last year would seem to be short by comparison.

Consider a situation in which there would be no Apples. Commodores or any of the theoretical Japanese invasion. Despite the growing numbers of British machines, it is unlikely that they would be able to cope with the orders.

Having said that, it is easy to understand why British micro manufacturers have made their pleas to the Prime Minister. The members of the British Microcomputer Manufacturers Group are mostly producers of business machines, the exception being Sinclair Research. They have not seen the phenomenal growth of the home computer market but have been working hard at getting a slice of a market long dominated by American machines.

Now they fear their work might all have been in vain, because the Japanese threaten to invade the market. They have seen what happened to the car industry, the motor-cycle industry, the hi-fi industry and the television industry, and they fear it could happen to them.

They see the help the Japanese competition receives from its government, money to help with new

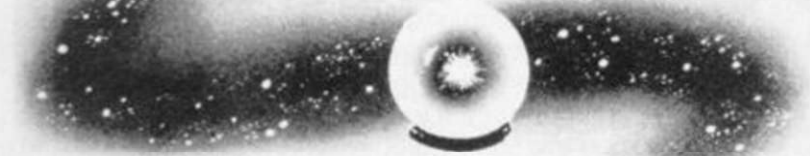

developments and exports being only two items, and the ability to consider the market in the long term because each company has the backing of its own conglomerate, and they realise their pricing cannot be on the same basis and is likely to result in lower prices.

By contrast, the Government seems to be doing all it can to discourage our industry from growing. Despite the financial support it has been willing to give to companies to develop their products, it has refused to adopt a buy-British policy for micros in Government departments and imposes a 17 percent levy on imports of electronic components used by the British industry in making its machines, whereas the duty on completed machines is only between six and eight percent.

The fears of British manufacturers are compounded by having seen the first of the Japanese machines making a brief appearance on the scene. Names like Epson. Sony and Sharp, no strangers to the British market for a variety of other products, have all produced machines which are threatening to make an appearance in Britain.

Added to that there is the assumption by many people that, if a subject has anything to do with electronics, the Japanese are bound to be better at it than the rest of the world. A BBC television program before Christmas introduced its viewers to the uses of the Spectrum. Dragon and BBC Model B. but saved its greatest praise for the new portable Epson machine, despite the fact that the markets at which each of the machines was aimed was different.

It also failed to mention that the British machines were available immediately and had been for some time, while the Japanese machine had yet to prove itself in the market.

While accepting that the Japanese have been very successful in a limited number of markets, they are not infallible. They have their problems with unemployment and the high levels of public spending. Also many people

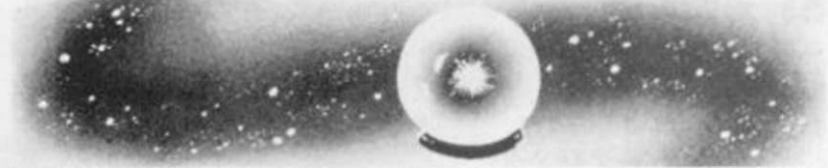

forget that the most successful country at exporting in the world is Britain.

On that basis it would be better for the British industry to concentrate on its strengths and forget about asking for help in the form of a blanket ban for a year. Apart from the difficultly in achieving the objective, many importers would know about the possibility of a ban and would stockpile the necessary number of machines and there would be the danger of competitors imposing even more stringent import controls. The aim of Sinclair to break into the Japanese market would then get nowhere.

A better course would be for the industry first to start believing in itself. Anyone who doubts the ability of the British to adapt to new markets should study what has happened in the Sinclair market in the last year. While being only a small part of industry's output, it is a good example of what can be achieved with a little ingenuity.

The Government could then build on that expertise by accepting the arguments of Clive Sinclair and removing some of the obstacles to growth. This will be a year in which the direction of home computing will be set. There are a number of ways in which the Government can help it move to the advantage of British manufacturers ̶ but an import ban is not one of them.

ZX KEYBOARD FOR USE WITH 80/81 SPECTRUM Our new cased keyboard has 52 keys, 12 of these are used for the numeric pad. The numeric pad offers some useful features, you can cursor with one hand and it will be a boon for anyone who enters a lot of numeric data. The pad is a repeat of the 1-9 keys plus it has a full stop and a shift key. The numeric pad keys are coloured in red, the normal keyboard keys are grey, with the case being black which makes the whole thing very attractive. The case measures 15 x 9 x 21/2. The computer (either 80/81 or spectrum) fits neatly inside. You will have to remove the computer from its original case, it is then screwed to the base of the case. The case had all the bosses already fitted and the screw holes are marked. Also fitted inside the case is a mother

board (81 model only) which allows 16K, 32K and 64K to be fitted in the case. All the connections are at the rear of the case i.e. Power, Mic, Ear, T.V. and the expansion port. The case is large enough for other add ons also to be fitted inside. One of these could be the power supply, then you could very quickly fit a mains switch, or a switch on the 9V line. This means you have a very smart self-contained unit. This case does not stop you from using any other add-ons that you may have e.g. Printer etc. We are convinced that this is the best keyboard available at present. It offers more keys and features than any other keyboard in its price range

### **NOTE**

The case can be purchased separately with the keyboard aperture uncut, so if you have one of our early uncased keyboards, or in fact any other suppliers' keyboards, these could be fitted. The keyboard is connected to your computer by a ribbon cable and this has connectors fitted which simply push into the Sinclair connectors. It is a simple two minute job and requires no electronic skills. This keyboard does not need any soldering. Please specify on order whether you require the ZX 81 or Spectrum case.

### SPECTRUM MODEL

.....<br>! :

This is supplied with spectrum legends, and a slightly different base for fitting the spectrum inside, again all the connectors are at the rear of the case and there is plenty of room for the power supply (and other add-ons). Should you want to change, we can supply both the Spectrum legends and details of updating your case which will enable modification from the ZX 81 to spectrum. PLEASE specify on your order whether you require the ZX 81 or spectrum case.

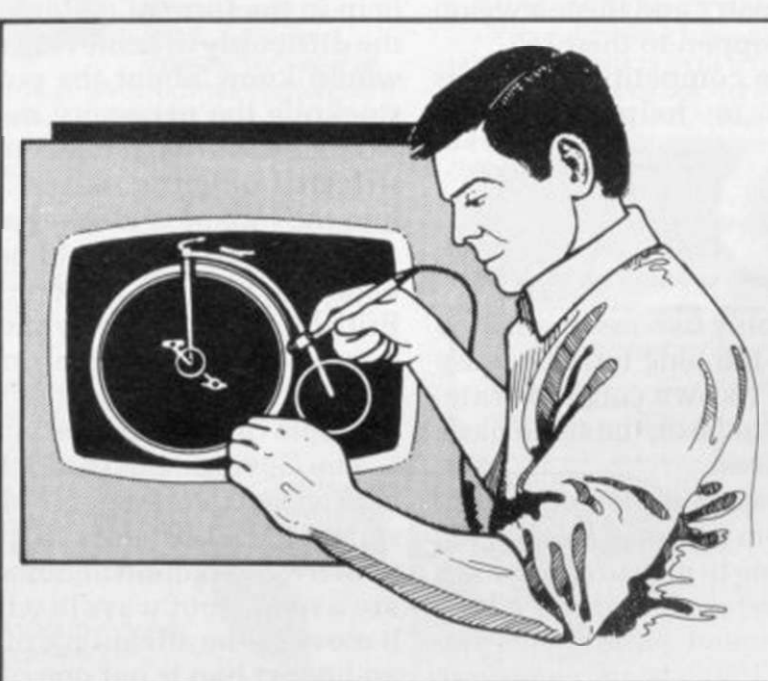

# (SPECTRUM/81)

**KEYBOARD** 

### SPECTRUM LIGHT PEN

£45

The pen enables you to produce high resolution drawings on your own television set. saving a vast amount of time over using basic programming state ments, such as Plot. Draw etc. You can erase, modify and save drawings and it comes complete with software program. The superb light pen is available from DK Tronics at only £19.95

• •

 $r - r$ 

 $I$   $_{\text{inter}}$   $I$ 1 1  $L = -J$ 

case.

ECW

Internal fixing for **ZX81 keyboard case.** 

 $\sqrt{a}$ 

 $\sum_{\text{beam}}$  1 |  $\sum_{\text{beam}}$  in the limit

Internal fixing for spectrum keyboard

 $\begin{array}{c|c|c|c|c|c} \hline \text{R} & \text{R} & \text{R} & \text{R} & \text{R} \\ \hline \text{R} & \text{R} & \text{R} & \text{R} & \text{R} \\ \hline \text{R} & \text{R} & \text{R} & \text{R} & \text{R} \\ \hline \text{R} & \text{R} & \text{R} & \text{R} & \text{R} \\ \hline \text{R} & \text{R} & \text{R} & \text{R} & \text{R} \\ \hline \text{R} & \text{R} & \text{R} & \text{R} & \text{R} & \text{R}$ 

 $\frac{N}{\text{SSECHIMA/ICB}}$ 

# ZX 80-81 Spectrum DDWA

This is the toolkit which won acclaim in the feature in the August 1982 issue (pages 29 and 30) of Sinclair User. "It is the most impressive program, fast in execution with clear and full instructions... it stands out from the rest of the field." The ZXED is a powerful editor for use on the expanded ZX8I . It is intended for use by the serious BASIC programmer and offers several useful and time saving features most helpful during all stages of program development. The facilities provided are as follows: ALTER, BYTES, COPY, DELETE, FIND, HELP, INSERT, KEEP, MOVE, RENUMBER AND VERIFY. The Spectrum Toolkit contains most of the features above plus autoline numberer and append, and will run in the I6K and 48K spectrum.

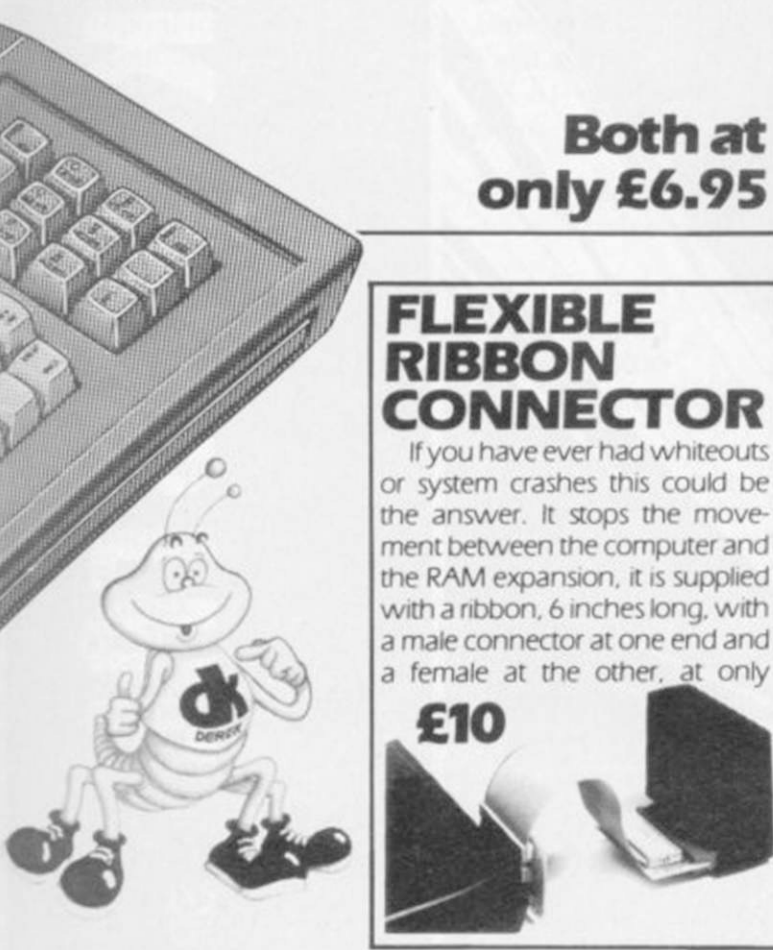

#### MEMORY 16K MEMORY EXPANSION 622.95

The 16K used 4116 Dynamic Ram Chips. We use the dynamic because they are much denser than static ram and occupy less space. They are also much cheaper than the equivalent product using the static Ram. The Ram is manufactured with high quality materials and uses high speed low power Rams. It is supplied ready-built and only needs to be plugged into the rear of the computer. All the components are fitted into holders. This massive add on memory which comes to you fully assembled and tested is the cheapest 16K memory available anywhere. Position in memory from 163834 to 32768 (same as the Sinclair Memory). **16K (UNCASED) £19.95** 

#### 64K MEMORY EXPANSION 64K MEMORY EXPANSION

All the above information on the 16K also applies to the 64K Memory Expansion, but the advantage lies in the 64K giving nearly four times the memory. This advanced model has 56K of usable memory. In addition, the block from 8K to I6K can be switched out to enable the use of other add-ons. The graphics Rom is to be used in this area. Position in Memory: 8192-65536. The block from 813/42-16384 is switchable. **64K (UNCASED) £49.95** 

### 4K TOOLKIT **4K GRAPHICS ROM £24.95**

The DK Graphic module is our latest ZX 81 accessory This module unlike most other accessories fits neatly inside your computer under the keyboard. The module comes ready built, fully tested and complete with a 4K graphic ROM. This will give you an unbelievable 448 extra pre-programmed graphics, your normal graphic set contains only 64. This means that you now have 512 graphics and with their inverse 1024. This now turns the 81 into a very powerful computer with a graphic set rarely found on larger more expensive machines. In the ROM are lower case letters, bombs, bullets, rockets, tanks, a complete set of invaders graphics and that only accounts for about 50 of them, there are still about 400 left (that may give you an idea as to the scope of the new ROM). However, the module does not finish there, it also has a spare holder on the board which will accept a further 4K of ROM/RAM. This holder can be fitted with a IK/2K/RAM and can be used for user definable graphics so you can create your own custom character sets.

#### WHY WAIT? ORDER TODAY FOR FAST DELIVERY

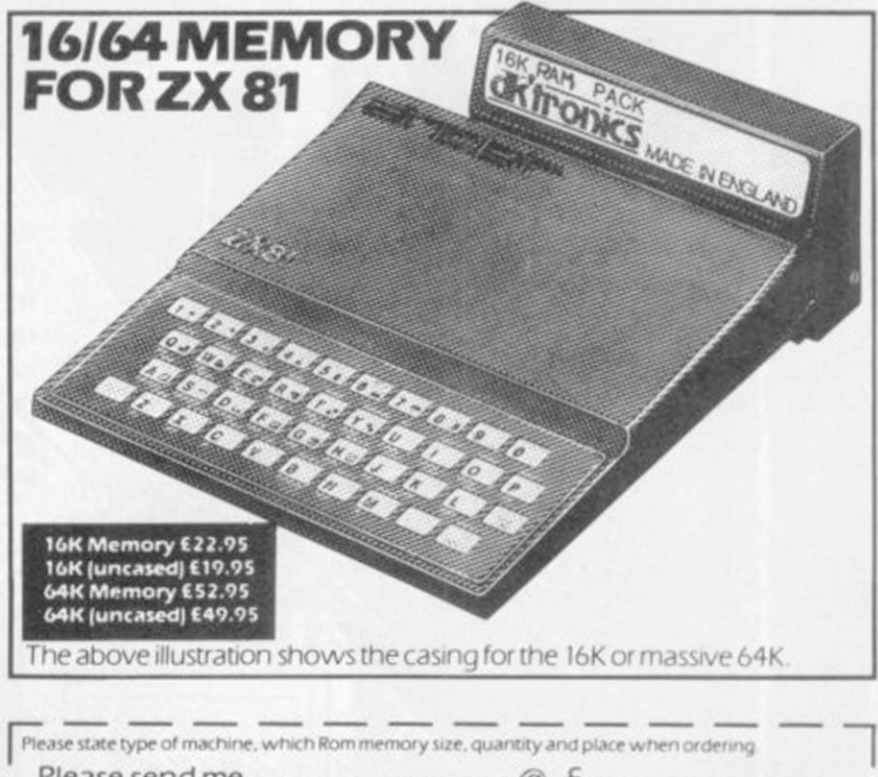

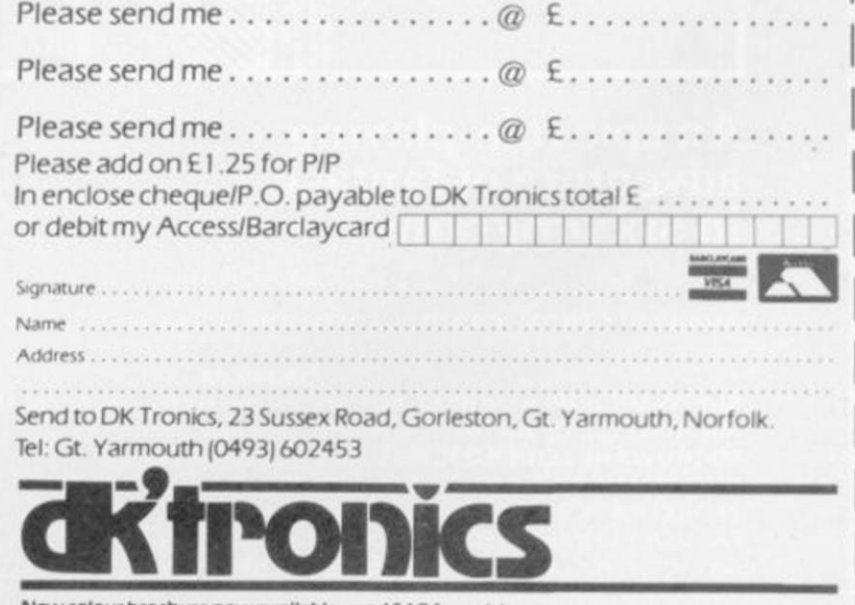

# BLACK CRYSTAL

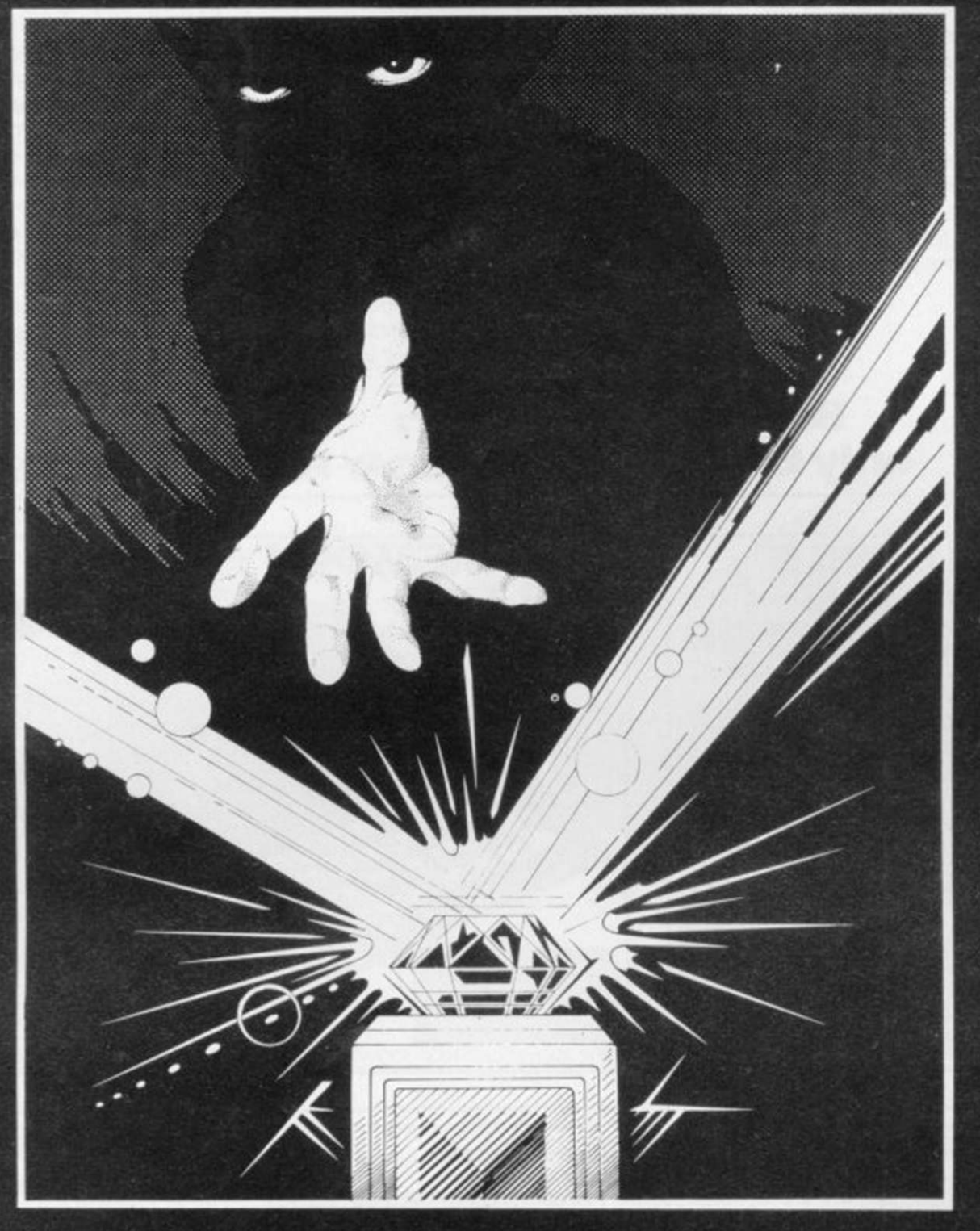

# An epic role-playing adventure of fantasy in six programs.

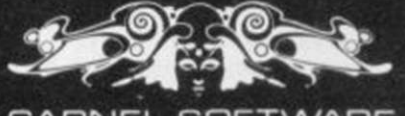

CARNEL SOFTWARE

 $JNLY E7.50$  incl.

AVAILABLE FROM: CARNELL SOFTWARE. A Staunton Road. Slough. Berks.

OR FROM: SOFTWARE SUPERMARKET. 87 Howard's Lane. London SW156NZ. (MAILORDER ONLY). MICROSTYLE OF BATH. 29 Belvedere. Lansdown, Bath. MICROWARE LEICESTER. 5 St. Peter's Lane. Leicester. BUFFER MICRO SHOP. 310 Streatham High Road, London SW16. ZEDEXTRA. 5 School Lane. Kinson, Bournemouth, Dorset. FAL SOFT COMPUTERS. 6 Stephney Pare. Bidock Water. Falmouth. Cornwall. AND OTHER GOOD MICROCOMPUTER STORES TRADE ENQUIRIES WELCOME.

2X81 16K

 $181$ 

I.

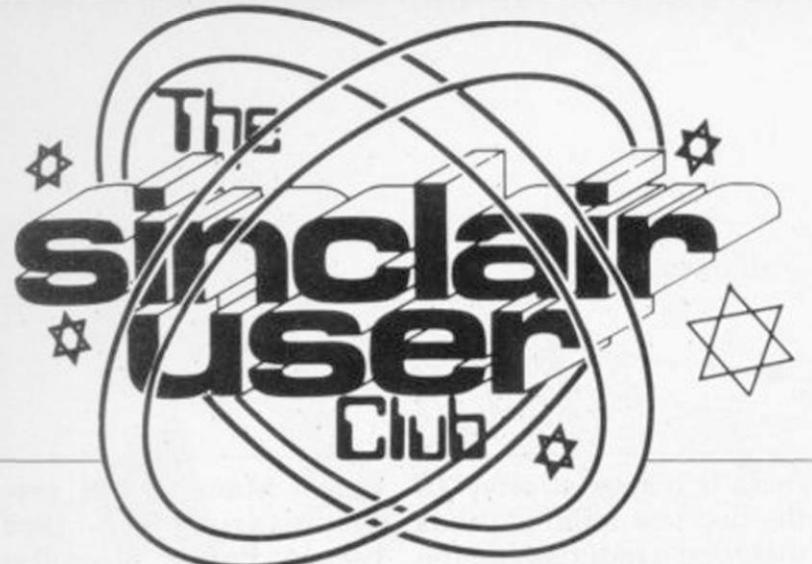

**Business** prices cut

# Hilderbay offer repeated

FOLLOWING the success of our offer to members in October, we have decided to repeat the discount of 10 percent on the full range of hardware and software from Hilderbay.

The items include a number of business programs. such as **Payroll**, **Stock Control and Critical** Path Analysis both for the ZX-81 and the 48K Spectrum. There are other cas-

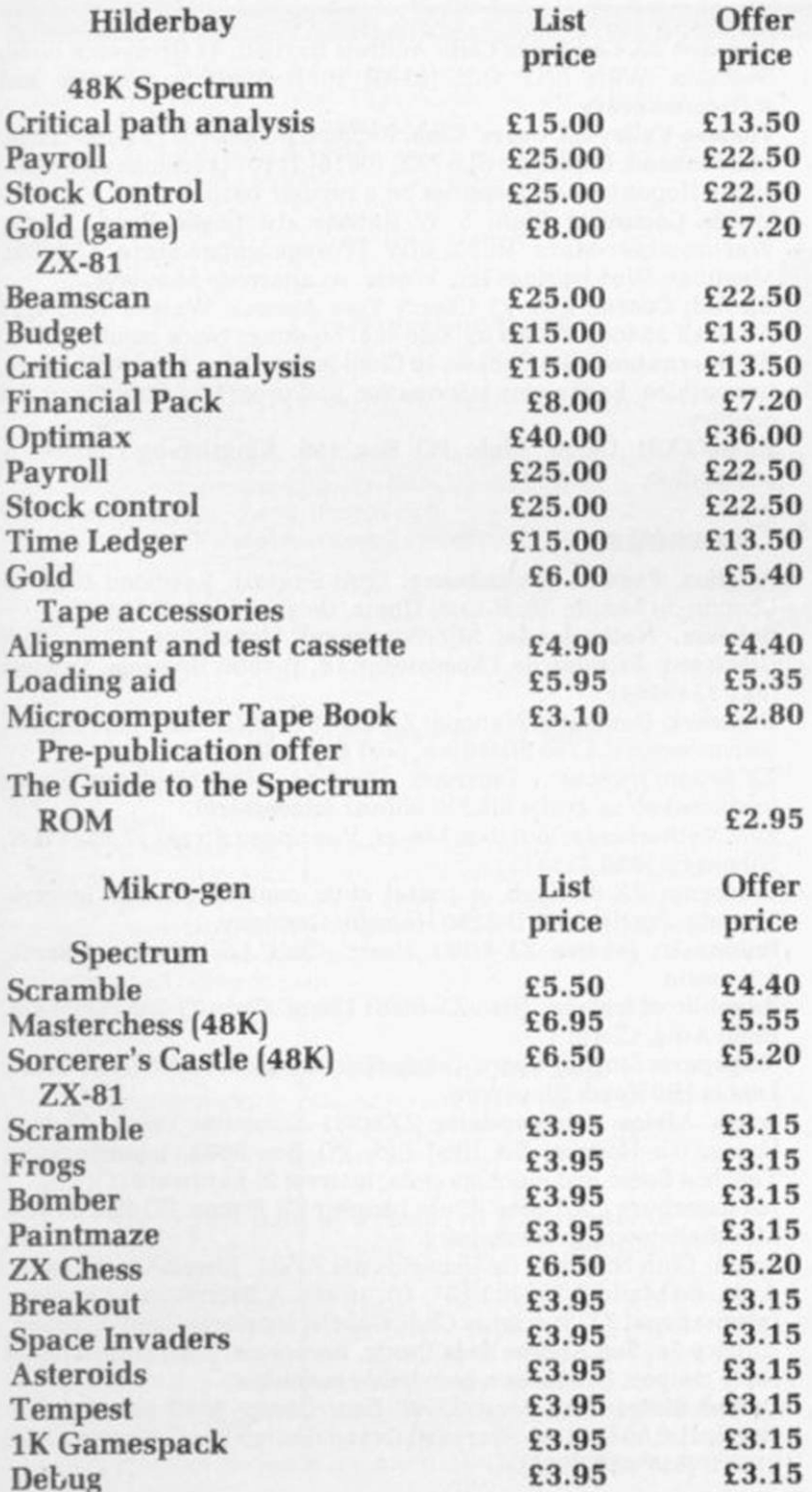

settes for the more serious user which are available only for the ZX-81, such as Budget and Financial Pack.

In addition, we can make a pre-publication offer on a book being published shortly. Guide to the Spectrum ROM. It is not yet generally available but can be bought by members at the special price of £2.95.

As usual, we are making two special offers and this month we have been able to obtain a special price on some of the best games software on the market. Mikro-gen Chess and Scramble are both highlyrated cassettes and we have been able to obtain a discount of 20 percent on them and the rest of the company's range.

I

### Sinclair has it covered

ALL THE cassette newsletters being sent to members now have a picture of Clive Sinclair on the cover. That is the result of a program sent by one of the members. M Scott of Gateshead. Tyne-and - Wear.

The program to print Clive's face was adapted from the entry from Scott, one of the oldest members of the growing Sinclair User Club. It was one of an increasing number of programs being sent by members.

The printout of Clive is now likely to be on all the newsletters, which are sent every two months to keep everyone in the User Club up-to-date on what is happening. both in the club and the world of Sinclair computers.

The latest cassette incontinued on page 10

### $MEMBERSHIP$  $$ I wish to join the Sinclair User Club and enclose  $my$  subscription of £12

Name ..........................

Address ........................

- 
- 

. . . . . . . . . . . . . . . . . . . .

Which computer do you own?

 $ZX-81 \Box$  Spectrum  $\Box$ 

Send your coupons to Sinclair User Club. ECC Publications, 30-31 Islington Green, London N1 8BJ. Cheques should be made payable to Sinclair User Club.

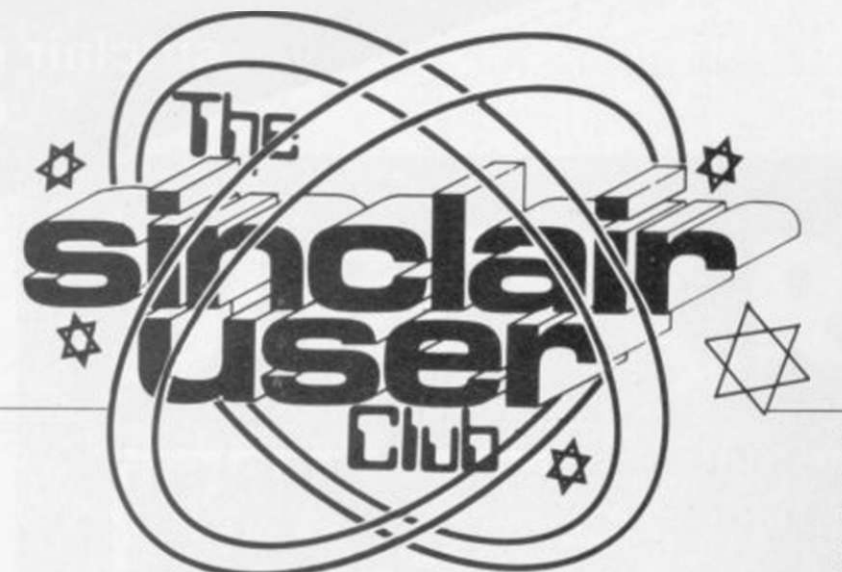

continued from page 9

eludes another instalment of the course for learning machine code, as well as programs and news. There is also the special telephone number for the problem-answering service which members can ring at any time for expert advice on difficulties they

may be having. As readers of Sinclair User, in increasing numbers, are learning, full range of Thurnall there are many advantages Electronics add-ons. to be gained by being a member of the User Club.

Apart from the cassette newsletter, they include regular discounts on a and software. Each month

#### **Britain**

Aylesbury ZX Computer Club: Ken Knight. 22 Mount Street Aylesbury (5181 or 630867). Meetings: first Wednesday and third Thursday of the month.

Doncaster and District Micro Club: John Woods, 60 Dundas Road, Wheatley. Doncaster DN2 4DR; (0302) 29357.

Edinburgh ZX Users' Club: J. Palmer (031 661 3183) or K Mitchell (031 334 8483). Meetings: second Wednesday of the month at Claremont Hotel.

EZUG-Educational ZX-80/81 Users' Group: Eric Deeson. Highgate School. Birmingham B12 9DS.

Furness Computer Club: R J C Wade. 67 Sands Road. Ulverston. Cumbria (Ulverton 55068). Meets every other week on Wednesday evenings.

Glasgow ZX-80/81 Users' Club: Ian Watt, 107 Greenwood Road, Clarkston. Glasgow G76 7LW(04 1 638 1241). Meetings: second and fourth monday of each month.

Hassocks ZX Micro User Club, Sussex: Paul King (Hassocks 4530). Inverclyde ZX-81 Users' Club: Robert Watt, 9 St. John's Road, Gourock, Renfrewshire, PA 19 1PL (Gourock 39967). Meetings: Every other week on Monday at Greenock Society of the Deaf. Kelly Street. Greenock.

Keighley Computer Club: Colin Price. Redholt. Ingrow. Keighley (603133).

Merseyside Co-op ZX Users' Group: Keith Driscoll. 53 Melville Road. Bootle. Merseyside L20 6NE; 051-922 3163.

National ZX-80 and ZX81 Users' Club: 44-46 Earls Court Road. London W8 6EL

North Hertfordshire Home Computer Club: R Crutchfield, 2 Durham Road, Stevenage; Meetings: first Friday of the month at the Settlement. Nevells Road. Letchworth.

North London Hobby Computer Club: ZX users' group meets at North London Polytechnic. Holloway Road. London N7 each Monday. 6pm.

Nottingham Microcomputer Club: ZX-80/81 users' group. G E Basford. 9 Holme Close. The Pastures. Woodborough. Nottingham. Orpington Computer Club: Roger Pyatt, 23 Arundel Drive, Orpington. Kent. (Orpington 20281).

Perth and District Amateur Computer Society: Alastair MacPherson, 154 Oakbank Road, Perth PH1 1HA (29633). Meetings: third Tuesday of each month at Hunters Lodge Motel, Bankfoot.

Scunthorpe ZX Club: C P Hazelton. 26 Rilestone Place. Bottesford. Scunthorpe: (0724 63466).

Sheffield: Andrew Moore. 1 Ketton Avenue. Sheffield S8 8PA would like people interested in starting a club in the area to contact him enclosing a stamped-addressed envelope for details.

Sittingbourne: Anurag Vidyarthi (0795 73149). Would be interested to hear from anyone who wants to start a club near the Medway towns.

there is a special offer. In the last few months it has included a reduction in the prices of most of the leading games programs on the market, the Kempston Klik keyboard and the

This month's offer can be seen on the preceding page.

wide range of hardware service to help with the The club also offers a loading and saving of

tapes. Many of the problems arise from tape heads being wronglyaligned. We are able to offer, for a nominal cost of £5, to re-align members' cassette heads. Further details can be obtained from the Sinclair User Club.

The activities of the club are also dealt with each month in the special club pages, To take advantage of all the benefits, complete the application form.

Swindon ZX Computer Club: Andrew Bartlett, 47 Grosvenor Road, Swindon. Wilts SN1 4LT; (0793) 3077. Monthly meetings and software library

•

Thames Valley ZX Users' Club: Richard Shepherd. 22 Green Leys. Maidenhead. Berkshire SL6 7EZ: (0628) 21107 (evenings and weekends). Hopes to start meetings on a regular basis.

Worle Computer Club: S W Rabone, 18 Castle Road, Worle. Weston-super-Mare BS22 9JW (Weston-super-Mare 513068). Meetings: Woodsprings Inn. Worle. on alternate Mondays.

ZX-Aid: Conrad Roe. 25 Cherry Tree Avenue. Walsall WS5 4LH (Walsall 25465). Please include sae. Meetings twice monthly.

ZX Guaranteed: G A Bobker. 29 Chadderton Drive. Unsworth. Bury. Lancashire. Exchanges information and programs throughout the country.

ZX-80/ZX81 Users' Club: PO Box 159. Kingston-on-Thames. A postal club.

#### 0verseas

Belgium, France. Luxembourg: Club Sinclair, Raymond Betz, 38 Chemin du Moulin 38. B-1328 Ohain. Belgium (322 6537468)

Belgium. Netherlands: Microcomputer Vereniging BZW, Paul Glenisson. Priester de l'Ep^estraat 14, B-1200 Brussels. Belgium (322 7349954)

Denmark: Danmarks National ZX-80/81 Klub (DNZK). Jens Larson. Skovmosevej 6.4200 Slagelese. post giro 1 46 24 66.

ZX-Brugergruppen i Denmark. Boks 44. 2650 Hvidovre. Gratis medlemskab og gratis blad til enhver interesseret.

East Netherlands: Jonathon Meyer, Van Spaen Straat 22,6524 H.N. Nijmegen; (080 223411).

Germany: ZX-80 Club, a postal club; contact Thomas Jenczyk.

Hameln. Postfach 65 D-3250 Hameln. Germany. Indonesia: Jakarta ZX-80/81 Users' Club. J.S. Wijaya, Jakarta.

Indonesia. Republic of Ireland: Irish ZX-80/81 Users' Club. 73 Cnoc Crionain.

Baile Atha. Cliath 1. Singapore: Sinclair Users' Group: Eric Mprtimer, 1D Wilmer Court,

Leonie Hill Road, Singapore. South Africa: Johannesburg ZX80/81 Computer Users' Club: S

Lucas, c/o Hoechst SA (Pty) Ltd. PO Box 8692, Johannesburg. Teaches Basic and machine code, interest in hardware.

Johannesburg ZX Users' Club: Lënnërt ER Fisher, PO Box 61446, Marshallstown. Johannesburg.

Spain: Club Nacional de Usuarios del ZX-81, Joseph-Oriol Tomas, Avda. de Madrid, No 203 207, 10, 3a esc. A Barcelona-14 Espana. International ZX Spectrum Club: Gabrie) Indalecio Cano. Sardana. 4 atrico 2a. San Andres de la Barca. Barcelona. Send international reply coupon. Produces a bi-monthly magazine.

United States: Bay Area ZX-80 User Group. 2660 Las Aromas. Oakland CA94611. — Harvard Group. Bolton Road. Harvard MA 01451; (617 456 3967).

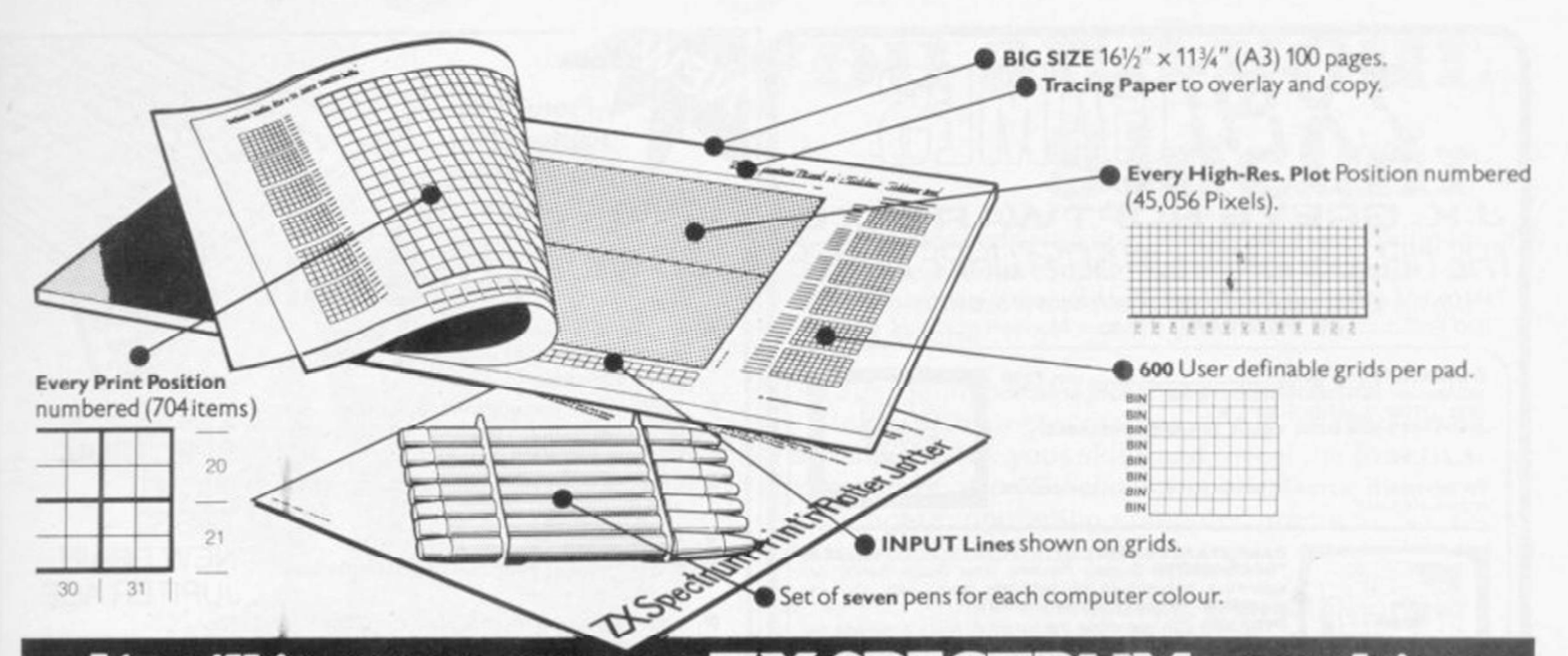

# It will improve your ZX SPECTRUM gra<br>in ways you wouldn't believe possib graphics

Your new ZX Spectrum is literally packed with sophisticated graphics. Colour. High resolution. Plot. Draw. Circle. Border. Ink. Paper Colours. User-defined characters to name just a few!

That's why we have packed the new Spectrum Print in Plotter jotter with every facility to exploit your graphics to the full.

After the first few weeks of "playing" with your computer you will want to get down to serious programming and planning in which professional^ locking graphics should play a major part.

What better way to work it out than with a Print 'n' Plotter Jotter?

The professional pad

Print 'n' Plotter is not just another programming pad.

Just look at the specifications:

BIG SIZE  $16/2$   $\times$  113/4 $\degree$  , 100 Pages  $-$  50 Print Grids and 50 High Resolution Plot Grids.

Printed on high-quality tracing paper, enabling you to overlay the pages for direct co-ordination between PRINT and PLOT or to copy from

illustrations, maps, charts, photos etc PRINT Grids show all numbered co-ordinates for the 704 screen positions, plus INPUT lines

PLOT Grids show every numbered co-ordinate for the 45.056 Pixels! Each pad contains 600 user-definable grids for use with the BIN n. POKE USR "a" function.

And the whole thing is fully bound with fly leaf cover and complete with a set of seven colour pens!

#### The simple way to get serious

Spectrum Graphics can become very complex, so before you start to program the best way is to work it out on a Print 'n' Plotter and save all those errors!

Take for instance the common CIRCLE. With a Jotter you can establish the exact screen location for the centre in seconds, and it will stop you running out of screen because of a too large radius. Working our DRAW is similar: pre-determine DRAW lines and PLOT positions before you start. With a jotter you can build-up graphics using every facility with a direct co-ordination between each.

For instance, correct PLOT OVER or PRINT OVER positions will be easy with a Jotter.

#### See the show for just 95p!

To demonstrate the graphic possibilities with the SPECTRUM JOTTER we have produced a cassette-based Demonstration program for only 9\$ p (inc VAT and P&P) Why hot send for a copy, or order it together with your JOTTER?

#### Just part of a range of ZX products

The Spectrum jotter is. of course, an upgraded version of our popular ZX81 Print in Plotter jotter and Film. For ZX81 owners these are available

by direct mail or through a growing number of retailers and compshops The ZX81 Jotter is a 100 page Graphics pad that exploits to the full the raphics facilities of that micro. ZX81 Film is a matt film version of the tter which is re-usable ahd ideal for copying' graphics.

Our manual: "ZX Graphics programming mode easy" explains everything you need to know about using the ZX81 products, and when used in conjunction with the Spectrum cassette will prove to be the definitive guide to the subject.

And for ZX users (whether Spectrum or ZX8I) we still market Printer Paper at £1 less than Sinclairs!

Why not write and place your order today? Graphics can be a very serious subject... Print 'n' Plotter products can make it easier ... and better in a hundred ways you never thought possible!

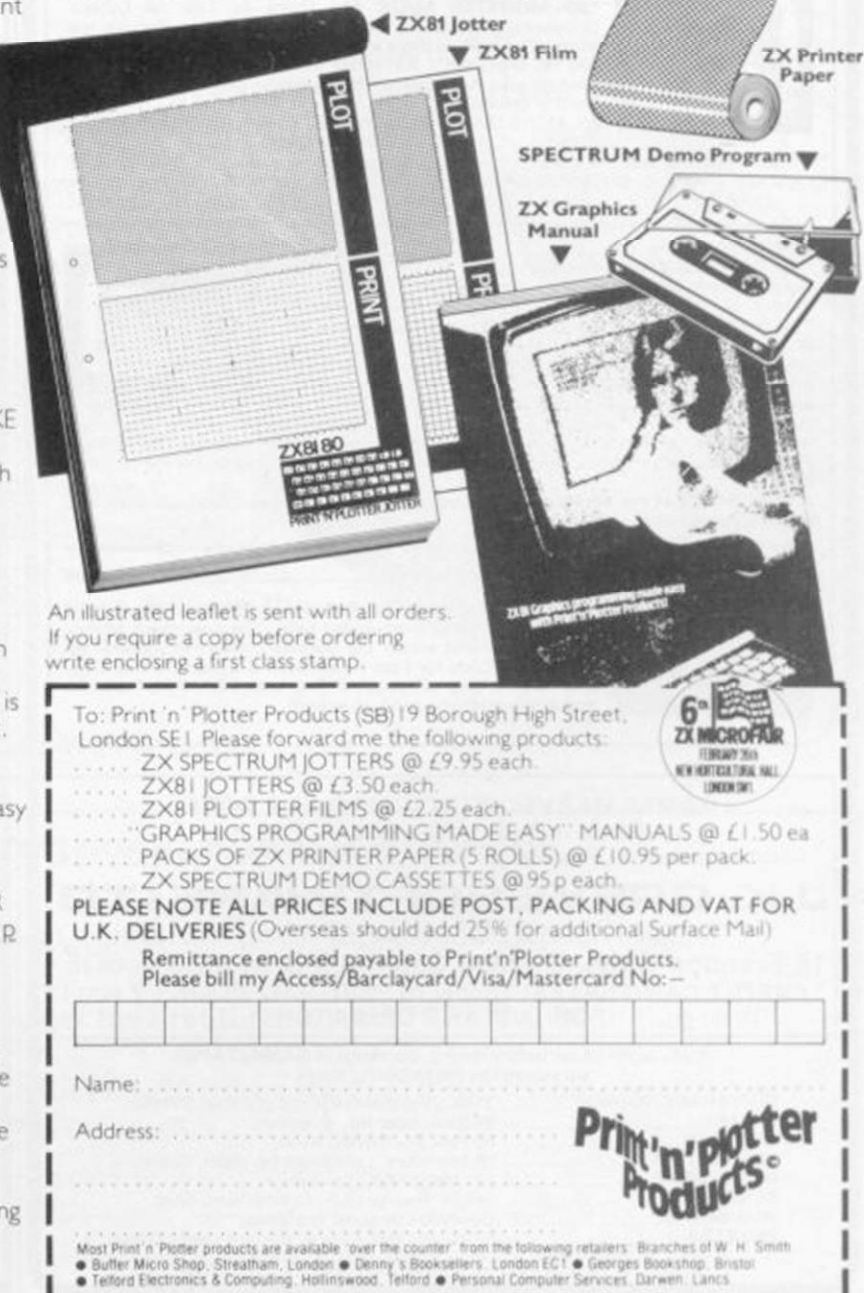

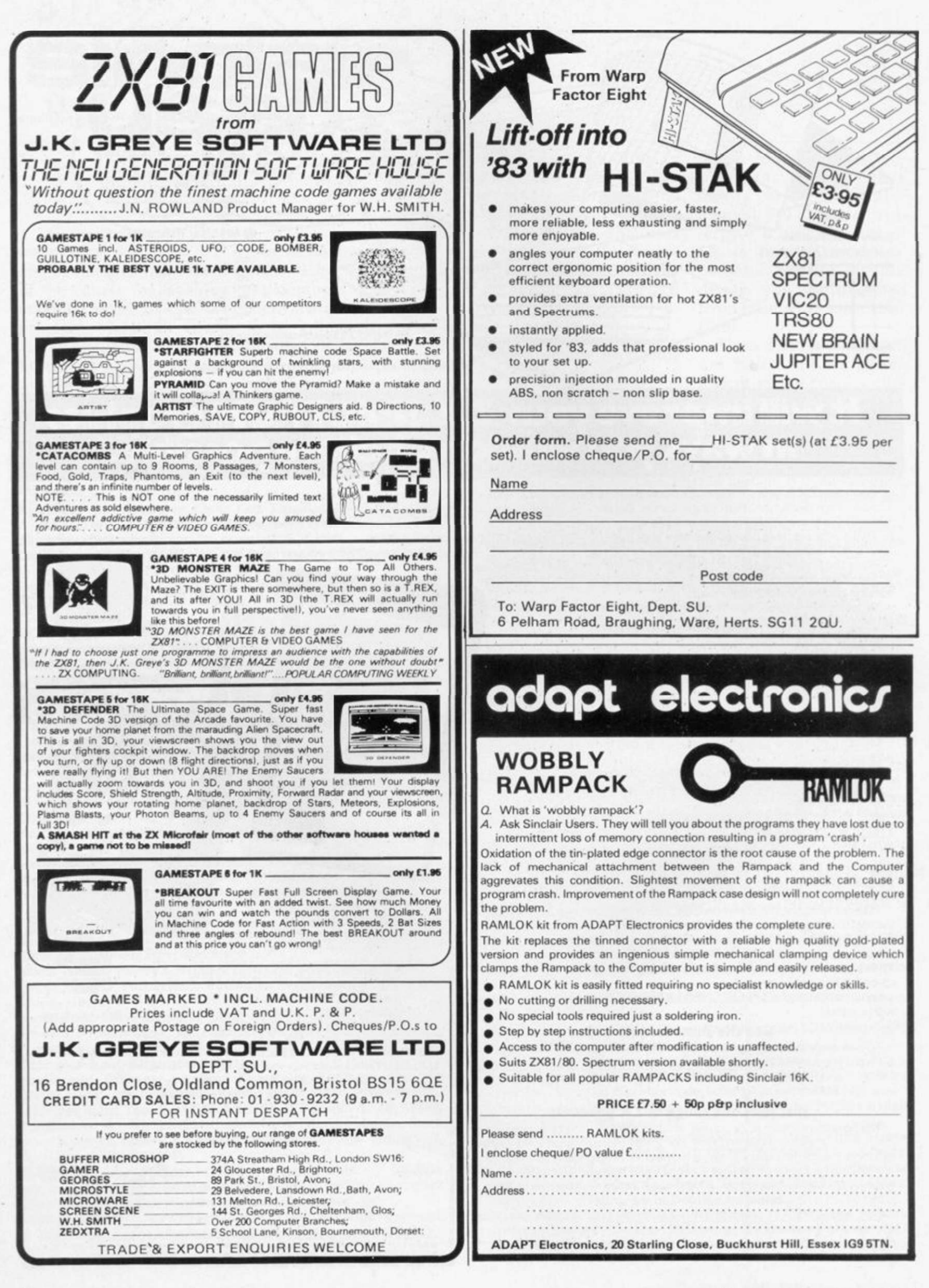

# We've got big ideas about you and your Sinclair

Because we know you're always looking for new ideas to make the most of your Sinclair computer, we're making sure you never run out of steam!

Just launched ̶ and out in December ̶ was Sinclair Projects magazine, full of fascinating schemes to tax your skills and reveal the practical potential of your Sinclair in applications like controlling lights, upgrading computer graphics, household security, and many more.

Whether you're new to computing, or an old hand, you're certain to be an enthusiast. That's why we introduced Sinclair User magazine for the latest news, techniques andenhancements to match your enthusiasm (now with new 'Spectrum (Jser' supplement!)Next, its companion magazine, Sinclair Programs, became an overnight success with 40 NEW programs, ready for you to key, in every issue.

Now the exciting new Sinclair Projects completes your store of possibilities witha huge increase incomputing potential for you to explore.

Sinclair Projects is published on alternate months to Sinclair Programs, so there's always something new to test your skill. But here's the best news: when you

Date

subscribe to all three Sinclair magazines, you get the first three issues of new Sinclair Projects absolutely free!

![](_page_12_Picture_7.jpeg)

We know you'vegot big ideasabout your Sinclair. Makesureyou live up to them with threefold computing pleasure. Fill out the order form now and we'll send you the first ideas-packed Sinclair Projects - hot off the press.

Mail to: ECC Publications Limited; 30-3 1 Islington Green, London Ml 8BJ

#### Sinclair User / Spectrum User; Sinclair Programs; Sinclair Projects

Yes - I'd like to subscribe to:

![](_page_12_Picture_203.jpeg)

 $\Box$  Sinclair Programs (6 issues - price £6.60)

![](_page_12_Picture_204.jpeg)

![](_page_12_Picture_205.jpeg)

Name <u>shakes and the second second second second second second second second second second second second second second second second second second second second second second second second second second second second secon</u>

Address \_

#### Signature

NB This offer applies to UK subscribers only. Overseas rates available on request.

# **Step into the unknown with the Future Makers**

PS.S. bring you fast action,arcade style games, fantasy and sci-fi, plus exciting technology in machine program aids & hardware/software combinations

# **X81 16K PROGRAN**

Krazy Kong All machine code version of the popular arcade game. This program has all the features of the original and is every bit as fast.

### Ghost Hunt 3.95

Gobble you way through a Maze- Ghosts, power pills etc etc. very fast.

### Maze Drag Race 3.95

Drive through a giant maze 9 times the size of the screen picking up points as you go - but watch out for the other cars, rocks oil & ice. A really superb M/C game.

![](_page_13_Picture_8.jpeg)

### Alien 3.95

Set on board the spaceship Nostrodamus, can you choose the right weapon to repel the alien before he kills your crew?

### DCoder 5.95

Essentially a disassembler for your machine code but with one important difference - it will relocate the code in whole or part to any other part of memory.

![](_page_13_Picture_14.jpeg)

![](_page_13_Picture_15.jpeg)

### Zonix 12.95

Sound effects for your 2X81 are now available at a price you can afford! Zonix is a hardware/software combination that allows you to write programs with real impact. The software includes two programs:

a) A program set to produce bombs, missiles, fire engines, tunes, telephones and sirens. Also includes the facility to make your own.

b) A program that turns your ZX81 into an electronic organ.

The hardware is an amplifier with volume control and loudspeaker which simply plugs into the mic socket of your ZX81. The sounds can be actuated from within your programs with a simple command. They can also be of various lengths so the limit is only your own imagination.

### MCoder £7.95

This truly amazing program is the most flexible compiler available for the ZX81 AND NOW THE SPECTRUM TOO!.

MCoder will instantly translate your slow basic programs into super fast machine code at the touch of a key. It is also extremely easy to use: just load MCoder (the ZX81 version is just 2K long.the spectrum versions 3K) and then write your basic program as normal or you can load a basic program from tape to save you retyping the whole thing. MCoder then allows you to run and debug the basic until it is fault free. Now you can bring MCoder into operation using a print USR command  $-$  the basic will then be compiled into machine code as you watch!.

On average MCoder will increase the speed of basic programs 75 times. Both the ZX81 and the spectrum version will handle 95% of all basic commands and is quite simply the best compiler on the market. Please state whether 16K or 48K when ordering the spectrum MCoder.

![](_page_13_Picture_28.jpeg)

QSave £15.95 MANY THOUSANDS OF SATISFIEO CUSTOMERS NOW HAVE A HIGHLY RELIABLE LOADING SYSTEM

![](_page_13_Picture_30.jpeg)

### WHICH OPERATES 16 TIMES FASTER THA N THE SINCLAIR SYSTEM' The news is that QSAVE has been improved for '83 This is what you get:<br>1. A cassette interface to improve the signal quality (essential if a high speed loader is to be reliable) which will also

 $1.$  An case the signal  $\alpha$  is the signal  $\alpha$  to interface plum into usur  $7001$  using the loade supplied and has been improved in  $\alpha$  $\frac{1}{2}$  improve the local prove the interface prove the into  $\frac{1}{2}$  using the leads supplied and has been improved in  $\frac{1}{2}$  using the leads supplied and has been improved in  $\frac{1}{2}$  and  $\frac{1}{2}$  and  $\frac{1}{2}$  par survey to include the incorporate to the same was a new control. And the same was a state of the same was the same was a state of the same was a state of the same was a state of the same was a state of the same was a s  $\nu$  switch (no unplugging of microscopic or early switch down and  $\nu$  and  $\nu$  and  $\nu$  and  $\nu$ With these features loading is highly reliable (programs will still load with a volume setting as LOW as 14).

2. Highly sophisticated software which will load and Save programs at 16 times their normal speed (i.e. 8K in 10 sees; 48K in 110 sees). Programs can be named to allow a superfast file search through a tape. It works equally well with autorun programs, Basic or machine code. A TRUE verify feature is also provided - this allows you to verify that a 'SAVE'd program has 'SAVE'd properly

PERSONAL SOFTWARE SERVICES

BEFORE turning off the power and finding all is lost. QSAVE will operate with ANY memory, on ANY program length AND with your existing programs. All the above is contained in  $\frac{1}{2}K$  of superbly easy to use Software.

![](_page_13_Picture_36.jpeg)

SEND CHEQUE OR P.O. TO: P.S.S. 452 STONEY STANTON ROAD, COVENTRY CV6 5DG.

![](_page_14_Picture_1.jpeg)

THE COMPUTER DIVISION of Sinclair Research has moved into new premises at Willis Road, Cambridge (above). An old factory, part of which can be seen on the right of the picture, has been completely refurbished.

It is the first time both sections of the division research and development and marketing - have been together on one site. The factory was bought in the autumn of 1981 and improvement work has been going on since then.

## Healthy move<br>by young software house

SINCLAIR computers are moving into the health market. A series of programs has been launched by Eastmead Computer Systems intended to educate and advise on a comprehensive range of medical topics.

The series is not intended to replace professional advice but to complement it by teaching people about preventative techniques and how to cope with problems when they arise. It is hoped that people will be encouraged to seek medical advice in cases when they might otherwise have delayed.

Two of the cassettes have been available for the ZX-81 since before Christmas. They deal with basic medicine and a simple screening system. There are plans to issue them later for the Spectrum.

The series is based on the writings of Dr Vernon Coleman, author of a number of books and articles on the subject.

### Fiction prize awarded

THE FIRST Sinclair Prize for Fiction has been won by Hilda Berntein for her novel based on her experience of political conflict in South Africa. She will receive £5,000 and Death is Part of the Process is to be published soon by Sinclair Browne, the publishing house formed by Clive Sinclair and Patrick Browne in 1981.

Sinclair Research sponsored the prize for un-support of many groups.

published work to encourage "high-quality" writing with contemporary social and political relevance". After its success in the first year it is intended to continue with the award, which the company is confident will become a major feature of the literary scene.

It is part of the company's sponsorship of the arts which involves the

# **Spectrum goes** on retail sale

THE SPECTRUM is now about the new addition to being sold over the counter in 65 major branches of W H Smith. Sales areas include Manchester, Birmingham and south-east London.

 $\mathbb{F}_5$ 

It was introduced into Smiths at the beginning of December and John Rowland. market development manager, is optimistic the Smith computer range.

"We are selling the Spectrum on a permanent basis and we would like to sell periphals for the Spectrum when, and if. they arrive." he says.

"We are also selling the Sinclair range of software to support the Spectrum and this is expanding all the time."

The Smith move into selling the Spectrum has not slackened demand for the ZX-81 and its software. "We were surprised by the continuing demand for the ZX-81. Sales figures are on a level with this time last year," he says.

Smith's range of software now comprises more than 40 titles for the Spectrum and ZX-81. The company is also starting to sell accessories and books for both machines.

# Jew software club plans

formed in the U.S. for owners of the TS-1000, the American equivalent of the ZX-81. The Run-it Software Club is described by one of its organisers, Gayle Morse, as a program-ofthe-month club. If the software which it presents is received well in the States, the club may also expand to cover the British market. Morse says:

"The club was conceived last August. We did some test marketing in November and December and launched our first company says.

A NEW CLUB has been catalogue with the January feature program".

> That program deals with buying and selling property which Run-it has priced at \$10.95. The suggested retail price is \$16.95 and the regular Run-it price is \$14.95.

The Real Estate Advisor is just one sample of the quality of software which Run-it wants to market in the coming months. "Runit programs all feature professional-level programming and clearlywritten manuals," the

Regular selections in the catalogue will have 10 and 20 percent discounts each month but the Run-it feature programs will be priced at 30 or 40 percent off retail. The programs are written by a combination of staff and outside programmers.

Individual orders from Britain are welcome and further information can be obtained from Run-it Software Inc, 732 South Sherman. Chicago. Illinois 60605.

![](_page_15_Picture_0.jpeg)

# Import decision awaited

A FINAL decision is still awaited on the demand for a year's ban on the import of microcomputers into Britain. The plea was made by a group of British micro

manufacturers in a letter to the Prime Minister. An acknowledgment has been received and the manufacturers are now waiting to see if there will be any ac-

# The thinking Hobbit

ARTIFICIAL intelligence has reached the Spectrum, according to Nigel Searle, head of Sinclair Research computer division. Searle was talking about The Hobbit, a new 48K adventure game from Melbourne House.

Artificial intelligence gives a computer the ability to communicate with a user as if it had not been programmed to do so. In the case of The Hobbit, artificial intelligence is exhibited by the characters in the adventure which seem to act out normal lives which do not depend on how the player moves.

The Hobbit forms part of a new line of Spectrum software sold by Sinclair Research. Other titles include Adventures A,B and C

tion.

The firms, known collectively as the British Microcomputer Manufacturers Group, are worried that imports could cause the British industry to be stillborn.

Although Sinclair Research is a member of the group, it has criticised the import ban call as being unhelpful. It would be better to dismantle controls which inhibited the growth of the British industry.

It is understood that officers of the BMMG are seeking a meeting with Clive Sinclair to try to resolve the differences.

#### Getting away for a good start

A RESIDENTIAL weekend course has been started for new owners of the ZX-81 who are having difficulty with the official manual. The course, at the Gainsborough House Hotel, Kidderminster, costs £55 and includes full bed and board. There is accommodation for 20 people on each course and there is 15 hours of hands-on experience on one of the hotel's 20 ZX-81s.

Further information about the courses can be obtained from Christoper Dale. Gainsborough House Hotel. Bewdley Hill. Kidderminster DY11 6BS.

![](_page_15_Picture_16.jpeg)

# ZX-81

#### THE HOME DOCTOR SERIES Exciting Breakthrough In Home Health Advice

Announcing the launch of a series of computer programs designed to educate and advise on a comprehensive range of medical topics whilst being FUN to use.

The text has been prepared by Dr Vernon Coleman who writes from 10 years experience in a busy general practice, and who is widely acclaimed for his many books on medical topics.

The cassettes in the series cover the following topics:

- 
- 1. Basic Medicine 4. All About Children<br>
2. Mainly for Women 5. How Healthy Are Y
	-
- 
- 2. Mainly for Women 5. How Healthy Are You?<br>3. Mainly for Men 6. 101 Home Nursing Tips 6. 101 Home Nursing Tips

The computer programs are not intended to replace professional medical advice but rather to complement this by educating users on preventitive medicine and how to cope with medical problems when they arise. The programs would therefore be equally useful in schools, homes and in industrial applications as part of health screening programs.

Each cassette costs £6.75 plus £0.45 postage and packing although as a special offer to Micro Decision readers all 6 cassettes are available for £35.75 post free.

Users should indicate whether the cassettes are for VIC 20 or ZX81. VIC 20 owners require a 3K or 8K RAM pack and ZX81 owners require a 16K RAM pack to run all of the programs.

Please allow 28 days for delivery.

EASTMEAD COMPUTER SYSTEMS LTD.<br>Eastmead House, Lyon Way, Camberley, Surrey GU16 5E2. Tel: 0276 682041/2.

#### FOR THE FIRST TIME ANYWHERE IN THE WORLD! **ASTROLOGY** ON YOUR SINCLAIR ZX81 (16K) OR SPECTRUM

USER PROMPTING PROGRAMS: merely key in birth information as requested by the computer ̶ READ OUT (and/or PRINT OUT) what is normally the result of many hours of painstakingly tedious and complex mathematical calculations using tables, ephemera, etc.

![](_page_16_Picture_494.jpeg)

# **SPECTRUM & ZX81**

#### $S\mathrm{OFTWARE}$  SUPERMARKET

From hundreds of programs, we've selected the very best for your Spectrum or ZX81 Our selection service is impartial - we make no programs It's free It saves you £££'s on stamps and mistakes And we usually despatch your order within 48 hours' FREE, detailed Top 20 listing for your computer with your order.

)T3,@/5A'1+-2' I,,,,,,,,,,,,,,,,,,,,,,,,,,,,,,,, ,,,,,,,,,,,, GULPMAN "the one cassette that I would buy ... an exceptional program" - PCW. Our best-seller All m/code 9 speeds 15 mazes - demo run of any one A winner (Campbell Systems). 16/48K SPECTRUM. £5.95

ORBITER "Lightning reflexes are needed" - E & C. All m/code. 'Defender'-style program. Full arcade features as you kill the aliens with laser bolts and smart bombs (Silversoft). 16/48K SPECTRUM. £5.95.

SPECTRES "Latest twist in the maze game" - CVG. Help Eddie light up his mansion. outwit the 4 ghosts Beautiful graphics, multi-level, on-screen score and freeze feature (Bug-Byte) 16/48K SPECTRUM £8 00

TIMEGATE Breathtaking 4D adventure. Hi-speed graphics. "The best graphical game I have seen on any micro" • (Interface) FREE training program and keyboard overlay Great (Quicksilva). **48K only.** £6.95.

7:i'k?=7'1+-2RRR' **TRADER** "Fantastic 48K graphic adventure ... original and entertaining"  $- S U$  Loads in 3 x 16K chapters. Beautiful. (Pixel). £10.50.

FROGGER Addictive. Great graphics. Moving cars, logs, diving turtles, alligators - watch out for the snake! All m/code. On-screen score, hi-score, timing. Hall of fame (DJL). £5.95. PILOT Brilliant flight simulation, written by a pilot. 7 modes, including Autopilot demo. Learn to take-off. land, direction-find (Hewson) £5.95

STAR SOCCER Exciting new soccer simulation. You plan the moves and watch the play. Great high-speed graphics (Watson) £5 95

#### S1/';=i')T3,@/5A'.+\_'k?=77:i' eeeaeeseeeeaaeeeeeeeeaaeeeaeeeeeeee <sup>e</sup>

BLACK CRYSTAL More variety than any other Sinclair adventure. From the people who wrote Volcanic Dungeon'. 180K of Spectrum program loads in 6 chapters Over 100K for ZX81 loads in 7 chapters (Carnell) £7 50

PIMANIA "An adventure enthusiast's dream" - CVG. And you may win the £6,000 Golden Sundial of PI Best use of music and graphics we've seen lor the Spectrum Brilliant on ZX81. (Automata). Spectrum, £10.00. 16K ZX81, £8.00.

CHESS "The standard for ZX chess" - ZX Comp. 7 play levels, all legal moves, position analysis, recommended move option Spectrum version has beautiful graphic chessmen (Artie) Spectrum, £9 45 16K ZX81. £9 95

Please post to: Software Supermarket, 87 Howards Lane, London SW15 6NZ.

![](_page_16_Picture_495.jpeg)

ZX81 16K/Spectrum 16K/Spectrum 48K I enclose my cheque/PO for £ made payable to Software Supermarket.

Name

٠

ı

Address Address

Postcode. Postcode

Please complete carefully in block capitals. If we can't read it, you won't get it. For 1 program, please add 50p p & p 2 or more programs p & p free Foreign orders please add 50p per tape.

![](_page_16_Picture_496.jpeg)

SOFTWARE SUPERMARKET

Your one-stop shop for the best Sinclair Programs

![](_page_17_Picture_0.jpeg)

![](_page_18_Picture_1.jpeg)

# Sinclair helps ensure a very busy retirement

derogatory statement in retirement. your November issue that microcomputer.

and gave the ZX-81 to me.

fault — it got stuck in the red shift and the K

![](_page_18_Picture_6.jpeg)

intermittently changes to F - I ordered a new Spectrum, with which I now play happily.

how I can rectify cheaply the fault on the ZX-81 I shall be very grateful, as I can then pass it to another

I MUST gently remonstrate surely a number of people with Bill Martin and my age who have found in Sandra Mason for their microcomputers an somewhat dismissive and absorbing hobby for

people over 60 years of age with your correspondent K are unlikely to buy a Watson that programs in I am 67% and my son Programs are frequently bought a ZX-81 about 18 poorly printed and months ago. In July he unusable. Please bought another computer remember that people I became addicted and poor print are adept when, about six weeks ago, enough to write their own the ZX-81 developed a programs. I have a number Incidentally, I agree Sinclair User and Sinclair capable of deciphering of books of programs for ZX-81. which are printed normally, so why cannot you do the same and help us oldsters?

> E W Ansell, Cowes, IoW.

If anyone can tell me they think we are too old to I FEEL I must refute the opinion of Messrs Martin and Mason ̶ Futurology. September — that householders over 60 years old are too mean to buy a computer costing more than £10.1 know of at least three in Caernarvon who are Sinclair users. I have a Spectrum and two are on the waiting list. Or perhaps understand them? We may be slower but we get there in the end.

Reference Promises,

Sinclair have been promptly and politely answered, both by sales and technical departments, apart from late delivery, I have no complaints.

> **F** Smalley, Llanfaglan, Caernarvon.

#### Non-wobble solution

HERE IS an idea to stop RAM pack wobble on the ZX-81. Simply stick the RAM pack to the computer with small pieces of Velcro fastening tape placed between the two units. It also works with the memopack.

> Trevor Neale. Folkestone, Kent.

### Food for thought

I HAVE seen advertisements in your magazine and others regarding other programming languages for the ZX-81 and Spectrum. The Artie Computing software house with its ZX Forth at £35 is one example.

potential addict. There are Promises. My enquiries to magazine. Your comments I have yet to see a review or assessment of their value or quality in any

or a review or assessments would be much appreciated.

#### W E Rogers, Dagenham, Essex.

THE SPECTRUM programming manual lists the Microdrive keywords but does not explain their use. Could you publish an article explaining how the Microdrives will operate.

P Bankes. Debenham, Suffolk.

• Thank you for your comments. All the suggestions are being considered for future articles.

### Spaced out with commas

I FIND that what the manual says — page 200 is not what happens in practice with my ZX-81; for commas in print statements, the rules are:

Each comma causes a space to be printed at the print position in force immediately before the comma is acted on.

Each comma moves the print position to the next column 0 throwing a new line ̶ or the next column 16. Here is a demonstration program:  $10$  FOR  $I = 1$  TO 64 20 PRINT "\*": 30 NEXT I 40 PRINT AT 0.15,,,"O" which shows that line 40 prints three spaces at (0.15) (0.16) (1,0) and 0 at (1.16).

WE Thomson, Aldeburgh, Suffolk.

# Taking<br>the MIC

AFTER many days spent vainly attempting to SAVE and/or verify on my Spectrum, using three different

continued on page 20

![](_page_19_Picture_0.jpeg)

continued from page 19 cassette recorders, all of which would LOAD easily, I accidentally found a solution.

No matter whether 1 want to SAVE, VERIFY or LOAD. I ignore the MIC socket and always use the EAR socket with, of course, the EAR or MIC socket on the recorder. Success every time.

This is obviously contrary to the Spectrum instruction manual. Is my Spectrum faulty? Have many/any other Spectrum users had the same problem/solution?

 $S$  C Craxford, Andover, Hampshire •Sinclair Research says that the Spectrum probably has a faulty MIC socket and should be

returned for replacement.

### <span id="page-19-0"></span>Spectrum amplified

I AM the owner of a Spectrum and am writing to inform you how powerful the Ear output of the Spectrum is. I have a monotone cassette recorder and I have found that if I connect a lead from the Spectrum Ear socket into the Ext Sp of my recorder, the sound is much amplified.

There is not only sound coming louder from the recorder but the computer sound, too.

When connecting the lead to the recorder, the jack plug should be pushed only halfway into the Ext Sp socket. Some fiddling may have to be done to achieve the amplification but the difference can easily be distinguished.

> **M** Hawes, Ely, Cambs.

# Trying to tape best recorder

YOUR ARTICLE Finding better ways of storing on tape, October 1982, failed to provide a practical conclusion. i.e., a list of approved or recommended cassette recorders. If washing machine manufacturers can recommend washing powders, surely computer manufactures can provide a similar service on cassette recorders?

I particularly wish to know whether a Philips D6310 cassette recorder is compatible with the ZX Spectrum which I am pationtly waiting to receive.

#### PD Curle. Kings Lynn, Norfolk.

 $\bullet$  We did not give a list as it is impossible to test all the recorders on the market and so any list would inevitably exclude ones which worked and include others which, because of the reasons expressed in the article, might not work in a particular instance. Sinclair Research informs us that its engineers have yet to find a machine with <sup>a</sup> 3.5mm. jack, MIC and EAR sockets which does not work with the Spectrum.

### Ephemeris put right

THANK YOU for printing reviews of our Ephemeris and Lynchmob programs in your superb Christmas number. May we ask you to publish this letter to correct two slight errors?.

Our Ephemeris programs for the ZX-81 and

Spectrum are intended for all those with a scientific interest in the solar system and will appeal to amateur astronomers rather than astrologers. The prices of the programs are £6.90 for the ZX-81 version and I WOULD appreciate it if £7.90 for the Spectrum version.

Our fun educational game of Lynchmob is priced at £4.95 (ZX-81 16K) and £6.50 (Spectrum 16K). The prices are allinclusive.

> Christine Hine, Bridge Software, Stockport, Cheshire.

### London Bridge finds favour

![](_page_19_Picture_22.jpeg)

London Bridge program in the Christmas edition. It was lovely. I beat your score of 1,700 by scoring 2,050. There was one brick left when I fell in to the water. I am only eight years old. Has anyone beaten my new high score?.

I also like Phasor when the alien hits you.

> Owen Nurse, Cambridge.

![](_page_19_Picture_26.jpeg)

### Games not for sale

you would publish a retraction of a review you did a few months ago of a collection of my games sent to you for publication. It implied that I could supply the cassettes commercially which I cannot do.

I am still receiving orders and it is costing me a good deal of money to return cheques and explain the situation.

> D E Healey, 63 Cedar Avenue, Coseley, West Midlands.

### Bug feared in Spectrum

I OWN a Spectrum on which I seem to have discovered a bug. I would be interested to know if other readers have reported any problem, since I cannot get a reply from Sinclair on the matter.

The INKEY \$ function does not appear to work correctly, e.g.,

10 Pause O: Let i\$ + INKEY \$

20 If  $i\$  = "a" then ...

 $30$  If  $i$ \$ = "b" then...

The above fails to run past the INKEY \$ statement.

Similar pieces of program, for example in the "Draw" program on the Horizons pack, also crash

![](_page_20_Picture_1.jpeg)

the program. Replacing the above with: 10 Poke 23560. 0 (sys. variable ̶ last key) 20 Pause O: Let  $i\$ CHR\$ PEEK 23560 . . .

works fine. Do I have a ROM bug? M Adcock, Braintree, Essex.

 $\bullet$  According to a Sinclair Research spokes man, you do not have a bug. He adds that Pause 0 will wait until a key is pressed.

### Program shortage

I WISH to complain at the lack of Spectrum programs in December in your Program Printout. I know that some of the programs listed can run on the Spectrum with some modifications but that is beside the point. Your publication is normally very good but should cater for all Sinclair users every month. in articles and programs.

I was sorry to see Specfrum User absorbed into the main body of the magazine but concede to your reasons.

Your software reviews are excellent but I think you could do with a little more in-depth hardware reviews, i.e., comparative merits of 10 types of RAM or keyboard, for example.

Nicholas Wright, Leicester. • We apologise for the

SINCLAIRUSER February 1983 21

lack of Spectrum programs in the December issue, due to an oversight. We had, however, a number of articles of interest to Spectrum owners, including a review of the Sinclair range of software. We acknowledge your comments about possible reviews and will bear them in mind.

### **Printer fumes** harm query

CAN YOU tell me if there are any harmful effects from breathing the fumes given off by the Sinclair printer?

P Matthews. Hampstead, NW3. •None of which we are aware.

# Code sexists ru

WHILE READING the article on code junkies ̶ December, 1982 issue my enjoyment was dampened once more by the assumption that only young males are now striving at school. Scouts and in cricket clubs to gain the

![](_page_20_Picture_17.jpeg)

# Bachs chord skill needed for keys

I HAVE not had my Spectrum very long. It is still having teething troubles with me but one thing is already obvious ̶ that the approach to the keyboard has to be not that of a touch-typist, but rather of an organist with all J S Bach's skill in playing chords.

How he would have appreciated the power of this great little four-decker instrument. though I suspect that he would have had two shift tabs brought out under his thumbs.

> C R Oswin, Christchurch, Dorset.

### Sufferers' club donation plea

I HAVE just read the November issue of Sinclair User, in particular the latest batch of letters from members of the Sinclair Sufferers' Club. As an ear-

social experience to fit them for a sparkling career in computing.

My children, a girl and a boy. buy this magazine between them each month and they are equally interested in computers, mathematics, the Beano, Scouts/Guides, netball/ cricket. When my daughter reads this article once again she will get the message  $-$  boys only. From Ladybird books to Sinclair User, the meaning seems to be clear. Sad?

J E M Fradgley, Stratford-upon-Avon, Warwickshire. ly sufferer myself, I felt moved to make an observation which might benefit Uncle Clive.

As the average member of SSC has to wait in the region of three months before receiving an order, would it not be a good idea to invest all that money for three months and donate the interest to a wellknown charity?

Also bearing in mind the number of complaints you have received about delays of Sinclair products does anyone know of a case where the company managed to deliver within 28 days?

> R Whitehead. Odiham, Hampshire.

# Identity<br>problem

FOR EIGHT weeks Oxford Computer Publishing has been advertising in Sinclair User Machine Code Test Tools and inviting orders to PO Box 99. Oxford. The dymostickers identifying customers of Box 99 at Oxford Post Office fell from the boxes, according to the Post Office, and OCP orders were sent to the previous owner of Box 99.

OCP therefore is appealing to customers, with apologies, to persevere and to telephone orders to its office address. 0753 888866. or to post orders to 4 High Street. Chalfont St. Peter. Bucks SL9 9QB.

> **B N Richardson.**  $\overline{D}\text{irector}$ Oxford Computer Publishining.

![](_page_21_Picture_0.jpeg)

MEMOPAK 16K For those just setting out on the road to real computing, this pack transforms the ZX81 from a toy to a powerful computer. Data storage, extended programming and complex displays become feasible.

For even greater capacity, memory packs can be added together (16 + 16 + 16K or 16 + 32K). The MEMOPAK 32K and the MEMOPAK 64K offer large memories at economical prices.

# 

MEMOCALC The screen display behaves as a 'window' on a large sheet of paper on which a table of numbers is laid out. The maximum size of the table is determined by the memory capacity, and with a MEMOPAK 64K a table of up to 7000 numbers with up to 250 rows or 99 columns can be specified. Each location in the table can be either a number which is keyed in or a formula which generates a number. Every time the command to 'calculate' is given, all the formulae in the table are re-evaluated. Spreadsheet analysis started as an aid to cash-flow analysis, but this powerful tool has now been generalised and MEMOCALC with its special ability to perform iterative calculations is invaluable in the performance of numerical tasks.

**MARITRARIA DE LA PRODUCTION** 

 $\overline{\phantom{a}}$ 

memoralc

 $7.01 - 10.01$ 

The Memotech approach to microcomputing is to take the well-proven and popular ZX81 as the heart of a modular system. This small computer houses the powerful Z80A processing unit and acts as the central processor module through which the MEMOPAKS operate.

Memotech has a reputation for professional quality, producing units which are designed to fit perfectly, to look well-balanced, and to work efficiently and reliably.

The modular approach gives ZX81 owners the freedom to design the system they really need. Furthermore, the intercompatibility of the modules ensures that later additions will click straight in, to give you a system that grows with your ambitions and abilities.

As one example, a system with 16K of memory and MEMOCALC is all that is required to perform sophisticated numerical calculations giving the same results as a computer at 10 times the price. The problem may be as complicated as a cash flow or production schedule, or as simple as household accounts or pocket money budgeting. If the bank manager wants to see the cash flow, then a single print instruction to the Centronics I/F will give a printout which is more than acceptable to any bank.

The example system which is shown, on the other hand, would satisfy the needs of someone who wanted to enter data via a light-touch keyboard, construct and label graphs, and then copy the screen to an 80-column printer. Only 16K of memory is used here but with additional memory, more than one video page can be stored. Up to 7 successive pages can be displayed cyclicly to give animated displays.

> 16K £26.00 + £3.90 VAT £29.90 32K £43.43 + £6.52 VAT £49.95 64K £68.70 + £10.30 VAT £79.00 HRG £34.70 + £5.20 VAT £39.90  $CI/F E34.70 + E5.20 VAT E39.90$ MEMOCALC £26.00 + £3.90 VAT £29.90 Z80 ASSEMBLER £26.00 + £3.90 VAT £29.90 KEYBOARD WITH BUFFER  $E43.43 + E6.52$  VAT  $E49.95$

Memotech products are available at larger branches of WHSMITH

![](_page_22_Picture_0.jpeg)

**MEMOPAK HRG** This pack breaks down the constraints imposed by operating at the ZX81 character level and allows high definition displays to be generated. All 248  $\times$  192 individual pixels can be controlled using simple commands, and the built in software enables the user to work interactively at the dot, line, character, block and page levels. Scrolling, flashing and animation are all here.

#### **MEMOPAK Centronics I/F** The BASIC commands LPRINT, LUST and COPY are used to print on any CENTRONICS type printer. All ASCII characters are generated and translation takes place automatically within the pack Reverse capitals give lower case. Additional facilities allow high resolution printing. The full capabilities of your printer are now under the control of the ZX81.

**PERIOPAN UF** 

Centronics Type Parallel Primier Intertac

n minimumin

#### **MEMOPAK Z80 Assembler** This click-in EPROM

based pack accepts standard Z80 assembly language mnemonics to allow you to write faster and more compact programs. It has its own ADD, EDIT, LIST, ASSM and QUIT functions, the editor allowing insertion, deletion, automatic line renumbering and error checking. Source code and object code listings can be displayed and printed in decimal or hex format.

To ensure that your expectations are realised, care is taken at every stage to design features into the system to anticipate your frustrations and to forestall them. For example:

A) Memories are cumulative e.g. 16K and 32K can be added to the MEMOPAK 16K or even to the Sinclair 16K RAM pack.

B) The HRG firmware allows commonly used constructions (such as scrolling, shading and labelling graphs), which might otherwise be beyond the user's programming capabilities, to be evoked by a few simple commands.

C) The Centronics I/F converts ZX81 character codes into ASCII and extends the print line to the width of the printer, still using the LLIST, LPRINT and COPY commands.

Looking forward, Memotech will continue to back the ZX81 through 1983 with fast storage devices, pressure sensitive electronic drawing boards and more software packs including a wordprocessor and an RS232 interface.

MEMOPAKS may be ordered by post {cheque. Access. Barclaycard quoting number) or by telephone. Please make cheques payable to Memotech Ltd. and please include C2.00 per unit for packaging and postage inland (overseas £3.00).

#### **MEMOTECH Keyboard** The light-touch positive stop

keys of this elegant typewriter-pitch keyboard allow you to work faster, more accurately and more confidently. To speed you along we have added an extra SHIFT key to the array at top right. The keyboard is attached by a cable to the Keyboard Buffer which fits in amongst your other Memopaks or straight onto the back of your ZX81.

We want to be sure you are satisfied with your Memopak - so we offer a 14-day money back guarantee on all our products.

![](_page_22_Picture_14.jpeg)

MEMOTECH LIMITED, WITNEY, OXON. 0X8 6BX TELEPHONE (0993) 2977 TELEX 83372 MEMTEC G

# **Push your Sinclair to the limit**

TOOLKIT

for your ZX Spectrum. £6.95

for your ZX81 £6.95

SPEC BUG

ZX BUG

UTILITIES

A 30 in 1 machine code tool and disassembler

A 30 in 1 machine code tool and disassembler

Improve your machine code programs with this new 48K Spectrum

Nine powerful new functions for your ZX8t (including re-number lines (goto, gosub). program merge, string finding and replacement. £5.95

#### ZX81/SPECTRUM ARCADE GAMES

![](_page_23_Picture_2.jpeg)

### **ZX INVASION FORCE**<br>(ZX81)

Use your skill to fire through the energy band to destroy the menacing alien ship -£3.95

![](_page_23_Picture_5.jpeg)

#### SPEC INVADERS SPEC GOBBLEMAN These exciting high-

speed classic games incorporate hi-resolutiongraphics and sound to bring you the best in arcade action at only £4.95 each (16/48K)

![](_page_23_Picture_8.jpeg)

SPEC FROG 5/SHOWDOWN (16/48K)<br>Hop across the dangerous

road avoiding the lettial cars, then lorries. Go back to the

wild west for a gunngin battle amongst cacti and wagons. Features include western music. £4.95

![](_page_23_Picture_12.jpeg)

NEW NAMTIR RAIDERS (ZX81) High speed, quick action<br>arcade game with four arcade game with four separate groups of attackers. £3.95

Gobbleman also available for ZX81 at £3.95

Hop across the dangerous Assembler Just released by Artie, this new professional

quality assembler is also available for 16K ZX81 and features:̶ • Word-processor-like text edilor. • High-

speed, versatile two-pass mnemonic assembler with labels and detailed errortrapping. Will assemble to any address. • Essential support facilities such as memory-edit, register inspect/modify and search for de-bugging. \* Full output to ZX-printer. \* Memory-status

report and comprehensive  $Q_{ML}$ user-manual. UNLY

![](_page_23_Picture_19.jpeg)

Your eccentric father has left you £10,000 in his will. In order to claim your

RULES AVAILABLE FROM ARTIC

£9.95

windfall you must solve twelve clues and gain access to a bank account in which the money has actually been deposited. Be the first to crack the puzzle and the prize is yours! Plus you will win two tickets to the city of the secret KRAKIT™ vault location. The prize money is increased weekly. A telephone number will be supplied so you have the opportunity to find out just how much you could win.

DON'T MISS YOUR CHANCE TO WIN A FORTUNE!

![](_page_23_Picture_24.jpeg)

Cheques & P.O. made payable to: Artic Computing Limited. Dealer enquiries welcome. Please state whether your order is for ZX81 or Spectrum. Send S A E (6in x 9in) for catalogue

![](_page_23_Picture_26.jpeg)

![](_page_23_Picture_27.jpeg)

you come across an ancient Inca temple Your mission to enter, collect the treasure and escape alive. But beware!

#### Includes a cassette save routine £6.00 SHIP OF DOOM (Adventure C)

You are unavoidably drawn to an alien cruiser Can you reach the control room and free yourself? Or will they get you first? Includes a cassette save routine. £7.00

#### **ESPIONAGE ISLAND (Adventure D)**

While on a reconnaisance mission your plane loses control and you are forced to land Can you survive and escape with the island's Can you survive and onliden secret? £8.00

PLANET OF DEATH (Adventure A) 16/48K You find yourself stranded on an inhabited alien planet. Can you reach your ship and escape? £5.00

REDUCED TO

![](_page_23_Picture_35.jpeg)

with editor cassette user manuals and keyboard overlay. ZX Forth

combines the simplicity of basic with the speed of machine code

![](_page_23_Picture_38.jpeg)

Very popular machine code program, with six levels of play and an analysis option Available for ZX81 £6.50

#### **ZX CHESS II**

A new improved version, with a faster response time, seven levelsof play, analysisoption and in addition a recommended move option. £9.95

 $ZX$  TK CHESS  $\frac{1}{2}$ 

![](_page_23_Picture_43.jpeg)

Please supply

![](_page_23_Picture_662.jpeg)

SU2

![](_page_24_Picture_1.jpeg)

Hunter Products battery - backed RAM board

# U.S. firm aids fact storage

HUNTER PRODUCTS, an Electronics. PO Box 5. American firm, has Axminster, Devon EX13 produced a battery- 5AS. That is a postal backed RAM board which address as the company is can be moved about in the in the U.S. memory of a ZX-81 to any 8K section. The board is available as a kit and is very easy to build from the BRANDON PRODUCTS detailed instructions.

The lithium battery included means that the holding magazines and 6116 RAM chips keep the program even when you switch-off the machine, just like a ROM. That means that machine code routines and even Basic can be stored in the onboard RAM. to be recalled at any time without having to load them from tape.

A simple 2K RAM is provided. ROMs and RAM can be mixed on the board but that involves some cutting of tracks. One problem is that the board cannot decode the last address line A15.

One advantage is that you can replace the 8K ROM with a batterybacked copy and then add your own commands or correct the mistakes in the ROM.

The kit costs £19.95 inc. VAT from Hunter

**Easier Reader** stocks the easy reader computer stand for

books. The metal stand i very stable and tilts back a magazine at an angle for easy viewing. The magazine is held by a large clip and there are extension arms on both top and right-hand side for large pages. It is very useful for copying-in

respectively.

Brandon Products' easy reader computer stand

![](_page_24_Picture_13.jpeg)

expansion unit DCP INTERSPEC pack is a combination of several other packs produced by the same firm into one box which fits the ZX-81 or the Spectrum. It contains an signals, plus two deviceselect pins to add to your own interfaces. All are fully-decoded, to the limits allowed on eight address lines, and work very well. DCP Micro Developments Ltd. 2 Station Close, Lingwood, Norwich NR13

The complete

8-bit input and output port, four relay-isolated outputs rated at 24V-lamp. four switch inputs — for joysticks. thermostats ̶ and an analogue-to-digital converter with eight channels . That is an appreciable amount in a box only 4 1/2 in. long by 3in.

wide and 2in. tall.

storage.

The Interspec has an expansion bus at the back which provides the data, read and write control

programs; it folds flat for

Contact Brandon Products, Foiest Home. Normansand, Salisbury. Wilts SP5 2BN. Tel: 079439-336. Cost is £14.95 inc. VAT and postage. Brandon also has a range of T shirts and sweat shirts with ZX-81 and Spectrum logos for £3.25 and £6.99

### Rosetta award in second year

4RX. Tel: 0603-712482.

THE SECOND annual Rosetta Stone Award will be presented sometime in April by Mindware Inc for outstanding intellectual achievement on a ZX machine. The award was presented last year to Dr Ian Logan for his work on the ZX-81 ROM. The award is worth S200 and one year's free subscription to an American computer journal of the winner's choice.

The winner is also presented with a replica of The Rosetta Stone.

Nominations are being taken at present and the judging will be done by a panel of representatives of American and British magazines. Nominations should be sent as soon as possible to Mindware Inc. 15 Tech Circle. Natick. MA 01760. U.S.A.

### Joystick for all machines

AGF HARDWARE has produced a joystick interface<br>which fits on the fits on the expansion port of a ZX-81 or Spectrum and imitates the keyboard. Both versions simulate the cursor keys and the 0 key on Joystick 1 and keys T-Y-U-I-P on Joystick two.

> There is no soldering to continued on page 26

 $\text{SINCLAIR USER} \quad \text{February 1983} \qquad \qquad \text{25}$ 

![](_page_25_Picture_0.jpeg)

continued from page 25 do as the board is plugged into the expansion port and any other devices plug in after it. The joystick is very easy to use and it speeds games enormously. The other advantage is that while it is enabled ̶ via a switch — the rest of the keyboard is inoperable, thus preventing errors. Several programs already work with the joysticks AN ANALOGUE port from while speeds are chosen. The only disadvantage is by the ZX-81 Basic instruc- $\frac{1}{2}$  are simulated  $\frac{1}{2}$  that RAM  $\frac{15488-15552}{2}$ .  $\frac{du}{dx}$  simulated  $-\frac{du}{dx}$ would allow all

£15.96. Joystick £7.54 inc. port and digital eight-bit

VAT, from AGF Hardware. 26 Van Gogh Place. Bognor Regis. West Sussex P022 9BY. Interfaces are accompanied by a free cassette of demonstration programs and instructions how to alter your own.

# University<br>analogue port

though some require the University Computers is a disabling of the joystick memory-mapped device the cheap edge connector tions PEEK and POKE. It is and the fact that you decoded into 64 locations cannot select which keys just below the start of Basic and is designed to be used

Joystick interface costs channel analogue input The first eight locations are used as an eight-

![](_page_25_Picture_7.jpeg)

University Computers' analogue port

output port. That is an measured. unusual combination and. together with the manual, it can provide a complete takes you through a very demonstration unit for schools.

The board is despatched without a box but with an expansion connector at the back for plugging-in the 16K RAM pack. Three LEDs are also provided on the board to test the digital port, as is a light sensor to check the analogue input. There is also an amplifier so that voltages in the millivolt range can be

A full circuit diagram is provided and the manual easy course on how to use the port. The same firm can also supply various sensors for heat, light, sound and gas to fit on to the board. It can also supply various relays up to 25 amp 250V for control applications.

A very good teaching tool at £39.95 inc. VAT and postage from University Computers. 5 St. Barnabus Road, Cambridge.

![](_page_25_Picture_14.jpeg)

![](_page_25_Picture_15.jpeg)

![](_page_26_Picture_0.jpeg)

# ZX SPECTRUM POCKET BOOK

160pp  $\mathbf{f}$   $\mathbf{f}$   $\mathbf{f}$  Trevor Toms, best selling author of the ZX81 Pocket Book and the Sinclair<br>Learning Lab, turns his attention to the ZX Spectrum — the book you have Learning Lab, turns his attention to the ZX Spectrum — the book you have been waiting for! All the material in the book is totally new.

 $\bullet$  Castle walls; boiling oil and lovely slurping noises

 $\bullet$  Great Fire of London; try and change the course of history

 $\bullet$  Chase: outwit the pursuing robots and lead them to their doom

 $\bullet$  Truly amazing; generate a new maze puzzle every go

 $\bullet$  Reversi; the classic oriental strategy game with board screen display

 $\bullet$  3D Maze; race against time and three dimensions to escape.

![](_page_27_Picture_459.jpeg)

### **PHIPPS ASSOCIATES** Dept B FREEPOST EM463 (No stamp required)

Programs **Hints & Tips** 

Discover new ways of using PRINT; INSTR functions, VAL, PRINT USING, hexadecimal conversion, upper case conversion, load and save arrays. BEEP with sliding tones, automatic scroll and how to use all the machine features within machine code.

#### **Machine Code**

All the tools you need to write machine code effectively. Graphics tool kit ̶ debug monitor ̶ symbol assembler (with labels, all ED commands, ORG statements, forward and relative jumps) ̶ disassembler (with label assignment); now you can really dig into the Sinclair ROM! This section alone would be stupendous value for money!

![](_page_27_Picture_460.jpeg)

99, East St, Epsom, Surrey KT17 1BR. Telephone 03727-21215. 24hr phone service.

Prices include postage but for air mail delivery in Europe add 90p (outside Europe add £2.20) per item. **VTSA** 

![](_page_27_Picture_18.jpeg)

![](_page_27_Picture_461.jpeg)

A full range of software and hardware are available. Tick the coupon below for your free 1983 catalogue and enclose a large stamped addressed envelope

![](_page_27_Picture_462.jpeg)

**Address** 

Post to: JRS SOFTWARE, Department SU2 19 Wayside Avenue, Worthing, Sussex BN13 3JU

![](_page_28_Picture_0.jpeg)

![](_page_28_Picture_1.jpeg)

# Microl packages are well worth the wait

started to receive their ing explanation and listings of the programs on the cassette.

The first program is an excellent music composer music.

chutist jump from an air-tre of a clock-face. craft on to a target.

Also included in Use and Learn is a series of useful routines such as Ramtest to check for faults in memory; Tapefile, which lists your collection of tapes; and Memory Map Monitor, which tells you how much memory for programs and variables you have remaining.

The Spreadsheet, for the 48K Spectrum, provides the user with a table, or matrix, which can contain numbers or formulae for solving numeric problems. It can be used in business and the home and closely resembles VisiCalc for the Apple but is less

CUSTOMERS finally have than one-tenth of the price. Spectrum software pack-Calc spreadsheet producages from MiCROL and the ed for the Spectrum by general impression of the Sinclair it is much clearer Use and Learn and and slightly easier to Spreadsheet cassettes is understand. Its one failing very good. Use and Learn compared to the Sinclair consists of a software version is that it is slower. cassette and well- The decision when choospresented booklet contain-ing to buy either must be a Compared to the Vu-

trade-off between facilities and speed.

Both MiCROL software packages are excellent value for money. Both packages cost £9.95 and can be obtained from MICROL (U.K. Mail Order), Freepost, 38 Burleigh Street. Cambridge CB1 1BR.

# Armchair golf

lines and notes played on a round of real golf, so why the screen as a tune is com-not settle in your armchair posed. When the tune has and play a round on the been completed the com-Spectrum? This version of poser can listen to the Golf for the 16K Spectrum The cassette also con-the holes, rough, trees, tains a variety of novel and fairway and lakes. To interesting games, in-make a shot the player cluding one in which you selects a number, imaginhave to make a para-ing that the ball is the censhows a graphic view of

You then choose the

![](_page_28_Picture_14.jpeg)

which draws manuscript IT IS too cold to go and play strength of the shot and your ball starts on its way towards the hole ̶ or the lake, depending on how good a player you are.

> A variety of penalties are handed-out by the computer when you land in the rough, in a bunker, or out of bounds. For instance, if you go out of bounds the computer will return your ball but you will have a penalty shot against you. If you land in a bunker, the computer will get you out but again you must suffer a penalty shot.

> The computer will recognise special scores such as birdies, eagles and a hole in one. The game is interesting for golf fans but is very unremarkable in the software market as several games of golf, one of them very much like this one, have been produced for the Spectrum already.

> Spectrum Golf is available for the 16K and 48K versions. It can be obtained from B S McAlley, 78 Hedgerley, Chinnor. Oxon OX9 4TJ and costs £3.95.

![](_page_28_Picture_19.jpeg)

### Pacman gets look a like

AT LASTsomeone has produced a Pacman game for the 16K Spectrum which looks like the popular arcade game. The Abbex Spookyman has four ghosts, dots, power blobs, diamonds, hearts, clubs and the cutest Pacman you will ever see.

The keyboard is divided into three vertical sections with Left control on the left, Right control on the right and Up and Down in the centre. The controls take some getting used to but once they are mastered they make the game move faster.

Abbex estimates the total score possible after every screen of the game is 22.400. The player receives a bonus life when 10.000 points have been reached.

Spookyman is available from Abbex, 20 Ashley Close. Manor Hall Drive, London NW4.

### Spectacular graphics

THE GRAPHICS capabilities of the Spectrum can produce fairly spectacular results, especially with two cassettes from Video Software, Superdraw and Superview.

continued on page 30

 $\sim$   $\frac{1}{2}$ 

#### continued from page 29

Superdraw is for the 16K machine and can be used to create pictures, in high and low resolution. All the graphics symbols on the Spectrum are available through the program IF YOU have always you to play and highlights and match results seemed and a Prestel-type display can be achieved through a special large alphabet which can be loaded into the program separately.

Superview is for the 48K Spectrum. It acts rather like a personal viewdata system and can hold up to 42 pages of information displayed in two colours and 21 pages in full colour.

The creation of new pages is achieved using a cursor. A large alphabet is also included.

Superview and Superdraw are produced by Video Software Ltd. Stone Lane. Stourbridge, West Midlands DY7 6EQ. Each program costs £5.

# Getting as sick as a **Spectrum parrot**

ball team. Football Manager, from Addictive Games, is for you. The game works on the 48K Spectrum and charts the career of a professional football team from the Fourth to the First Division.

At the beginning you choose your team, which has a full complement of be sold and bought during other suffers. the progress of the game.

your team you will be given  $\,$  most interesting thing for a position in the league us was the 3D graphics ustable, usually at the bot-ed to create the tom of the Fourth Division. goalmouth. The league A team will be selected for  $\,$  tables,players' records

wanted to manage a foot- from the match will be shown to you in 3D. After that a brief rundown of the rest of the day's matches is given and the league table is calculated for the division.

players. The players can do too much of one the The skills needed are that you must keep a balance between earning money from the gate returns and winning on the field. It seemed that if you

After you have selected football fanatic but the The game is ideal for a

to bear no reflection of real life. For instance. Kevin Keegan is given a very low skill rating and a transfer fee of £5.000. Apart from that, the game is a winner.

Football Manager costs £7.95 and can be obtained from Addictive Games. PO Box 278. Conniburrow. Milton Keynes MK14 7NE.

### If you read the book . . .

MELBOURNE HOUSE, the publisher, has a range of software cassettes to supplement a range of microcomputer books it has just launched. Spectrum 3 is a tape which contains several of the programs printed in the book Over the Spectrum.

the screen. If it stops on Reversal, are very simple if it does not you lose your graphics, no colour and no Personal Banking System both is to get into correct allows a user to keep an order a number of accurate record of finan-randomly-situated objects, cial affairs. It will keep such as numbers or frogs, The first two programs. sound. The idea behind which are in a line. To do so you enter the number of items you want swapped.

user-friendly and supports the tape are much better Casino  $1$  costs £4.95; simplicity of the first The other programs on and make up for the

> Over the Spectrum 3 should be used in conjunction with the book of the same name. In that way the user will learn about the programs in the book

# Money is the inspiration

SOFTWARE manufacturer cassettes just reaching the

![](_page_29_Picture_21.jpeg)

J P Gibbons seems to have market. One, Casino 1, is money on the mind with concerned with gambling two new 16K Spectrum away money and the other. Personal Banking System, is concerned with saving it.

> Casino 1 includes three old favourites. Blackjack, Craps and Roulette. Blackjack and Craps are fairly routine card games where you stake money against the computer pot and. more often than not, lose all of it. The computer seems to hit a winning streak too easily for our liking ̶ perhaps it has a system?

> The roulette game is very interesting and we managed to win money from the computer. When the bets have been laid on

the roulette board the wheel is spun and a series of numbers flashes on to Leapfrog and Number your spot you win the pot, games and use block stake.

track of standing orders and even locate a specific cheque through its number. The system is separate data files.

Personal Banking System games. costs £9.95. including instruction manual. Both cassettes are available from J P Gibbons AIB. 14 Avalon Road. Orpington. Kent BR6 9AX.

The tape costs £4.95 and is available from Melbourne House Group. Glebe Cottage. Station Road. Cheddington, Leighton Buzzard. Bedfordshire LU7 7NA.

### A Spectrum collection

IF YOU made a list of the programs for the Spectrum which you never wanted to see again, would it include Sketchpad, Lunar Lander and Mastermind? In its hurry to produce for the Spectrum. Spectrum Software NR3 1JE. All five programs has put all three pro-can be obtained for £7.95 on to one cassette.

Sketchpad can be used to draw pictures using a cassette tape.

commands.

On side two of the cassette is a character generator which will allow you to define your own character set. When it has been defined the new character set can be viewed on screen and SAVEd.

The redeeming feature of this package is the diassembler on side two of the cassette. You can list during the game. If you machine code in standard cross on to the other car's Z-80 mnemonics or assem-road in London you cannot ble your own Z-80 program pass but if you change in

![](_page_30_Picture_7.jpeg)

into machine code. The program is very compact, user-friendly and relatively crashproof.

The package, called Spectrum Software, is available from Spectrum Street, Norwich. Norfolk for £4.95.

# to draw pictures using a  $New ZX-81$  ideas

mand and the Draw com-MICROMEGA. renowned mand. The pictures can for its business software then be saved on to on the ZX-81, has a Lunar Lander and games for the little Mastermind are both fair- machine. **Challenge**, for ly standard programs. The the IK ZX-81. presents lander program gives you some original and clever a spacecraft to land, using ideas. Two of our the cursor keys, on the sur- favourites are Cartoon face of the moon. The pro- Man and Juggler. In the blem with most of the pro-first a little man walks grams is that you must en-across the screen. You can sure that the computer is control his movement in CAPS mode or the pro-using the shift and BREAK grams will not respond to keys and increase his cassette of machine code speed using number keys.

Juggler is almost the same but he juggles while moving. The idea is to keep the balls in the air.

Road Race is a fast action racing game, a race between two cars on a map. starting in London. The cars are on separate roads but you can go on to your opponent's road

# **Galaxy battle sets** a new trend

of the first games to be produced following a new trend in ZX-81 software, called computer moderated gaming. Two people can play the game. They make their moves with plastic counters on a playing board which has on it a map of a fictional area in space.

grams. with some others, or you can have any two damaged during conflict. Software. 44-48 Magdalen ruler of the galaxy by The object is to become building Eoncruisers and maintaining them on planet stations if they are A player may take com-

Scotland he cannot pass

you.

Challenge contains five machine code games for the IK ZX-81 and can be obtained from Micromega. Personal Computer Division, Quantec Systems and Software Ltd. 230-236 Lavender Hill. London SW11 1LE. It costs £4.95.

![](_page_30_Picture_20.jpeg)

GALAXY CONFLICT is one mand of any planet station or can take over the bridge of one of the Eoncruisers.

> The game played by the computer is a very complex one. Even the amount of wear taken by a mesongun during firing is taken into account.

> Players must be very careful to preserve sufficient energy on their planet stations.

> Martech. which produces the game says that a leader must have the ability to think clearly, plan ahead and develop a tactical approach to the conflict which will win the prize of galactic control in the end.

> Galaxy Conflict, for the 16K ZX-81. is available from Martech Games. 9 Dillingburgh Road. Eastbourne. East Sussex BN20 8LY. It costs £9.95.

### Better part of Sinclair range

THE NEW Simulation program from the Sinclair Research Spectrum software library is one of the better offerings in that range. The program runs on a 48K Spectrum and gives you the opportunity, for a short time at least, to become the pilot of a light aircraft.

The program is very interesting and better value than some of the other Sinclair programs.

Flight Simulation costs £7.95 and is available from Sinclair Research, Stanhope Road, Camberley. Surrey GU15 3PS.

# NOW. A ZX81 USH-BUT KEYBOA INDER £

 $T_{\rm HI}$ 

At last there's a really cheap but efficient way of ironing out the ZX81's only real bug: its keyboard.The Filesixty Buttonset offers

A full-travel calculator-type moving keyboard for only £9.95.

 $\blacksquare$  Installed in seconds. The peel-off adhesive backing means you just register into position and press.

• No messy labels, dismantling or soldering.

■ 3 groups of colour keys to pick out shift, numerals and newline.

**• Precision moulded in ABS to match your** ZX81, with contrasting legends for maximum legibility.

Allow up to 28 days for delivery. Orders to Filesixty Ltd.. 25 Chippenham Mews. London W9 2AN.

Cheques/PO made payable to Filesixty Ltd. Please send me (qty.) Buttonset(s) at £9.95 each (including VAT and P&P). Total £ Name Address BLOCK CAPITALS SU2 ^( \_(

# **ANDREW HEWSON'S BOOKS**

![](_page_32_Picture_1.jpeg)

\*'

 $Mr HELPLINE - the man$ who answers your ZX queries in his column in Sindair User, the author of HINTS & TIPS FOR THE ZX80 and HINTS & TIPS FOR THE ZX81 now presents:

\* 20 original programs for you to load into your Spectrum.

 $\star$  20 interesting programs for you to enjoy and learn from.

\* 20 great programs to teach you about fixed and variable length records, binary searches, bubble sorts, graphic displays

Program titles include:

Machine Code Editor - Write, modify, extend and load machine code using this all-basic program. No need to use an Assembler when you have this program.

Index File - Learn about fixed length records, save numeric and string information, add to, sort, modify , delete and print your records. Ideal as a computer based filing system.

- Duckshoot ̶ Learn how to manipulate the attributes file and have fun at the same time.
- Graphix Construct up to 210 graphics characters with the full on-screen editing facilities, enhance and modify them and recall them later to build a detailed display to save on cassette.
- Spiromania ̶ A program to stretch your artistic talents, imagination and ingenuity. Draws a limitless variety of curves and spirals.
- Plus: FOOTBALL, DIGITISER, DIARY and many more.

Available through Computer Bookshops and W.H. SMITH.

#### $280$  OP CODES  $\qquad 1.45$

A must for the beginner and the experienced programmer<br>alike. This hand ready reckoner lists all 600 plus 280<br>machine code instructions in decimal and hexadecimal with<br>their mneumonics. Each Op Code is succinctly explained

#### PILOT ZX81

Essentially the same as Nightf lite but without the hi res graphics.

#### PUCKMAN ZX81 **EXAPPLE**

£5.95

All action display. Best score to date, scour the maze for food, dodge the ghost, eat a strawberry and attack the ghosts.

![](_page_32_Picture_529.jpeg)

Available by direct mail order or through computer bookshops and W.H. Smith.

#### THE PROGRAMS

The programs advertised here are available from computer bookshops with a software stand, and many independent micro-computer shops.

#### **RETAILERS**

We are continually on the look out for new outlets. If you are interested in stocking the items advertised here, write to us for our trade rates.

#### URGENT

We require high quality Spectrum and Dragon software. Good royalties paid. Send your samples today for fast evaluation.

![](_page_32_Picture_530.jpeg)

#### 40 BEST MACHINE CODE ROUTINES FOR THE ZX SPECTRUM **E5.95**

by Andrew Hewson and John Hardman.

Section A: Three chapters explaining what you need to know about Z80 machine code on the Spectrum.

- \* How to load and save machine code.
- $\star$  How to use the system variables.
- \* How memory is organised.
- \* How program lines are stored.
- \* How to use the stack, the display, the attribute files.
- \* How to call ROM routines where they are and what they do.
- \* The structure of Z80 code plus a valuable glossary.

Section B: 40 routines including,

- \* Scroll ̶ up, down, side to side by pixel or by character.
- \* Search and replace, token swap, string search.
- \* Rotate character, invert character horizontally and vertically.
- \* Line renumber including GOSUBs, GOTOs, RUN etc.

All routines are relocatable (except 'line renumber')

This book teaches the beginner all he needs to know in a simple, easy-to-learn form and its an invaluable reference work for the expert too!

#### NIGHTFLITE FOR ZX SPECTRUM £5.95

![](_page_32_Figure_48.jpeg)

Fly your own aircraft from take off to landing via<br>navigational biascons, over mountains and using a fully<br>detailed direction finding and instrument landing system.<br>"You are the Pilot of a light aircraft flying at night. "

![](_page_32_Picture_531.jpeg)

![](_page_33_Picture_0.jpeg)

![](_page_34_Picture_0.jpeg)

![](_page_35_Picture_0.jpeg)

Stephen Adams reviews a remarkable little machine from Colne Robotics which could help in writing programs

# Inexpensive maths aid goes into production for  $ZX-81$

**!**HE ZEAKER is an electronic device controlled by a ZX-81 through two 2-metre long cables. It consists of a black box with wheels on either side and four sensors mounted on each corner. The motions of each of the wheels can be turned on and off under program control, so that it can be steered by the computer in much the same way as a tank. The motors can also be programmed to go forward and reverse, so that the zeaker can retract from a wall.

The sensors can be used to detect obstructions around the zeaker. The sensors consist of metal plates which are curved around each corner of the zeaker and spring-loaded so that it is held away from the box.

Fixed to the box under the plate are two adjustable metal stubs which form the other half of the switch. When the zeaker hits an obstruction the metal plate touches the metal stub on that side of the corner and completes the circuit. That can be detected by the computer by PEEKing a location in memory. There are four corners, each having two sensors, one on each side of the corner beneath the metal plate, making eight sensors in all.

The zeaker also contains a loudspeaker which is connected to two oscillators inside the interface box. They produce a two-tone horn ̶ which can be switched on and off under program control to indicate obstructions and turning.

There are also three LEDs mounted on top of the zeaker. Two of them can be turned on under program control and the third is used to indicate that the pen. which is underneath the zeaker. is in the

down position. The pen is the really important part. It turns it into a turtle-type creature which can be used by teachers to describe mathematics to children in a visual way. The pen is operated by a solenoid mounted in the body of the zeaker which is lowered under the command of the ZX-81. It consists of a cut-down ball-point refill and so is simple enough to replace when it runs out. The pen can be used to follow the motion of the animal and can be raised and lowered at any time.

A program usually associated with drawing by computers through a programmed device like the zeaker is called Logo. Although not available on the ZX-81. a similar set of commands is available via a program on tape with every zeaker. The zeaker can learn a set pattern and

### 'The zeaker can learn a set pattern and with its pen can repeat that pattern'

with its pen in tow can repeat that pattern at any time.

If that pattern is the result of a formula or program, the results can be illustrated graphically by running the zeaker over a large sheet of paper and watching the results. If there is a bug in the program the place where it appears will be shown by the trace: thus it is a very simple method of getting children ̶ and I suspect even adults — to program a

computer and see if the answer is correct. If the answer is incorrect the trace will give the exact position of the error, so that it can be corrected easily.

The program in Basic is used to POKE and PEEK at a memory location where a port has been inserted. The demonstration model was running on a Technomatics port but. being Basic, the port used could be any memory-mapped port which provides two eight-bit ports, one input and one output.

The port is not included in the price of the zeaker and Technomatics is understood to have ceased production of the port. That should not affect zeaker users, as Colne has said that it will undertake to supply a similar port at the same price.

The port presents the user with two 16-pin OIL sockets which provide the interface box containing all the electronics and power supply, with eight wires for input, eight wires for output to the zeaker. plus OVand + 5V connections to the computer.

The interface box contains the motor control circuitry for forward and reverse, as well as on and off for both the motors inside the zeaker. It also contains protection circuitry so that it cannot be programmed to go in two directions at once. The interface box is between the port which is attached to the expansion port of the computer and the zeaker and is connected to both via ribbon cables. The ribbon cables are two metres long and so allow the zeaker to roam from the ZX-81. Both ends are terminated in two 16-pin DIL plugs so that they fit into the sockets on the top of the zeaker and the port.

The interface cables to the port
$\rightarrow$ 

would have to be altered if a different port was used but Colnesays it could provide a set of cables for commonly-used ports. The connections, however, will be listed in the manual so that they can be changed over easily.

The zeaker is available as a kit. as well as ready-built, as is the interface box. The two are available together as one package. Construction should not be difficult. The manual includes the circuit diagram, port description ̶ for those who want to use another one ̶ and details of the control codes used. The principles of operation also include tips on how to write your own programs, as well as describing the ones provided.

Two IK programs provide a demonstration of random action of the zeaker and a 'learning phase', one which allows you to enter a few commands telling where to go. Two 16K programs are also included ̶ they should take up only about 8K.  $in$   $fact$   $-$  and once again demonstrate random action, plus a learning function.

The learning function is much more comprehensive than on the 1K machine in that it will allow you to use letters of the commands to program the action of the zeaker. The

basic functions will be F(foward). B(backward). L(Left). R(Right). PU(Pen Up) and PD(Pen Down). Those letters are accompanied by a number describing how many steps are to bedoneundereach command.

The commands are combined into a string and then the zeaker is asked to execute the set of commands, which may also be given a name and the ZX-81 told to execute name. That leads to programs made up of a series of command words like box

> 'The zeaker with interface and port is robust and very simple to use

and triangle. To test one of the programs before trying it on the computer, a child can be asked to go through the same series of steps, imitating a zeaker. to check that the program which has been written can be understood.

Schools and colleges have not generally accepted this method of demonstrating computers because

of the previous cost of a few hundred pounds each. Now that the cost of microcomputing power is down to £49.95, Colne has produced this version which will sell at £59.95 as a kit or £69.95 assembled. Remember that does not include the cost of the port required to run it ̶ it cannot be connected directly to the ZX-81 expansion port. The price includes the interface box. the zeaker and power supply. A port can be supplied at approximately £13.

The size of the zeaker is  $5\frac{1}{2}$  in.  $\times$ 5in. X 2in. and it has four ZX-81 programs in Basic. The interfaces and programs could be adapted easily to most computers with a user port.

The Spectrum, Sinclair says, will soon have a version of Logo written for it as part of the package offered under the schools scheme. As there are already ports available for the Spectrum and the Spectrum Basic is ZX-81-based there should be no difficulty using it on either machine ̶ using IN and OUT instead of PEEK and POKE.

The zeaker and interface box. along with the port, was demonstrated by the company for Sinclair User and is robust and very simple to use. Colne Robotic Ltd is at 2 Station Road. Twickenham TWl 4LL. Tel: 01-892 7044.

SP Complete with stylish interface unit simply plug in for instant arcade action.

For

I wish to order.

Quantity Item **Item** Price Cheques/Postal orders should **post & Packing** be made payable to Kempston (Micro) Electronics Total (VAT inclusive) Cheques/Postal orders should<br>be made payable to<br>Kempston (Micro) Electronics Total (VAT inclusive)

Address

Post to Kempston (Micro) Electronics, Dept 180a Bedford Road, Kempston, Bedford MK42 8BL

#### Outstanding Features

- Super strong nylon and steel construction, built to last.
- A total of 8 directions plus 2 large fire buttons.
- Arcade proven moulded leaf switches ensure incredible reliability.
- Complete with self contained boxed interface which simply plugs into the Spectrum expansion port (with or without printer).
- Easily programmed in BASIC or M/C These arcade games, designed exclusively for the Joystick by leading software houses, are now available for Spectrum:

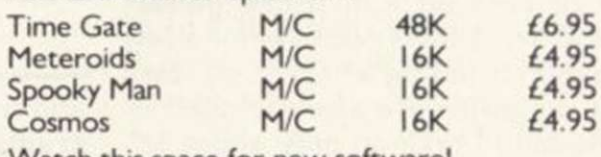

**KEMPYTON** 

180a Bedford Road, Kempston, Bedford MK42 8BL

MICRO **ELECTRONICS** 

Watch this space for new software!

SU2

MPETITION-PR

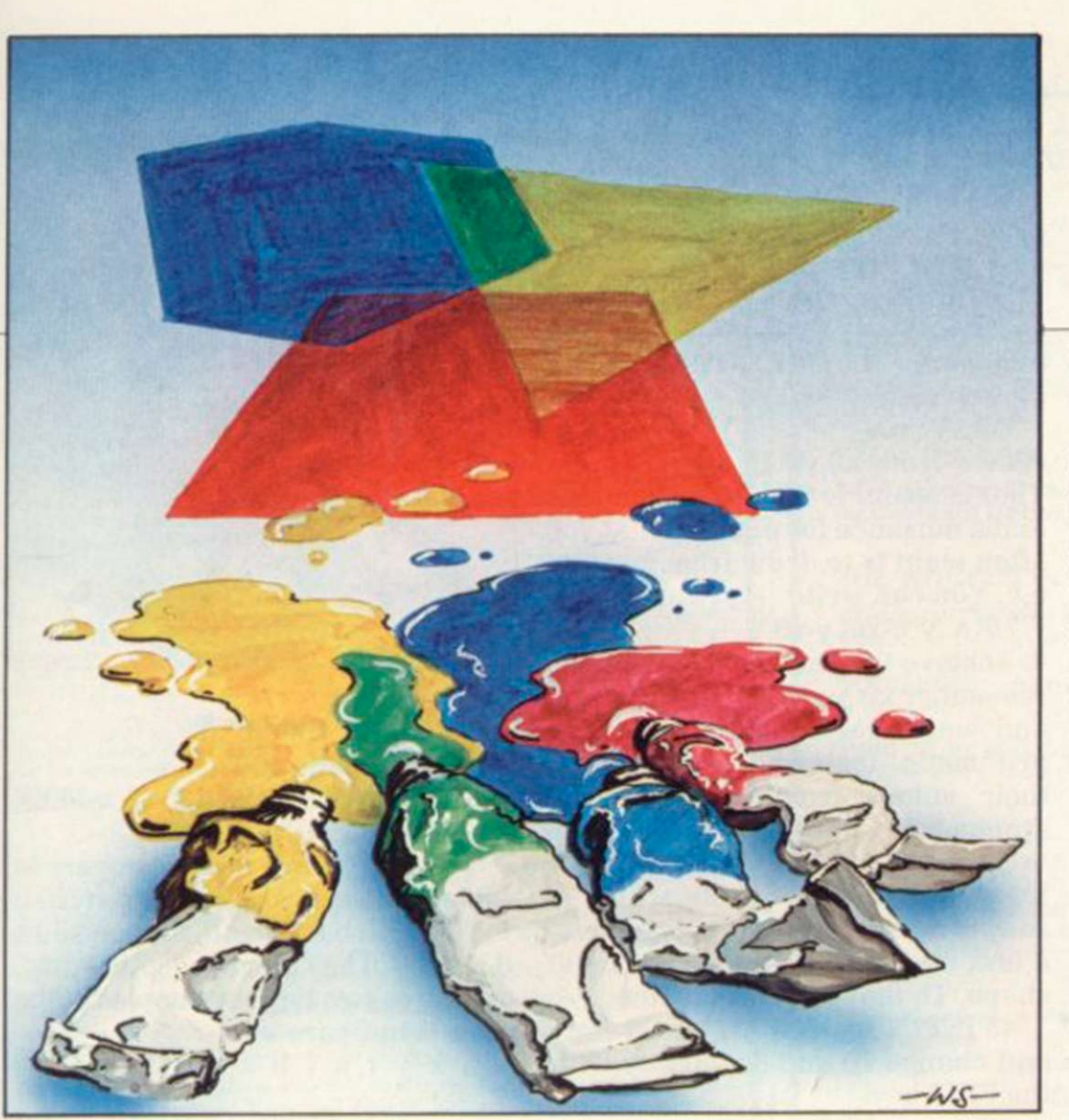

## Play curlygons for a novel design

Variations on a polygon theme by Ian Stewart with the Spectrum in support

N ARRESTING title, as the computing world. Once you have policeman said to Lady Chatterley. no doubt referring to a species of Klingon with poodleywool hair. He's going to tell us how to write Space Inveigler games ̶ better than that — Spectrum graphics.

The result will be a very simple 14-line program which produces an enormous variety of attractive graphic displays on the Spectrum hires screen. Incorporate it as a subroutine in other equally simple programs and you will be able to cover the screen in intriguing and complex designs, all of them fraught with deep mathematical significance which, fortunately, it is unnecessary to understand to produce the results.

The fundamental principle used is one which pervades the entire had one good idea, do not waste effort looking for another one – hack the first one to death instead. Or. to put it more tactfully, apply the technique of variations on a theme. The theme here is the humble

be coaxed into doing everything else.

spectrum graphics

The most symmetric polygons are the regular ones, which are very democratic ̶ all angles are equal, and all sides are equal. The 50 pence coin is a seven-sided regular polygon with slightly curved sides. A square is a four-sided regular polygon. Honeycombs are formed from regular six-sided polygons ̶ hexagons.

Let us consider a regular hexagon. Here is one:

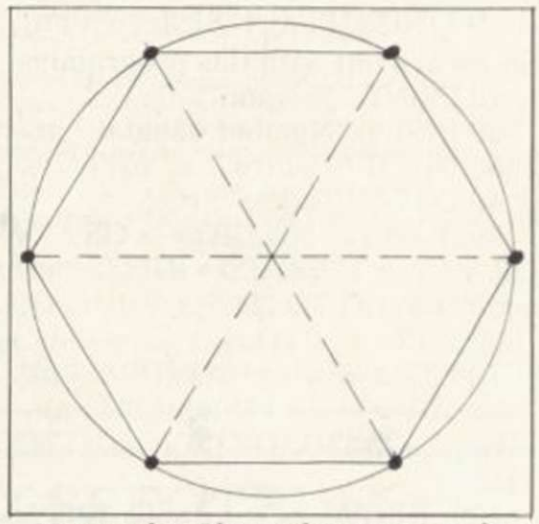

Notice that I have drawn it inside a circle, to show that its corners are all equal distances from its centre. Notice also that the angles divide the full circle of 360 degrees into six equal portions. So each angle is 60 degrees. If the polygon had n sides, then the angle wold be  $360^\circ/n$ . Mathematicians call this "putting  $6 = n$ " or inductive reasoning.

Now all we need is some elementary trigonometry, which I will explain. Get out the stepladder, climb into the attic, and haul down

#### 'Incorporate it as a subroutine in other equally simple programs and you can cover the screen in complex designs'

polygon ̶ I won't stoop to mention the schoolboy joke about dead parrots. A polygon is a shape made up of straight lines, which immediately sets one in mind of the Spectrum DRAW command. If we can find where the corners of the polygon should be. the machine can

your May issue of Sinclair User: look at the article Triggy questions by me. It will tell you that to get things moving in circles you use the functions SIN and COS. If you want a circle of radius r you have to plot points r\*COS x. r\* SIN x. as x varies continued on page 40

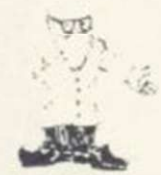

continued from page 39

from 0 degrees to 360 degrees, or rather, there being a mathematician somewhere in the Sinclair camp, from 0 to  $2*$ PI radians. PI = key M in extended mode.

What we have to do is to divide that 2\* PI range into n equal bits; obviously we do taking and one nth of it, 2\*PI/n. and them (multiples of that.  $1*2*PI/n$  for  $i = 0, 1, 2, ..., n$ . So the corners of a regular polygon of radius r and centre 0,0, lie at points whose co-ordinates are:

 $r*COS(i*2*PI/n), r*SIN(i*+/PI/n).$ So we are left with this program:

10 PRINT "Polygon"

20 INPUT "Number of sides", n. 30 INPUT "Centre", x;"□";y

40 INPUT "radius", r

50 IF  $x + r$  255 OR  $r$   $\times$  OR  $r$   $\lt y$ OR  $y + r > 175$  THEN INPUT "off edge".d\$: GO TO 20.

 $60$  FOR  $i = 0$  TO n

70 LET  $u = x + r^*COS(i^*2*PI/n)$ 80 LET  $v = y + r^*SIN(i^*2*PI/n)$ 

90 IFi = 0 THEN PLOT u.v:GO TO  $110$ 100 DRAW u ̶ PEEK 23677,

v-PEEK 23678

110 NEXT i

 $\square$  = space

Before I explain, type this into your Spectrum and RUN it. INPUT in turn the numbers 7.127,87,75 forn. x, y. r. You will have a big heptagon ̶ seven-sided thingy ̶ in the centre of the screen.

Now the details. First, everything I have said so far assumes that the centre of the polygon is 0,0. Unfortunately that is the bottom left-hand corner of the screen. To adjust to a general centre  $x,y$  ( $0 \le x \le 255$ ,  $0 \le y \le 175$ ) you have to add the x and y lines 70 and 80.

Line 50 is crashproofing; it makes sure your picture does not go offscreen and thus offend the operating system of the Spectrum.

Line 100 could have been made PEEKless but is such a useful trick that it deserves to be mentioned. The system variables in addresses 23677 and 23678 hold the coordinates xO and yO, say, of the last point PLOTted. A DRAW command on the Spectrum draws from that point to a point offset from it by the

numbers in the DRAW command. In other words,

DRAW u.v

'\$

draws from  $x0,y0$  to  $x0 + u,y0 + v$ . That is useful for some applications and a nuisance for others; what you often want is to draw from xO.yO to u.v. You can write

DRAW u-xO. y-vO

to achieve this but then you need to remember xO and yO in the program and watch for rounding errors in arithmetic. Instead, you can "lift" their values from the operating system using PEEK.

That is the theme program; now for variations. One thing which is easy to do is to twist the polygon into a less regular but still very artistic shape. To that you add the line:

45 INPUT "twists",  $s$ ; " $\Box$ "; t

and change 70 and 80 slightly with the EDIT key:

70 LET  $x + r^*COS(s + i*2*PI/n)$ 

 $80$  LET v = y + r\*SIN(t + i\*2\*PI/n) Another item to exploit is that the Spectrum can draw curved lines. So

add: Figure 1

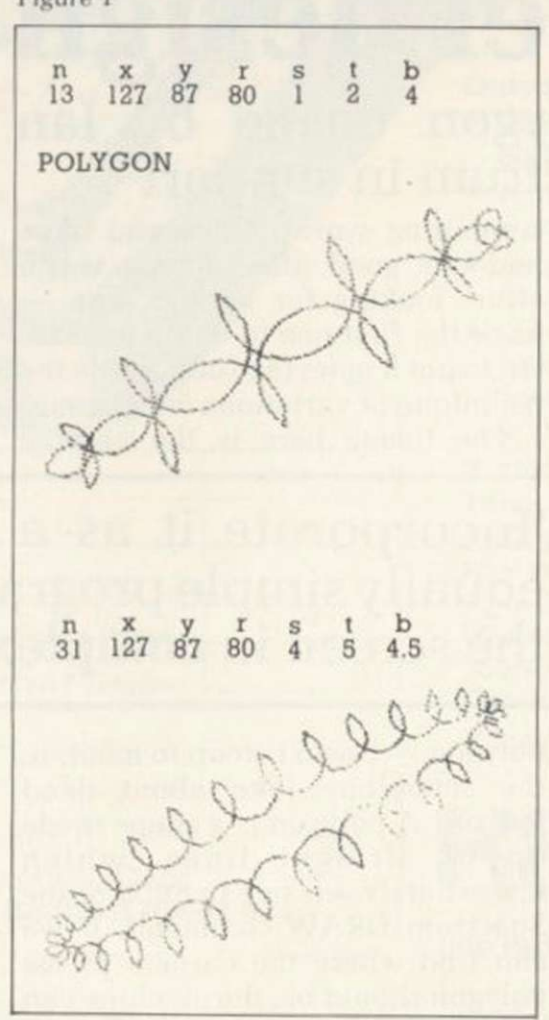

48 INPUT "bend",b and modify line 100:

100 DRAW u-PEEK 23677, v-PEEK 23678,-b

Then there are more numbers to input. I suggest you go gently at first; for s.t. and b try smallish things like 0.5,1,1.5. They can be negative, too. there are two typical samples of the results in figure one.

n x y r s t b

#### n x y r s t b

That is still not all. If you embed that as a subroutine in a program which goes round a FOR/ NEXT loop, generating values for  $n, x, y, r, s, t, b$  and plotting the resulting curlygons on top of each other, you can get very complex results. You can generate the numbers at random or according to a pattern. Here are two samples ̶ add these lines and RUN. The old line 10 is deleted deliberately.

- (a)  $10$  FOR  $1 = 10$ 11 LET  $n = INT(3 + 12*RND)$ 12 LET  $x = 127$ : LET  $y = 87$ 13 LET  $r = INT (1 + 80*RND)$ 14 LET  $s = \mathcal{O}$ :LET  $t = \mathcal{O}$ : LET  $b = 0$ 15 GO TO 50 120 NEXT q
- (b)  $10$  FOR  $q = 1$  TO  $10$ 11 LET  $n = q + 2$ 
	- 12 LET  $x = 100 + 5*q$ : LET

 $y = 50 + 5*q$  $13$  LET  $r = 40$ 

- 
- 14 LET  $s = q/10$ : LET  $t = q/5$
- 15 LET  $b = q/3$ 16 GOTO 50
- $120 = \text{NEXT}$  q

Even then you can add colour commands, or print  $\text{OVER} \times$ , or that is the trouble with an idea, even a simple one; it's amazingly difficult to hack it to death altogether.

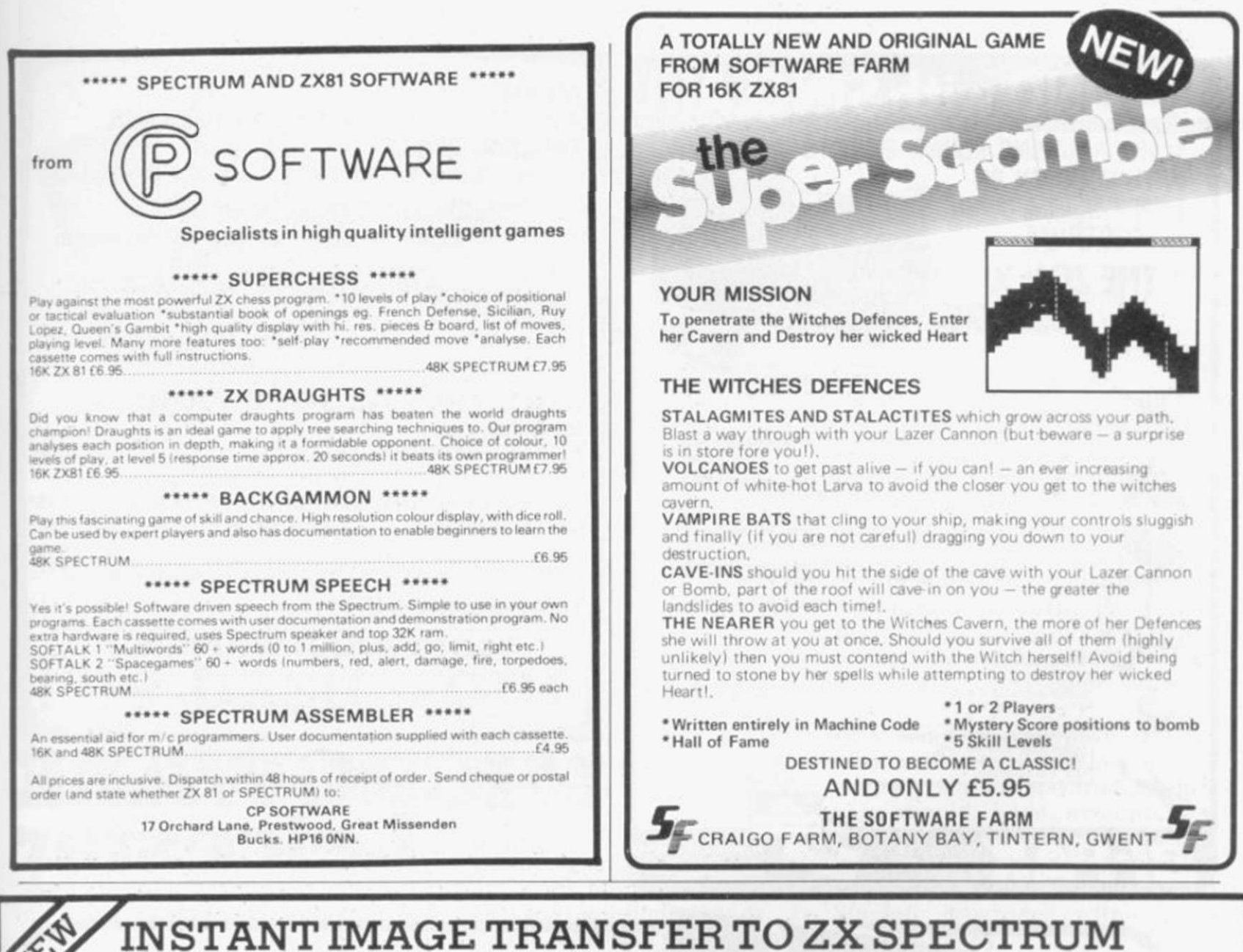

RD DIGITAL TRACER £49.95

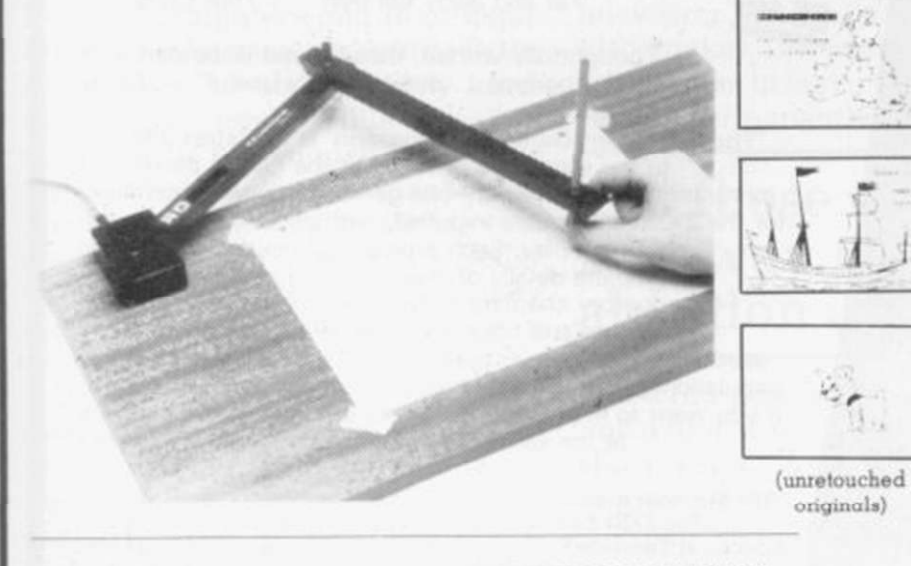

RD DIGITAL TRACER(S) at Please send me £49.95 each. I enclose payment of £ 

Send to: RD Laboratories, Dept. YCS, 5 Kennedy Road, Dane End, Ware, Herts. SG12 OLU.

RD Laboratories' policy is to bring sophisticated computer techniques to low-cost computing. RD Laboratories therefore maintain the right to amend specifications at short notice. Please send for further details of the RD DIGITAL TRACER, and the RD 8100 SYSTEM for automatic monitoring, test and control.

The high resolution colour graphics of The ZX Spectrum permit accurate presentation of complex or irregular images - maps, technical drawings, even personalities. But entering individual coordinates for unusual shapes can be tedious and time-consuming.

The new RD DIGITAL TRACER cuts out much tedious plotting. It provides instant transfer from original to display file - for screen display in colour, ZX printer printout, or retention on cassette.

The RD DIGITAL TRACER is of immense benefit in many fields - for geographers and weathermen, for engineers, architects and technicians, even for budding Leonardos! Designed for use with the ZX Spectrum, the RD DIGITAL TRACER as supplied is compatible with ZX 81, although high-resolution colour graphics cannot be obtained on this machine.

The RD DIGITAL TRACER is gygilable only from RD Laboratories. The price of £49.95 includes P & P and VAT. Send your cheque now for delivery in 28 days. (Cheques payable to "RD Laboratories".) The RD DIGITAL TRACER is supplied with tracing sheet, software cassette, and full instructions on  $11S<sub>9</sub>$ 

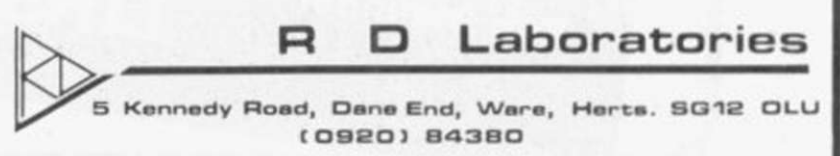

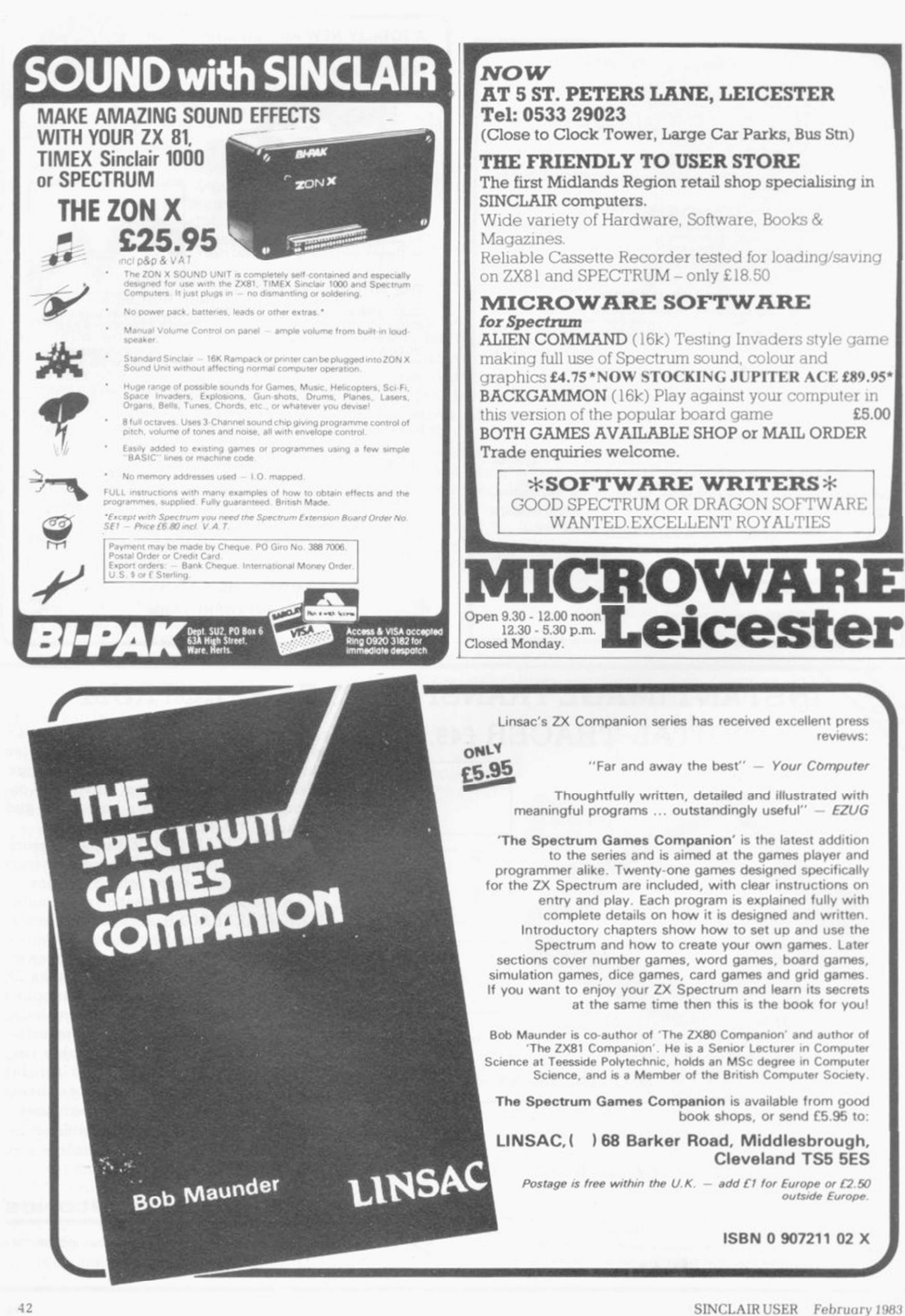

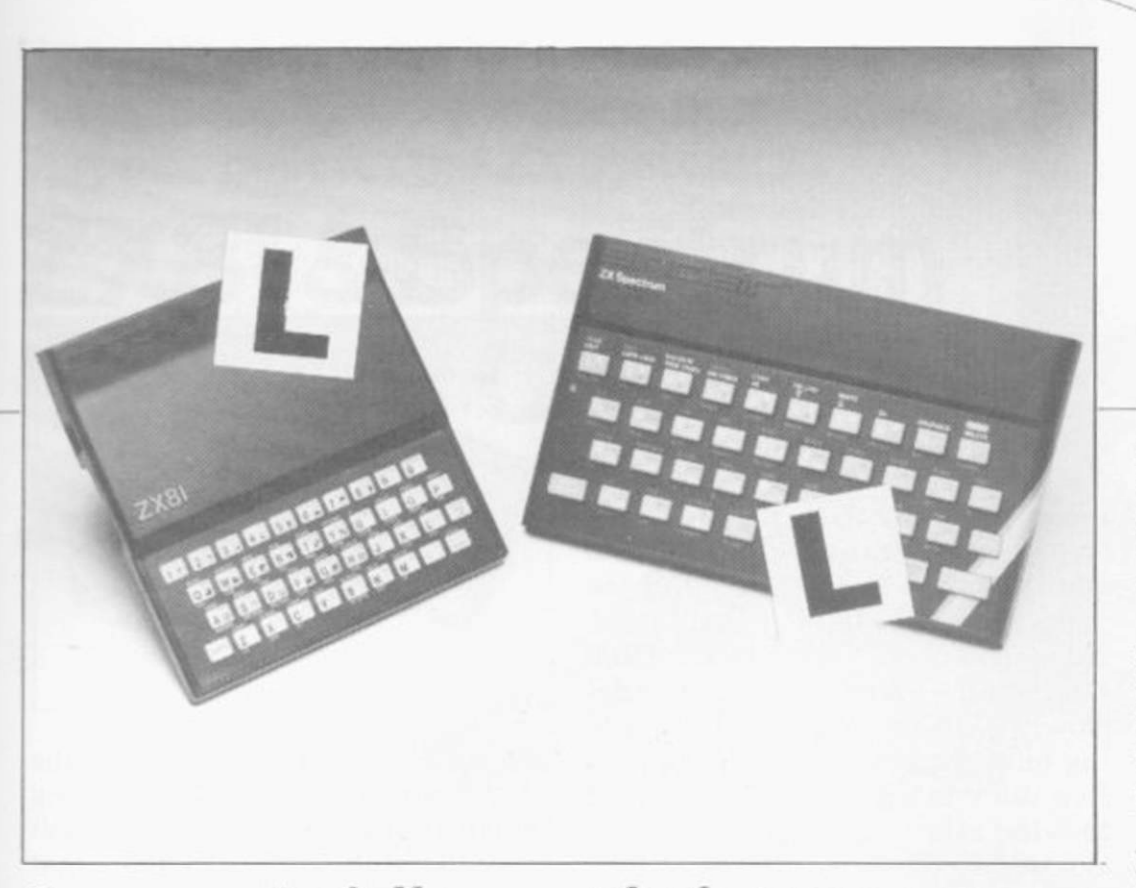

Our easy-to-follow guide for new owners of the ZX-81 and the Spectrum

## The basic route to a habit-forming hobby

**#**UYING a Sinclair machine<br>can be the start of a life-time's<br>obsession with home comput-<br>ng It is easy however to become can be the start of a life-time's obsession with home computing. It is easy, however, to become discouraged if everything does not go according to plan from the beginning. UYING a Sinclair machine let which explains what the com-

For those with only a little knowledge of computers and their capabilities. the best way to approach the machines is to abandon any ideas for special uses. While the 48K Spectrum is big enough for simple uses in small businesses, the range of Sinclair computers does not contain machines for major uses. It is better to become accustomed to the many facilities and then decide how you wish to use them.

Begin by unpacking your machine, overcoming your surprise at its size and weight and. following the manual, set up the system. If you cannot get the K on the screen, check that everything is plugged into its correct socket and re-set the machine by pulling-out the power plug for one second and try tuning-in again. If still nothing appears, check the power supply unit by shaking it. If it rattles, return it. If it is satisfactory. check your system with that of a friend.

If you have a Spectrum you will have received an introductory bookputer can do and giving detailed instructions on how to set it up. Also included is a fault-finding guide.

Once the K appears you are ready to begin learning about your machine. It can prevent family arguments if you can afford a separate television set for your systems. It also makes life easier if you find somewhere to leave your equipment set up permanently. You will find

sets, which include Hitachi. Grundig and Toshiba. Sets which many people have found compatible include the Sony Trinitron. Fidelity and Ferguson.

starting from

scratch

The manuals are written in great detail and are reasonably easy to follow. Some of the chapters may not seem immediately relevant but it is worthwhile reading them as you might miss something important.

Patience is needed at that stage to learn the ways in which the computer will accept information. It is tempting to try to enter programs before you are ready but that is likely to lead to errors. For example, words like AND. THEN and AT should not be typed-in letter by letter.

By the time you have reached chapter 11 in the ZX-81 manual and chapter 19 in the Spectrum manual you should have accumulated sufficient knowledge to be able to type-in other people's programs, such as those in Sinclair User and Sinclair Programs, without too much difficulty.

It is important that when using the ZX-81 it is not jolted. Some of the connections can easily work loose and everything which has been put in will be lost.

The manuals are not to everyone's liking and if you find them difficult

#### 'For those with only a little knowledge the best way to approach the machines is to abandon any ideas for special uses'

that a few power sockets are needed and a four-way block connector on a short length of extension cable will help to tidy training leads.

When using a Spectrum, a television set has to be more finelytuned than when using a ZX-81 because of the added dimension of colour. If the set is not tuned properly, the colours will look hazy instead of sharp and clear. If no colour can be seen when it is switched on. the power supply or the television may be at fault.

Some users have experienced some difficulty with some television to follow a number of books on the market can help you. Find the one which suits you best.

As a way of relaxing you can buy some of the growing range of commercially-produced software. That can be loaded directly from cassette but make sure that your machine is big enough to take the tapes you buy.

For the ZX-81 there are a few tapes for the unexpanded 1K machine but the majority require the 16K RAM pack. Similarly on the Spectrum most companies are taking advantage of the possibilities continued on page 44

43

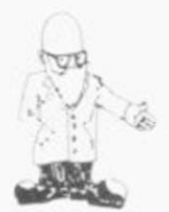

#### continued from page 43

provided by the larger 48K machine rather than providing cassettes for the 16K.

e(

The tapes can vary in quality and it is advisable to read the reviews in Sinclair User and use your judgment to find the best.

An alternative method to learn about both the ZX-81 and the Spectrum is to plunge in at the deep end and see what the machines will do. Refer to the manuals when you have difficulties. You can ignore the functions and calculations initially and experiment with PRINT statements to obtain the feel of the machines.

You may already have heard about the problem involved in SAVEing and LOADing your own cassettes. The manual gives detailed instructions but many of the early ZX-81s would not accept tapes from some recorders. That problem is said to have been overcome but

there can still be difficulties. Usually they occur when LOADing tapes recorded by other people. One simple method to over-come this is to wind the tape to the middle of the program and type LOAD " " followed by NEWLINE; then increase the volume of the recorder slowly with the tape running until the television screen shows four or five thick black bands. If you then re-wind the tape, the program should LOAD normally.

LOADing and SAVEing on the Spectrum is much easier and faster than the ZX-81. One difference is that when SAVEing on the Spectrum the LOAD lead must be disconnected either at the recorder or the Spectrum.

Finally, a health warning. Apart from any practical uses, computing with your Sinclair machine can be a very entertaining hobby and is almost certainly habit-forming. You may easily find yourself crouched

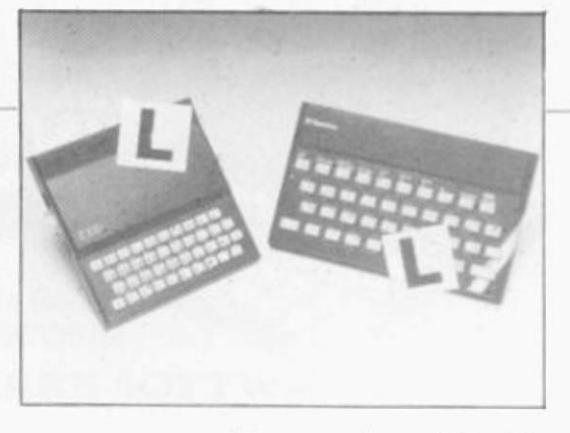

over your machine, red-eyed, in the early hours of the morning thinking that in another five minutes you will solve the problem. Try to break that habit by getting into the fresh air and meeting other Sinclair users.

By obtaining a Sinclair computer you find that you have joined a not very exclusive club with many thousands of members, many of whom would be only too happy to advise you if you have difficulties.

Make sure of your regular copies of Sinclair User and Sinclair Programs and you can be guaranteed many happy hours with your Sinclair machine.

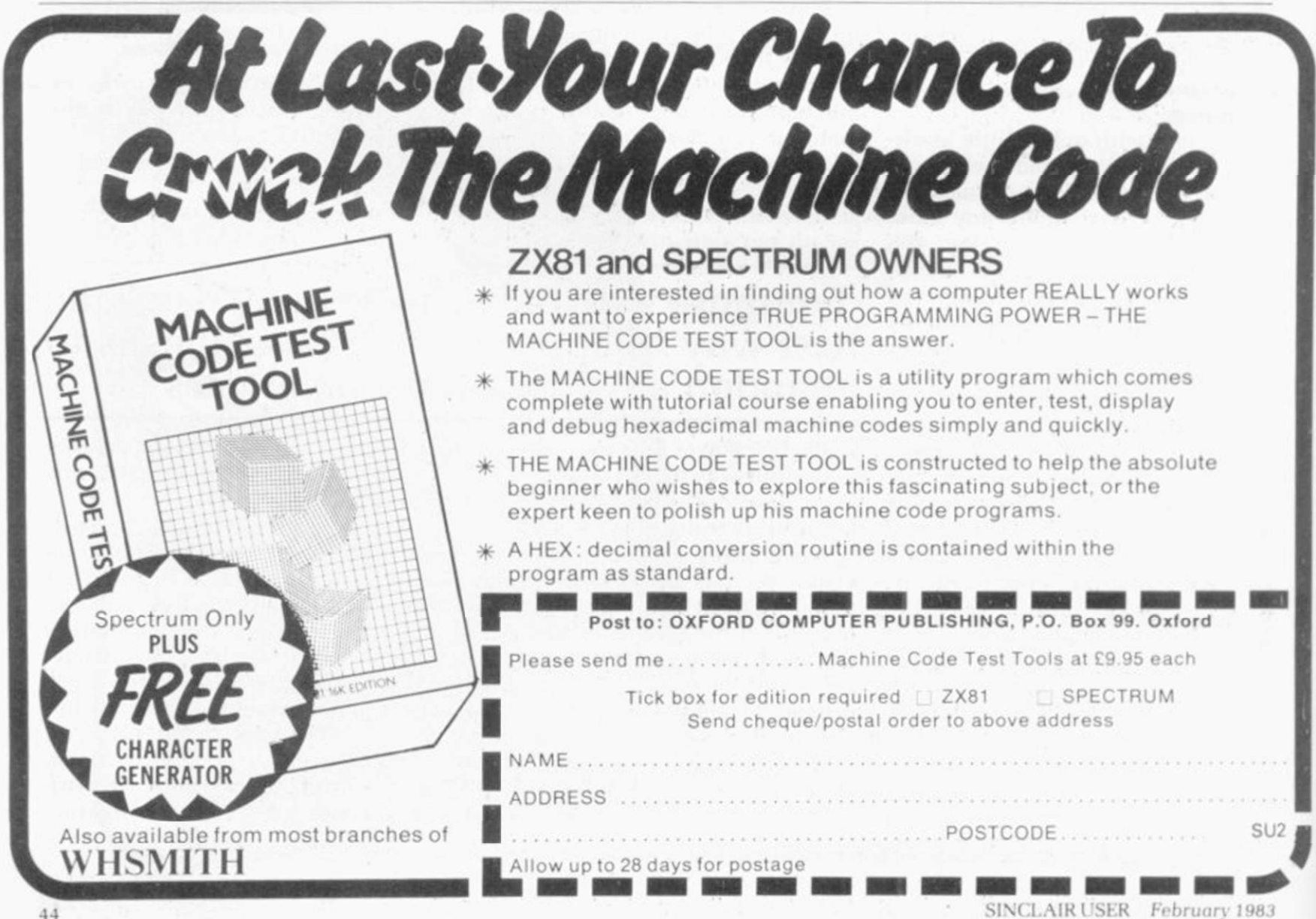

Use your computer in the case... Foam rubber gives complete protection... Purpose-built for the ZX system...

## **ZX81&Spectrum Custom Cases. Just £34-95**

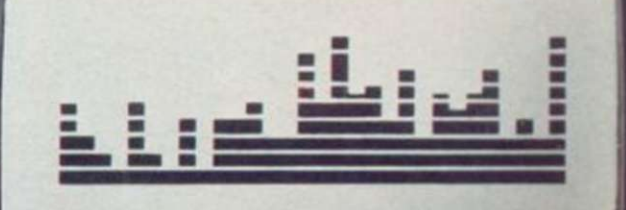

 $I=1$  TO 22

 $AT11.0$ 

PRINT<br>NEXT

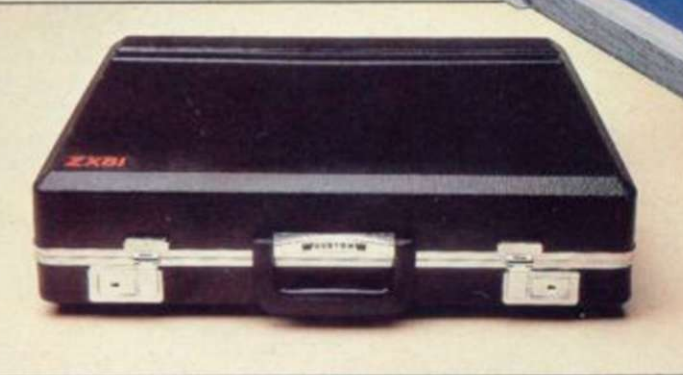

## **Turn your ZX system** into a portable computing centre!

Your ZX hardware-ZX81 or Spectrumis designed to work together as a system. And now there's a simple way to make the most of the fact.

#### The portable computing centre in a briefcase.

A ZX Custom Case holds all your hardware in the most ergonomically sensible positions for easy operation. Each

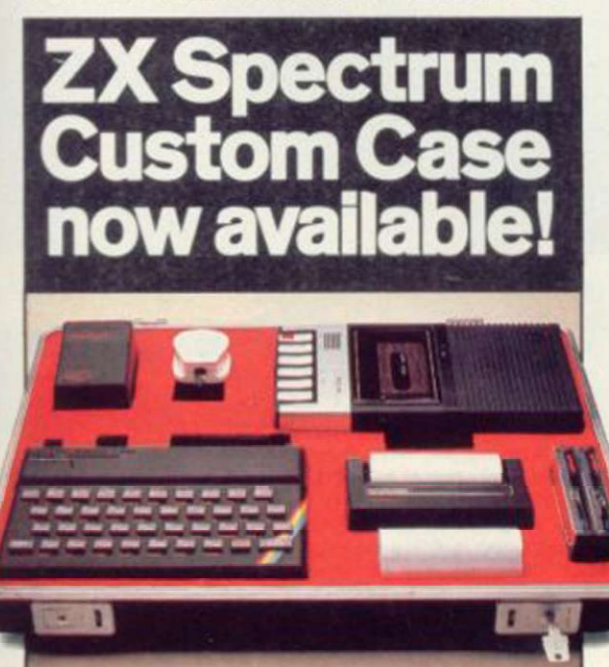

piece of equipment is gripped securely by shock-absorbing foam. Each connecting lead fits under the foam, so there's no chance of tangles. And as each piece is held firmly, connections are excellent.

You can forget wasted time setting up or unhooking the system, too. When you've finished, simply tuck in the mains and TV leads and replace the hinged, lift-off lid. And of course, if you're taking your ZX system to college or the office, ZX Custom Cases are a lot less cumbersome than a bag or rucksack. And a lot more protective and professional.

#### Designed by ZX enthusiastsfor ZX enthusiasts.

Both the ZX81 and Spectrum Custom Cases were designed by a group of ZX system users and manufactured by Britain's leading case makers. Made from impactresistant ABS, each case holds every piece of Sinclair hardware available for the respective computers-plus Learning Lab, manual, software cassettes and any cassette player up to  $10\frac{1}{2}$ " x 5½". If you haven't all the hardware, simply leave the pre-cut foam in position, then remove it as you get extra pieces of equipment.

And when brand new hardware is introduced, or you upgrade from ZX81 to Spectrum, simply contact us for a replacement foam insert for just £4.95 (+p&p).

Send for your ZX Custom Case-now! ZX81 and Spectrum Custom Cases are guaranteed for two years, and cost just £34.95 (+p&p) each. Remember you could pay more for an ordinary briefcase.

To order, simply use the FREEPOST coupon. Or if you have a credit card, telephone 0276 62155, Mon-Fri, 9.30-5.30.

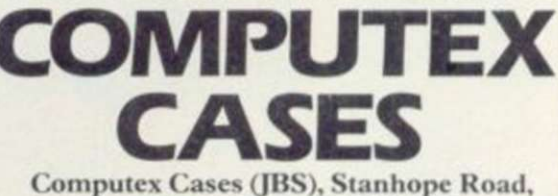

Camberley, Surrey, GU15 3PS.

Please allow 28 days for delivery. 14-day money-back undertaking To: Computex Cases (JBS), FREEPOST,<br>Camberley, Surrey, GU15 3BR.

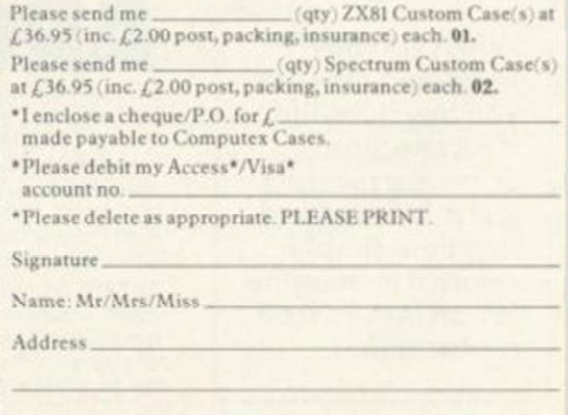

Reg. in England no: 991288

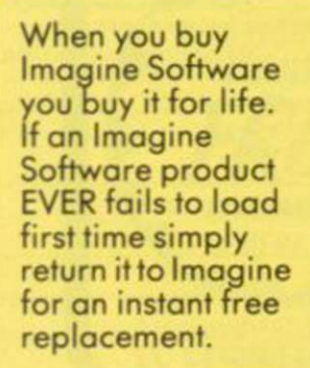

### ARCAD1A

the name of the game especially created to be the fastest, meanest, most addictive shoot 'em up game you've ever desired. Wave after wave of the most loathsome and deadly aliens billow hypnotically towards your space. fighter with deadly intent. But then you have dual Plasma Disruptors and an Ion Thrust Drive haven't you?

#### ZX SPECTRUM (I 6K or 48K) 100% machine code with 12 different alien types, incredible animation and explosive effects, sound and the fastest, smoothest hi-

res graphics everl

**ELLISCHIZOIDS** 

It's my own fault, I even volunteered.

It's my own tault, I even volunteered.<br>
I thought that with the space-dozer and its shovel and skyhook it would be easy shifting the<br>
galaxy's rubbish. Childs play. HUHI<br>
They warned me of the weird packaging, the trays, t

pods. Then prod them, push them, toward that black hole, and oh, if s so very, very black,<br>and so lonely, so empty.<br>Panic, musn't panic, but they won't stop, twirling and spinning and turning, always turning,<br>towards me, a

SCHIZOIDS features real-time animated 3d graphics for a breathtaking visual experience, plus sound and all those arcade features you'd expect from IMAGINE. Game design and Software by Peter Paranoid and the Yid Kids. (D.H.L.)

lmagine Software, Masons Buildings, Exchange Street East, Liverpool, Merseyside L2 3PN.

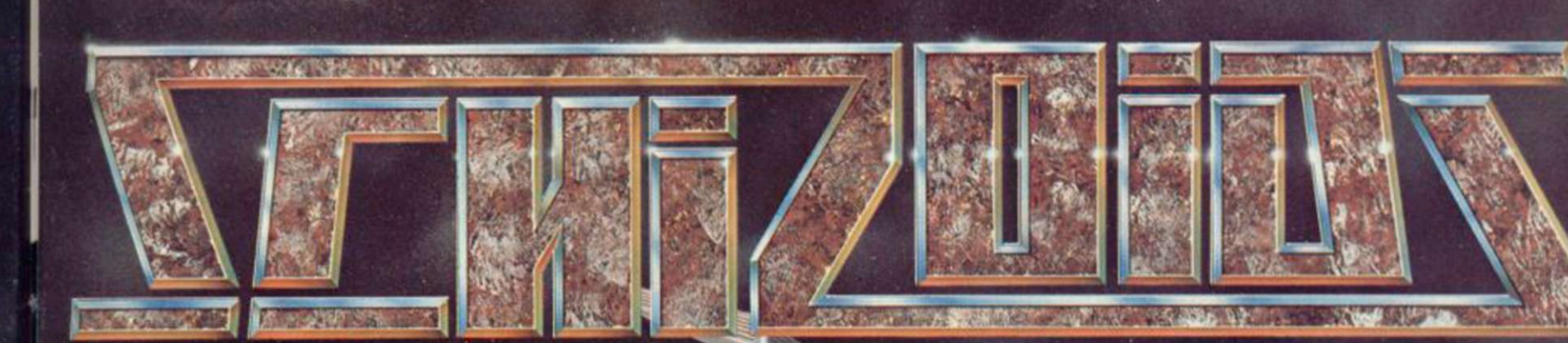

Both games just

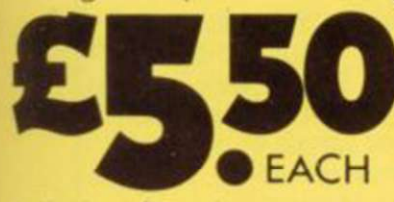

Including first class post, packing, VAT and an UNCONDITIONAL LIFETIME GUARANTEE

All orders despatched by first class post within 24 hours of receipt.

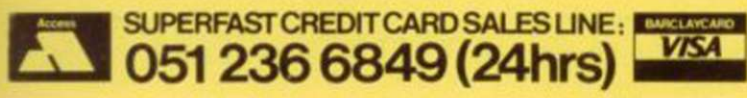

put a first  $\blacksquare$ your envelope and **|** Name you will receive your order within • 3 days of posting.

泰

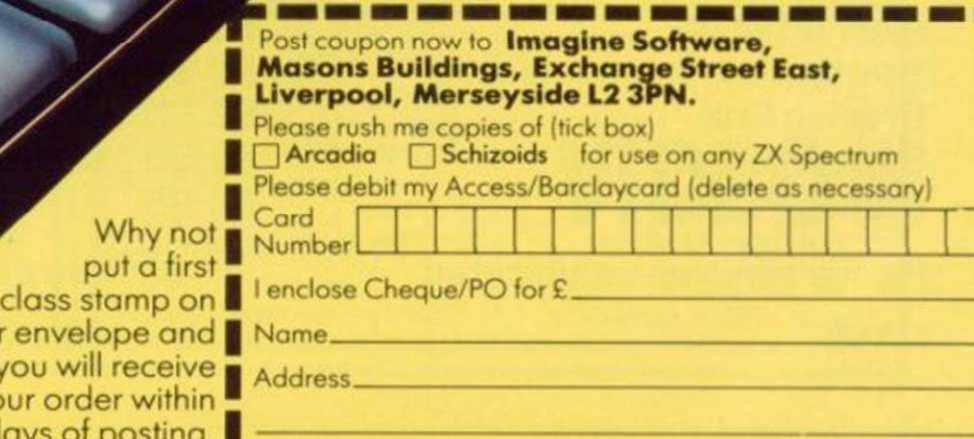

ī

Π ı Π П П

## SHEP ERS fm?m W1

#### **ORBITER**

A fast and furious arcade action game for the ZX Spectrum. Orbiter is written entirely in m/c code with full arcade features including scanners. reverse, hyper-space, continuous scoring. sound effects and humanoids.

#### **GROUND ATTACK**

Survival is the name of the game in this exciting scramble-type arcade game. Fast machine code action with full arcade features.

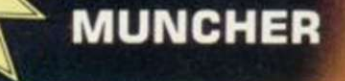

Fruiteatingmonsterbeatingmazemunching creaturecrunchingghostchasingfastamazing Muncher! Fast machine code, maze, race and chase game.

#### **STARSHIP ENTERPRISE**

Soar through the stars in this exciting new space ship simulation. This new. advanced version of Startrek uses the full colour and sound facilities of the Spectrum microcomputer.

#### **ZX 81 Arcade Action List**

<span id="page-47-2"></span><span id="page-47-1"></span><span id="page-47-0"></span>ZX 81 Compiler Muncher (ZX 81) Asteroids Invaders Alien-dropout **Startrek** Graphic Golf Super Wumpus Games Pack 1

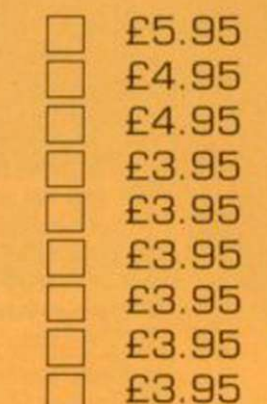

#### **ZX-Spectrum Software**

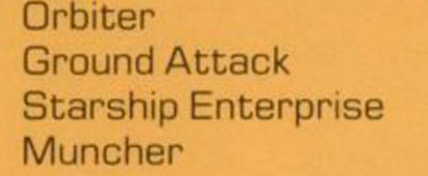

**GENEROUS DEALER** 

DISCOUNTS AVAILABLE

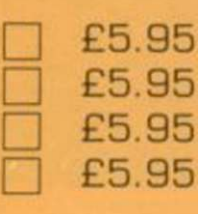

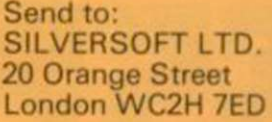

<span id="page-47-5"></span><span id="page-47-4"></span><span id="page-47-3"></span>Please send me as indicated.

NAME

I enclose a cheque/PO for £.

\_ ADDRESS

PROGRAMMERS. Tired of working for nothing, send your programs to SILVERSOFT for a speedy reply.

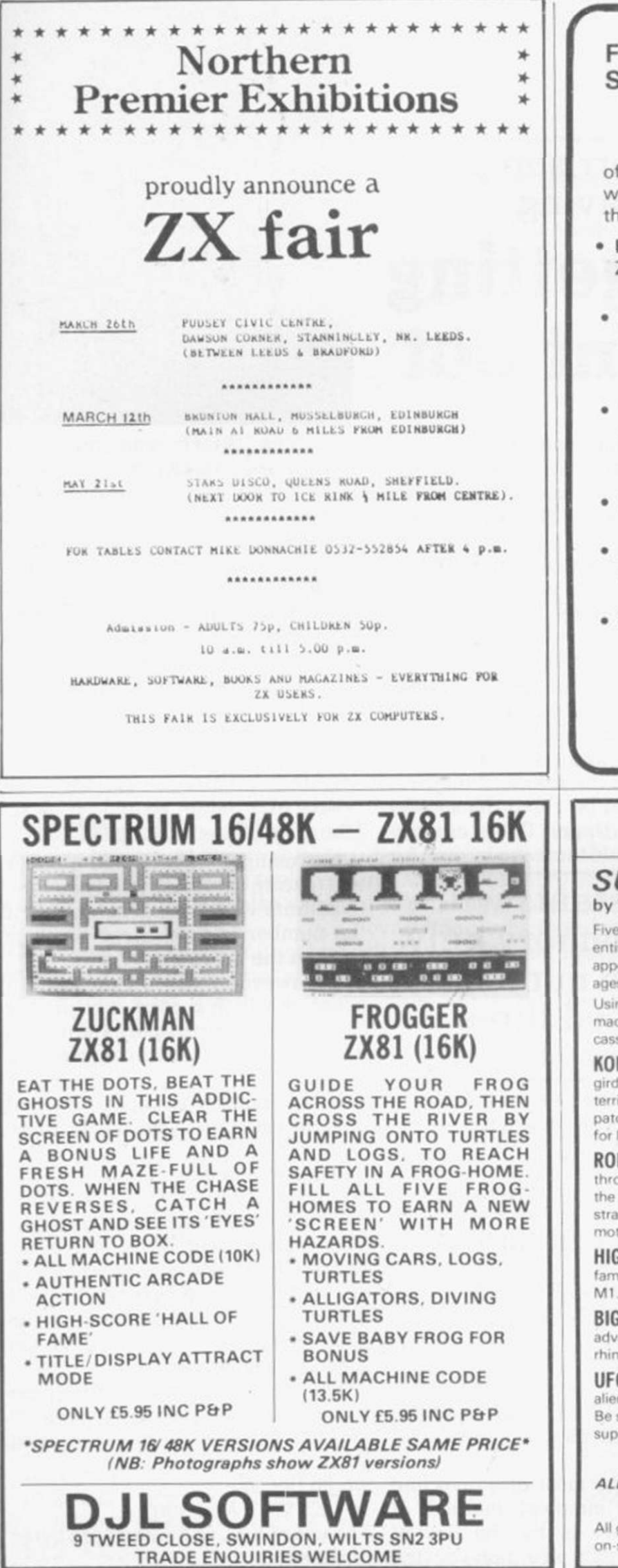

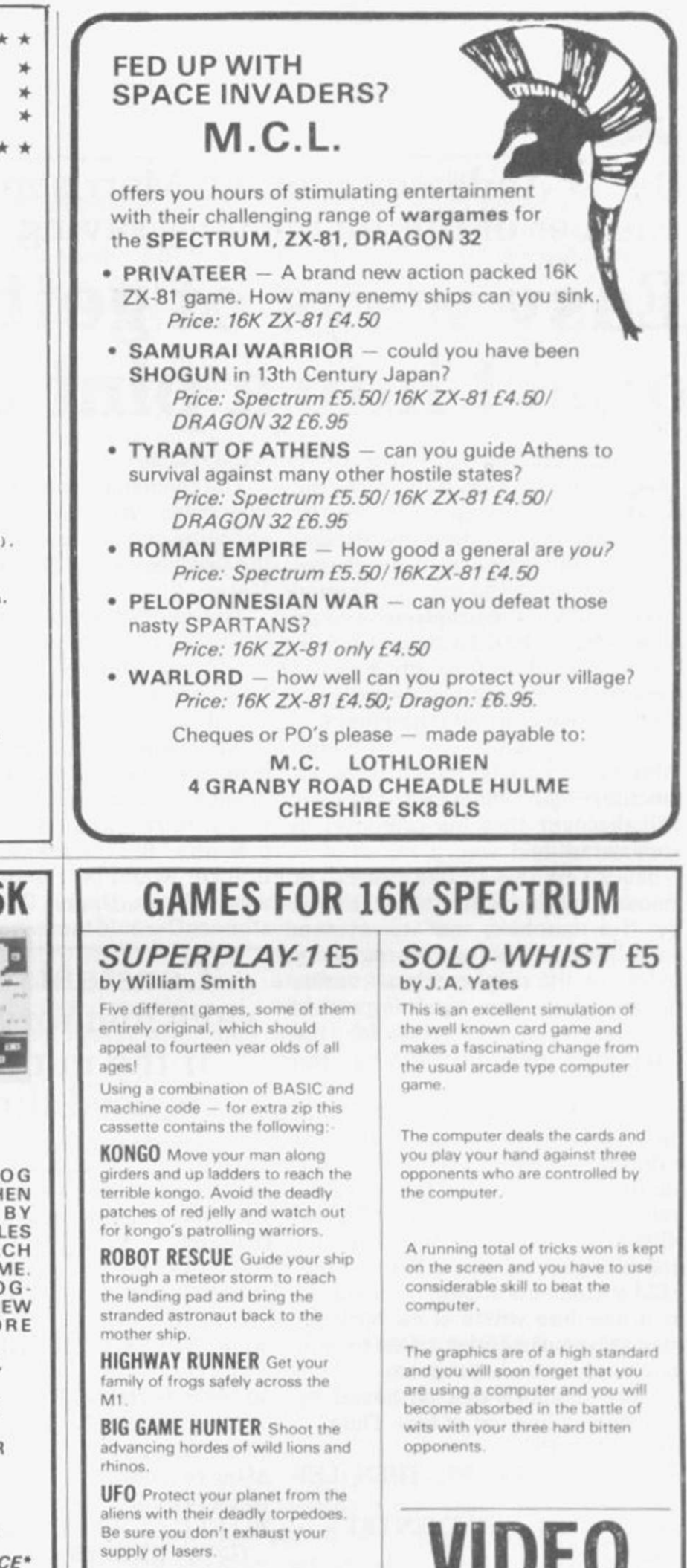

#### ALL FIVE GAMES FOR £5.

All games feature high score and on-screen score total

STD 038 483 2462

STONE LANE KINVER STOURRRID WEST MIDLANDS DY7 6EQ. ENGLAND

TEL: KINVER 2462

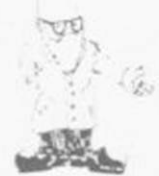

#### David Anderson and Ian Morrison give a number of tips on memory saving

## Easy ways of getting quart into a pint pot

 $\mathbf{A}_{\text{1K}}^{\text{S} \text{ MANY of the thousands of}}$ <br> $\mathbf{X}_{\text{1K}}^{\text{ZX-81} \text{ owners will know, the}}$ ZX-81 owners will know, the IK memory provided in the basic machine is often insufficient for even the simplest of programs. That can leave the user frustrated as he thinks of the program he could have written had he bought a 16K RAM pack. Therefore any bytes of memory which can be saved in a program are of great importance.

There are many ways in which vital bytes can be saved on a IK machine. Once mastered, the user will discover that his computer is very versatile.

The  $ZX-81$   $1K - 1.024$  bytes  $-$  of memory is filled with 124 bytes used by the machine as its system variables; x bytes for the program; y bytes for the display file ̶ varies depending on how much is printed ̶ and finally z bytes for the variables defined during the program.

Each line in a ZX-81 program takes five bytes as soon as it is entered ̶ two bytes for the line number, two more for the length of line, and one byte at the end for the NEWLINE. Anything typed in the line will take up more bytes. Thus REM statements should be removed as a needless waste of memory, as they serve no useful purpose except in a machine code program.

More memory can be saved by making one line out of two. Thus:  $10$  LET  $G = 15$ 

- 20 IF INKEY\$ = "5". THEN LET  $G = G-1$
- $30$  IF INKEY\$ = "8" THEN LET  $G = G + 1$
- 40 GOTO 20
- can be replaced by
- $10$  LET  $G = 15$
- 20 LET  $G = G + (INKEY$ = '8") (INKEY$ = "5")$

30 GOTO 20

The removing of one line saves the five bytes which are taken up by each line and because of that saving the program will RUN considerably faster.

The method shown, making two INKEY\$ lines into one, is a type of conditional statement similar to IF. The condition inside the brackets can either be correct or incorrect. If it is correct the result of the brackets will be 1 but if it is incorrect the result of the brackets will be 0. Therefore if the user were pressing "8", the result of the first bracket would be 1 and the second would be 0. Under those circumstances G would increase by one. An

#### 'Constants will save memory only if the number is used three or more times'

expansion of the system is shown in the following two programs: Original

#### 10 LET G= 15

- $20$  IF INKEY\$ = "5" THEN LET
- $G = G 1$  $30$  IF INKEY\$ = "8" THEN LET  $G = G + 1$ 
	-

40 IF  $G<$  0 THEN LET  $G=0$ 50 IF G> 30 THEN LET G = 30

#### 60 GOTO 20

After revision

- $10$  LET  $G = 15$
- $20$  LET  $G = G-[INKEY$ = "5" AND$
- $(S>0) + (INKEY$ = "8" and G<30)$ 30 GOTO 20

Probably the most effective and possibly the simplest method of saving memory is by the use of The use of VAL will save three bytes constants which are non-varying of memory.

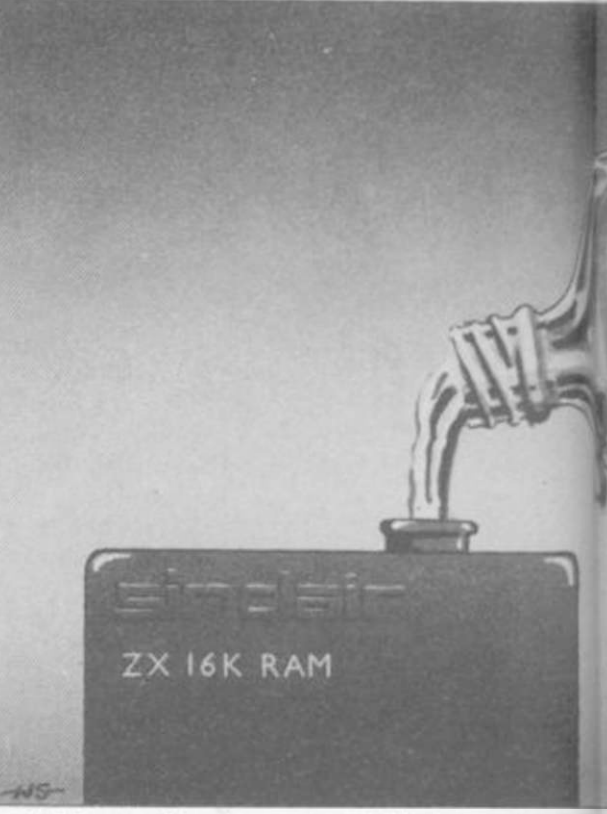

variables. First, you define a variable e.g., 10 LET  $N = a$  number used more than twice in the program, at the start of the program and wherever that number appears in the program substitute it with the variable.

As proof of its effectiveness. 0.9K was saved in a 16K program by the use of only one constant ̶ zero.

In a program line a number is stored as follows:

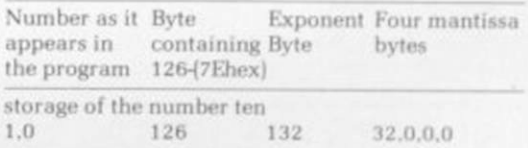

When using a variable the number will take up only one byte of memory. Constants will save memory only if the number is used three times or more in the program.

If. however, there is a number in a program which is used only once or twice there are two more relativelyefficient methods of saving memory in this.

If the number is between 0 and 255. the function CODE can be used:  $10$  LET  $T = 14$ 

can be replaced by:

 $10$  LET T = CODE  $\cdots$ 

That will save four bytes of memory. This method will be effective for those numbers which have a character assigned to them but will not work for those numbers 67 to 127, as they are not used in the ZX-81 character set.

The second method is for those numbers above 255 or between 67 and 127. It makes use of the function VAL. thus:  $10$  LET  $V = 300$ would become

- 
- $10$  LET  $V = VAL$  "300"

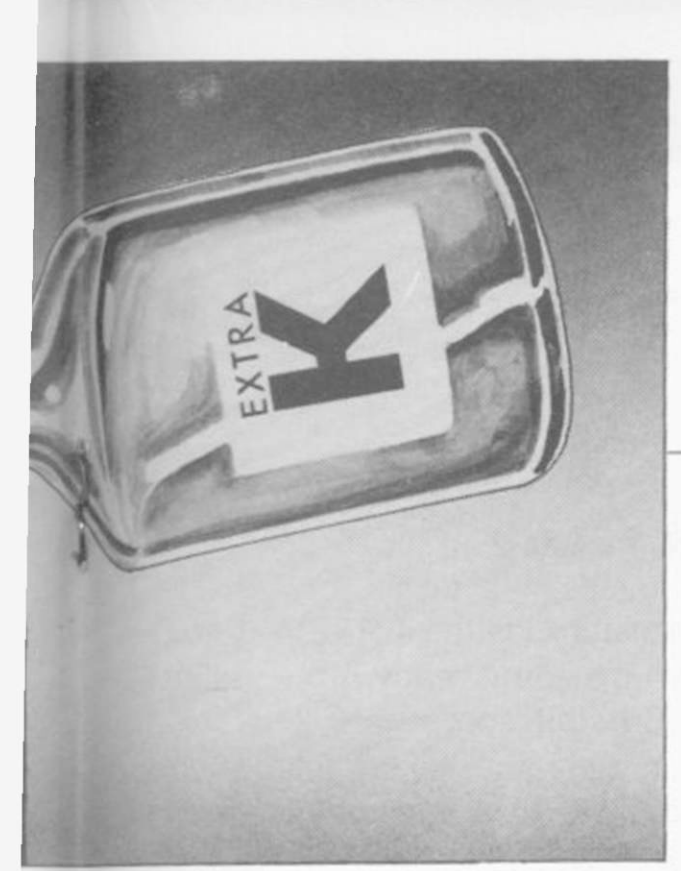

Numbers above 999 which can be written easily in scientific notation should be written in scientific notation in conjunction with VAL. which will save even more memory ̶ 10.000 can become VAL " 10000" which can become shortened even further to VAL "1E4" which saves another two bytes.

After all those methods have been employed there are still a few more ways of finding those extra bytes. A 0 can be replaced by NOT PI. That takes up two bytes and saves five bytes over the seven-byte number zero. A "1" can be replaced by SGN PI. That uses only two bytes and saves five bytes over the seven-byte number one. A "3" can be replaced by using INT PI. which also saves five bytes.

Galaxians is a simple IK invaders program which makes use of the whole screen area. There are four

types of invaders ̶ on-screen display of base, missile and alien plus score, highest score and highest scorer's name. All those superb features are achieved by some powerful memory-saving programming.

The features to note in the LISTING are the absence of REM statements, as few numbers used as possible and the use of four constants. Conditional brackets are also put to their fullest use.

Four constants are used R.N.U, and W which are set in lines 2 to 5. They are followed by the variables H\$,H,S,P,X.Y and A\$ in lines 6 to 90.

The FOR ̶ NEXT loop T is used to move the invader down the screen. That is the most effective way of doing it.

Line 110 is the INKEY\$ line which controls the movement of the missile base. That makes the fullest use of conditional brackets. Note that the AND inside the brackets stops the base from moving off either side of the screen.

In line 120 everything to be displayed is printed, for three reasons ̶ memory is saved as all the printing is done in the one line, everything is displayed speedily and that leads to little flicker after the CLS in line 119.

Line 130 tests to find whether an

alien has been hit. Line 140 resets the missile when necessary. Line 150 moves the missile upwards. Line 160 moves the alien horizontally to either side at random.

Lines 200 to 250 are used at the end of the game. Note that the CLS in line 240 empties the display, thus leaving sufficient memory for the initilisation routine in lines 20 through to 90. i.e.. memory is saved here by adding an extra line to the program.

To play Galaxians first RUN the program. Alien after alien will dive towards you. Use keys "5" and "8" to manoeuvre your base. Key "0" to fire. You cannot move and fire at the same time due to the basic INKEY\$. As your score increases the type of invader will change. The random invader scores a bonus of 200 points.

At the end of the game if the score does not appear but instead an INPUT prompt appears that means you have set a new highest score and the computer is waiting for you to INPUT your initials of up to five characters. Once the score has appeared, press NEWLINE for another game; any other INPUT will end the game. In that eventuality GOTO 20 will start the game once more with the highest score retained.

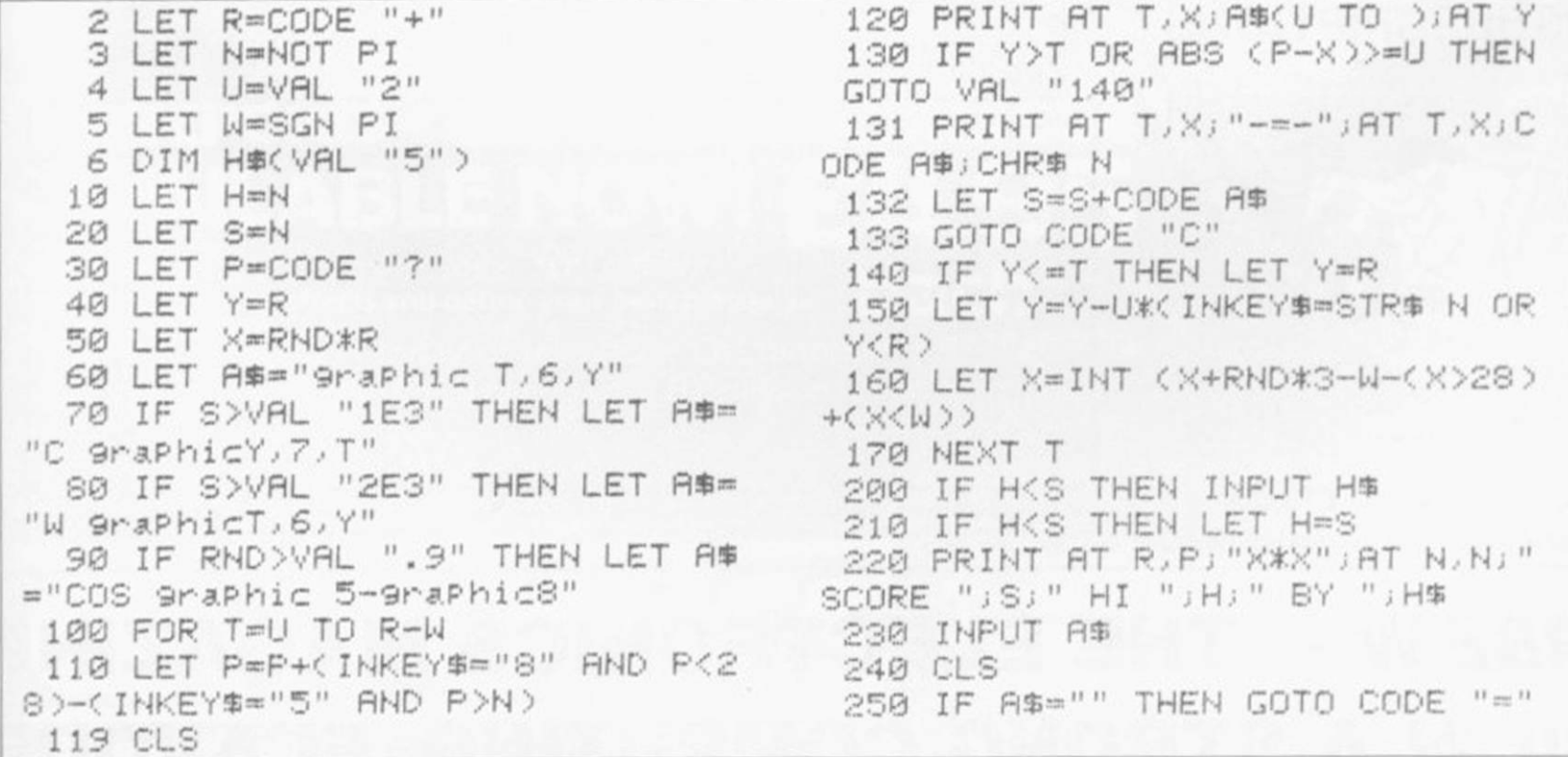

## **YOUR SINCLAIR AND**  $ADIO$ ECTRONICS

#### **THE PERFECT COMBINATION**

Don't miss the February issue of R&EW if you want the low down on some really high quality projects for your Sinclair computer.

Our low cost modem will allow any computer with an RS232 capability to go nationwide, courtesy of Buzby. The design is of a 300 baud originate only specification, yet will only cost about £30 to build.

The second great project is an RS232 card for the ZX81. This design enables a ZX81 to both transmit and receive ASCII coded RS232 data. The singlesided PCB plugs into the ZX81's expansion port, and if used in conjunction with our modem, will allow a low cost PRESTEL terminal to be implemented.

REW

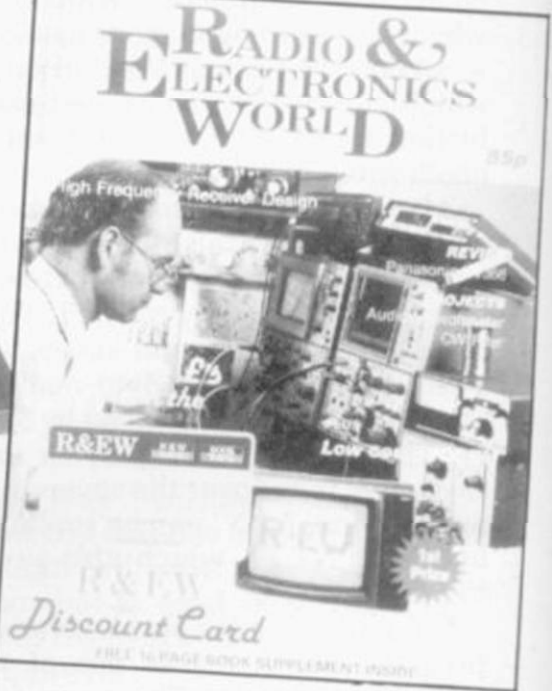

It's not only February's R&EW that has a strong computing flavour watch out for our March Issue that is to feature a 16-page computing pull-out.

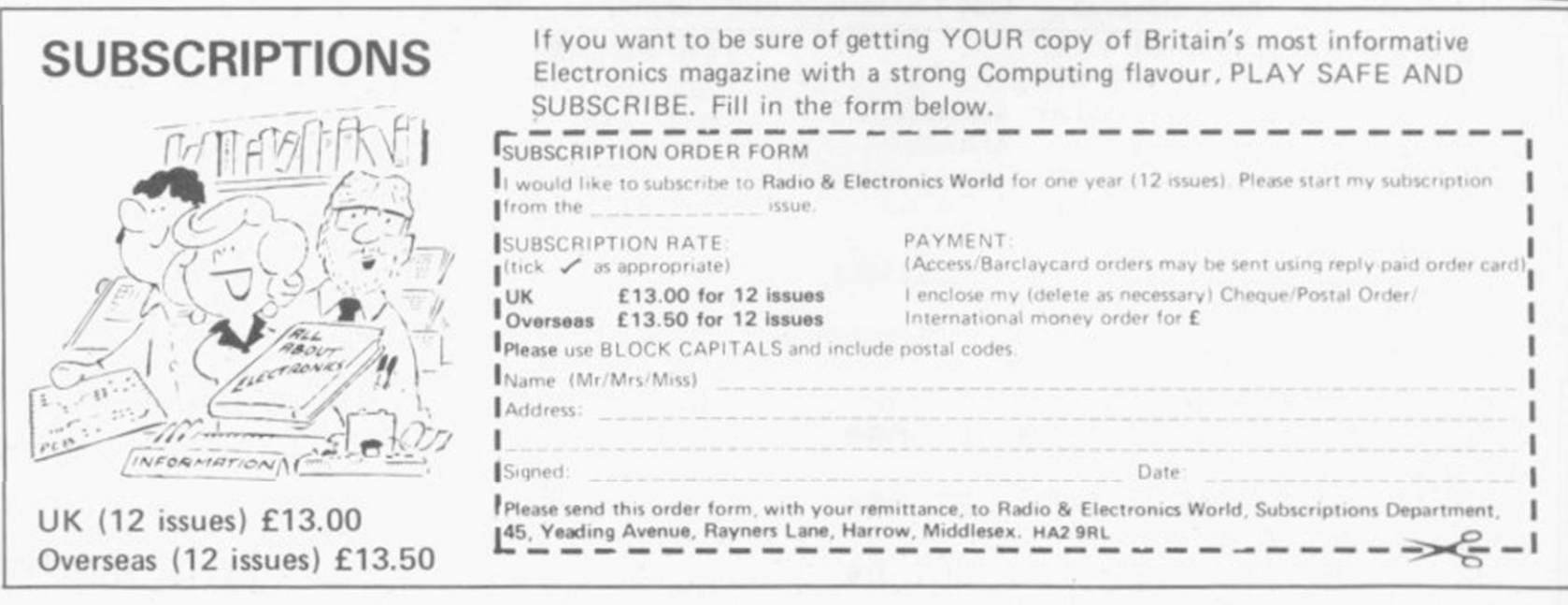

### **R&EW - THE ELECTRONICS MAGAZINE WITH A STRONG COMPUTING FLAVOUR**

#### Mctcpoids **3D Tanxo Cen**  $\mathbf{A}$ A  $\overline{A}$

Features: Fast machine code, full colour,<br>fantastic sound effects and define your own play keys Each

Send off the coupon today or telephone Gt. Yarmouth (0493) 602453 (24 hrs a day, 7 days a week) giving your Barclaycard or Access number.

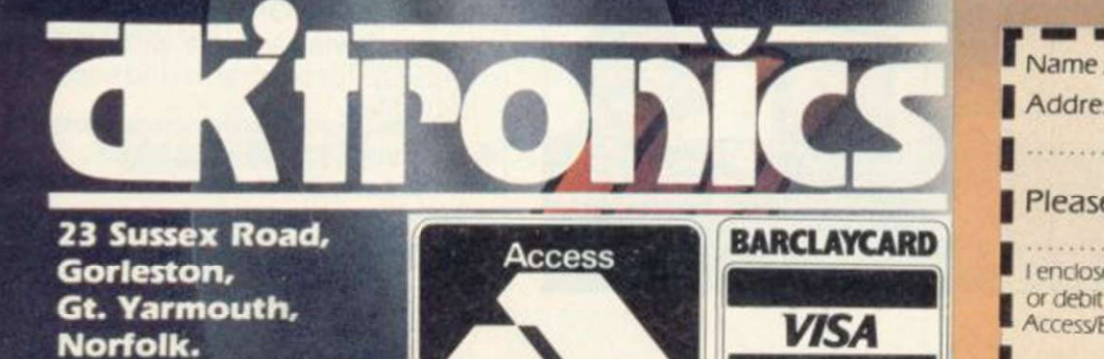

Tel: (0493) 602453

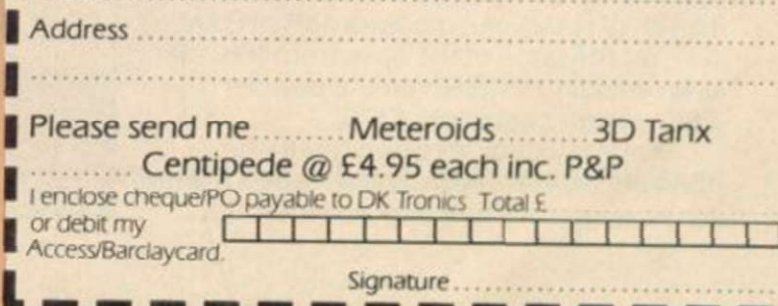

**SPEC**<br>Softv

6

# Sinclair ZX Spectr

**ZX Spectrum** 

**RED**<br>CAPS LOCK

**TRUE VIDEO** 

**RESTORE** 

EXP

INV. VIDEO

BLUE<br>EDIT

16Kor48KRAM... full-size movingkey keyboard... colour and sound... high-resolution graphics... **From only** 

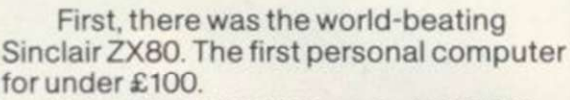

£125

Then, the ZX81. With up to 16K RAM available, and the ZX Printer. Giving more power and more flexibility. Together, they've sold over 500.000 so far, to make Sinclair world leaders in personal computing. And the ZX81 remains the ideal low-cost introduction to computing.

Now there's the ZX Spectrum! With up to 48K of RAM. A full-size moving-key keyboard. Vivid colour and sound. Highresolution graphics. And a low price that's unrivalled.

#### Professional powerpersonal computer price!

The ZX Spectrum incorporates all the proven features of the ZX81. But its new 16K BASIC ROM dramatically increases your computing power.

You have access to a range of 8 colours for foreground, background and border, together with a sound generator and high-resolution graphics.

You have the facility to support separate data files.

You have a choice of storage capacities (governed by the amount of RAM). 16K of RAM (which you can uprate later to 48K of RAM) or a massive 48K of RAM.

Yet the price of the Spectrum 16K is an amazing £125! Even the popular 48K version costs only £175!

You may decide to begin with the 16K version. If so, you can still return it later for an upgrade. The cost? Around £60.

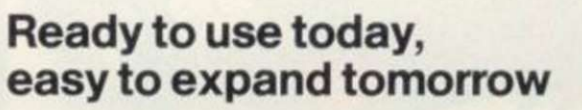

Your ZX Spectrum comes with a mains adaptor and all the necessary leads to connect to most cassette recorders and TVs (colour or black and white).

Employing Sinclair BASIC (now used in over 500.000 computers worldwide) the ZX Spectrum comes complete with two manuals which together represent a detailed course in BASIC programming. Whether you're a beginner or a competent programmer, you'll find them both of immense help. Depending on your computer experience, you'll quickly be moving into the colourful world of ZX Spectrum professional-level computing.

There's no need to stop there. The ZX Printer-available now- is fully compatible with the ZX Spectrum. And later this year there will be Microdrives for massive amounts of extra on-line storage, plus an RS232 /network interface board.

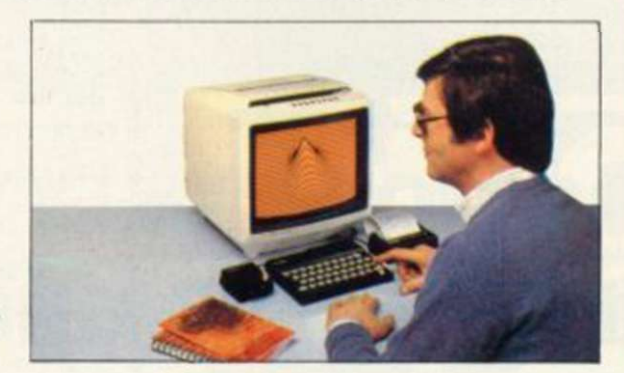

#### Key features of the Sinclair ZX Spectrum

• Full colour-8 colours each for foreground, background and border, plus flashing and brightness-intensity control.

VELLOW

- Sound BEEP command with variable pitch and duration.
- **Massive RAM-16K or 48K.**
- Full-size moving-key keyboard all keys at normal typewriter pitch, with repeat facility on each key.
- High-resolution-256 dots horizontally x 192 vertically, each individually addressable for true highresolution graphics.
- ASCII character set with upper- and lower-case characters
- **Teletext-compatible-user software** can generate 40 characters per line or other settings.
- High speed LOAD & SAVE-16K in 100 seconds via cassette, with VERIFY & MERGE for programs and separate data files
- Sinclair 16K extended BASICincorporating unique 'one-touch' keyword entry, syntax check, and report codes.

## **QQ**

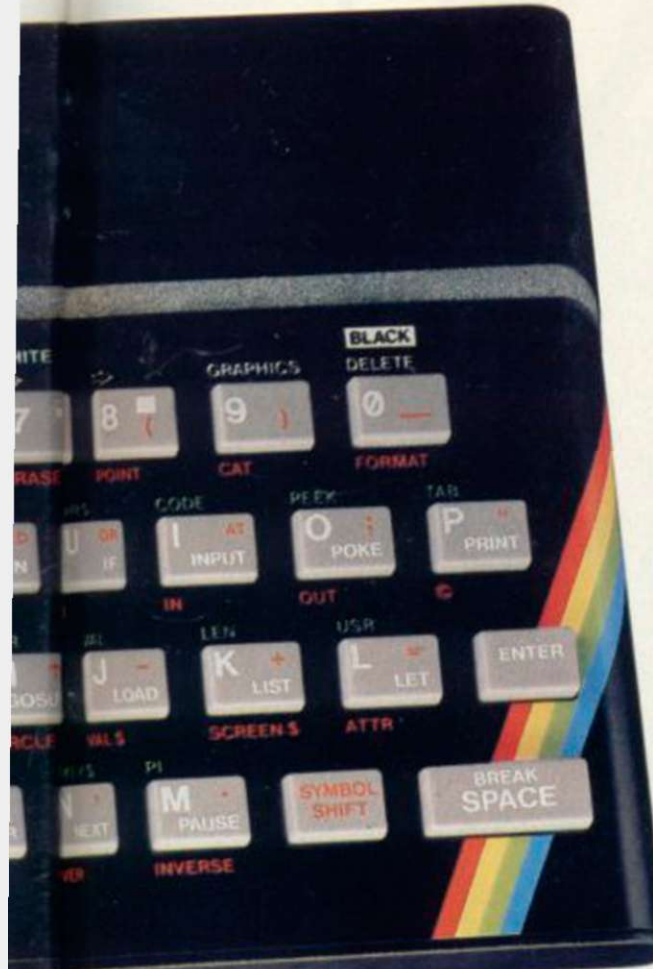

#### **ZX Spectrum software on** cassettes-available now

The Spectrum software library is growing every day. Subjects include games, education, and business/ household management. Flight Simulation...Chess...Planetoids... History.. Inventions...VU-CALC...VU-3D Club Record Controller... there is something for everyone. And they all make full use of the Spectrum's colour, sound, and graphics capabilities. You'll receive a detailed catalogue with your Spectrum.

#### ZX Expansion Module

This module incorporates the three functions of Microdrive controller, local area network, and RS232 interface. Connect it to your Spectrum and you can control up to eight Microdrives, communicate with other computers, and drive a wide range of printers.

The potential is enormous, and the module will be available in the early part of 1983 for around £30.

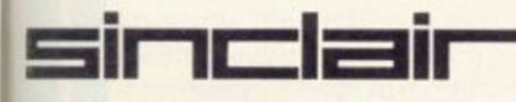

Sinclair Research Ltd, Stanhope Road, Cambertey, Surrey GU15 3PS. Tel: Camberley (0276) 685311.

 $\bullet$  SINCLAIR USER February 1983 55

#### The ZX Printeravailable now

Designed exclusively for use with the Sinclair ZX range of computers, the printer offers ZX Spectrum owners the full ASCII character set-including lower-case characters and high-resolution graphics.

A special feature is COPY which prints out exactly what is on the whole TV screen without the need for further instructions. Printing speed is 50 characters per second, with 32 characters per line and 9 lines per vertical inch.

The ZX Printer connects to the rear of your ZX Spectrum. A roll of paper (65ft long and 4in wide) is supplied, along with full instructions. Further supplies of paper are available in packs of five rolls.

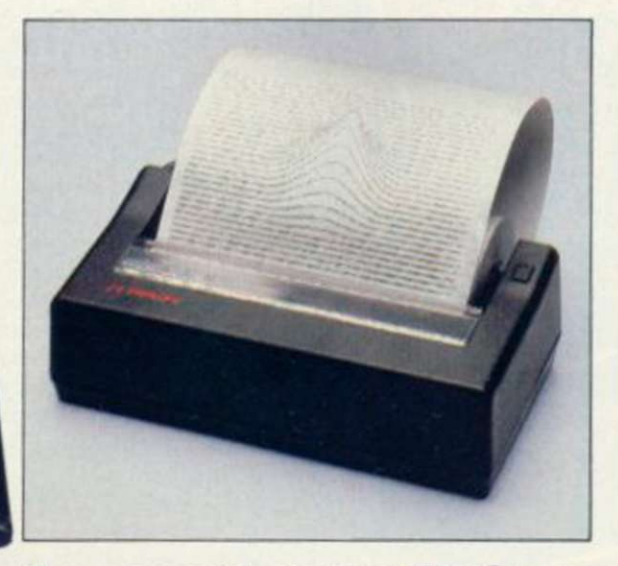

#### How to order your ZX Spectrum

BY PHONE-Access. Barclaycard or Trustcard holders can call 01 -200 0200 for personal attention 24 hours a day. every day. BY FREEPOST-use the no-stamp needed coupon below. You can pay by cheque, postal order. Barclaycard,

Access or Trustcard.

EITHER WAY- please allow up to 28 days for delivery. And there's a 14-day money-back option, of course. We want you to be satisfied beyond doubt-and we have no doubt that you will be

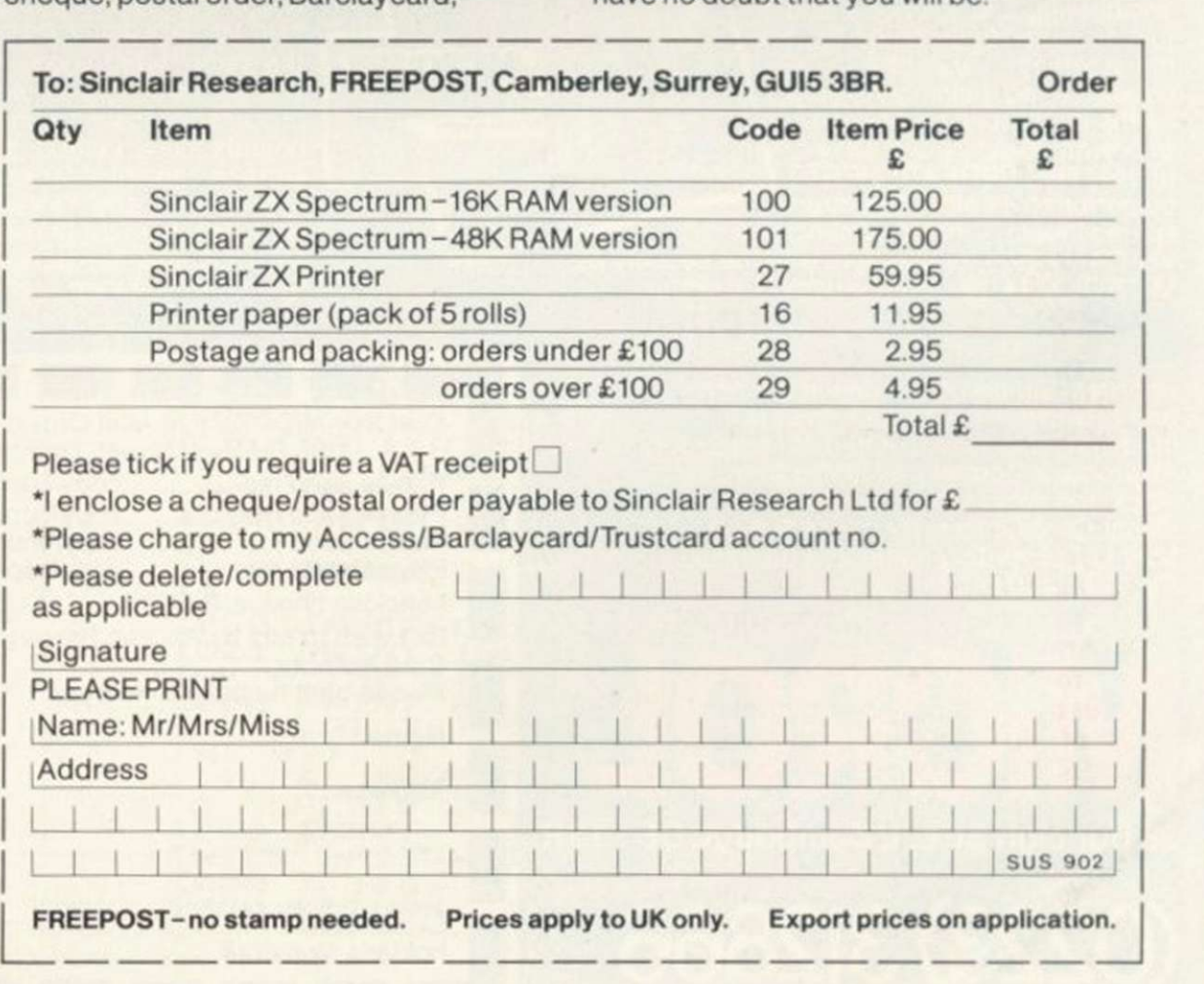

#### The ZX Microdrive coming soon

The new Microdrives. designed especially for the ZX Spectrum, are set to change the face of personal computing by providing mass on-line storage.

Each Microdrive can hold up to 100K bytes using a single interchangeable storage medium.

The transfer rate is 16K bytes per second, with an average access time of 3.5 seconds. And you'll be able to connect up to 8¦Microdrives to your Spectrum via the ZX Expansion Module

A remarkable breakthrough at a remarkable price. The Microdrives will be available in the early part of 1983 for around £50.

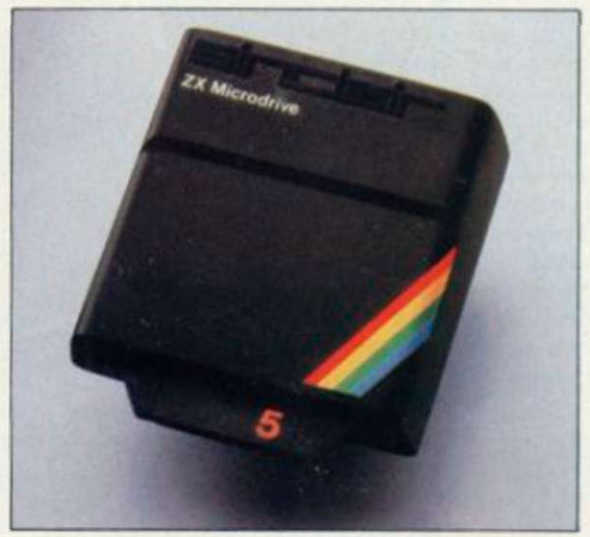

#### SPECINI E  $\bullet$  $\overline{\mathbf{0}}$

**MICROLER** 

y

**MICROLERES** 

#### W

THE THOUGHT PROCESSOR

Your perfect Spectrum starter Kit.<br>25 original BASIC programs you<br>can use immediately, PLUS 118<br>page manual to help you get the<br>most from your 16or48K Spectrum. 25 programs include:<br>Music Composer, World Atlas,<br>Computer Term Glossary, Screen<br>Designer, Star Maps – PLUS games and powerful routines to use in your own programs: graph-drawing, text-editing,<br>sorting, searching and much<br>more. 118 page manual<br>includes detailed description ASSETTE SYSTEM of programming techniques, full listings of all programs, and articles to develop your own program-writing skills.

"Excellent" A.R. West, Surrey. "First-time loading,<br>user-friendly, superb documentation" J.E. Mann, Leeds.

#### THE SPREADSHEET

Based closely on Visicalc, the world's best-selling program, THE SPREADSHEET turns your48K Spectrum into a "super-Calculator that helps you solve all kinds of  $\blacksquare$  $number-based problems quickly$   $\perp$ and easily. Hundreds of  $f(T)$ applications in business, and easily. Hundreds of<br>applications in business,<br>engineering and science – and just as versatile for home finance  $\int$  $m$ anagement. Invaluable in  $\blacksquare$ education too, helping develop  $\blacksquare$ maths ability and confidence.  $\blacksquare$ In power, flexibility and ease  $\blacksquare$ of use, THE SPREADSHEET L outperforms all other Spectrum spreadsheets - including Sinclair's VU-CALC. See for yourself, with the security of MiCROL'S 14 day money-back Guarantee **ABK CASSETTE SYSTEM** 

To order: Simply complete the coupon, and FREEPOST with your cheque, made payable to MiCROL (UK Mail Order). All products normally available from stock and despatched by return. Credit Card Orders: By phone 9-5.30 Mon to Sat. stating name and address. Card No. and item(s) required.

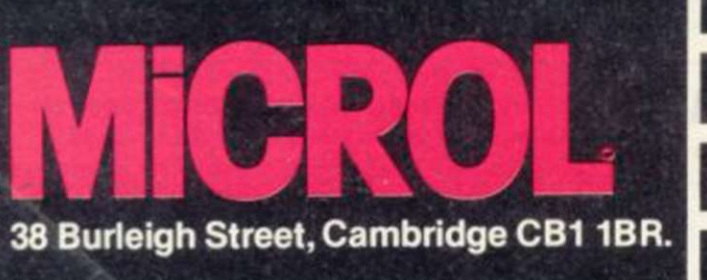

(0223) 312866

Whether you want to update mailing lists, manage customer accounts, or simply produce an index of your **/ The way of** record collection, THE DATABASE / **THE COLLECTION** makes it easy and enjoyable.  $\blacksquare$ A breakthrough in power and *A breakthrough in power and* practicality, THE DATABASE *and the contract of the contract of the contract of the contract of the contract of the contract of the contract of the contract of the contract of the contract of the contract of the contract* allows you to store information and allows you to store information on any subject in the way you want, and gives you a full range  $\blacksquare$  W .  $\blacksquare$  W .  $\blacksquare$ of commands to display, update, $\sqrt{\phantom{a}}$ sort, search and print - even perform calculations.<br>Massive storage capacity:

Massive storage capacity:  $\frac{1}{48k}$ 1,000 lines in memory at a over 7,000 names and addresses on a single C90 cassette. See for yourself why THE DATABASE is the most advanced 48K Spectrum database available - far more powerful and practical than Sinclair's VU-FILE and all other "competitors".

**48K CASSETTE SYSTEM** 

. .

MICROL

 $\circledcirc$ 

#### **HE WORD PROCE**

The only full feature, professionallywritten word processor for 48K Spectrums. Use it to produce memos, letters, reports

- THE WORD PROCESSOR has the features you need, including<br>flexible editing, justification,<br>centering, and automatic "word, NIEW flexible editing, justification, centering, and automatic "word wrap". Simplicity itself to use, THE WORD PROCESSOR uses the same "what you see is what you get" principle as word processors costing hundreds of / pounds more. 20,000 character / storage capability for real-work applications, and it's easily adapted to work with full size printers. Once again. MiCROL sets the standard in serious Spectrum software.

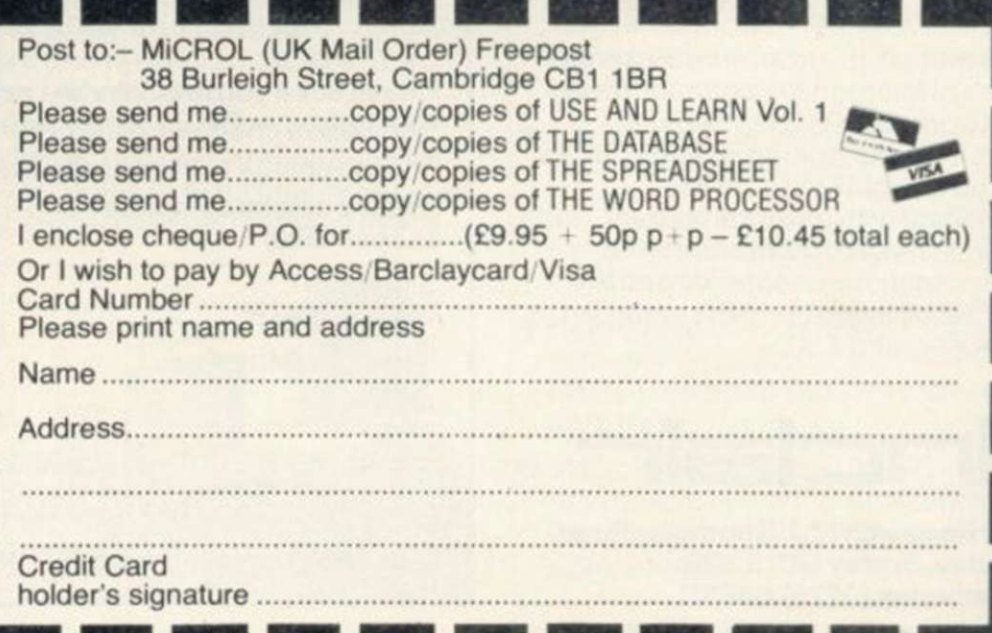

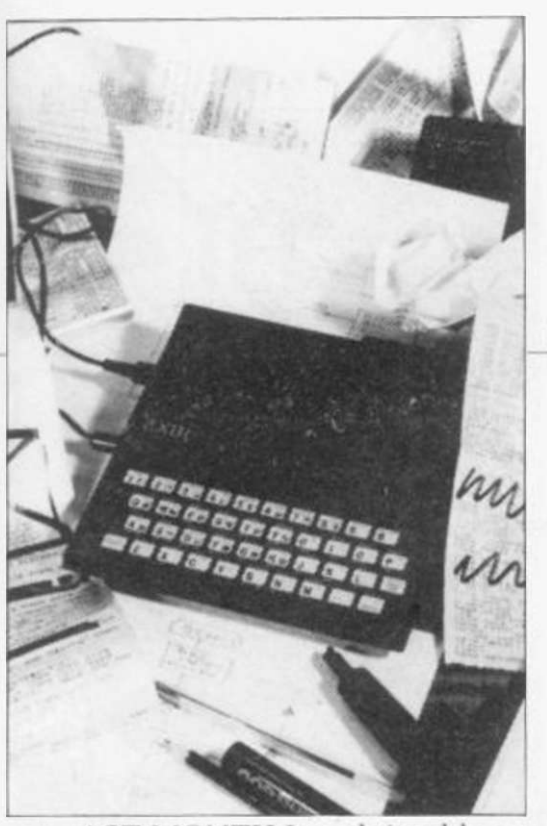

**1** AST MONTH I explained how<br>to draw a flowchart of a<br>program by splitting it into<br>parts. Each part corresponds to an to draw a flowchart of a program by splitting it into parts. Each part corresponds to an operation performed either by the user or the computer program. This month we take that a step further and examine a way of breaking a program code into easilyunderstood areas.

There are three main operations performed in a program ̶ input, processing by the computer, and output. Each of those operations has a distinct box in a flowchart and each has a distinct part in a program. If a beginner is to use the program the input section will be the longest, because of error-trapping techniques and instructions. The processing part of the program will be the longest if a technical person, such as a scientist who knows about computers, uses it.

Now to deal with methods of prompting a user to enter information into the computer and the best ways in which the computer can handle that information. With programs such as the database, which is to be constructed in this series, the screen display is very important. The computer uses the screen to display information to a user.

Many people who use programs such as databases or word processors will know nothing about how a computer works or what it expects as input. The more information given to the user by a program the better. That does not mean clogging the screen with vast quantities of text. Instructions on the screen should be easy to read and well-spaced. The clear screen

## John Gilbert continues his course **Breaking into the** ram process

command should be used as often as possible to break-down information into easily-read pieces but at the same time the jump between one screen of instructions and another should be almost transparent to the user.

K 6

The text must flow naturally and there should be no illogical jumps in the instructions. That is a matter of experience but the database has been designed with clarity of instructions and prompts for inputs in mind.

The most important instructions should stand out from the rest. That can be done bv liberal use of the commands BRIGHT. INVERSE and FLASH on the Spectrum and the GRAPHICS mode on the ZX-81.

Listing one is the menu subroutine for the database. It is written for the Spectrum but is easy to re-write for the ZX-81. To do that take out the INVERSE in 1020 and 1021. BRIGHT

Listing 1

in 1021 and FLASH in 1040. INVERSE can be substituted with the GRAPHICS inverse lettering of the ZX-81 and the title MENU should have spaces between each letter to make it more prominent.

The menu should not be surrounded by a border of a different colour, as that can confuse a user and make the screen look crowded. It is also important not to use excess graphics commands. A display with FLASH or INVERSEall over the screen is just as confusing as if they were not there.

One other thing which people tend to forget is that they have the use of all the screen. Do not cram things into the corners or sides of a screen. Titles should be central and if there is only an INPUT prompt on the screen, a good place to put it is the top left-hand corner.

Listing one is the first module of the program. If there is a menu in a continued on paye 58

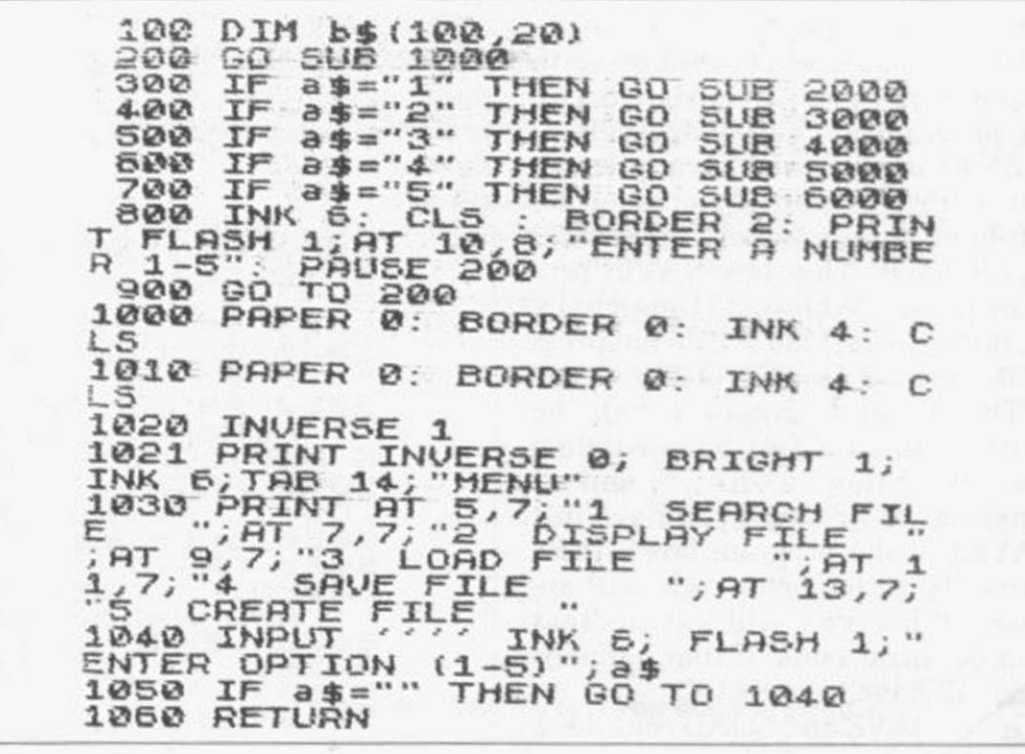

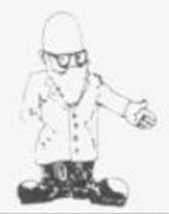

#### continued from page 57

program it should be situated at the top of the code after any single or array variables have been declared, as in line 100 of listing one.

The menu module will display the options available from the program, ask which you require, put the number of the option selected in a string variable A\$. and transfer to the control program, also in listing one. at the top of the code. The control program, consisting of a series of IF ... THEN instructions, will then transfer to the subroutine selected from the menu.

The two other modules which are listed in this article are for LOADing

Listing 2

file name is asked for in lines 4010 and 5010. On the Spectrum a file or program name can be only 11 characters long. To stop the program crashing if the name typed-in by the user is too long, lines 4020 and 5020 will take only the first six characters of a file name. The other letters are cut off or truncated. Truncation is also used to cut the YES/NO inputs to Y or N.

The displays in both the SAVE and LOAD routines are important. Error messages should be displayed in the same position on the screen every time they appear. Every program should have a standard error message area to which the user will become accustomed. In the case of

**JOGO>REM LOAD ROUTINE<br>4010 CLS : INPUT "NAME FILE TO B J010 CLS : INPUT "NAME FILE TO B** E ENTERED "; C\$  $\frac{1}{4020}$  IF LEN C\$>6 THEN LET C\$=C\${ 1 TO 6)  $\frac{1}{2}$  $\frac{1}{2}$  $\frac{1}{$ **J040 PAUSE 10: CLS : PRINT .....**<br>...FLASH 1, SET UP TAPE AND PRES **B NEW LINE": PAUSE 0 JOSO PRINT : INVERSE 1, "FILE '"**  $E = 1000$  TNG **JOSO PRINT '' INVERSE 1, "FILE**<br>|C\$|," LOADING"<br>4050: LOAD C\$ DATA b\$()<br>4070 PRINT '''' TAB 10, "FILE **J'S'***! %"&+(***% .,"% 1'L%68/3#% 3% I, PAUSE 100** JADED<br>4080 RETURN

data files ̶ listing two ̶ and SAVEing files ̶ listing three. They are for the Spectrum but ZX-81 users can add toolkit routines available from such companies as JRS Software. They will handle data files for the ZX-81. If you do not want to go to that expense you will have to SAVE the program and variables together.

ZX-81 owners will have to break out of the program by erasing the left-hand quote mark of an input and typing STOP. Then type SAVE "program name". When LOADing it back in. do the usual load but do not press RUN. Instead use GOTO 200.

The SAVEd program can be verified on the ZX-81 by re-winding the tape, typing LOAD " ", and reentering the program you have just SAVEd. If the program has SAVEd correctly an  $0/0$  error code will appear; if not you will get another number error code. If that happens you will have to re-SAVE.

In the SAVE and LOAD routines a

the database, that is in the middle of the screen. Also the error message in line 800 is BORDERed in red to warn the user that a specific input is required.

Be careful about using the word 'input'' in a prompt, as it is computer jargon. The word "enter" is preferred as is shown in line 1040 of the database. Listing 3

The prompts and information in the SAVE and LOAD routines may seem simple and not worthwhile but the writer knows about the internal workings of the program and what to enter. A newcomer to a program, on the other hand, needs to be taken through it step by step.

When a module of a program has been written it is a good idea to test it on a friend or relative who knows nothing about computers. If they can follow the prompts, leave the display as it is; if they are confused, you know you have more writing to do.

I have now shown how the database is controlled using the menu and how to ease a user's task in getting through the program. Data storage and retrieval for the system has also been covered. Next month I will explain how data structures are created, how files are sorted, and how a piece of information which you want to retrieve is located for output in a matter of seconds using a special computer search routine.

 $\frac{1}{2000}$  REM SAVE ROUTINE **BO10 CLS : INPUT "ENTER FILE NAM 5011 IF ::-" THEN GO TO 5010 BO20 IF LEN CS>6 THEN LET CS=CS{** 1 TO 6)  $\ddot{\bf s}$  **830** PAUSE 10: CLS : PRINT<br>( .ELASH 1; SET UP TAPE AND PRES **B** NEW LINE": PAUSE 0 **B040 PRINT '' INVERSE 1, "FILE '"**  $E = H \times 100$  $\frac{1}{2050}$  **BAUE C\$ DATA B\$() BOBB** PRINT **BULLE** BAVED. "''BEWIND TAPE TO VERIFY"  $G/NAD$  PRESS NEW LINE. PAUSE 0  $\frac{1}{2070}$  VERIFY  $\frac{1}{200}$  DATA  $\frac{1}{200}$  . CLS . **FRINT FILE ... C\$, COERI FIED**" FIED"<br>5080 RETURN

## TEC Telford Electronics & Computing The ZX8100 Deal

#### Send your ZX81, and for £39.50 (plus £2.50 p&p) you will get back a computer 100 times better

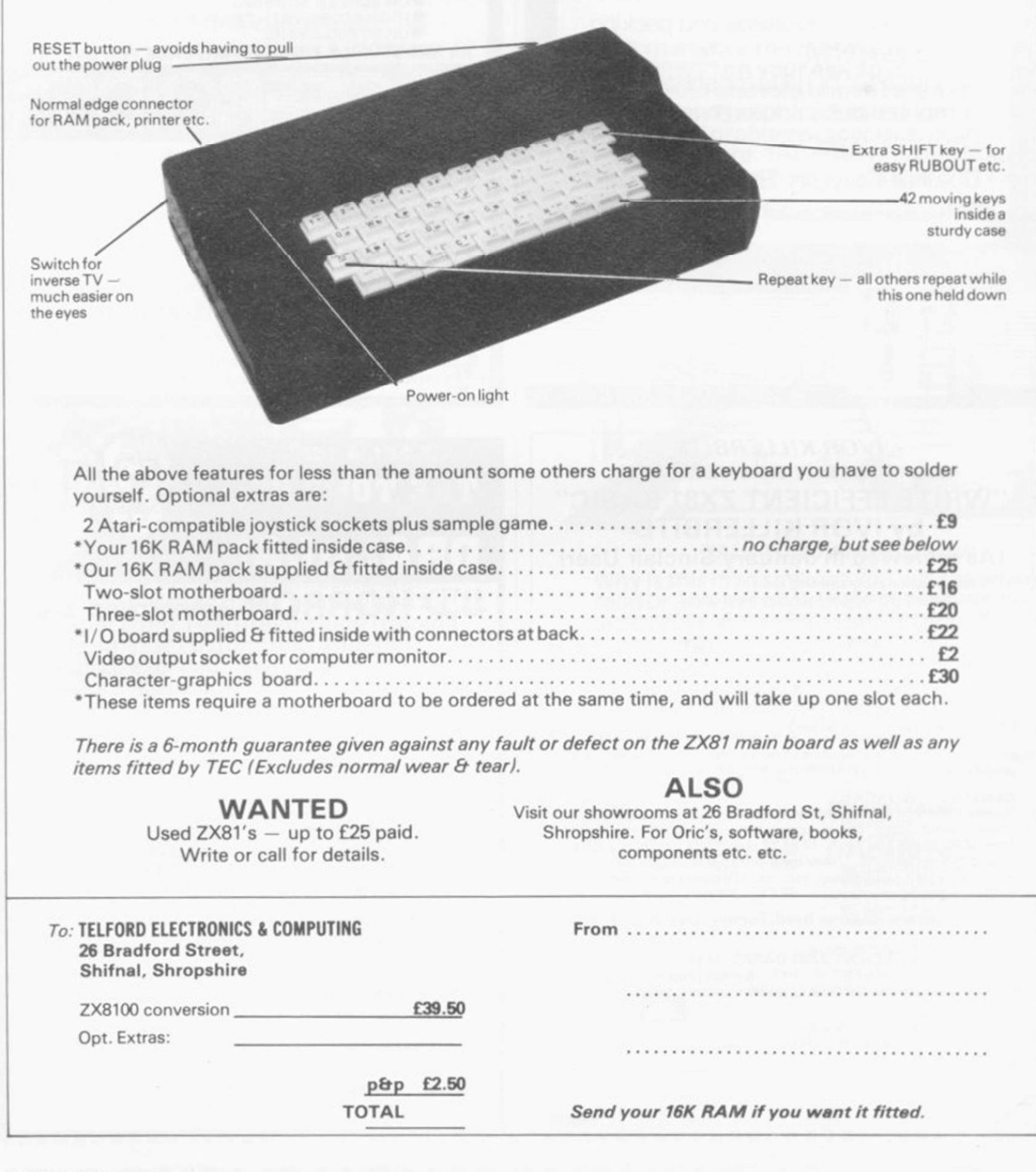

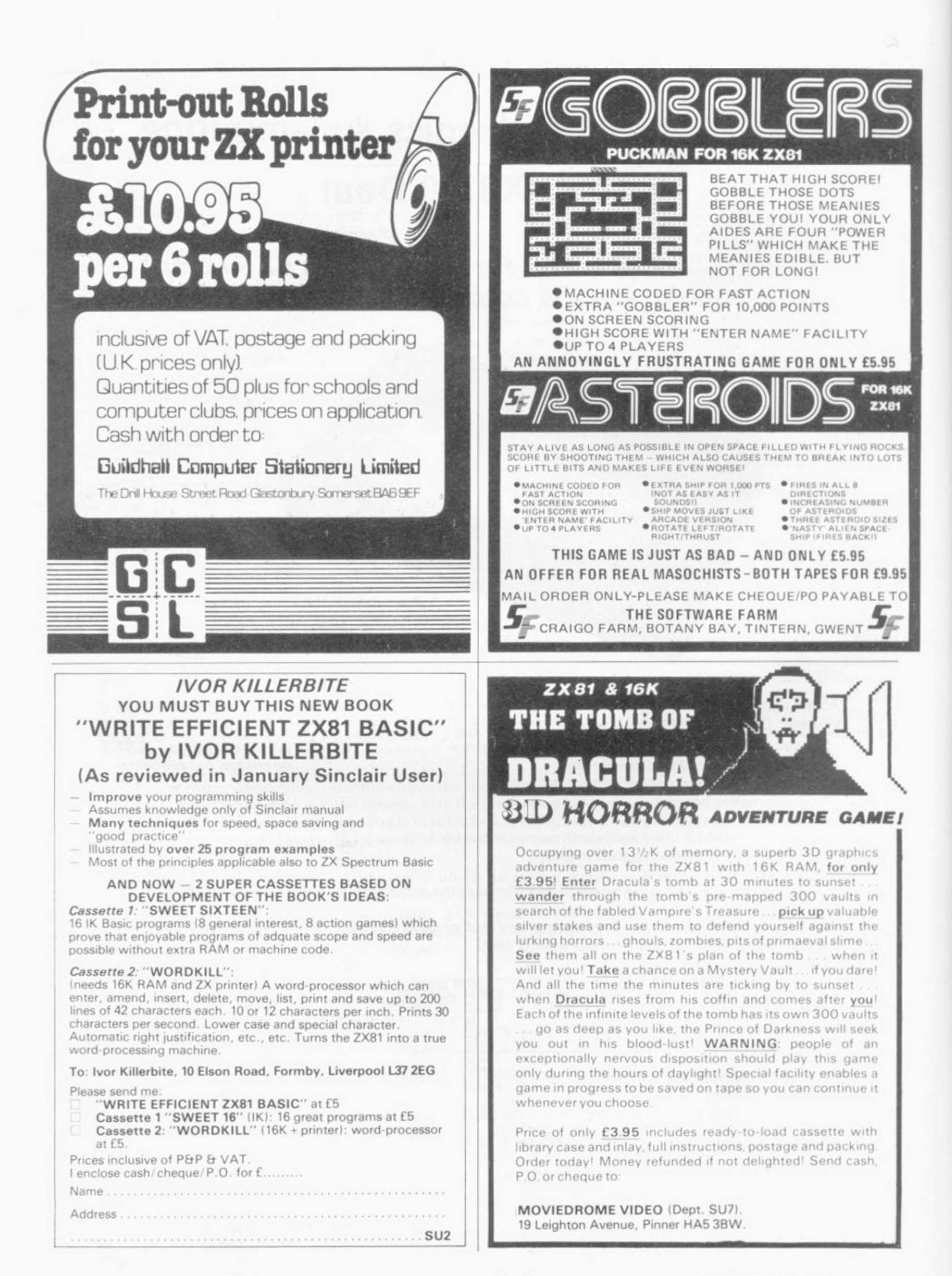

## **Tonight on your Spectrum**

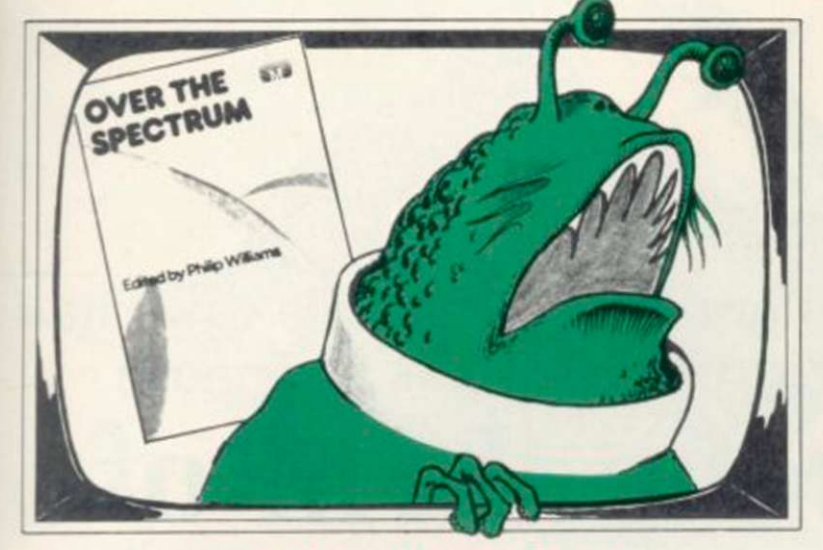

#### **MEET AN INVADER UP CLOSE!**

And play Adventure, Chess or any of 26 more programs, plus tips and hints, all In OVER THE SPECTRUM book, ''in the Spectrum stakes OVER THE SPECTRUM runs out the clear winner." - PERSONAL COMPUTER WORLD. Only £6.95.

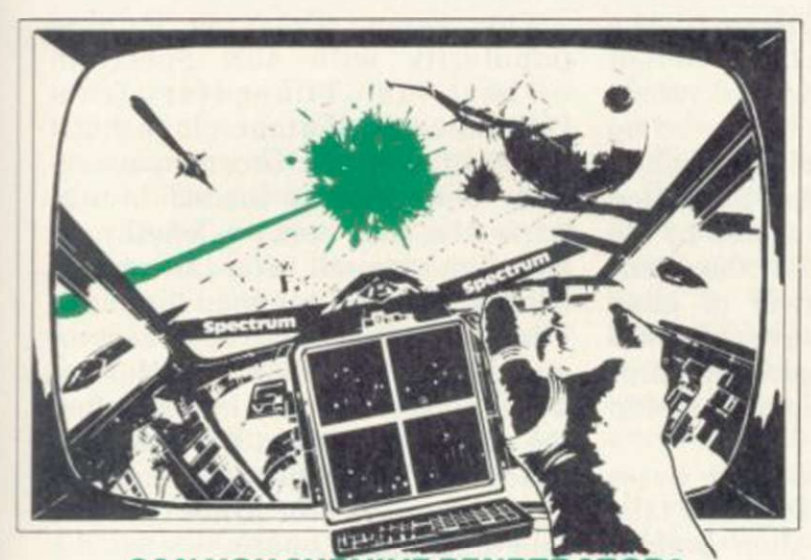

**CAN YOU SURVIVE PENETRATOR?** PENETRATOR is the most amazing and sophisticated arcade game yet devised for the 48K Spectrum. Features Include training mode, unique customizing, superior graphics, excellent sound and more! Cassette £6.95.

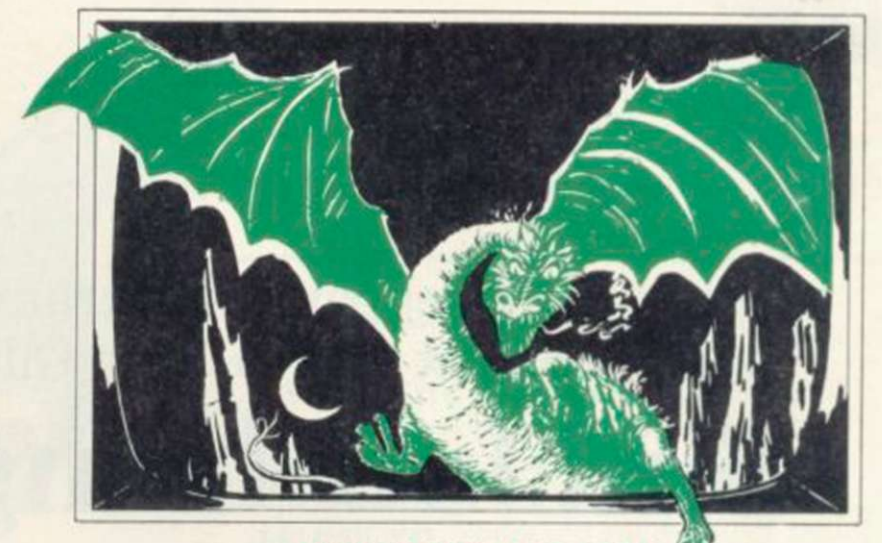

#### THE HOBBIT IS HERE!

Experience the fantasy of J. R. Tolkien's "HOBBIT" on your 48K Spectrum. Danger, adventure and excitement are all part of it in words and graphics, but it is you who must solve the problems. Special features never seen before. THE HOBBIT is the program everyone is talking about £14.95.

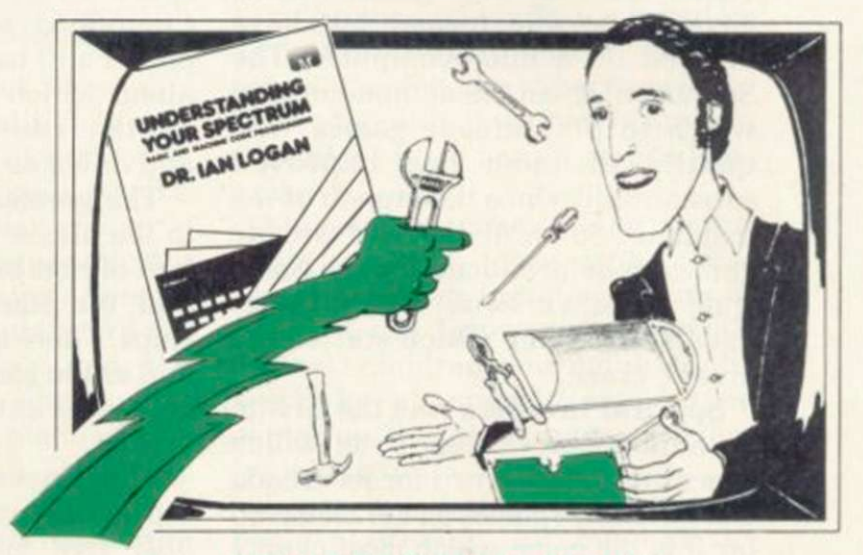

#### TALK TO YOUR SPECTRUM!

Why is this man smiling? You will too when you read Dr. Logan's book UNDERSTANDING YOUR SPECTRUM. Including a special section on the ROM operating system. The definitive guide for only £7.95.

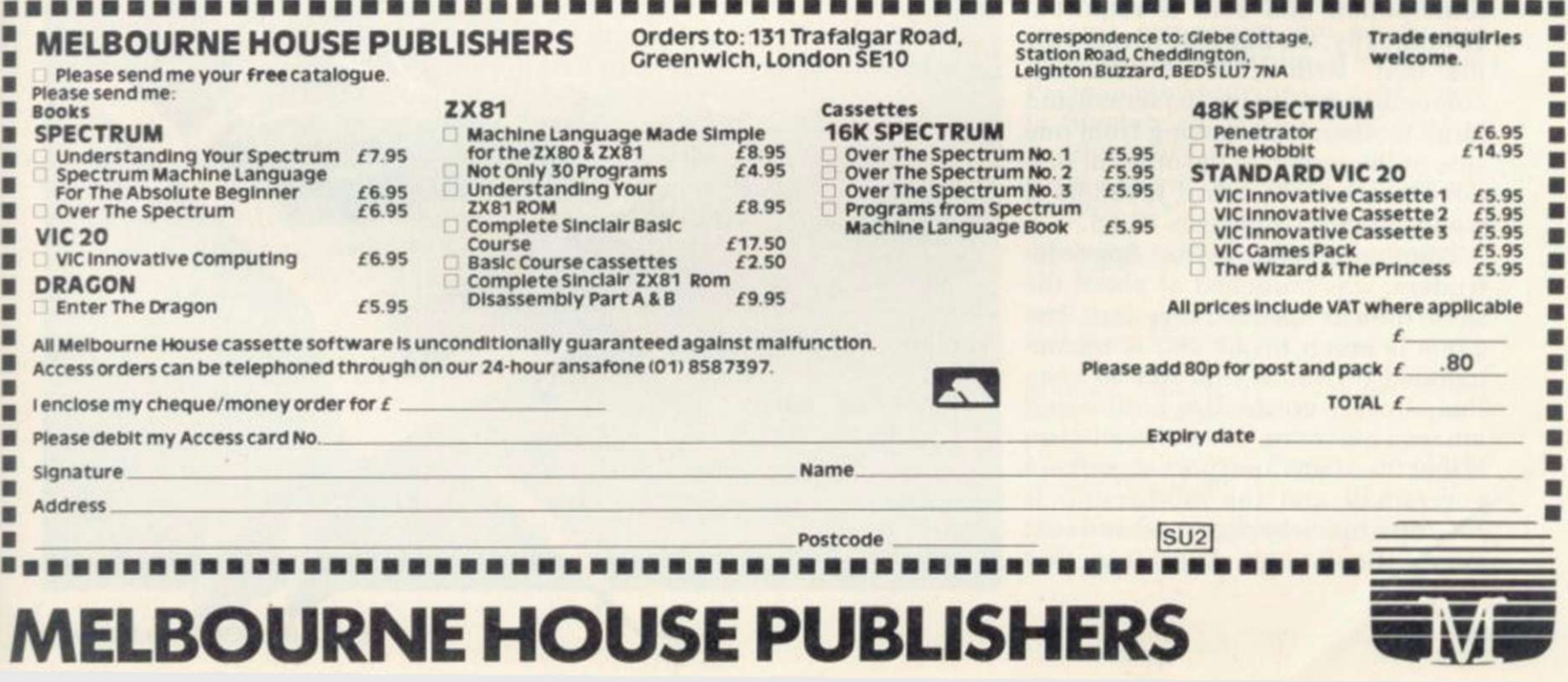

With the Spectrum, program writers have been able to write more complex games. John Gilbert investigates this new move

## Sinclair brings the thrill of the arcade into your home

LMOST every major type of arcade game has been simulated on Sinclair computers. There are also new games which have an arcade format but have evolved on a microcomputer. The Spectrum is an ideal machine on which to play arcade games. The quality of them has improved substantially since the launch of the machine. Some of the first arcade games to be produced for the Spectrum were versions of Space Invaders, the game which started the arcade craze.

Spectral Invaders was the first to be announced by Bug Byte, which was already renowned for its arcade and adventure games on the ZX-81. So far it is the game which most closely resembles the original arcade version. Although it is slow it is difficult to score points, as you can fire only one laser blast at a time.

By the time the laser bolt has reached the place where you wanted it to go, the target invader has moved on. That means that a great deal of anticipation and skill is required. Graphically, the Bug Byte invaders is the best, with rows of differentcolour aliens crossing the screen and large motherships moving from one side of the screen to the other at random intervals. Spectral Invaders is well-presented and costs £5.95.

Another invaders game. Space Intruders, was launched at about the same time as Spectral Invaders. The game is much faster and is recommended for those who like to keep their fingers on the fire button and amass a big score. The only criticism is that the aliens and mothercraft are very small and the mothership is blue on a black background and so is very difficult to hit. Apart from that

Space Intruders from Quicksilva is good value at £5.95.

Namtir Raiders, for the ZX-81, is a space invaders game from Artic Computing with a difference. The player still has to face the hordes of aliens which come down the screen but the laser base can be moved up and down as well as left and right.

The greater movement permitted to the player is compensated by the hail of bombs dropped by the aliens and the size and power of alien ships. There are four waves of aliens and as the game progresses the ships get bigger until the giant mothership arrives.

The player has five laser bases during the game and they can take only five hits from alien bombs. There are three levels of difficulty -

easy to impossible. The game, costing £3.95, is addictive and the graphics are neither awkward in design nor jerky in movement.

The game which is gaining popularity with 48K Spectrum owners is Timegate, from Quicksilva. The authors claim that it is the ultimate in 3D arcade space action. The game is loaded in two parts, the first being a lengthy instruction manual. After the manual has finished you can load the game. The object is to destroy a race of aliens called the Squarm who are trying to colonise Earth. To do that the player must fight the enemy in space and go through time by locating a series of Time Gates to find the Squarm's base.

The pleasant thing about the game

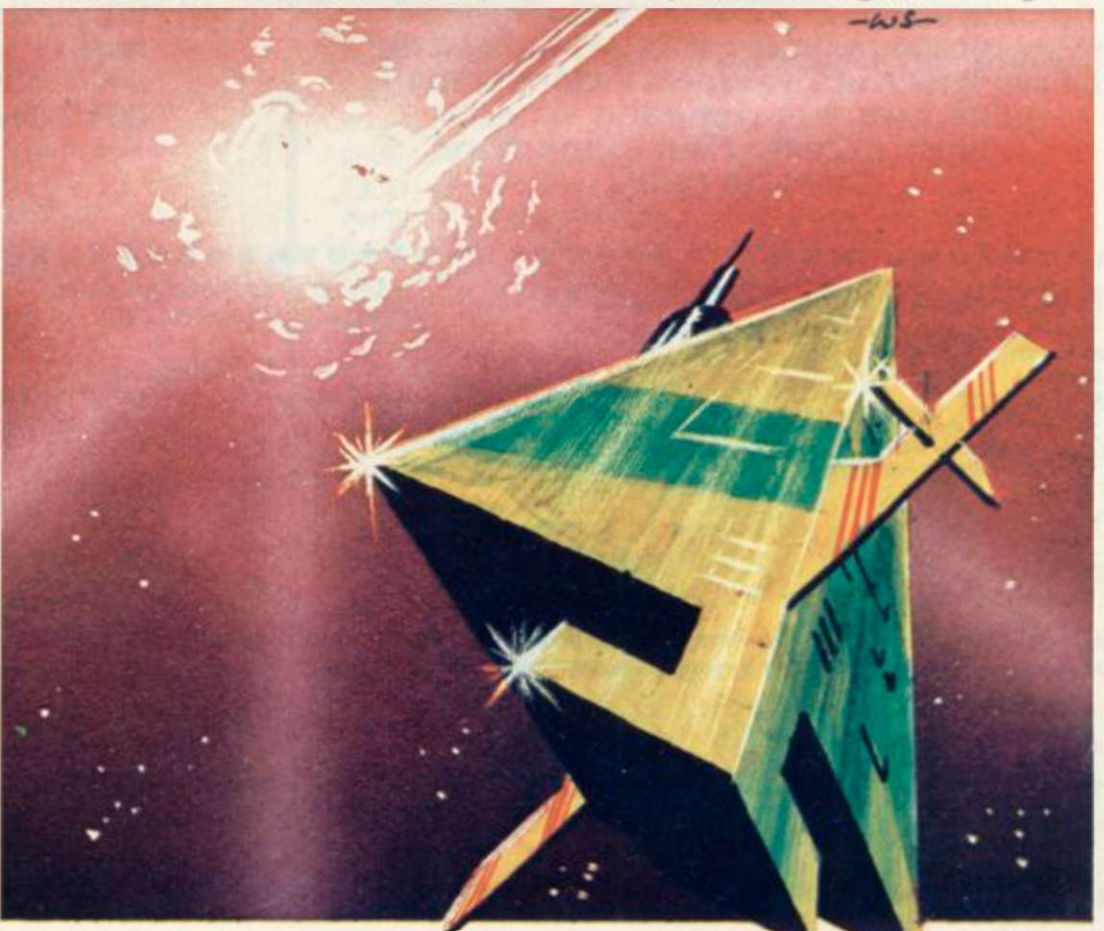

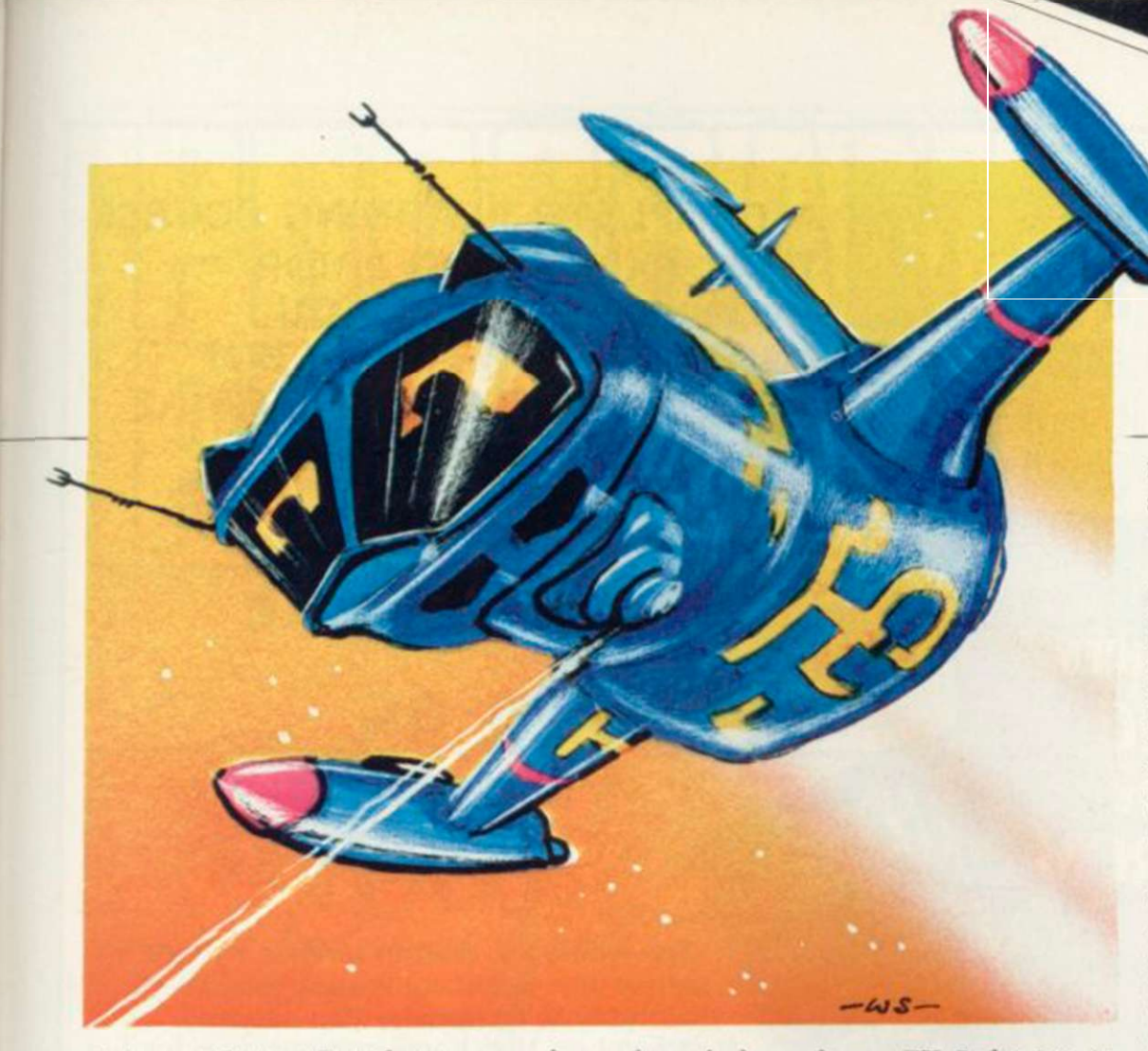

is its graphics. The player is at the controls of a space fighter and looks out into a 3D representation of space. The enemy fighters are also seen in 3D and so are the planets on which the player can land to refuel and repair the ship. It is by far the best arcade action game so far for the Spectrum and costs only £6.95.

Asteroids is also becoming popular on Sinclair machines. One of the first companies to launch a version for the ZX-81 was Quicksilva. It was a good version on such a small machine and is still proving popular.

Quicksilva has also introduced a Spectrum version called Meteor Storm. It has the added attraction of speech before play. It is difficult to hear the words but we are informed by the authors that it says "Meteor Alert . . . Meteor Alert . . .". Meteor Storm is a novel version of Asteroids and costs £5.95.

Sinclair Research has a good game of asteroids, called Planetoids, in its new Spectrum Software library. The asteroids are in 3D and much careful design work on both the asteroids and the player's ship seems to have gone into the game. Planetoids costs £5.95.

Artie Computing seems to be the only company to have produced a version of Galaxians for the ZX-81. ZX-Galaxians looks a little like Space Invaders but the invaders are 'V'-shaped and are supposed to be inter-galactic birds. The birds swoop from formation and bomb the

player's laser base. ZX-Galaxian is slow in action but can still be a very addictive game. It costs £4.95.

Defender is still a much-soughtafter game in the arcades and Artie Computing took advantage of that early in 1982 by producing a version for the ZX-81. The graphics are not particularly interesting and the spaceship which the player flies across the landscape is made up of a series of blocks which look only slightly like a ship.

Despite those criticisms, the original idea behind the game is still there and the Artie version can be

more difficult and can be run in slow, normal and fast modes. It costs £3.95.

Silversoft has produced a Scramble-type game called Ground Attack. It works on the same principles as the MikroGen game but is much slower. There is a good deal of blank screen between game rounds and the average waiting time between rounds is 15 seconds. Ground Attack costs £5.95.

The range of arcade-type games on Sinclair machines is always increasing. Manufacturers seem to feel safe in producing standard arcade games such as Space Invaders and Scramble. Those games, especially for the Spectrum, are becoming more imaginative and the graphics and sound more impressive.

Manufacturers have to be careful about copying ideas from other games but with the imagination of some of the firms in the Sinclair market, children and many adults will be kept happy with arcade-type games on the ZX-81 and Spectrum for a long time.

Space Invaders games have now been overtaken by Pacman in popularity. A number of them have been produced for the ZX-81 and

#### 'With the imagination of some of the firms in the market, users will be kept happy with arcade games for a long time'

exciting, as you see the enemy ships rushing at you from the other side of the screen.

Now that the Spectrum has arrived, many manufacture have found an interest in the arcade game Scramble. The best and fastest version so far is from Mikro-Gen. In the game you have to go through caves which become smaller and smaller as it progresses. There are four sectors to the game, including Missiles. UFOs and Meteors. The player has to destroy the missiles which are fired from the ground at the player's ship, destroy UFOs with a laser blaster, and dodge the meteors.

The game becomes progressively

several companies are producing them for the Spectrum. It looks as if Facman may provide the next boom in Sinclair software ̶ but that is another story.

Bug Byte, 98-100 The Albany, Old Hall Street. Liverpool L3 9EP.

Quicksilva. 92 Northam Road. Southampton SC)2 OPB.

Artic Computing, 396 James Reckitt Avenue. Hull. North Humberside.

Sinclair Research, Stanhope Road. amberley. Surrey GU15 3PS.

Mikro-Gen, 24 Agar Crescent. Bracknell, Berkshire RG12 2BK

Silversoft. 20. Orange Street. London WC2H 7 ED.

A COMPLETE LEARNING COURSE THAT EXPECTS NO PRIOR KNOWLEDGE FROM YOU AND GIVES FRIENDLY BUT WELL STRUCTURED TUTORIAL

## **BOOK & TAPE**

14.95 USA/CANADA/FAR EAST **ADD £4.00** 

The whole Dr. Watson series is written by people who teach computing but specifically structured to be used by you at home. It remembers that home computing is for fun, it is easy to read and to follow but it also realises that you have no-one to answer your queries. All the teaching is integrated into the programs that you write and the whole book and tape leads you to your own adventure game which you will continue to expand as your knowledge increases. Using a tape of prepared programs as you read makes it more simple and much quicker.

The chapters are organised to let you start and stop at will. Those with some idea will quickly cover the first few chapters but will soon reach more difficult sections as the course progresses to your structured adventure game The book covers:

SPECTRUM

#### CHAPTER ONE

PART ONE

The Spectrum Keyboard Keys on the Top Row The Main Keyboard PART TWO

Getting Started in BASIC PART THREE

A Brief Summary of Sinclair & Spectrum BASIC Variables Sting Variables Other Functions Screen Format Cursors & Report Codes High Resolution Graphics User Defined Graphics Sound Conclusion

CHAPTER TWO

PART ONE

Guess the Number

Storing a Program Load & Save Comparing Numbers PART TWO

BODMAS Tester

DRHWATSLN

**Computer Learning Series** 

beginners

**BASIC** 

for the

SPECTRUM

#### CHAPTER THREE

An Etcha-Sketcha Numbers & Strings

#### CHAPTER FOUR

Putting Structure into your Program PART TWO Writing a Hangman Game Initialisation The Programs Structure

#### CHAPTER FIVE

Developing a Video Graphics Game A Moving Ball A Randomly-Moving Ball A Bouncing Ball

#### CHAPTER SIX

Reaction Tester

CHAPTER SEVEN **Barcharts** 

#### CHAPTER EIGHT PART ONE

Building on the Video Game User-Defined Graphics A Moveable Bat Colour Demolishing the Wall A Final Program

**Balltrap** PART THREE Blockade

CHAPTER NINE Composatune

#### CHAPTER TEN

Piecharts Sample Problem The Complete Pie Chart Program

#### CHAPTER ELEVEN

PART ONE

Adventure Game Project The Adventure Database Game Sequence Overview PART TWO

Creating an Adventure Loading the Database Messages

PART THREE

Playing an Adventure Debugging the Adventure Extending & Improving the Adventure Interpreter

CHAPTER TWELVE

Sinclair BASIC'S Advanced Features Save Verify Load

#### CHAPTER THIRTEEN

Solutions to Exercises

Honeyfold Software Limited Standfast House, Bath Place, High Street, Barnet, London.

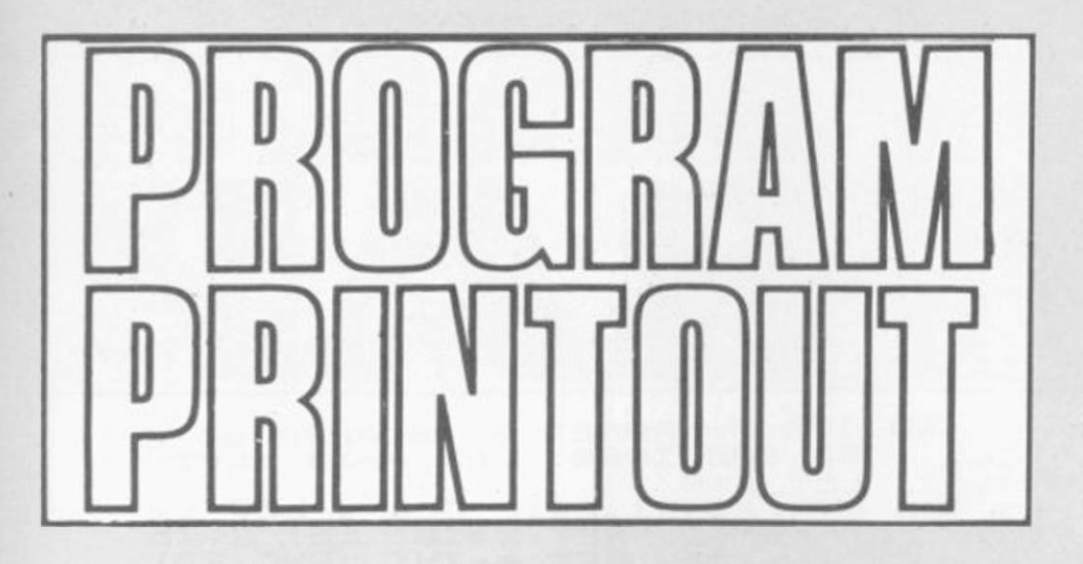

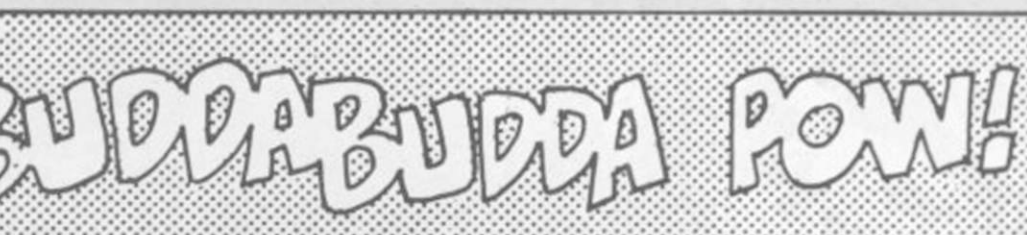

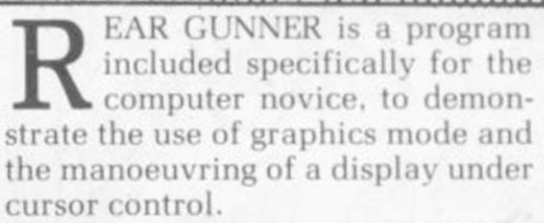

The screen shows a graphic G, representing your target, and a plus sign which is your gunsight. Align the two with the cursor keys and blast your target to oblivion with 0. The program was sent by Andrew Tilbury of Hyde, Cheshire. (1K) ZX-81).

> 6" THEN LET A=A+1 0" THEN GOTO 150

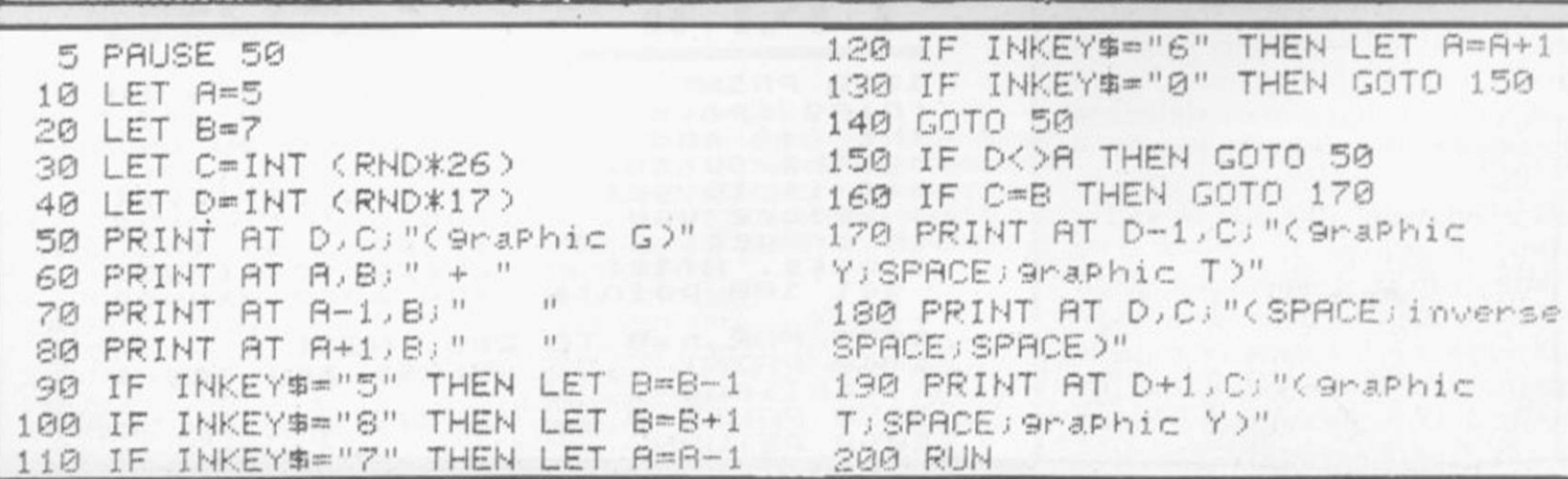

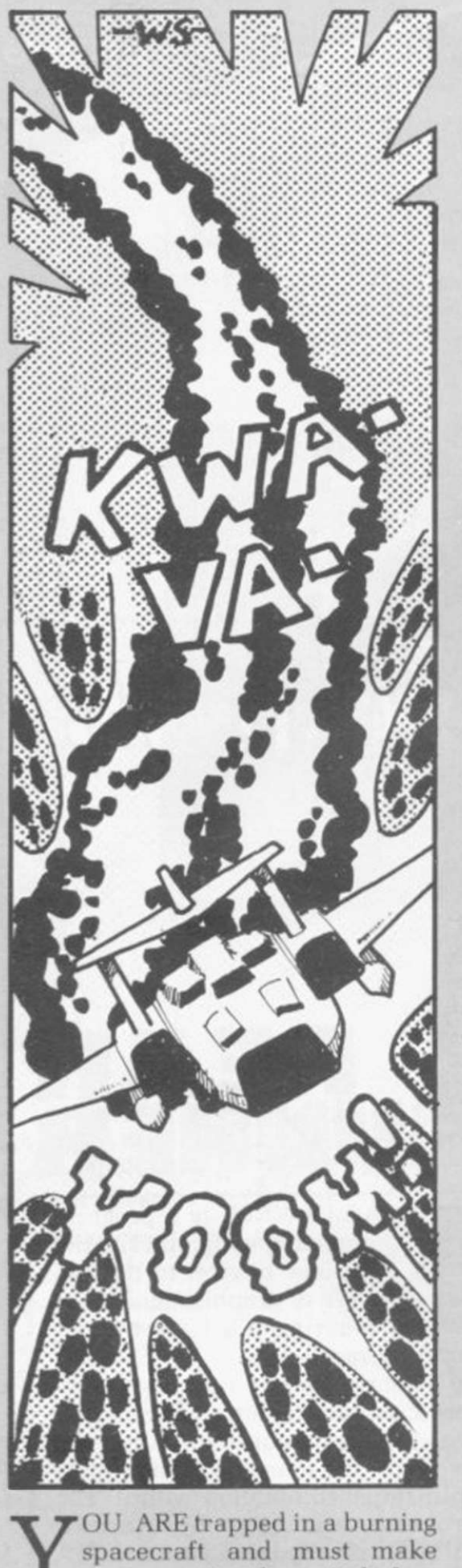

your way to the exit before your oxygen runs out. Blocks of molten metal fall from the higher levels and land at random positions around you. With the cursor keys 5 to 8 you must dodge around them to the exit and thence to the next level of the ship, where you will be rewarded with 100 points and a fresh tank of oxygen.

Fire Trap is a simple but entertaining game which could easily be enlivened by some user-definable graphics. It was submitted by Howard Dowthwaite of Seaford. Sussex. (16K Spectrum).

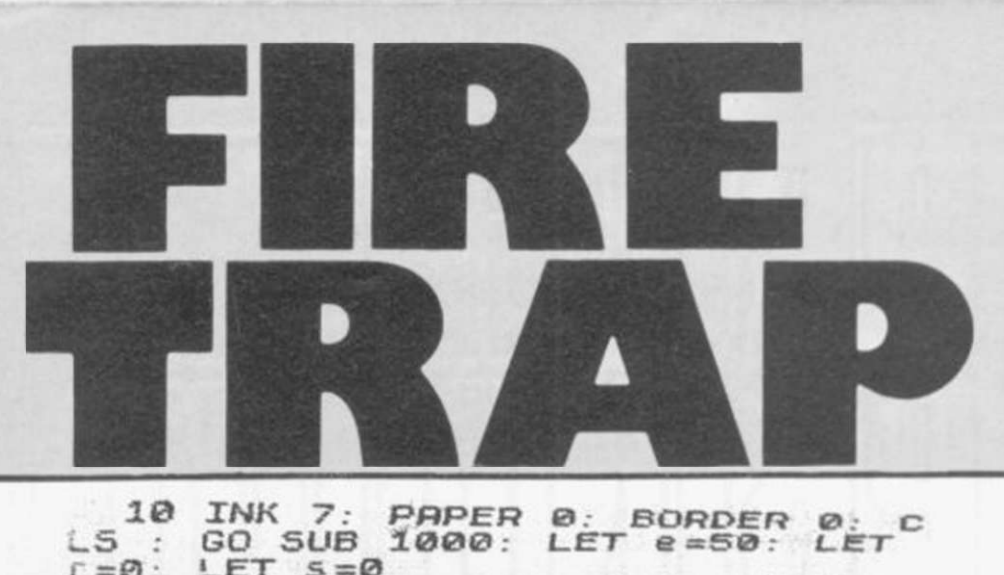

 $\begin{array}{ccc} 15 & 60 & 505 & 1000 \\ -0 & 15 & 1000 & 1000 \\ \end{array}$ 

20 DIM a\$(21,31): CLS : LET C= **R: LET**  $f = f + 1$ **:** LET  $x = 10$ : LET  $y = 15$ **3#.% Y%:Y%\_=&4%3#.%BB:/0.%T,0I?=WN%** *!"#***% 3#.%`:/0.% T,0I?1WN\_=%**

**30 PRINT AT X, Y. INK 5, "+"; AT 8.0; INK 7; SCORE="; S; PAPER (e.)**<br>DXYGEN=": e.  $=$  $\frac{1}{20}$   $\frac{1}{20}$ **PAPER 0; FLASH 0; 'Level=";r;"** 

 $\frac{40}{10}$  FOR  $b=1$  TO  $4$ ; LET a\$ $(n, m) = b$ **5. PRINT AT n. w. INK 5, PAPER 1,**<br>**b\$: FOR a=1 TO 3: NEXT a: NEXT b PRINT AT X, 4, ...** 

- $\begin{array}{l} 80 \\ 50 \\ 101 \\ 90 \\ 111 \\ 90 \\ 121 \\ 211 \\ 221 \\ 231 \\ 241 \\ 251 \\ 261 \\ 271 \\ 281 \\ 292 \\ 203 \\ 204 \\ 205 \\ 206 \\ 207 \\ 208 \\ 209 \\ 201 \\ 200 \\ 201 \\ 202 \\ 203 \\ 204 \\ 208 \\ 209 \\ 200 \\ 200 \\ 201 \\ 202 \\ 203 \\ 204 \\ 206 \\ 208 \\ 209 \\ 209 \\ 200 \\ 200 \\ 20$
- **SO IF a\$(x,y+1) () We AND f\$="8**<br>" AND **y** (39 THEN LET y=y+1 **WE OF AS(X+1,y)()"** AND f\$="6<br> **PND X(20 THEN LET X=X+1**
- **go if**  $a*(x-1,y)$   $\leftrightarrow$   $\cdots$   $a(N)$   $f* = "7$ <br> **AND**  $x > 2$  **THEN** LET  $x = x 1$
- $160$  IF  $n = x$   $RND$   $m = y$   $THEN$  LET  $s = s$ .  $+100$ : PRINT AT 21,0, WELL DONE !
- **head in the second BEEP** .01, m: **NEXT #: 60 TO 20**
- 110 IF  $e := 0$  THEN PRINT AT 21,0;<br>"OUT OF OXYGEN : GAMEOVER": 510P

 $A = "N: RND$ **L**<br> **A**  $\frac{1}{2}$  =  $\frac{1}{2}$  =  $\frac{1}{2}$ **PRINT AT 21.0."** GAMEOVER": STO 120 LET e=e-1 **150 IF a\$(x-1,y)**<br>(y) = **B**: 6ND a\$(x)  $(x, y+1) = "B"$  THEN **200 ARE TRAPPED** :

- 140 IF  $f$ \$="" THEN **60 TO 30**
- 150 LET 5=5+1 160 LET  $r = 1$ NT (RND **\$4)** +1
	- 170 GO SUB (rt**+10)+180**
	- 180 GO TO 30
- $190$  LET  $a*(x-1, y)$  = **LIBY BRINT AT X-1,9**  $BEEP$  01 INK 6; "

**=''% 3#.% d** \$ ( x + **<sup>1</sup> L%^%N% LAI: PRINT AT X+1,y 65 191 81** INK 3,

**E10 LET a\$(x,y-LAST PRINT AT X RETURN**  $-1$  ) =  $, \frac{1}{9} - 1$ **BEEP** .01 INK 4; "

**=='% 3#.% F%9%\*\$%L%^% LAS: PRINT AT X RETURN<br>1000 LET**  $+1$ ) = ,y+ i ": BEEP .01 INK 5, "

**1000 LET b\$="E"**<br><u>1010 PRINT IN</u>K 2;"  $10^{\circ}$  RHP  $^{\circ}$  **FIRE** 1020 PRINT , , , ,  $\begin{array}{ccc} \text{range} & \text{Friar} \\ \text{rning} & \text{space} \\ \text{the} & + & \text{and} \end{array}$ **Che Blue**<br>and the cursor d when tursur .<br>What is to get <sup>s</sup>**% MY%)o\Y% ^on%** en or get<br>**en** or get en or get<br>Elocks**. After** locks. Hrter<br>get 100 points 1030 FOR n=0 1040 PRINT<br>1040 PRINT<br>3 Continue"  $\overline{P}$  0 200: NEXT n You are in a bu<br>craft. You are craft.<br>you moy **^on% pocY% M^% n[\*%** controls, Your Lontrocs. Your<br>to higher level **\n`% onB% o)% o%a%^%m%** ron out or oxyg<br>t*r*apped by the **You Call the Cycle State**<br>Were level you<br>and more at you and more oxygen **Press any key t** 

**1050 PAUSE 0**  $1060$  RETURN

1234567890123 45678901234544 2 REM ................. :...............<br>10 LET As="... 20 LET AS=AS+"FFF" 25 LET 0=16567 30 FOR I=1 TO LEN 8\$-1 STEP 2 A0" \$+4%"+\$&+L %" ("MJ@7"ME>/I&" ODE A\$(1+1)-28 50 LET 0=0+1 60 NEXT I 70 FAST 80 LET K=USR 16546 99 STOP 100 SAVE "BEETHOVEn" 110~PRINT "\*\*\*\*\*\*\*\*\*\*\*\*\*\*\*\*\*\*\*\*\* EEEEEEEEEEEEEEEEEEEEEEEEP%%)'+O%" \*\*\*\*\*\*\*\*\*\*\* 120 PRINT ,, PRUGRHMME URENTEV  $BYS. CRRINIC FOR THE SINULMIN  $\epsilon$$  $X81 + 16K"$ 130 PRINT , , "EACH SOUND CORRESP ONDS TO AN HE-XADECIMAL VALUE. I N ORDER TO OB-THIN THE DESIRED IN ELODY, YOU MUSTENTER SUCCESSIVEL'<br>IN LINE 10 (LET A \*""... ... N LINE 10 (LET AS-"".......<br>THE HEXADECI-MAL CODE OF EACH ONLIN THE MEANWELL THE COOL THE MEL AN HEAR SHOW THE STRAIGHT nby. 140~PRINT "THE SOUNDS HAVE EQUA L LENGTHS, A LONGER DURATION OF<br>A GIVEN SOUND COULD BE OBTAI SOUND COULD BE OBTAIN ED BY ENTE-RING MANY TIMES SUCCE SSIVELY THECODE CORRESPONDING. TO THE SAME SOUND, INTERVALS ARE<br>OBTAINED BYENTERING THE ""00"" V  $91$   $BF$ 145 PRINT AT 21,0; "HIT A KEY TO CONT. 150 IF INKEY\$="" THEN GOTO 150 155 CLS 160 PRINT " NOTE 1ST SCALE 2ND SCALE-XX AA\* HY AA\* HY AA 165 DIM B (2,24) 170 LET B#(1)="F0E5DSCFC3B8ADA5  $9C948B83"$ 175 LET B\$(2)="7A736B67605A5651

4848440"<br>180~LET C\$="C >10JD%)" &FJG&" &I^LJL" L"I"5%"  $-E$   $F$   $F+$ ;  $G-G$   $G+$ ;  $A-A$   $A$  $+$ ; B-B"  $190$  FOR  $I=1$  TO  $12$ 200 PRINT C#(I\*5-4 TO I\*5);TAB 11; B\$(1, I\*2-1 TO I\*2); TAB 24; B\$(  $2.1*2-1$  TO  $1*2$  $210$  NEXT I

@@0" \$;(,)" <<G;#" %-=?\$D%#J" #+?%" MELODIES WERE CODED IN LINES 100 0... IF YOU WANT TO ""PLAY"" O NE OF THEM, EN- TER run 1000, OR 1010... > make the tone o f your ty set louder AND newli rie. " 230 PRINT AT 21, 0;" HIT A KE TO CONT 240 IF INKEYS="" THEN GOTO 240

245 CLS

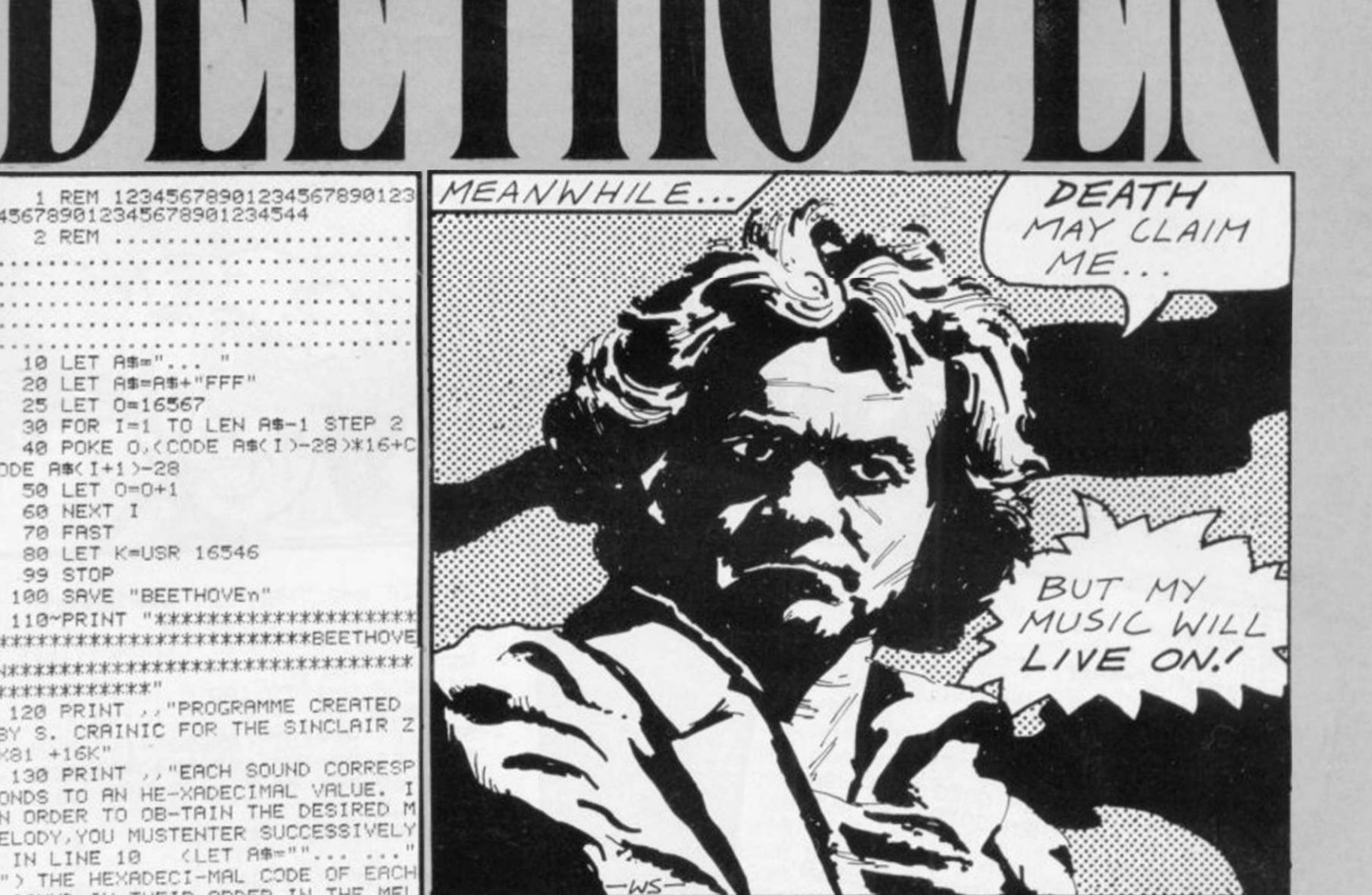

**#**EETHOVEN is a remarkable<br>program which allows you to<br>zX-81. Stephane Crainic of Paris ZX-81. Stephane Crainic of Paris show 0/9998. has linked hex values to the tones available from the speaker of your A\$ to the list of hex values into television set and has produced a table allowing you to convert the notes of the musical scale into those values.

gram. enter GOTO 110 so that you from the Spectrum. Lower-case can read the instructions and the table of scales and hex codes. Then video (16K ZX-81).

program which allows you to reading the instructions and presproduce music from your sing keys to continue, the screen will transpose your tune into hex. After

When you have typed-in the pro-tainly no worse than that available Enter LIST 10. EDIT, and alter the which you have converted your tune. Increase the volume of your TV, enter GOTO 1 and your tune will be produced. The notes produced are all off-key but the quality is cerletters in our listing signify inverse

247 PRINT "EXCUSE ME, I" "M WORK 800DSD8C3D800D8D800C3D800D8D838  $ING..."$ 248 FOR I=1 TO 30 249~NEXT I 250 FAST 255 RUN 9990 1000 REM happy birthday 1005 LET AS="B8B800B800A5A500B8B 8008B8B00949494940000B8B800B800R 5A500B8B8008E8B009494949400B8B80 0B800606060737373008B8B8B0094940 0A5A5A5006B6B006B737300949400838 300949494" 1009 GOTO 20 :010 REM 40th sym<mark>phony</mark><br>1011 LET A\$="B8C300C3C300B8C300C 3C300B8C300C3C37B7B7B007B8394940 09485B8888BBC3D8D808D8D8088C3D

3830083949C9C009CB8C3C300C3D8F0F 000F0F0007A830083836B6B9C9C83839 494030887A830083836B6B909083839 49478780078839485B8B8C3C3B8B8" 1019 GOTO 20 9989 STOP 9990~LET A#="7B3D20FDC906E05EAFB B280CDBFECD8240D3FFCD824018050E0 50D20FD10E8C921B740CD8740237EFEF F20F7C9" 9991 LET 0=16514 9992 FOR I=1 TO LEN A\*-1 STEP 2 9993 POKE O. (CODE A#(1)-28)\*16+C ODE A#(1+1)-28 9994 LET 0=0+1 9996 NEXT I 9997 SLOW 9998 CLS

THE CHILDREN are screaming, the flesh is toasting, it is a perfect day at the beach. You are the budding entrepreneur on the lemonade stand, trying to out-sell your rivals and lay the foundations of a fast food empire.

辞

 $\tilde{H}$ 

You start with capital of £25 and have to decide how much to spend on advertising, how much on stock and what price to charge for each glass.

Lemonade was submitted by N Beer of Exeter, Devon. Lower-case letters in the listing signify inverse video (16K ZX-81).

LEMONAD

 $E$ 278-PRINT "L 280 PRINT AT 10,0, "DO YOU REQUI  $11 - 10 - 10 = 10$ 279 PRINT RE INSTRUCTIONS ? **290 LET AN THEN GOTO 9000**  $H$ 348 PRINT AT 10.0 "HOW MANY PLA 320 GOTO 290 330 CLS 368 IF P(2 OR P)4 THEN GOTO 358 YERS (2-4) ?" 350 INPUT P 362 PRINT AT 10.01 "HOW MANY DAY S DO YOU WANT TO 364-IF ADK1 OR AD>14 THEN GOTO  $<$  MAX=14) ?" 363 INPUT AD 363<sub>369</sub> CLS 370 DIM M(P) 380 DIM ACP) 390 DIM R(P) 395 DIM L(P) 400 DIM B(P) 410 DIM Q(P) 428 DIM ICP) TO P 448 LET MCF == 25 450 NEXT F 460 FOR F=1 TO P 470 LET ACF = 0 480 NEXT F 490 FOR F=1 TO P 500 LET R(F)=0 510 NEXT F 520 FOR F=1 TO P S31 HEXT E1 TO AD M & B D W A D WO 532 FRINT "L AT 2, 8, "(thirty two 538 LET B(F)=0 535 IF W=0 OR W=3 THEN LET WE=" 534 LET W=INT (RND\*4) graphic 7s)" 536 IF W=1 THEN LET WEE"rain" SUMMY

 $H$ 

 $\Box$ 

 $M$ 

537 IF W=2 THEN LET W#="snow" 538 PRINT AT 10, 10; W# 539 PRINT AT 15,0; "LEMONDSVILLE WEATHER REPORT" 540 FOR U=1 TO 100 541 NEXT U 551 LET AP=INT (RND\*3)+1 552 LET BP=INT (<RND\*4)+1)\*0.5 553 FOR F=1 TO P **560 CLS** 570 PRINT "L E  $M$  $\circ$  $\mathbb{N}$  $D$ E" 571~PRINT ,, "(twents nine graph  $75)$ 580 PRINT ......"Player ";F<br>590 PRINT ...."money £";M(F)<br>600 PRINT ...."advertisements ? EACH BOARD COSTS  $E<sup>n</sup>$ ; AP 610 INPUT A(F) 660 PRINT AT 12, 15; A(F) 670 PRINT AT 13, 0; " 680 LET M(F)=M(F)-(A(F)\*AP) 690 PRINT AT 9,7; M(F);" "<br>700 PRINT AT 15,0; "bottles ? EACH BOTTLE MAKES 10 GLASSES" 710 PRINT "BOTTLES COST £"; BP 720 INPUT B(F) 770 PRINT AT 15,8;B(F) 775 LET M(F)=M(F)-(B(F)\*BP) 790 PRINT AT 9,7; M(F); " 800~PRINT AT 16,0;" Price of lem onade Per 91ass ? IN PENCE" 810 INPUT L(F) 820 LET L(F)=INT ABS L(F) 830 PRINT AT 18,28; L(F); "P"<br>835 PRINT AT 19,0; " 840 FOR T=1 TO 100 850 NEXT T 860 NEXT F 870 IF W#="sunny" THEN LET G=17 880 IF Ws="rain" THEN LET G=75 890 IF W#="snow" THEN LET G=10 900 CLS 910 PRINT "L E M O N A D E  $d$ ay " $E$ 

THAT'S A

REALLY COOL

IDEA, BRAD!

SOSH DOREEN, I'M

LEMONADE?

A GLASS OF

Ģ

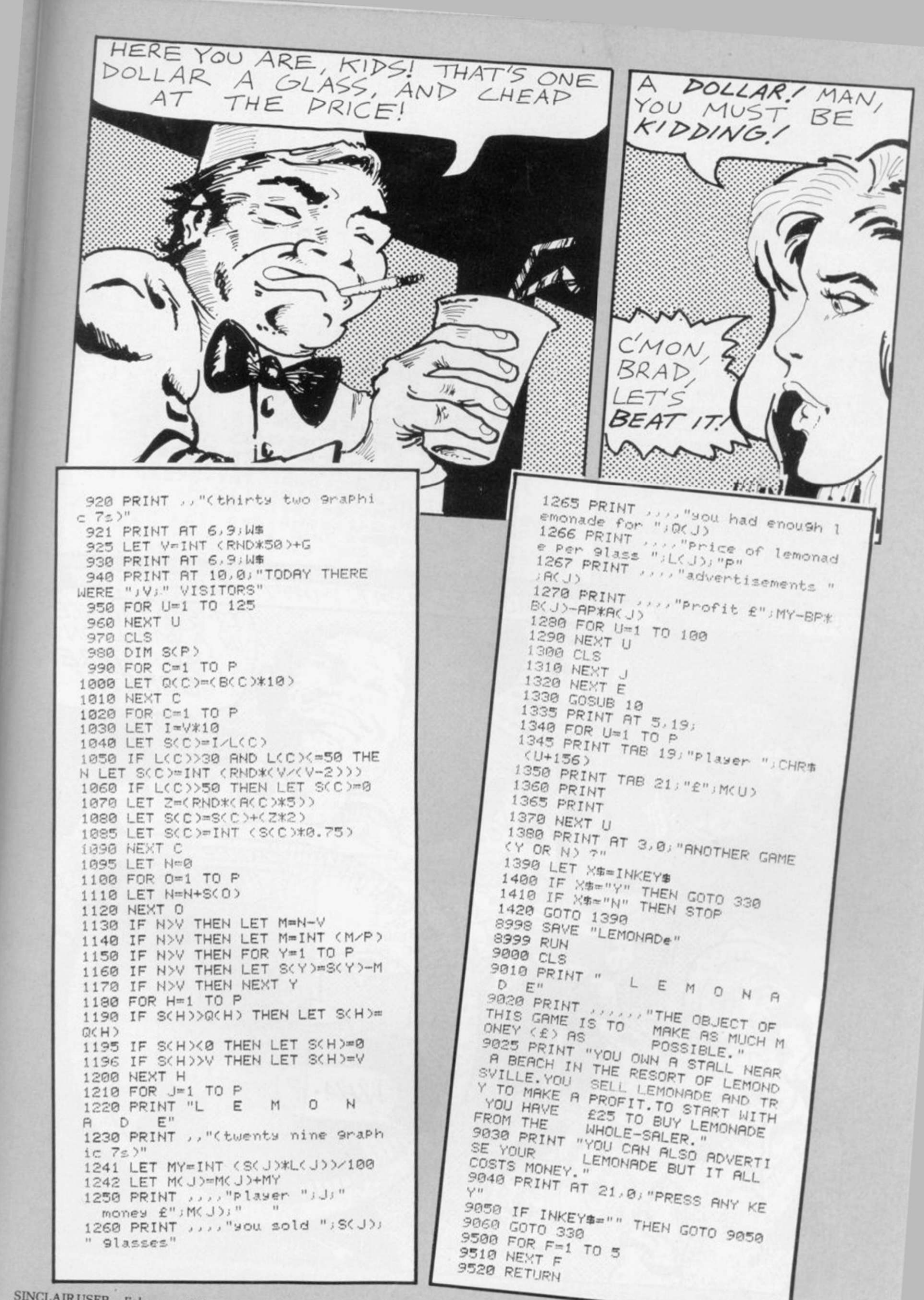

SINCLAIR USER February 1983

**PHE OBJECTof Poker Dice** is to throw five dice to get the best hand. Each player in turn throw five dice to get the best throws all five dice by entering his name and pressing NEWLINE. He may then seek to improve his hand by entering the numbers of any dice with which he is dissatisfied. He can do so only once.

If the player does not wish to throw again, "0" will pass the play to his opponent. Poker Dice was submitted by John South of Bexhill-on-Sea. East Sussex (1K ZX-81).

10 RAND 20 LET AS-"NINE TEN JACK QUEE NKING ACE 30 LET A=0 40 LET B\$="12345" 50 PRINT AT 3,A;"NAME?" 60 INPUT C\$ 70 PRINT AT 3, A;C#;" " 80 GOSUB 170 90 PRINT AT 16,7; "THROW AGAIN? 100 INPUT B\$ 110 PRINT AT 16,7;"  $-ii$ 120 IF B \*= "0" THEN GOTO 140 . 130 GOSUB 170 140 LET A=A+8 150 IF A=32 THEN STOP 160 GOTO 40 170 FOR N=1 TO LEN B# 180 LET B=INT (RND\*6+1)\*5 190 PRINT AT 3+2\*VAL B\$(N), A;B\$) (N);A#(B-4 TO B) 200 NEXT N 210 RETURN 220 SAVE "PD" 230 RUN

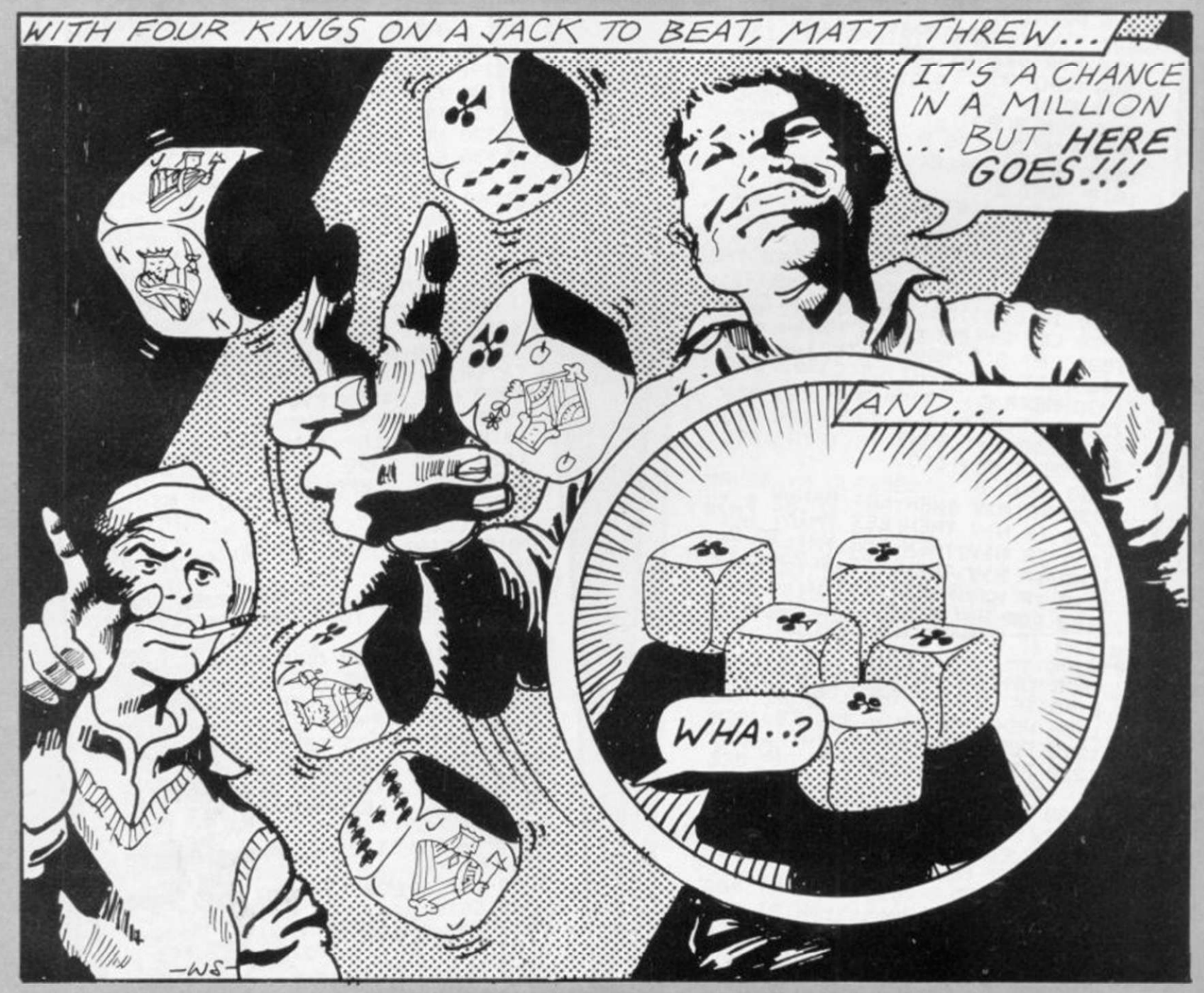

Sinclair User. Rainbow Riot is one which particularly appealed to us, creating a symmetrical Yorkshire (16K Spectrum).

'ANY pattern generator coloured pattern on your TV screen. programs are submitted to The program was submitted by G R Stevens of Oakworth, West

10 RANDOMIZE : BORDER 0: PAPER<br>
: INK 7: DUER 1<br>
20 LET d=15: DIM a(d,3)<br>
30 LET d=15: DIM a(d,3)<br>
30 LET d=15: DIM a(d,3)<br>
30 LET d=15: LET x1=123: PRIN<br>
40 REM Create basic form<br>
40 POR b=1 TO d<br>
50 LET x=213-INT (RND\*42  $\mathcal{D}$ 50 FOR b=1 TO d<br>
60 LET x=213-INT (RND\*426): LE<br>
T y=175-INT (RND\*350)<br>
70 IF x1+x>213 OR y1+y>168 OR<br>
x1+x<38 OR y1+y<=0 THEN GO TO 60<br>
80 LET c=5\*RND\*11-2\*(y1)84 RND<br>
x<0 OR y1<64 RND x>0): LET c=5<br>
x(2+(ABS c>4)\*(85 x)2  $100$  NEXT  $\overline{b}$ 110 REM Display pattern<br>120 CLS : FOR 3=-1 TO 1 STEP 2:<br>FOR  $f = -1$  TO 1 STEP 2<br>130 PLOT 123,84<br>140 FOR b=1 TO 4 DRAU a\*a(b,1), c\*a(b,2), a\*c\* 150  $150N$  $d$  /  $\varepsilon$ (b,3)<br>160 NEXT b<br>170 NEXT c: NEXT a<br>180 REM Set colours<br>190 LET P=0: LET c=22895: FOR 13<br>0 TO 352 STEP 32: FOR b=0 TO 13<br>200 LET at=INT (8\*RND)<br>310 LET at=1+5\*(at:2)+64<br>230 DOKE c+b+a,at: POKE c+b-a,at<br>: POKE c-b+a,at: POK  $=Q$ t

... ALL THE COLOURS OF THE RAINBOW FLEXED AND FLOWED IN A DAZZLING DISPLAY! WOW.

ARIABLE LISTER for the Spectrum is placed at the end of a program and after the program is run it will list all the variables, i.e., string, string array, numeric, FOR. . . TO.

Your program must be RUN first and you should make sure that the variable routine is not RUN during execution of your main program. When you want to see what variables are contained in your program, type GOTO 9990 and they will be listed.

This handy program was sent by Philip Taglione of Bradford, West Yorkshire.

9990 FOR N=PEEK 23627+256+PEEK 2<br>3628 TO PEEK 23641+256+PEEK 2364 9991 IF PEEK N>224 THEN PRINT<br>OR TO NEXT ";CHR\$ (PEEK NAINT 9991 IF PEEK N>224 THEN PRINT "F<br>OR TO NEXT ";CHR\$ (PEEK N-128):<br>LET N=N+18: GO TO 9999<br>9992 IF PEEK N>192 THEN PRINT "S<br>TRING RRRAY",CHR\$ (PEEK N-96);"\$<br>":LET N=N+2+PEEK (N+1)+256+PEEK<br>"(N+2): GO TO 9999<br>RING",CHR\$ (PEEK 9994 IF PEEK N:123 THEN PRINT "N<br>UMBER",CHR\$ (PEEK N): LET N=N+5:<br>GO TO 9999<br>9995 IF PEEK N:155 THEN PRINT "N<br>UMBER ARRAY",CHR\$ (PEEK N-32): L<br>ET N=N+2+PEEK (N+1)+256\*PEEK (N+<br>2): GO TO 9990<br>2): GO TO 9990<br>996 PRINT ,"NUMB N-64);<br>9997 LET N=N+1; IF PEEK N<128 TH<br>EN PRINT CHR\$ (PEEK N); GO TO 9 997 9998 PRINT CHR\$ (PEEK N-128): LE  $N=N+5$ **BOOD NEXT N** 

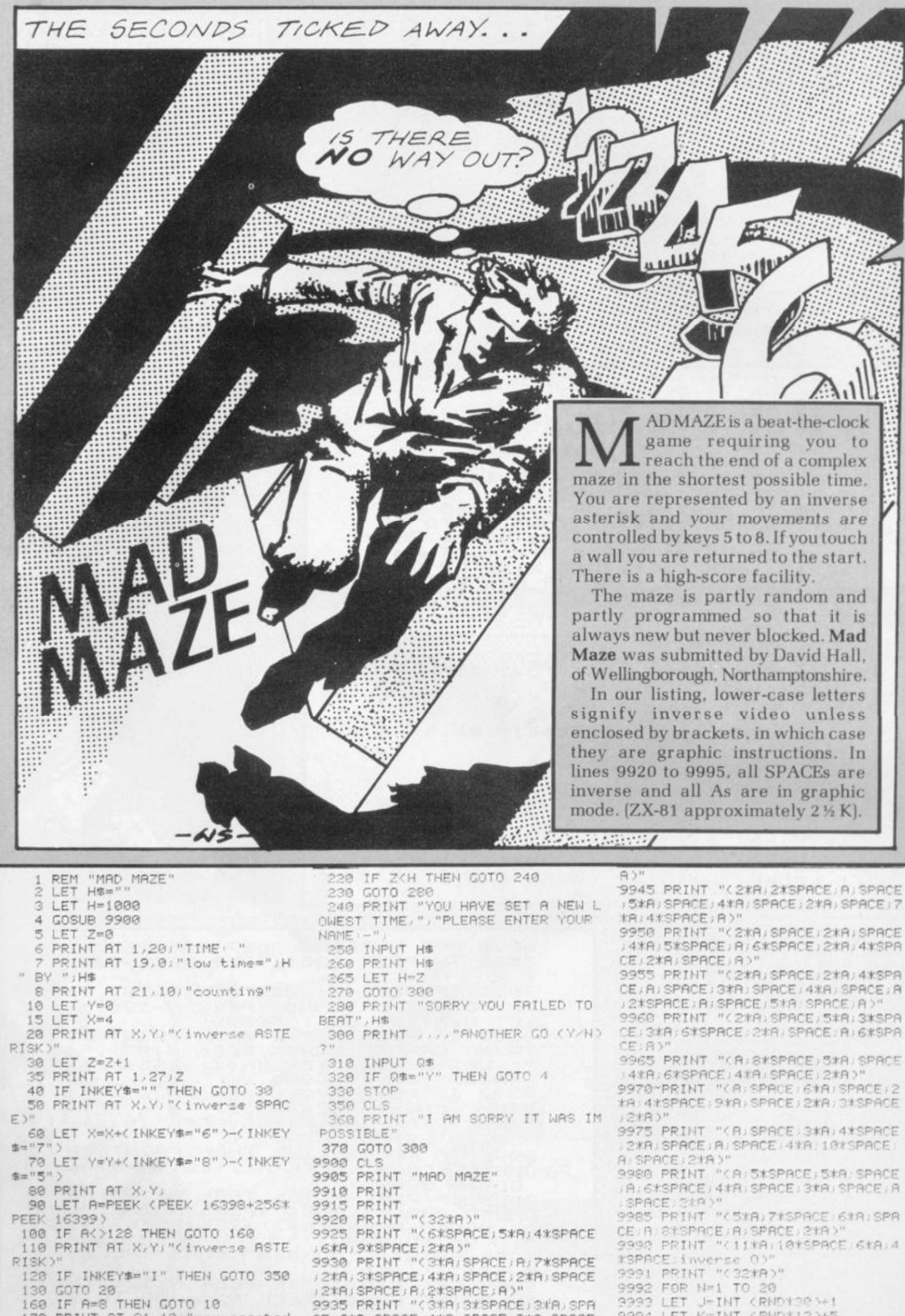

2\*A) 3\*SPACE / 4\*A / SPACE / 2\*A / SPACE 2\*AJSPACEJAJ2\*SPACEJA)"<br>9935 PRINT "(3\*AJ3\*SPACEJ3\*AJSPA

CE; 6\*A; SPACE; 4\*A; SPACE; 2\*A; SPACE

12\*RISPACE12\*AISPACE1A)"<br>9940 PRINT "(3\*AISPACE1AISPACE13)

\*A: 16\*SPACE / 2\*A/ SPACE / 2\*A/ SPACE

9935 PRINT

- 9991 PRINT "(32\*A)"
	- 9992 FOR N=1 TO 20<br>9993 LET J=INT (RND130)+1<br>9994 LET K=INT (PND112)+5
	- 1995 PRINT AT K.J. "(A)"
	- 9996 HEMT N
	- 9999 RETURN

170 PRINT AT 21,10 "you escaPed

200 PAUSE 4E4

210 CLS
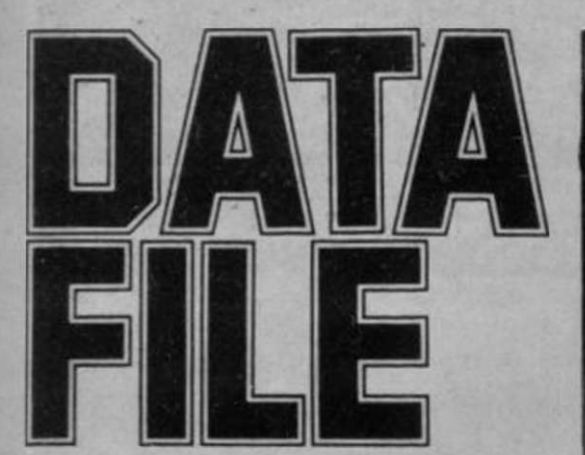

MATA FILE for the 16K<br>
Spectrum will store 800<br>
items with a maximum of 32<br>
characters each When all the data Spectrum will store 800 items with a maximum of 32 characters each. When all the data has been entered, a menu will appear on the screen, giving you several choices of action.

You can add another item to the file, search for items already entered, save, load or list a file. To change the complete file you would enter option 7.

The program was sent by P C Forrister of Romford. Essex. He suggests that it may help beginners if they worked through the listing to see how it works. We agree that is a good idea.

1 REM DATA STORING & SORTING<br>PROGRAM/P.C.FORRISTER:22-11-52:<br>5 POKE 23609,200: BORDER 0:<br>NK 7: PAPER 0: DIM A\$(800,32): 1  $\overline{3}$ NK /: PHPER 0: DIN H#16000, S2): L<br>
ET E=1<br>
.LOUER THE 800 IF USING 16K<br>
.LOUER THE 800 IF USING 16K<br>
10 PRINT FLASH 1; INK 6; PAPER<br>
1; AT 0,0; "ENTER DATA FILE NO"; E<br>
...ENTER (E1 OR 41) TO END ENTER<br>
YS" OR INDUT B4(E) E1<br>OR 20 INPUT A\$(E): IF A\$(E)="  $AB(E) = "e1$ <br>TO 100<br>TO 100  $"$ : G 0 TO 100 0 TO 100<br>
30 PRINT PAPER 0; INK 4;RT 19,<br>
0;A\$(E): LET E=E+1: 00 TO 10<br>
99 REM SORT FILES INTO GLPHADE<br>
TICAL ORDER/NUMBERS ARE LOWER TH ICAL ORDE<br>N LETERS<br>100 CLS **AN** 100 CLS : PRINT FLASH 1; INK 2;<br>PAPER 7;AT 0,8; STAND BY-50RTIN G 110 FOR B=1 TO E-1: FOR C=B+1 T  $\circ$ 0 E-1<br>120 IF A\$(B) (=A\$(C) THEN GO TO<br>140  $140"$ 130 LET D\$=A\$(B): LET A\$(B)=A\$!  $C$ ): LET A\$ $(C)$  =D\$ 140 NEXT C  $150$  NEXT  $B$ 199 REM PRINT MENU 200 PRINT INK 0; PAPER 4; AT 0,5  $50$ RTING COMPLETE": FOR  $H=-10$  T  $0$  10: BEEP .1, H: NEXT H: LET E=E  $-1$ :  $CL5$  $\frac{1}{2}$  10  $\overline{PR}$  INK 2; PAPER  $6$ ; AT 9.8 5"G">" )+" %,L" @")+" ;" DD ANOTHER FILE" "3 TO SEARCH  $\frac{1}{10}$  and  $\frac{1}{10}$   $\frac{1}{10}$  save  $\frac{1}{10}$   $\frac{1}{10}$   $\frac{1}{10}$   $\frac{1}{10}$   $\frac{1}{10}$  $157$   $FILES$   $FITES$   $FITES$  $FILE$ 220 IF INKEY\$="" THEN GO TO 220  $225$  IF INKEY  $\frac{1}{2}$  (1) THEN CLS . PR  $INT$   $FLSH$   $1$ ;  $INK$   $4$ ;  $PAPER$   $6$ ;  $D6$ YOU WISH TO STOP THE PROGRAM ENT ER Y OR N ?": INPUT B\$: IF B\$="" 230 IF INKEY\$="2" THEN CL5 : GO  $\frac{10}{10}$   $\frac{10}{10}$ 235 IF INKEY\$="3" THEN GO TO 10 00<br>240 IF INKEY\$="4" THEN GO TO 20 20

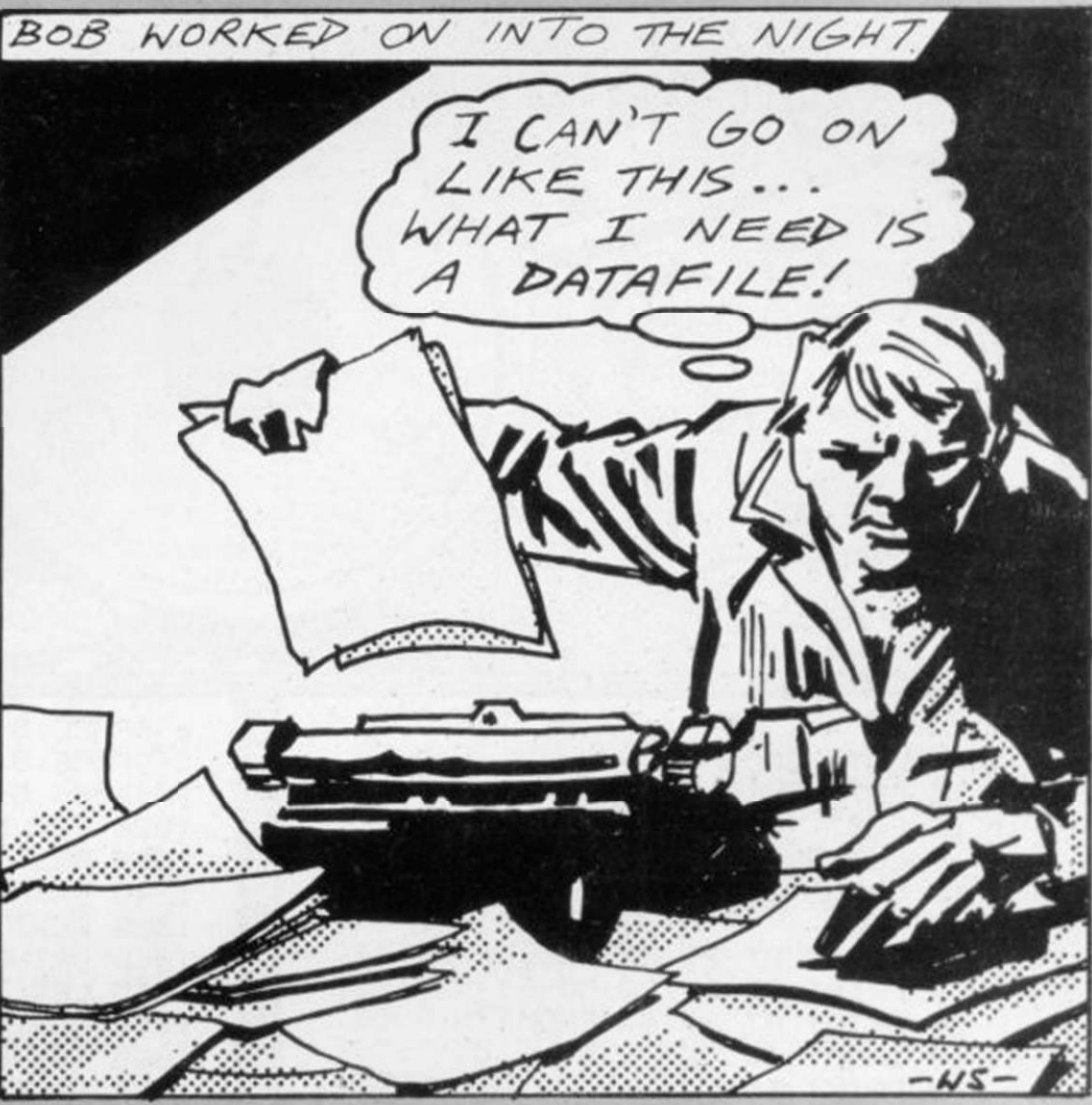

245 IF INKEY \$="5" THEN GO TO 30  $00$ 250 IF INKEY \$="6" THEN GO TO 40 00 255 IF INKEY\$="7" THEN GO TO 50 00 **260 CLS : GO TO 210 BOO REM SEARCH** 1000 CLS : PRINT FLASH 1; INK 7;<br>PAPER 3;AT 10,0;"ENTER FILE TO<br>BE SEARCHED FOR": LET F=E  $1010$  INPUT Z\$  $1020$  IF  $Z = A + (F)$  ( TO LEN  $Z + Y$  THE N CLS : PRINT FLASH 1; INK 1; PR<br>PER 6;AT 10,10; FILE FOUND :: 8\$  $(F)$ :  $60$  TO 210 1030 IF F>1 THEN LET F=F-1: GO T  $0.1020$ 1040 CLS : PRINT FLASH 1; INK 2; # PAPER 7;AT 10,7;"FILE NOT IN HE<br>MORY": GO TO 210  $\frac{1999}{299}$  REM SAVE DATA A\$ ON TAPE 3  $T$  THES 2000 FOR U=0 TO 2: CLS : PRINT F  $L$ ASH 1; PAPER 5; INK 1; AT 0.0;"5 RUING DATA A\$": SAVE "DATA" DATA  $\overline{AB}()$  ; NEXT  $\overline{U}$ 2010 CLS : PRINT FLASH 1; INK 6;<br>PAPER 1; SAVE COMPLETE": GO TO  $210$ 2999 REM LOAD DATA A\$ FROM TAPE 3000 CLEAR : PRINT FLASH 1; INK 0; PAPER 6;AT 0,10; LOADING DATA A\$": LOAD "DATA" DATA R\$() 3999 REM NEVER PRESS (N) WHEN AS KED SCROLL?  $4000$  LET  $E=1$  $4010$  IF A\$ $(E) =$ " " THEN PRINT FLAS " 1; INK 6; PAPER 1; LIST COMPLE  $TF^{\prime}$ : GO TO 210 A"0@0" \$;(,)" ;nq%r5G,+JG5%5&';n" CE"  $E = E + 1: 60 10 4010$ 4999 REM CHANGE A FILE 5000 CLS : PRINT FLASH 1; INK 1;<br>PAPER 7;AT 10,0; "ENTER FILE NUM BER TO BE CHANGED": INPUT X: CLS PRINT FLASH 1; INK 1; PAPER 7  $5$ ;  $\overline{10}$ ,  $\overline{0}$ ;  $\overline{1}$   $\overline{E}$ NTER NEU FILE": INPUT A\$(X): PRINT FLASH 1; INK 1; PR  $PER/2$ ; AT  $10,0$ ; "PRESS 0 TO CHANGE ANOTHER FILE"  $8010$  IF INKEY\$="" THEN GO TO 501 **!"** 8<br>5020 IF INKEY\$="0" THEN GO TO 50  $\frac{50}{60}$ 

8030 GO TO 100

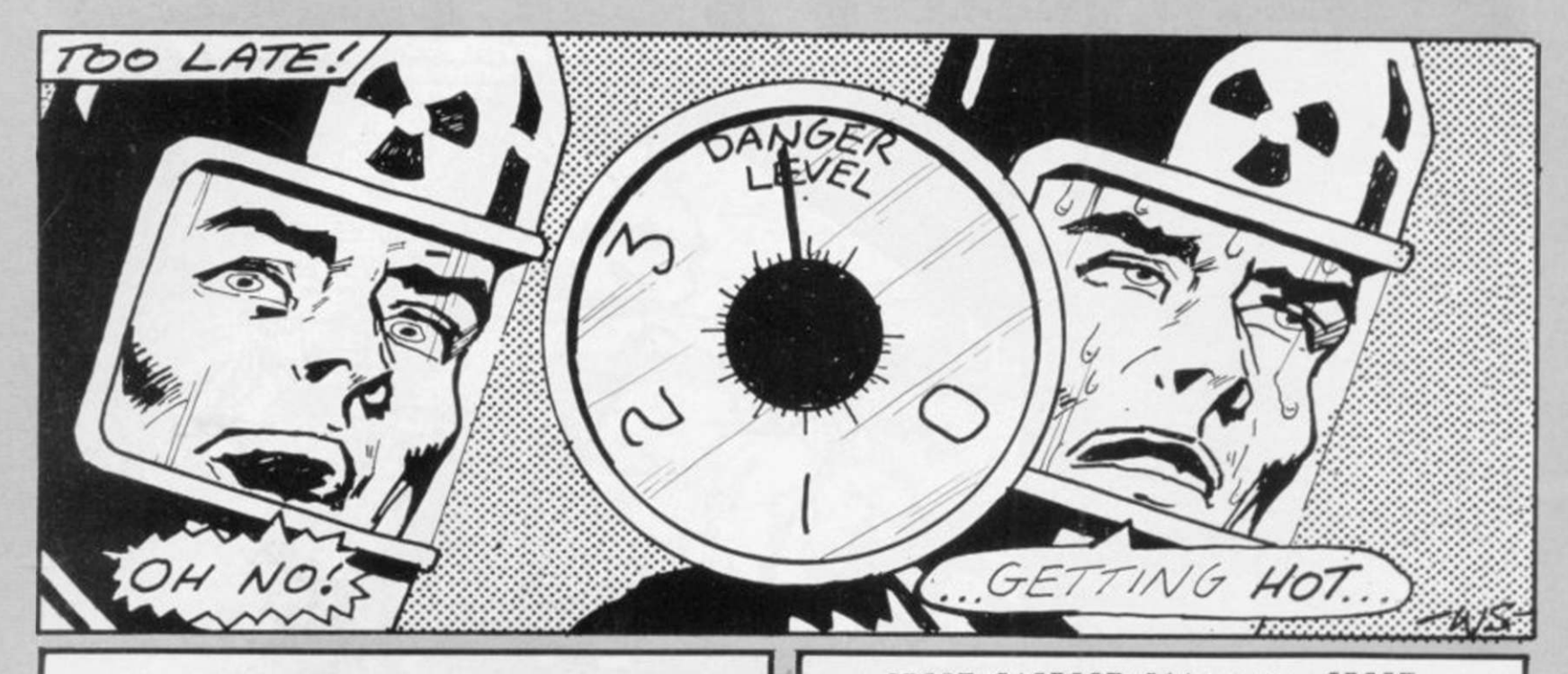

2 GOTO 3000 LET MOVES=0 5 6 FAST LET DL=8 7 10 GOSUB 1000 15 SLOW 17 PRINT AT 21, 23; "moves" 19 PRINT AT 21,29; MOVES<br>20 PRINT AT 21,4; "FROM "; 30 INPUT IS 40 PRINT I\$; 50 PRINT " TO "; 60 INPUT U\$ 70 PRINT US 80 LET MOVES=MOVES+1 90 PRINT AT 21,29, MOVES 100 LET I=CODE I#-28 110 LET U=CODE U\$-28 112 REM check entry is valid 115 IF U=I-5 OR U=I-1 OR U=I+1 OR U=I+5 THEN GOTO 120 117 GOTO 500 125 IF I#(5)=C#(6) THEN GOTO 50 Й 130 LET U == A \$< U > 135 IF U\$(5)<>C\$(6) THEN GOTO 5  $QQ$ 140 LET X=VAL I\$(1 TO 2) 150 LET Y=VAL I\$(3 TO 4) 160 PRINT AT X.Y;C#(6) 170 LET X=VAL U#(1 TO 2) 180 LET Y=VAL U\$(3 TO 4) 190 PRINT AT X, Y; I\$(5) 200 LET A\$(U,5)=A\$(I,5) 205 LET AB(I,5)=CB(6) 210 GOSUB 2000 220 GOTO 17 500 PRINT AT 21,0; "invalid entr  $\mathbf{u}$ ydPress any key 510 PAUSE 4E4 520 PRINT AT 21,0;" 522 LET MOVES=MOVES-1 530 GOTO 17 999 REM set uP board 1000 LET F\$="(9raPhic 8)3\*A)3\*SP RCE: 3\*A: 3\*SPRCE: 3\*A: 3\*SPRCE: 3\*A: 3\*SPACE; 3\*A; eraphic 5)" 1010 LET G#="(graphic 8;3\*SPACE;

3%inverse SPACE; 3%SPACE; 3%invers

e SPACE; 3\*SPACE; 3\*inverse SPACE; 3\*SPACE; 3\*inverse SPACE; 3\*SPACE; graphic 5)" 1020 FOR F=1 TO 18 STEP 6 1030 PRINT F\$, F\$, F\$ 1040 PRINT G\$, G\$, G\$ 1050 NEXT F 1060 PRINT F F F F F # 1065 LET Z=1 1070 FOR F=0 TO 19 STEP 6 1080 FOR N=1 TO 26 STEP 6<br>1090 PRINT AT F.N.CHR\$ (2+156) 1100 LET Z=Z+1 1110 NEXT N 1120 NEXT F 1499 REM Place rods 1500 DIM A\$(20,5) 1505 DIM C#(6) 1510 LET C\$(1)="Z" 1520 LET C\$(2)="Y" 1530 LET C#(3)="X" 1540 LET C\$(4)="W" 1550 LET C#(5)="(inverse ASTERIS  $K$ )" 1560 LET C#(6)=" " 1565 LET C=1 1569 REM Position and rods set 1570 FOR F=2 TO 18<br>1580 LET A\$(F,5)=C\$(C) 1585 LET C=C+1 1590 IF C<1 OR C>4 THEN LET C=1 1600 NEXT F 1610 LET AS(1,5)=C\$(6) 1615 LET AS(19,5)=C\$(6) 1620 LET A\$(20,5)=C\$(5) 1625 LET M=1 1630 FOR F=1 TO 19 STEP 6 1640 FOR N=2 TO 26 STEP 6<br>1650 PRINT AT F.N.A\$(M.5) 1660 LET M=M+1 1670 NEXT N 1680 NEXT F 1700 LET L=1 1710 FOR F=1 TO 20 STEP 6 1720 FOR N=2 TO 26 STEP 6 1730 LET AS(L) 1 TO 2)=STR\$ F 1740 LET AS(L, 3 TO 4)=STR\$ N 1750 LET L=L+1 1760 NEXT N 1770 NEXT F 1780 LET D \*= " \*\* DANGER LEVEL \*\* " 1785 LET L\$=" 3  $\overline{z}$  $1$  $9"$ 

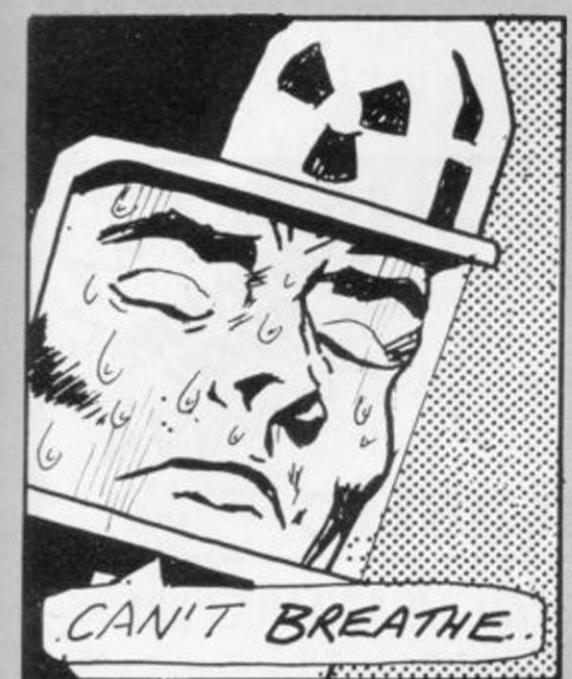

**OSEPH DONNELLY of Dublin** has sent a fascinating game which involves moving a spent fuel rod from a nuclear reactor. The display shows the reactor from above, with different types of fuel rod arranged in a chessboard pattern.

The active rods must be<br>manoeuvred so as to allow the passage of the spent rod, but active rods of the same type may not be placed too close without the imminent risk of contamination. A guage at the side of the screen shows the danger level you have reached.

The game as listed is extremely difficult but could be made easier by omitting lines 115 and 117, which would allow diagonal moves, or by dropping line 210, which would mean that there was no restriction on the proximity of active rods.

In our listing, lower-case letters signify inverse video except when inside brackets, in which case they are graphic instructions. In line 1000, all As are graphic As (16K) Spectrum).

level

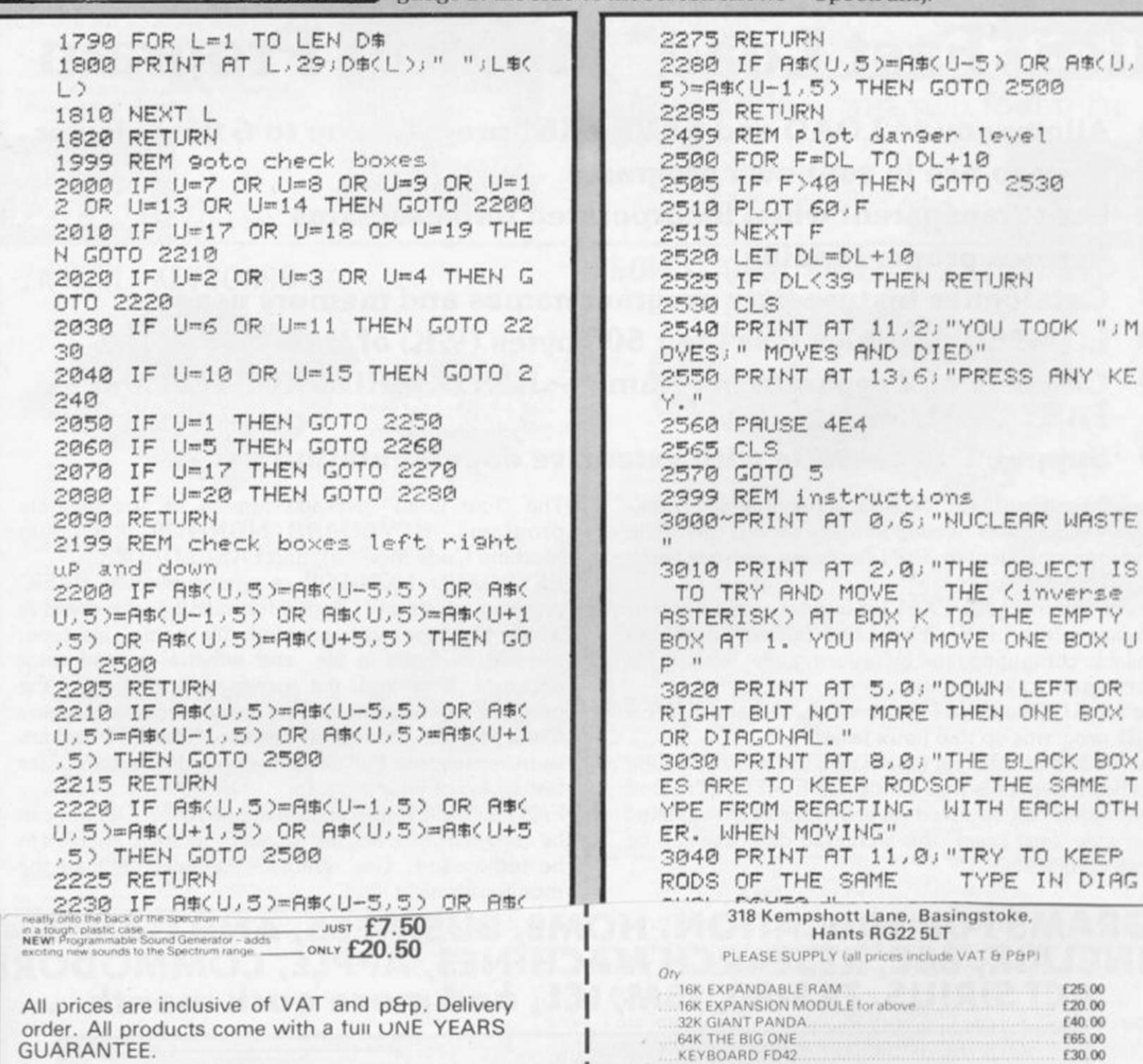

**GUARANTEE.** 

### **COMING SOON!**

OUR RANGE OF PRODUCTS IS CONSTANTLY UNDER<br>DEVELOPMENT AND REVIEW. WE HAVE SELECTED<br>PRODUCTS FROM LEADING MANUFACTURERS IN THE UK<br>AND BELIEVE THESE REPRESENT THE BEST VALUE AND<br>QUALITY COMBINATION ON THE MARKET TODAY.

VIC 20 ADD-ONS SPECTRUM JOY STICK CONTROLLERS PRODUCTS ARE STOCKED AND USUALLY **DESPATCHED WITHIN 2-4 days.** 

SINCLAIR USER February 1983

Overseas customers add £4 p&p

SPECTRUM ABK MEMORY UPGRADE PACK

SPECTRUM PROGRAMMABLE SOUND GENERATOR.

KLIK KEYBOARD.<br>SPECTRUM KEYBOARD.

PLEASE PRINT CLEARLY

NAME.

**ADDRESS** 

£25.00 £20.00

E65.00

£30.00

£26.50

£42.00

£35.00

£7.50

£20.50

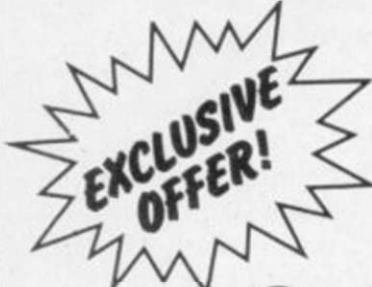

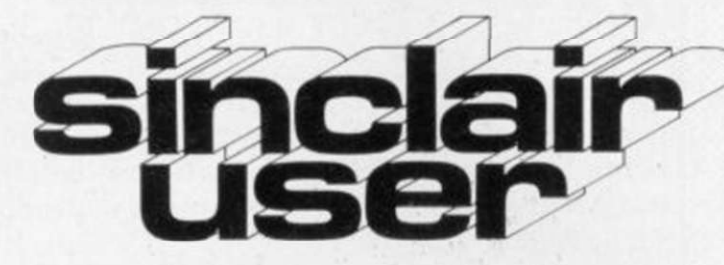

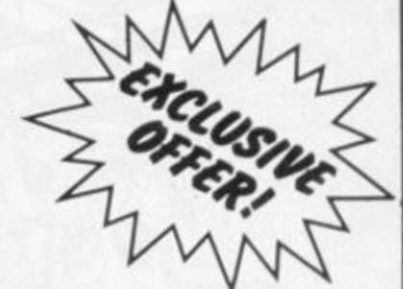

# ave £1 on this fantastic new product

# **IPS "Fast Load" Monitor Program**

- Allows you to LOAD and SAVE ZX81 programs up to 6 times faster
- Easy-to-use in your own programs
- **User-transparent when incorporated into programs**
- **Verifies proper loading**
- Catalogues feature lists program names and memory usage
- LOADER occupies less than 500 bytes  $(1/2K)$  of RAM
- Consists of 2 separate programs KEYBOARD MONITOR and **FAST LOADER**
- Supplied on cassette with extensive documentation

The I.P.S. "Fast Load" Monitor is the dramatic breakthrough in software needed to make serious use of the recent improvement in ZX81 hardware add-ons, such as 64K memory units.

Whether you use the ZX81 for business, education or recreation, the I.P.S. "Fast Load System" increases available computing time by reducing idle "waiting for the program to load" time!

The I.P.S. "Fast Load" Monitor LOADS and SAVES ZX81 programs up to 6 times faster.

Fast loading and saving means you use less tape. One significant benefit is that almost ONE MEGABYTE of information can be saved on a standard C90 cassette! And with "Fast Load" this increased database can be accessed quickly.

205 LET AB(I,5)=CB(6) 210 GOSUB 2000 220 GOTO 17 500 PRINT AT 21,0; "invalid entr ydPress any key **510 PAUSE 4E4** 520 PRINT AT 21.0:" 522 LET MOVES=MOVES-1 530 GOTO 17 999 REM set up board 1000 LET F#="(graPhic 8;3\*A;3\*SP RCE: 3\*A: 3\*SPRCE: 3\*A: 3\*SPRCE: 3\*A: 3\*SPACE; 3\*A; 9raPhic 5)" 1010 LET G#="(graphic 8;3\*SPACE; 3%inverse SPACE; 3%SPACE; 3%invers The "Fast Load" package consists of two separate programs: KEYBOARD MONITOR (including Machine Code Monitor), and FAST LOADER.

KEYBOARD MONITOR is a user-friendly BASIC program which gives such information as the speed at which the tape was recorded, file name, file type, number of bytes in file, and whether a read error occurred. If desired, the user-friendly portion of the program can be removed for direct access to Machine Code Monitor. Both parts reside at RAMTOP and are user-transparent. Full details are given in the manual for fast saving of your program.

FAST LOADER also resides above RAMTOP and can be used in front of any fast-saved program to enable it to be fast-loaded. This removes the need to load the monitor for each load.

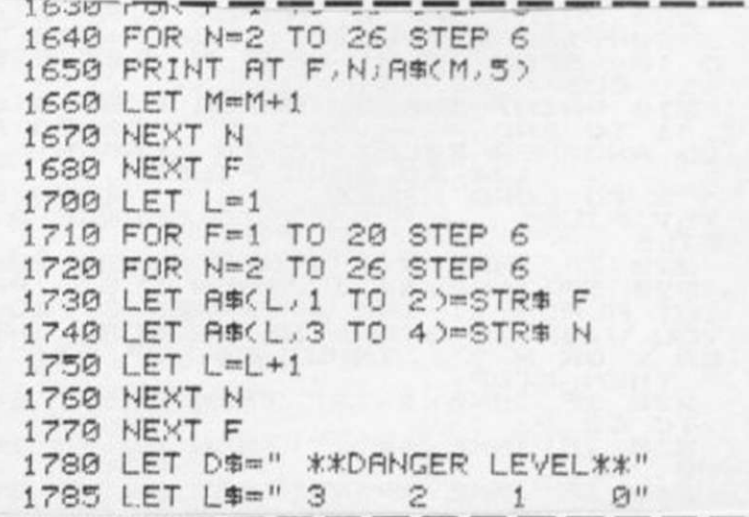

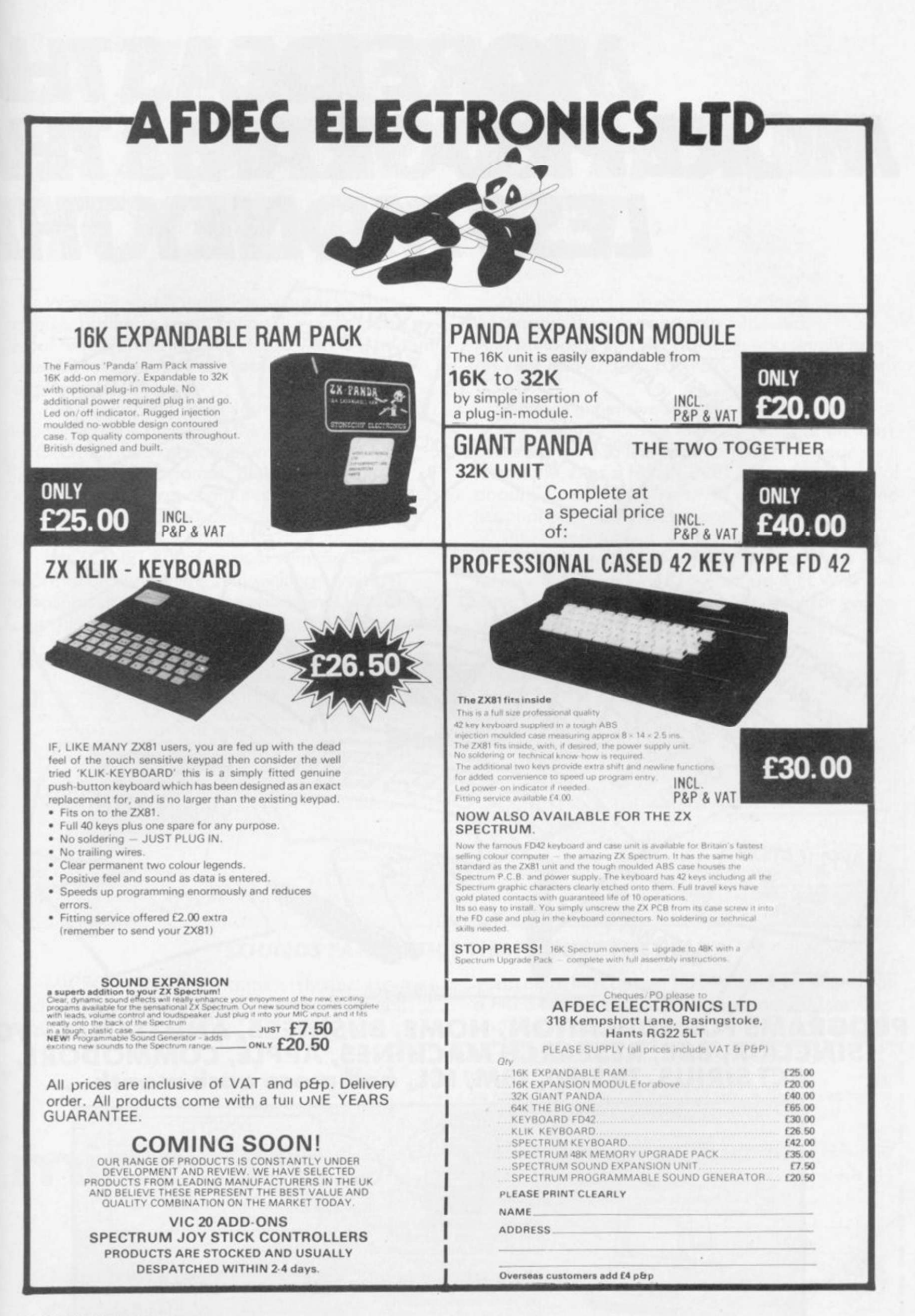

# **MOREIDEASTHA MOREPROGRAMSTHA** LESS MONEY THA EDUCATIONAL **PROGRESS ON**

EXCHANGE

RODUCTICE

LIBRARY

RESTEL

USER GROUP

FONDONE

OC PRI-

DEMONSTRATIONS

TELESOFTWA

NEWS

GATEWAY

BULLETIN

BOARD

INTERACTIVE

PROGRAMS

APPLICATION

GUIDE

FREE

SOFTWARE

APRECEDENT MARK - UTV-ANN COLENAN

**PROGRAMS FOR EDUCATION, HOME, BUSINESS, AND GAMES - FOR<br>SINCLAIR, BBC, RESEARCH MACHINES, APPLE, COMMODORE,** ACT SIRIUS, TRS-80, IBM, ICL, and more each month. . .

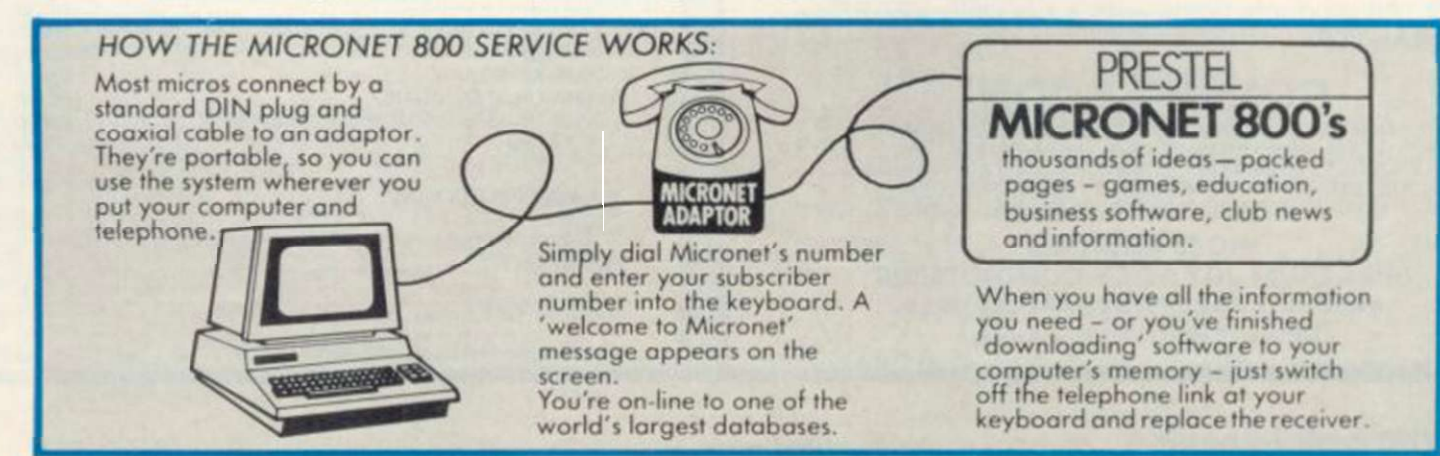

# A THINK-TANK. A SOFTWARE HOUSE. YOU'D EXPECT.

Whether you bought your computer for games, business, or education, you can spend a lot of time wondering what to do with it. And then spend a lot of money on packaged games and applications software.

NOW you can bring your computer to life economically - by joining the amazing new MICRONET 800 service: a vast database with hundreds of FREE games, plus business and education software, computer news, special offers and 'big prize' opportunities for you to compete against the system - and win!

MICRONET 800 is packed with ideas and information. And there's no waiting - you get programs straight down the phone line! Updates on operating systems... school and college programs

... gobble man ... invaders... business packages. They're constantly renewed. And hundreds of them are free: you simply turn on your micro, dial up MICRONET 800 and LOAD.

Sounds expensive? Here's the surprise!

All you pay for is a low-cost adaptor (in most cases just £49) to link your computer to your telephone, plus a MICRONET 800 subscription of about £1 per week. Then, via your computer and telephone line you will be able to access over 30,000 ideas-packed 'pages' of the MICRONET 800 service, and call down the software you want to your own computer! Look at just a FEW of the services already available on Micronet for you to call on:

**•** Free Telesoftware: Indexed by subject and by name of micro, o huge selection can be loaded down onto your computer.

• Educotional Exchonge Library: Schools and colleges ore already preparing to display programs written by students and teachers, so many con benefit from them eosily and economically.

**• Applications Guides: Quick-reference guide by** subject and by micro name shows you available applications software. You can move from the guide to further details held on the system if you wish. **Demonstrations: Check through the features of** the software packages that interest you - privately and without obligation. Order only if you're sure it's what you need.

**• Purchase 'Downloadable' Software: Many** 'telesoftwore' programs con be bought from the system and loaded down direct to your micro. But

IT BRING

**COMPUTI** 

š

don't worry - there's plenty of warning if any MICRONET service you're planning to use carries a charge.

• Electronic Mail: A mailbox service on Prestel allows you to exchange messages with other Prestel or Micronet users. Messoges are held securely and only you can collect them.

lletin Board: For an additional subscription you can operate your own bulletin board - club news, for example, like tips, swap-shop for second-hand items ond so on.

• Phone-In: If you're away from your computer but need to send a message to another Micronet user call the Micronet 800 service by phone and we'll send the message for you.

• Prestel: Over 200,000 pages of information on British Telecom's established service. Facts and advice on finance, business, entertoinment, features and even direct bookings for travel, holidays, etc. **• Product and Service Guide: A constantly** updated reference source - covering product comparisons, software reviews, dealership and price

details and all the 'best buy' information. **• Action Advertising: Includes features, just like a** magazine, including jobs ond classified ads. If you've read an article that interests you, through

MICRONET you can find out about the manufacturer, the dealers, the prices, and even order the product vio your micro!

**• User Group News: The Amateur Computer Club** and many others like ALCC. BASUG, ICPUG. TUG, TRS 80 UG, will maintain their news ond reference service on Micronet.

• Big Prize Games: Micronet offers a range of gomes and quizzes to keep you entertained and involved - ond there'll be big pnzes too!

### SOUNDS FANTASTIC? THAT'S JUST THE START!

MICRONET 800 is a completely new service and we'll be adding to it all the time. Find out more about what Micronet 800 has in store for

you: return thiscoupon TODAY and we'll send you a FREE FACTS FOLDER on Micronet 800services and details of how you can join!  $\circ$ 

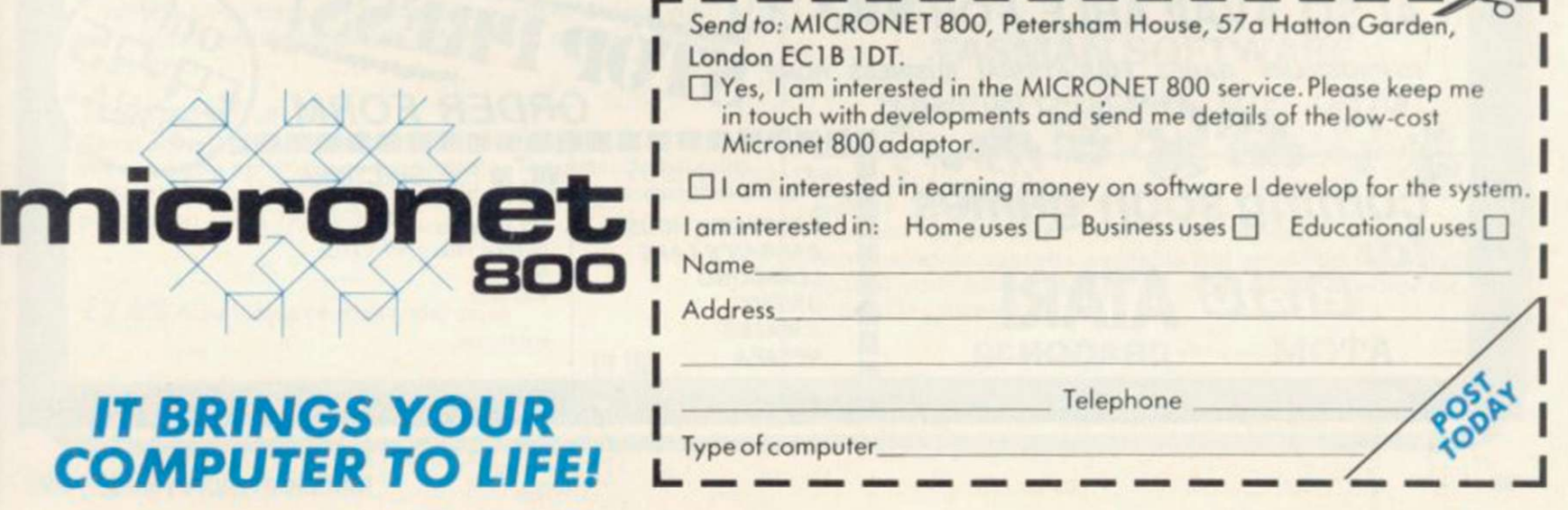

### NOW AVAILABLE FROM HILTON COMPUTER SERVICES LTD

The P.B.S. Bank reconciliation is believed to be the first such program to be available (or the Sinclair ZX81. the ZX Spectrum and Dragon.

Just look at some of its features.

- Automatically matches bank statement items with transactions recorded in your "Personal Banking System."
- List all outstanding items such as uncleared cheques, funds received but not advised to you, bank charges - highlights all discrepancies. No more scratching around to try and find out why your statement balance is different to what you expected.
- \* Full search facilities allowing on-screen correction of any item.
- Saves and loads data to and from tape (ZX8t version, at double speed). Exchanges data with the main P.B.S. program. No need to save programs.
- Single key operation  $-$  uses m/c keyboard scan for single letter commands (ZX81 version).
- Extremely easy to use. No jargon to wade through before you get started. Demonstration program included.
- All item lists, searches (with totals), etc. can be output to your ZX printer. Full instructions included.
- \* Unique after sales maintenance provided.
- ' Operates in conjunction with "Personal Banking System" (Full input and correction facilities plus automatic posting of standing orders on due dates).

So banish the headaches, make life easier for yourself, send C15 for the Personal Banking System plus P.B.S. bank reconciliation and users manual. Existing clients need only send C5 for the P.B.S. bank reconciliation which will

operate with their present P.B.S. The Personal Banking System (as reviewed in Popular Computing Weekly  $-$  1st

July) is available separately for C9.95 for cassette and user manual. ZX81 P.B.S. owners can order the Spectrum version for just £5.

Please specify whether ZX81 (16K) or ZX Spectrum (48K) or Dragon. Guaranteed software available from: Hilton Computer Services Ltd

14 Avalon Road, Orpington. Kent, BR6 9AX. Your P.B.S. is never out of date!

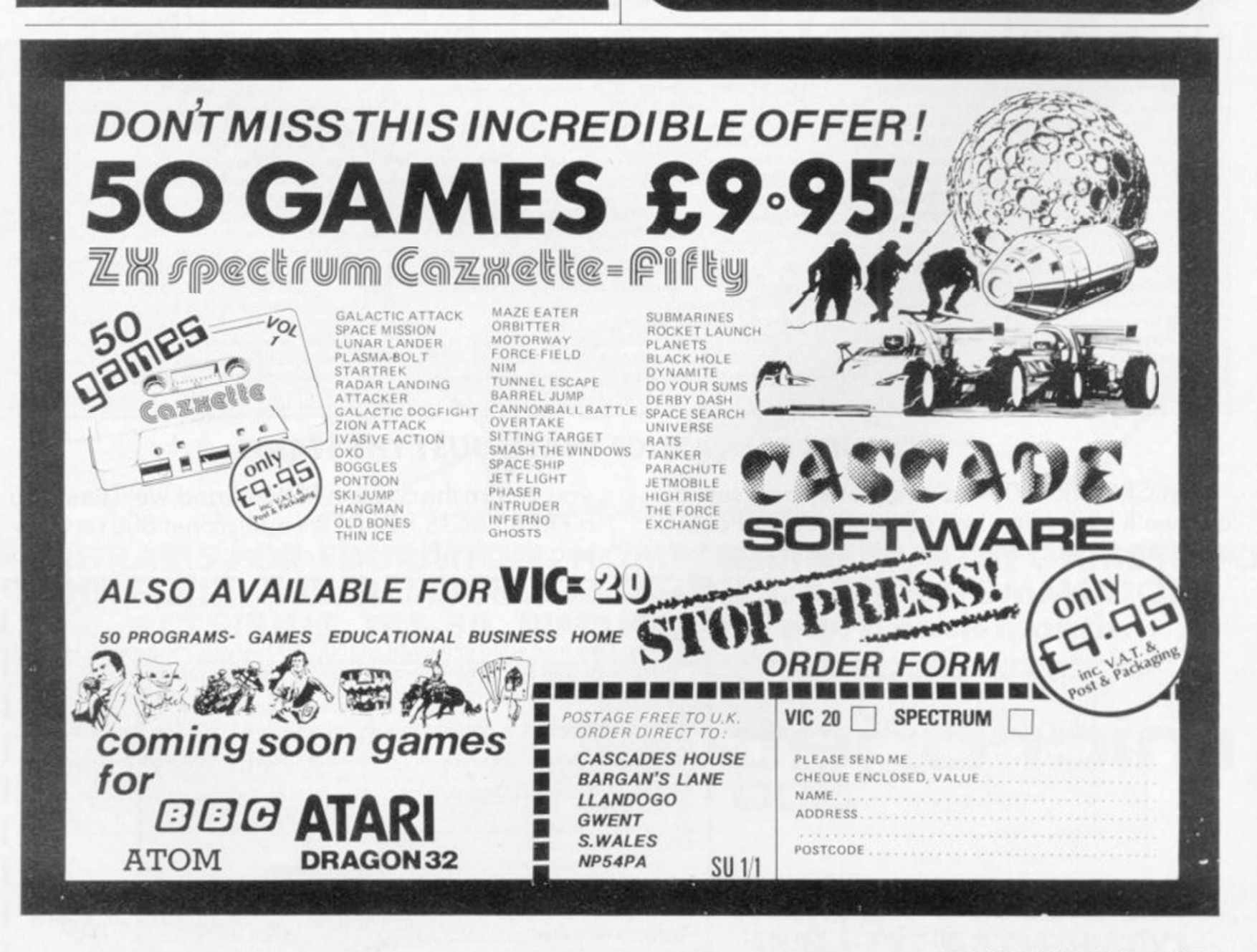

**SPECTRUM** 

SOFTWAR

&e\$ ',.'\$ dQLVQ\$

'",\$ \_)K,\*\$ dQLVQ\$

Trade enquiries welcome: Orders despatched by return

PRICES INCLUDE POST & VAT. ALL PROGS 16 OR 48K.

62 HIGH STREET

 $IRTHLINGBOROUCH$ NORTHANTS NN9 5TN

**Jouch** 

PHONE<br>(0933) 650073

Hundreds of rib tickling puns and jokes coupled with mind blowing graphics. Great for parties!!

How intelligent are you? 2 separate tests give an accurate assessment of your abilities

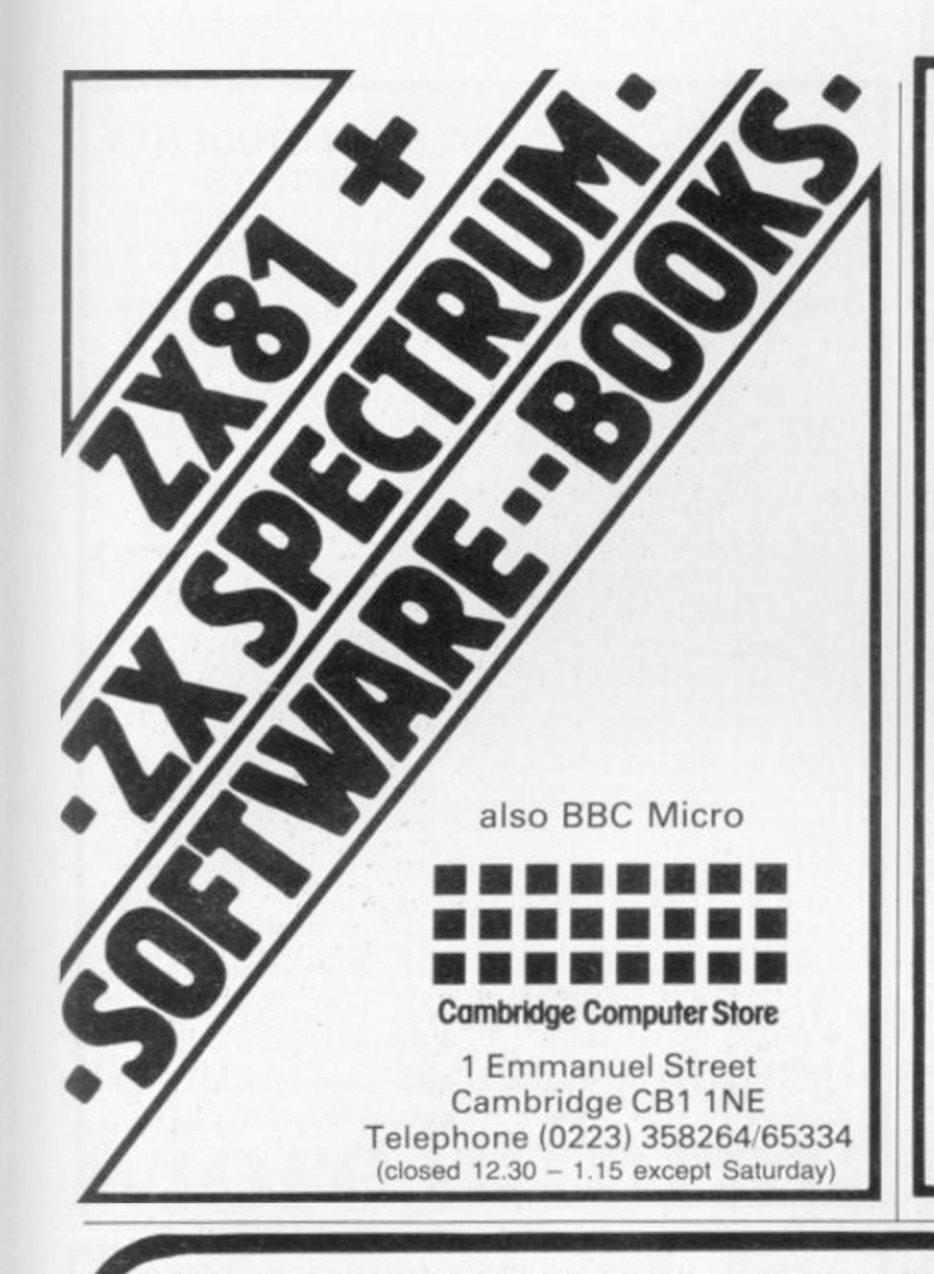

ABERSOFT

7 MAESAFALLEN, BOW ST, DYFED, SY24 5BA

## ZX81 & Spectrum Games

Chess 1.4: Ten levels m/c graphic screen display. 16K ZX81 £8.95

Invaders: Very fast m/c action. Includes mystery ship and increasingly difficult screens 16KZX81 £4.45

Mazeman: A fast action m/c game that reproduces the spirit of the original. The Spectrum version includes excellent graphics.

16KZX81 £4.45- Spectrum £4.95

Adventure 1: Based on the original game by Crowther, this game was the start of the Adventure craze. Reviewed Sinclair User, issue 2. Features Save game routine as the game can literally take months to complete.

16K ZX81 £8.95- 48K Spectrum £9.95

We have full stock of all programs and supply by return of post (which is included in the price)

# TASWORD THE WORD PROCESSOR

"Very good value and great fun to use." "Unreservedly recommended."

Popular Computing Weekly 19/8/82 - 2X81 Tasword

Now your Spectrum becomes a word processor with TASWORD. All the features of the ZX81 Tasword plus many extras. Designed to fully utilise the capacity and capabilities of your 48K Spectrum. More than 6K of machine code, a Basic program, and a manual, to give you a usable and powerful package.

Use TASWORD to produce your letters, essays, papers, records, lists, and for almost any task that requires the written word.

Whether you have serious applications or simply want to learn about word processing, TASWORD makes it easy and enjoyable.

### **TASWORD TUTOR**

"an eloquent demonstration of Tasword's uses"

We send you a manual and a cassette. The cassette contains TASWORD and TASWORD TUTOR. This teaches you word processing using TASWORD.

£7.95 fully inclusive mail order price.

### £1 DEMONSTRATION CASSETTE

SPECTRUM

See for yourself what TASWORD can do. Send just £1 for a demonstration cassette. This cassette contains the TASWORD program (with some facilities inhibited) and a text file which describes and demonstrates the performance and features of TASWORD. A voucher is included which gives you 50p off the price of Tasword.

### TASMAN SOFTWARE

17 HARTLEY CRESCENT LEEDS LS6 2LL

### ZX81 TASWORD

Tasword for the ZX81 (16K) is still available at £6-50. No demonstration cassette available but send 50p (refundable against your subsequent purchase of ZX81 Tasword) for a copy of the manual.

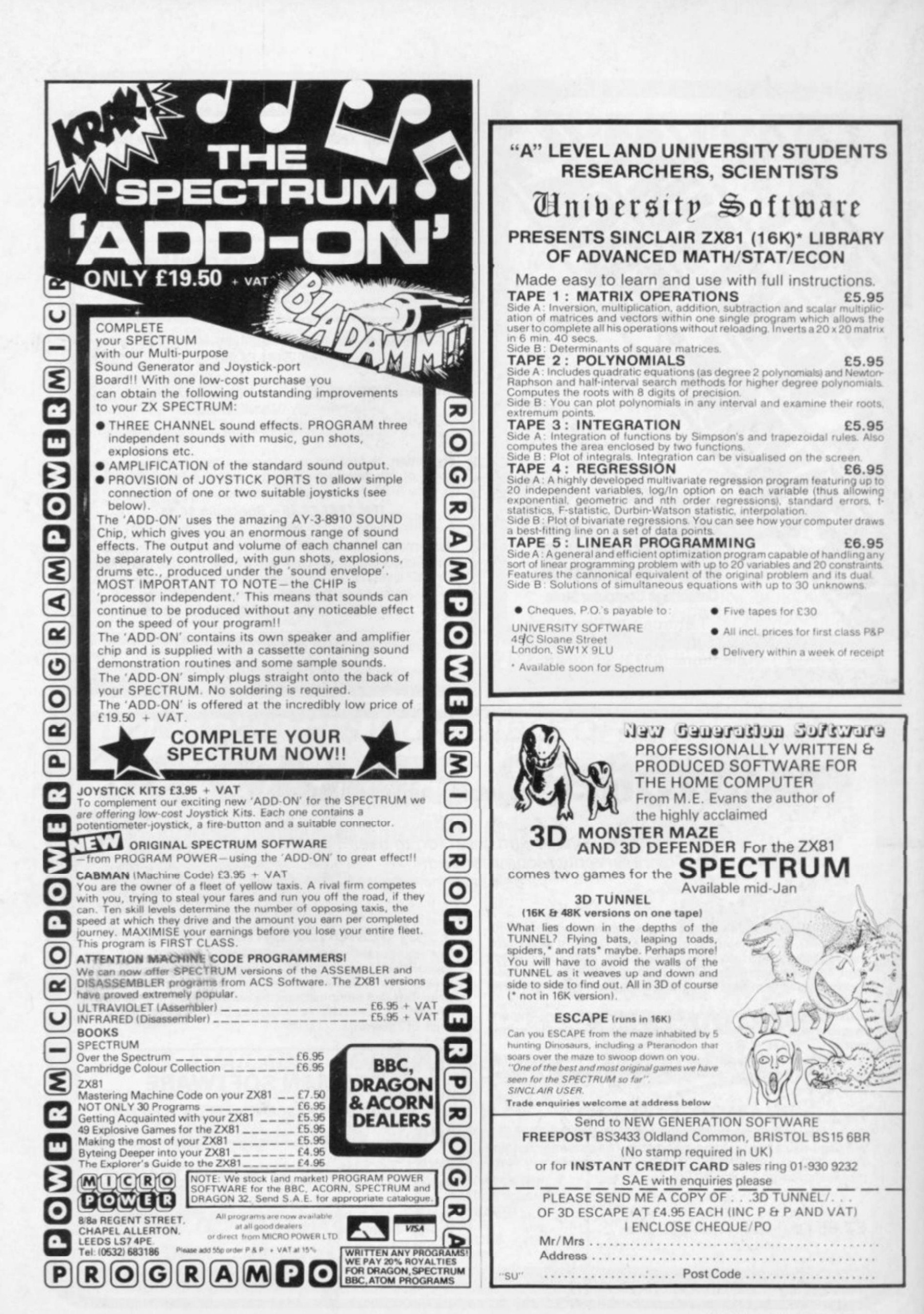

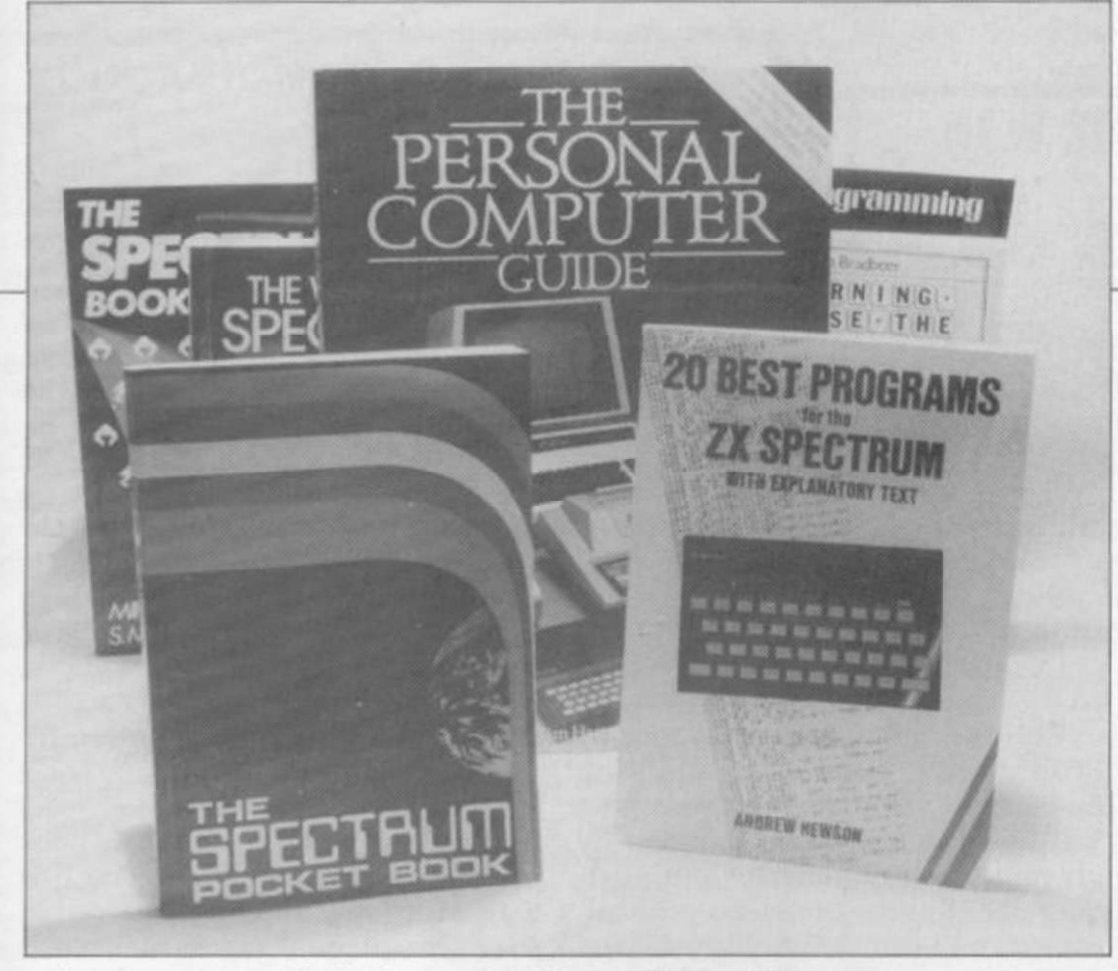

## This month John Gilbert looks away from the specific Sinclair publications More information

# in general books

**M** books, not written specifi-<br>cally for Sinclair books, not written specifi-computer owner can join. cally for Sinclair machines, are so often useful to Sinclair users or other prospective computer owners. The Personal Computer Guide, by Tim Hartnell, provides information on most of the computers available. The guide is split into several sections, with a buyers' guide as an appendix to the computer reviews section.

The computer reviews contain short sections on the general appearance of each computer, approximate price, best and worst features. Hartnell draws some definite conclusions on the performance of each machine.

The guide includes a chapter on the history of computing from the days of Babbage to the present microcomputer boom. There is also a section on computer programming and how to use Basic.

One novel feature is that it has advertisements for a variety of machines, software and add-ons. The book also includes a list of clubs

ANY GENERAL computer and local organisations which the

The Personal Computer Guide contains everything a first-time buyer or beginner to computing might need. It is excellent value at £5.95 and can be obtained from Virgin Books.

Computing is Easy, by David Parker and Martin Hann, is an easy introduction to computing. There are many simple programs ready to be typed-in and it is ideal for the

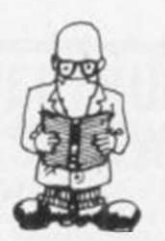

At the end of the book various topics are suggested to the programmer, such as currency conversion and composing tunes. The authors leave the programming of those tasks to the user. It is published by Newnes Technical Books and costs £4.95.

The Working Spectrum, by David Lawrence, is the handiest book about the Sinclair computer to appear so far. It charts the design of a series of routines, such as a filing system, an accounting program, a banking program and a graphic designer.

Each of the programs includes a discussion on how it works and the various techniques used, such as sorting and searching in the filing program. Each of the routines has been designed so that they can be used separately or in your own programs.

The book covers business uses, education and, of course, games. On the cover it indicates that it is volume one and I look forward to seeing the rest of the series. The Working Spectrum costs £5.95 and is published by Sunshine Books.

The Spectrum Pocket Book is another new book which can be recommended. It is more general than the previous book in the series, which was for the ZX-81, and includes a large section on machine code, which shows, among other things, how to print on to the screen using a machine code program and the Spectrum ROM.

There is also a full assembler program. disassembler and machine

### 'The Spectrum Pocket Book can be recommended. It is ideal for the first-time users and one with experience'

young user. A series of cartoons illustrates the book. They explain the concepts and. on occasions, are very amusing.

It has a chapter of debugging exercises, so that the beginner can become accustomed to the types of problem which occur during programming.

code monitor. It provides much useful information on the internal workings of the machine.

It is ideal both for first-time users and a user who has had some previous experience. It costs £4.95 and can be obtained from Phipps Associates.

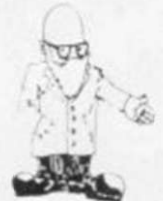

### continued from page 83

Andrew Hewson has launched into the Spectrum market with  $20'$ Best Programs for the ZX Spectrum. The book includes mathematical, graphics and games programs, with information on how they work and how they were written.

It is excellent value at £5.95 and illustrates many programming techniques. including data filing, sorting and binary search.

Easy Programming for the ZX Spectrum, by Ian Stewart and Robin Jones, is another introductory text which can be recommended for the beginner. In particular, there are several good chapters on graphics which show how to paint outlined shapes with colour.

The authors explain how to debug programs and make them more efficient, an important but littlestressed area in most books about Sinclair machines. It is from Shiva Publishing and costs £5.95.

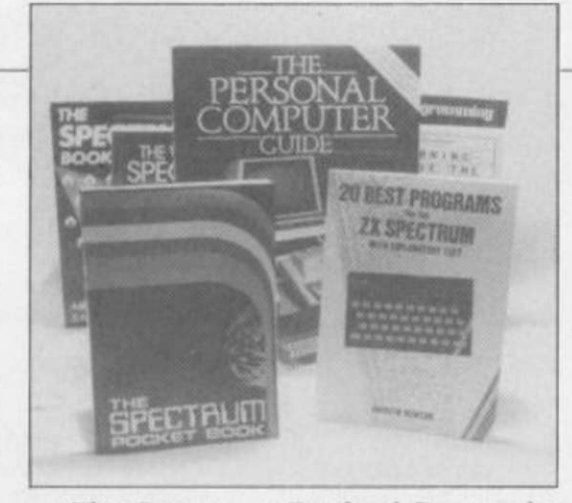

The Spectrum Book of Games, by Mike James, S M Gee and Kay Ewbank. is ideal for all those who just want to enjoy the machine by playing games. It contains game listings for Space Invaders, squash rackets and even nine-hole golf. The programs are all explained but this kind of book is nothing new. Most of the games are based around Space Invaders, Breakout and Find the Treasure.

It is a good start for a beginner who wants to write or just type-in

games programs. It is published by Granada Publishing. PO Box 9, St Albans, Hertfordshire AL2 2NFand costs £5.95.

Robin Bradbeer edited the Spectrum handbook and can be regarded as an expert on the machine. His new book. Learning to use the ZX Spectrum Computer, is an easy introduction to Spectrum Basic and some of the simple ways in which the computer can be used.

It provides a fine foundation for beginners but users who have some computing knowledge already will find little of interest in it. The book includes two appendices. The first lists additional reading material in the form of books and magazines and the second details the differences between Spectrum and ZX-81 Basic. It is available from Gower Publishing Co Ltd. Gower House. Croft Road. Aldershot, Hampshire GU11 3HR and costs £4.95.

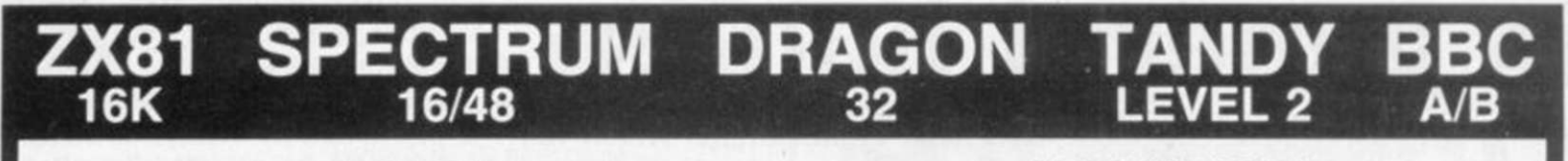

AWARI

- $\star$  The ancient African game of logic. It takes 2 minutes to learn the rules but far longer to master the tactics.
- $\star$  Select the 'Goat-herd' level of play and it's an addictive game for children  $(8+)$  that exercises their minds - not their laser fingers.
- **ADVENTURE**
- $\star$  Over 200 places to explore in this machine code game using advanced data compression techniques.
- No random elements you will need skill, cunning and a sense of humour as you explore caves, forest and castles
- Evade ruthless pursuers and overcome a host of obstacles.
- \* Multiple word commands and single letter abbreviations.
- \* Select the 'Witch-doctor' level and it's a threat to your sanity. We haven't beaten it and we wrote it!

# 000 IN

### **FANTASTIC VOYAGE**

### (ZX81 16K ONLY)

This real-time graphics simulation set inside the human body was written by a lecturer in anatomy. You are injected into the blood stream in your miniature submarine. Navigate the arteries, veins and heart to the brain, where a blood clot must be destroyed. Features a real vascular map. You will be attacked by lymphocytes which must be destroyed using arcade game type graphics. Everything you do uses up precious energy. Three display formats - a lateral and frontal body scan plus blood vessel name, a close-up scan and a laser-sight for fighting lymphocytes.

\*\* Buy both Awari and Adventure and enter the 'Foilkade Challenge' competition. Details with cassette or send SAE.

ALL GAMES £5.95 EACH, 2 FOR £9.95, 3 FOR £13.95 (ANY MIX) INCLUSIVE

FOILKADE LTD DEPT PR32 **66 LITTLEDEAN, YATE** BRISTOL BS17 4UQ

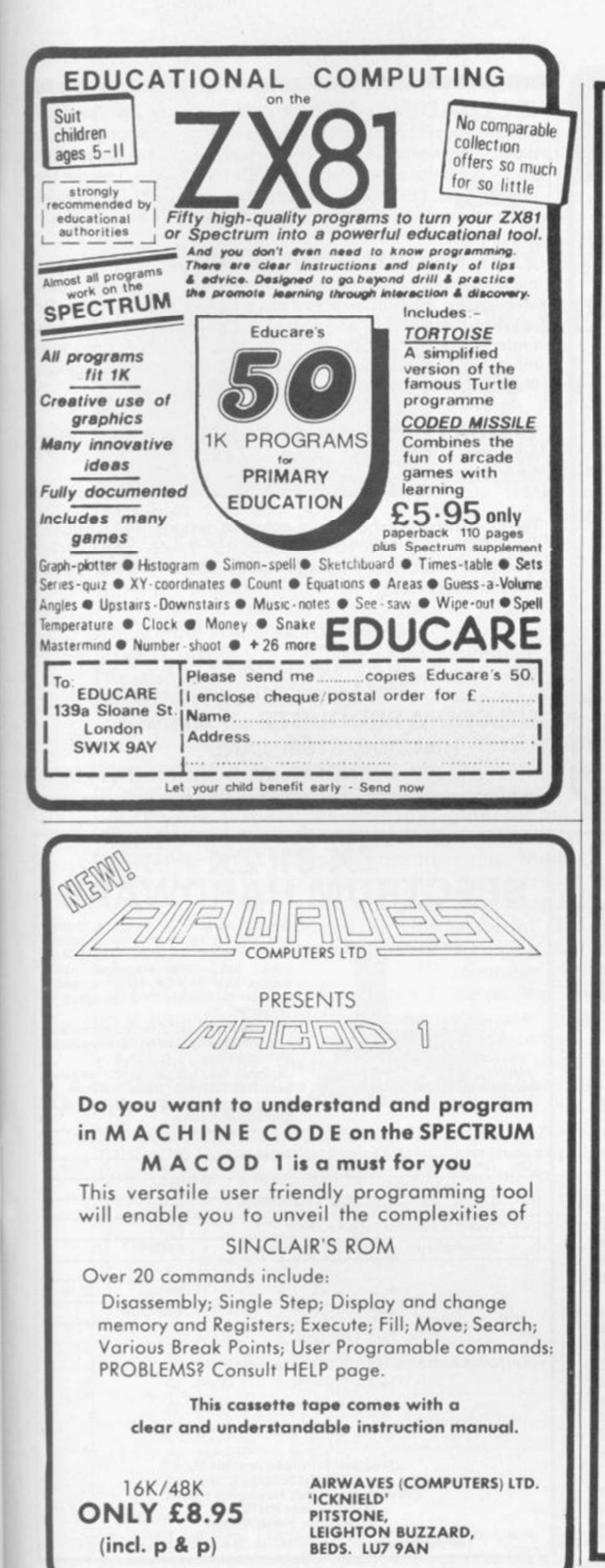

## **NEW SPECTRUM AND ZX81** "WINGED AVENGER"

Fast and furious. SPECTRUM version has SOUND and USER GRAPHICS. 7 LEVELS. 3 WAVES. MOTHER<br>SHIP, HIGH SCORE, RE-FUELING, RAPID FIRE, SMART BOMBS and LASER SHIELD. PCW "ONE OF THE<br>BEST SINCLAIR GAMES YET". Only £4.50. All SP

### "SPECTRUM SCRAMBLE"

(CONDITION RED), MORE MICODE ARCADE ACTION, NO LESS than 8 DIRECTIONAL KEYS for a SMOOTH MOVE. Full ARCADE features including, LASERS, BOMBS, INSTANT RESPONSE CONTINUOUS SCORING, ROCKETS, SOUND, FUEL DUMPS, RED METEORS, DE Don't waste time waiting for explosions, play THE FAST ONE. NEW RELEASE PRICE of £4.95. 16k or 48k SPECTRUM

#### "CONDITION RED" ZX81

For ZX81 owners we have released a SCRAMBLE based MCODE program written by TWO ARCADE<br>GAMERS for home based excitement. SPEED and a very professional presentation. HIGH SCORE TABLE.<br>SHIPS LEFT. FUEL DUMPS. AIRBORNE MISSILE these two young men have written. JUST £3.95. 16k ZX81.

### "AUDIO SONICS"

WINNER of WIZZ KID 82. For the SPECTRUM, A.S. writes sound effects for your own programs. 26<br>PRESELECTED SOUND EFFECTS include TELEPHONE. POLICE SIREN. FROG. SPACE EFFECTS and<br>OUTBOARD MOTOR GO into MODIFY and you are pres ADJUST the SLIDERS then INSTANTLY hear the SOUND CREATED, call "THE SOUND ONE" and a<br>program line will appear that is ready for insertion into your own programs. Hours of EXPLORATION YOU WILL BE AMAZED what BEEP can DO. We are proud to offer this at £4.99. 16k or 48k SPECTRUM.

### "SPECTRUM RENUMBER DELETE"

AII M/CODE RENUMBERS ALL NOT PART. "YOU WON'T BUY A BETTER RENUMBER PROGRAM FOR THE SPECTRUM" JUST 600 BYTES. At £4 95. ALSO ZX81 VERSION.

### "PROGRAMMER'S DREAM"

A SPECTRUM TOOLKIT. Position independent and just 1450 BYTES. Facilities. RENUMBER lines or blocks any increment or start. BLOCK OR LINE MOVE including a renumber into place if required. BLOCK OR LINE ERASE. CHANGE SELECTE JUST £6.95 with explicit instructions

### "DO NOT PASS GO"

Renamed under protest. ZX81 simulation of the BEST SELLING BOARD GAME. PARK LANE and all that.<br>Up to SIX players. ZX81 acts as DICE THROWER. BOARD. RENT COLLECTOR. UMPIRE, BANK. RULE BOOK, ACCOUNTANT and PROPERTY RECORD. No counters, money, board or dice needed. GAME SAVE INCLUDED, with a winner so far REPORT. Complete with instruction booklet. 16K ZX81 at £6.95.

### "GREATEST GAMES VI"

This tape is aimed directly at NEW OWNERS. TEN. YES 10 games on one tape. Most use M/CODE all worth playing. Written by a user and well written at that. PAC MAZE: where living is winning: GOBLER: eat the cells. dodge the genes: STAR DEFENDER: hold on till help arrives. VAMPIRES: enter the COUNT. the example and the SUICIDE: no winners just better losers — the blobs win again: FROGLER: good fun<br>this, SOGGY BANKS and FLOATERS: STAR TREKER: this is frustration on tape: DICTATOR: an old<br>favourite — push both BUTTONS and P

### "ADVENTURE IN TIME"

A most extravagant adventure using DATA TRANSFER between programs allowing a 16k ZX81 to run around 60k of adventure. Set in AUSTRALIA ... Save Mankind ... Only Way ... Time Travel ... Time Machine ... Warp Back ... Probe for £8.00, 16k ZX81

### "A.D.V.E.N.T."

NOW FOR SOMETHING COMPLETELY DIFFERENT. An Eight part SYSTEM to create GAMES. The SYSTEM<br>has particular relevance to "ADVENTURES" but has capabilities beyond its original function. Develop<br>creative skills like PROGRAM PLAN Creative SNIIS INC PROGRAM PLANNING. The APPLICATION of LOGIC and GAME CREATION without<br>Concern for the technicalities of a computer language which can be learnt later. Included is a MINI<br>ADVENTURE to increase your underst just £5.95. 16k ZX81

### "TRADER JACK"

An ADVENTURE TRADING game set in the POLYNESIAN islands of the SOUTH PACIFIC. With £40,000 to buy and fit out your SHIP, purchase PROVISIONS and obtain a CARGO to TRADE on the ISLANDS. The RISKS are yours to take as are th

### "SPACE TREK"

OH NO. NOT THAT AGAIN! No. not quite. Same story only LONGER and BETTER. This one is not at all forgiving. JUST ONE MISTAKE and you are NO MORE. COPY short and long range RADAR MAPS to PRINTER. Game length is related to yo

**WORK FORCE (WORKS HARDER)** 140 WILSDEN AVE., LUTON, BEDS, ENGLAND

U.S.A. users write to.

P.O. BOX 441 TITUSVILLE, FLORIDA 32780, U.S.A. Also available at BUFFER and MICROWARE

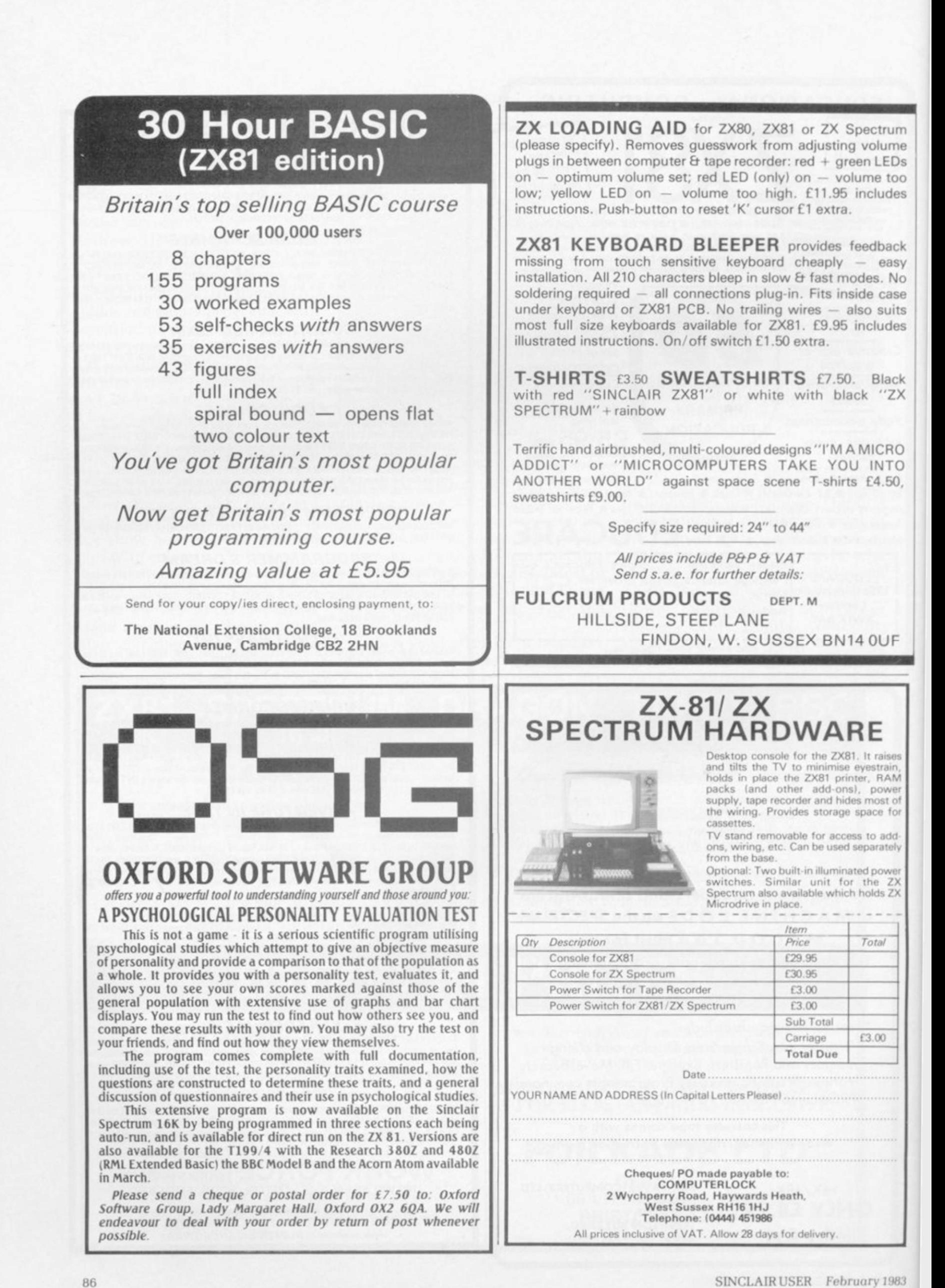

competitior winner

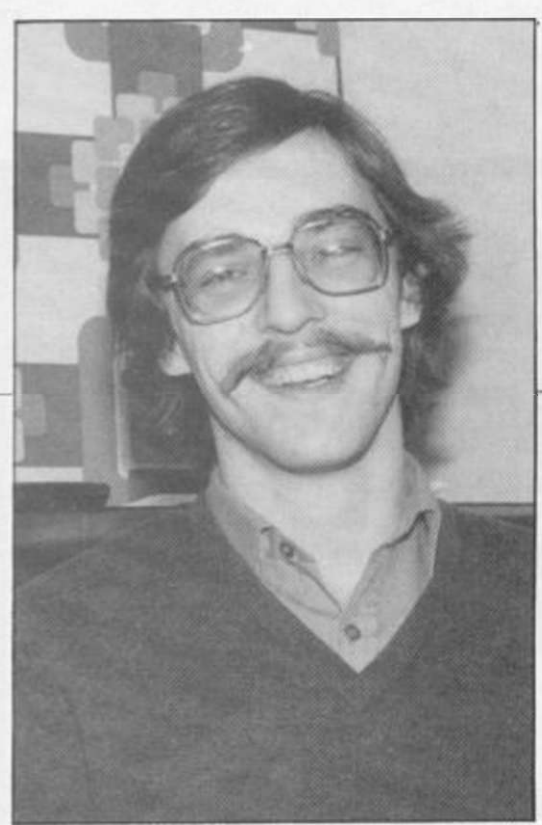

David Janda

T LAST we can announce the winner of our September competition for the Data-Assette ZX-99. We asked for a program which would fill the screen using only the 1K memory of the basic ZX-81. We also asked that the program should be elegant and flexible.

We had a tremendous response, with no-one being deterred by the misprint which requested a program producing 748 characters instead of the 768 which would be needed to fill the screen. It was thought that a full screen might be impossible to achieve but we did not allow for the ingenuity of our readers. Many achieved the full screen but the winner beat that, with 816 characters being displayed.

David janda, 21, an unemployed programmer of Durnsford Road, New Southgate, London N11, achieved it by increasing the number of characters in each line from 32 to 34 and using only nine bytes of machine code. His program is listed in figure one, completely in direct pokes. Using any kind of loader is not impossible but it is no

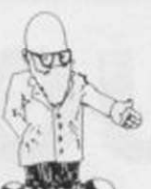

# Tony Poulter reports on our last contest **Screen expanded** in only nine bytes

easier to type-in. The nine bytes start NEWLINE will get you out of it at 17325, as he says the program will not work anywhere else in the memory. When run, the screen is filled, mostly by inverse Hs and the machine is in a very odd state with the keyboard dead.

What do the nine bytes do? At the start, register A contains the remainder after dividing 17325 by 256, which is 173. Put 173 in 16418 and you enable 24 lines. Put 173 in 16441 and you enable 34 columns.

GOSUB to ROM address 16 and you print 173, which is inverse H. jump back, to the second 50 in fact, until the machine gives up.

Janda says that he entered the competition as part of a challenge from a friend.

Reading a great deal of interesting material, I felt that many were speaking in a new language  $-$  the language of the readable REM. For perfection, that needs to have no spaces or question marks in it.

Figure two. a combination of two entries, is an example of how the method achieves a full normal screen of 768 characters. It has two question marks in its 13 bytes, which are then supplied by the two POKEs, and no spaces. That creates 768 of high resolution. Press NEW quickly.

To print normally have Y2 instead of Y0 and you will find you are using ROM address 2923, a string print routine which expects a start address in the DE, the ZZ and a length in BC, accidentally containing some larger number. This produces a printout of the ROM, or RAM. as readable REM.

Another way the method was used is shown in figure three which has no question marks in its 39 bytes and one space at the fifth byte. Bytes 4 to 8 are how the extra length is achieved. Error 4 is given when the stack pointer is within 36 bytes of STKEND. By increasing the stack pointer by IK. 31 bytes are gained and nothing else is affected.

You must switch the machine off and on between examples.

The program allows you to type-in the 768 display, accepting letters, figures and punctuation, which it displays inverse. It is also possible to type STOP to return to Basic.

Useful numbers are 699. the ROM keyboard read, which sets H and L. and 1981, the ROM keyboard decode, which expects information in BC and puts in HL, the address at which the character is stored.

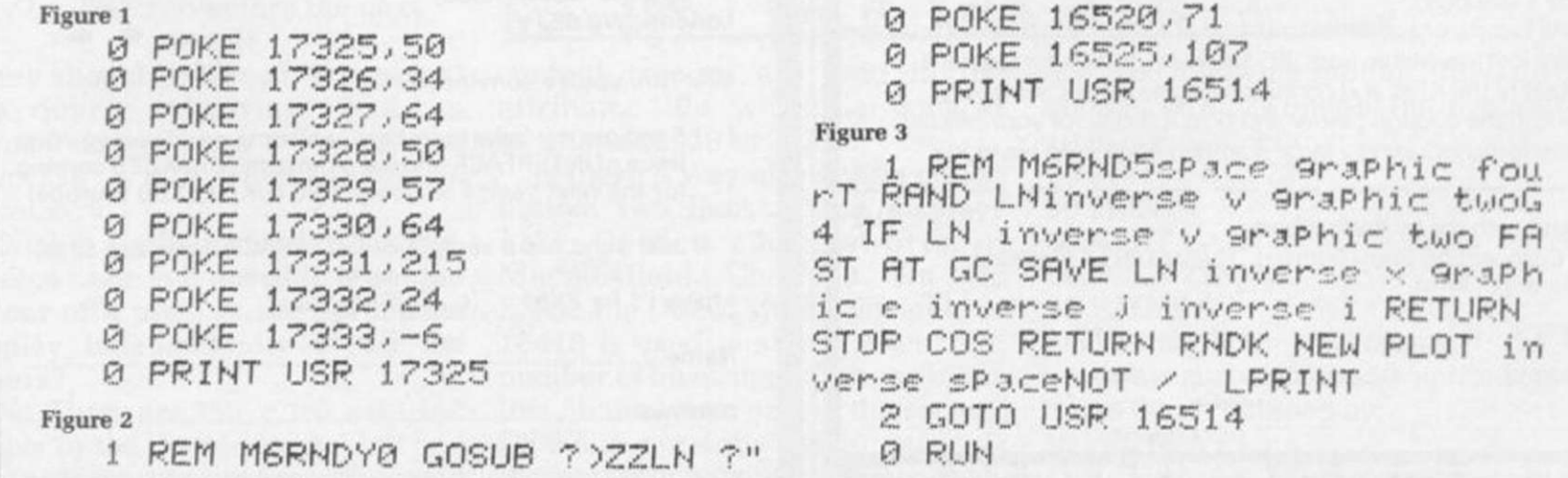

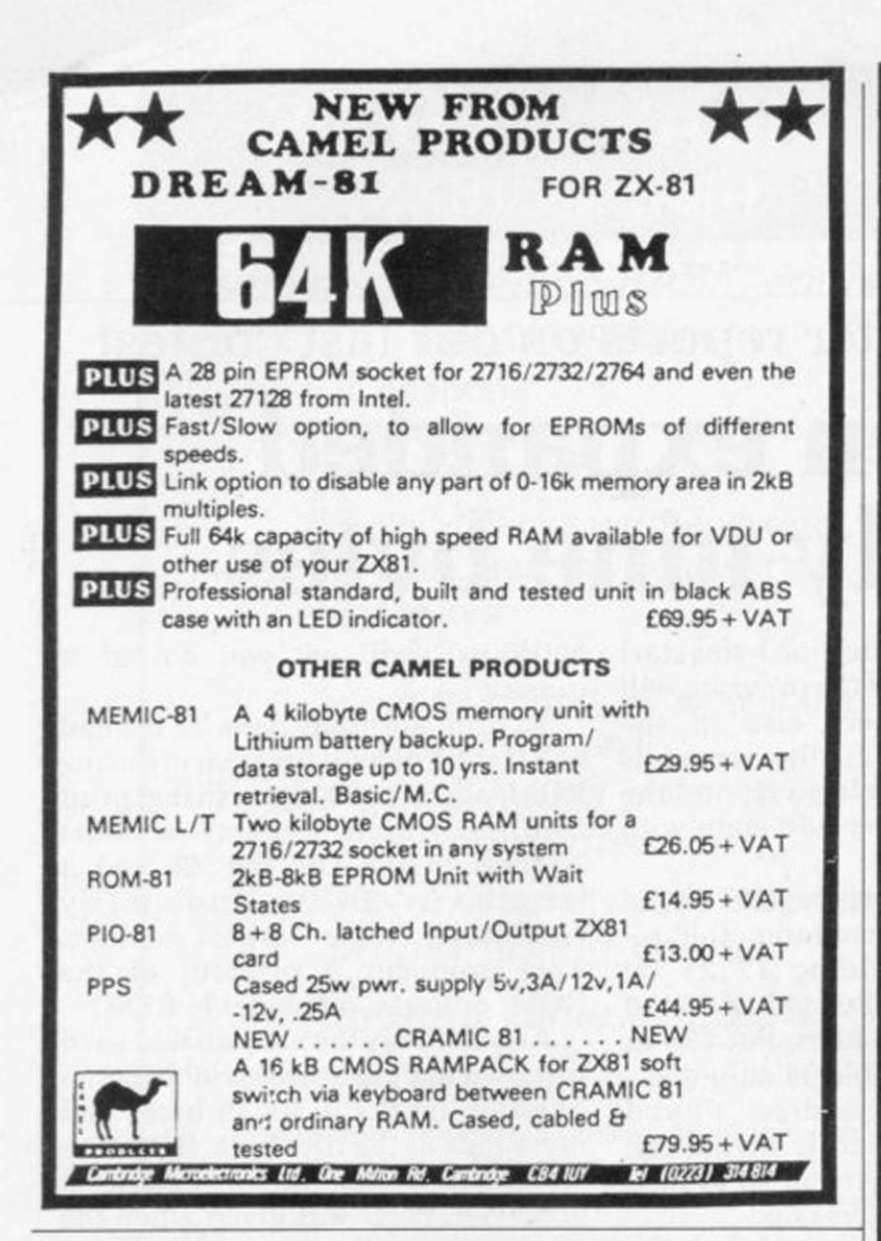

### ENTER THE SUPER JRS ZX SOFTWARE COMPETITION AND **WIN £250 PLUS** 14" COLOUR TV

Your original ZX81 or SPECTRUM program could win the first prize of £250 and a 14" colour T.V., the second prize of £150, or one of the three third prizes of a JRS 64K RAM Pack.

### PLUS<sup>1</sup>

a substantial cash payment for the distribution rights to your game by JRS (even if you don't win a prize, JRS may still offer to buy your program, providing it meets with the high standards required). All entries must be received by February 28th. Winners will be notified by post by March 31 st, and results will be published in the May issues of Sinclair User and Your Computers.

All programs submitted must be accompanied by an official entry form, available from JRS Software, which contains full details of the rules and conditions of the competition

Fill in the coupon below and post it today for your official entry form, including a large stamped addressed envelope.

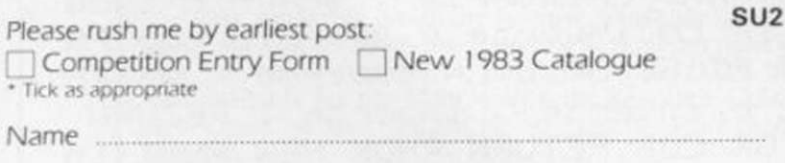

IDE AVENUE, WORTHING, SUSSEX. BN13 3JU Te

**Address** 

Age

THE USERS **CLUB** 

**JOIN** 

Make the most of your Spectrum or ZX81 by joining the country's strongest and most enthusiastic users' club-the National ZX Users' Club.

When you join us, we'll send you our 'new members welcome pack' with 30 programs (15 for the ZX81,15 for the Spectrum), plus the first issue of our value-pecked club magazine INTERFACE.

Inside INTERFACE as well as at least six programs for your ZX81 or Spectrum, you'll find letters from members as they share tips and ideas, and sound off on a variety of subjects (such as you-know-who's appalling delivery times record), a list of local ZX clubs, and special offers from software houses and book publishers-special offers just for members.

If you're having problems with your computer, we have experts on tap to try and help you. If you want to start a local users' club, we'll give you publicity, and let you buy books at a special discount for your club members.

If you're not a club member, you're missing out on making the most of your micro (and try saying that ten times quicklyl) Come on in and join us. the water's fine. It's £9.50 for a year's INTERFACE, and we'll send you a sample issue for £1.00

Run by Tim Hartnell. the National ZX Users' Club is a resource just waiting to be tapped. Come on and start tapping.

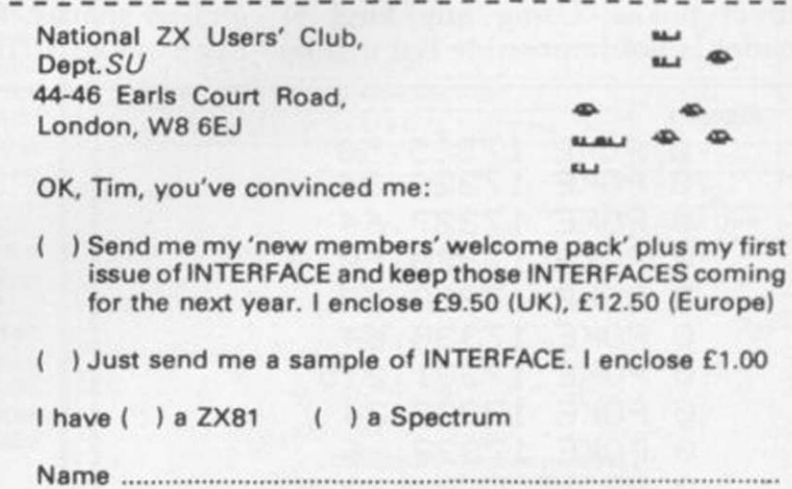

Address ...............

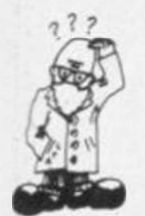

# Andrew Hewson looks at difficulties concerning the PRINT command Finding the answer to screen filling

**M** post OF the questions this<br>**M** print are concerned with<br>the problems. The month are concerned with PRINTing problems. The first is from Derek Barry of Witney, who asks: It can be very annoying when the screen fills on the ZX-81 and the program grinds to a halt with Report Code 5. Is there a way to scroll the display automatically?

The column and line numbers of the PRINT position are held in the system variables at 16441 and 16442 respectively. For some eccentric reason the line numbers are counted from the bottom of the screen upwards, starting at one, not from the top downwards starting at zero as with the PRINT AT command. The bottom two lines normally are reserved for INPUT and error messages, although a method for PRINTing on these lines is given later in this column; hence if 16442 contains 2 or less the program will fail at the next PRINT command.

To SCROLL the screen automatically include the following line before each relevant PRINT statement: IF PEEK 16442 < 3 THEN SCROLL

The SPECTRUM has a separate system variable at 23692 to keep track of the number of lines which may be PRINTed before the next scroll?

query should be issued. To prevent the query appearing, POKE a number larger than 1 ̶ and less than  $256 -$  into  $23692$  as often as necessary.

Daniel Guillemyn of Toulouse. France asks: Is it possible to set the colour of a pixel in the Sprectrum display independently of all the others?

No. There are  $256 \times 192 = 49,152$ pixels in the Spectrum display and  $49.152/8 = 6.144$  bytes are used

OST OF the questions this simply to determine which of the pixels are illuminated and which are not. If each pixel could take any one of. say, eight colours, a further 3  $\times$  6.192 = 18.576 bytes would be required, to say nothing of the extra hardware required.

All current colour computers make some compromise on the colour detail they support. In the Spectrum each eight by eight group of pixels which form a character position is assigned an INK. or foreground, colour and a PAPER, or background, colour. Colours can be assigned to each character position independently but changing the INK colour, for example, of one pixel in a character position also changes the INK colour of the other 63 pixels. There are  $32 \times 24 = 768$  character

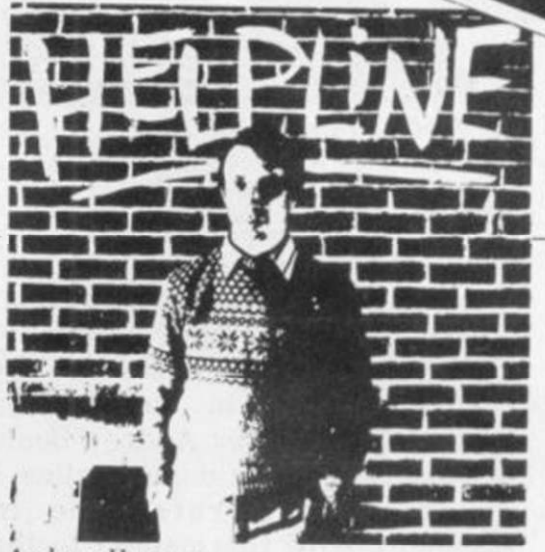

Andrew Hewson

long line is being INPUT or EDITed.

To PRINT in the lower part of the screen. POKE the value 0 into DF-SZ, as in this example:

10 POKE 16418.0

20 PRINT AT 23.8:"THE BOTTOM LINE"

30 PAUSE 32768

The PAUSE command is not necessary generally but I have included it in this example to prevent the STOP message being PRINTed and thereby obliterating the output from line 20.

The Spectrum stores the value of DF SZ at 23659 and the technique for PRINTing on the bottom of the screen is similar except that the machine will crash if PRINT AT is used on line 23 or if the value in 23659 is not POKEd back to 2 after

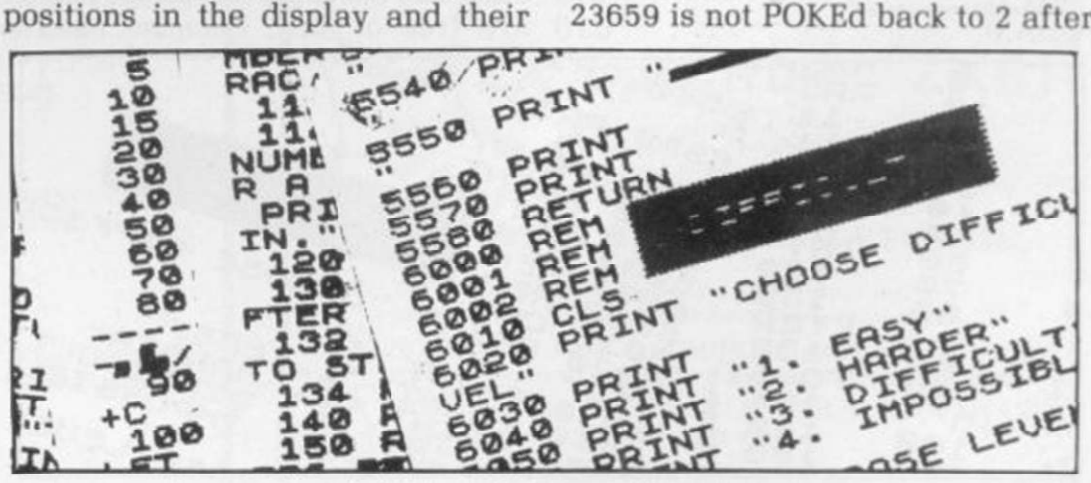

current colours are held in the attributes file which is held at locations 22528 to 23295.

Is there a way of printing on the bottom two lines of the display? asks Gordon Charlesworth of Macclesfield. Cheshire. On the ZX-81 the DF-SZ system variable at 16418 is used to store the current number of lines, including one blank line, in the lower part of the screen. DF-SZ is normally set to 2 and is increased only when a particularly use. The following routine PRINTs a number on all 24 lines of the display: 10 POKE 23659,0

 $20$  FOR  $i = 0$  to 23

- 30 PRINT i
- 40 NEXT i

50 POKE 23659,2

60 PAUSE 0

The machine will crash if the routine is run with line 50 omitted or if line 30 is replaced by: 30 PRINT AT i, i; i

continued on page 90

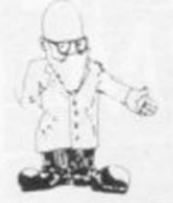

### continued from page 89

Several people have asked about the machine code PRINT AT facility for the Spectrum described by Andrew Pennell in the October issue of Sinclair User. Andrew Beale of Tolworth, for example, writes: I cannot find a reference in Appendix A of the manual to the RST 10 command described. Please tell me the exact decimal codes to, say, PRINT AT 0.0;"A" in machine code.

It is conventional to count in hexadecimal when referring to machine code routines, thus the 10 in RST 10 is in hexadecimal, i.e., 16 in decimal. Appendix A of the Spectrum manual uses the decimal system so that the RST 10 instruction used by Pennell refers to the RST 16 instructions about onethird of the way down column four on page 186 of the manual. The decimal code is 215. The following routine is the machine code equivalent of

PRINT AT 0.0;"A"  $LDA.16$ **RST10** LDA,0

The right-hand column lists the

decimal codes. The routine can be

loaded into the graphics area of the

10 DATA 62, 22, 215, 62, 0, 215, 62,

16K Spectrum as follows:

20 FOR  $i = 32600$  TO 32612

0.215, 62, 65, 215, 201

**RST10** LDA,0

RST<sub>10</sub>

 $LDA.41$ 

**RST10** 

**RET** 

### 50 NEXT i

To call the routine, initialise the PRINT position and then use the USR function, for example:

100 PRINT

### 110 RAND USR 32600

To alter the Y and X PRINT AT coordinates, change the fifth and eigth numbers in the DATA statement and to PRINT a different character change the eleventh number to the appropriate character code.

Finally, Philip Pfeil of Havant, Hampshire, asks a perennial question. He writes: At the risk of admission to the funny farm, can you please tell me how to SAVE and LOAD programs into my ZX-81?

It is a sad fact that many people have difficulty in SAVEing and LOADing. The problem is particularly acute for the newcomer to the ZX-81 who has not had the experience to diagnose a fault. None of the advice I can offer is original; most of it has been published several times but I repeat it because about five percent of the 6222 letters I receive are from people who cannot LOAD and/or SAVE.

620 When SAVEing a program, make 215 sure that the cassette and the player 630 are free of dust, because even a

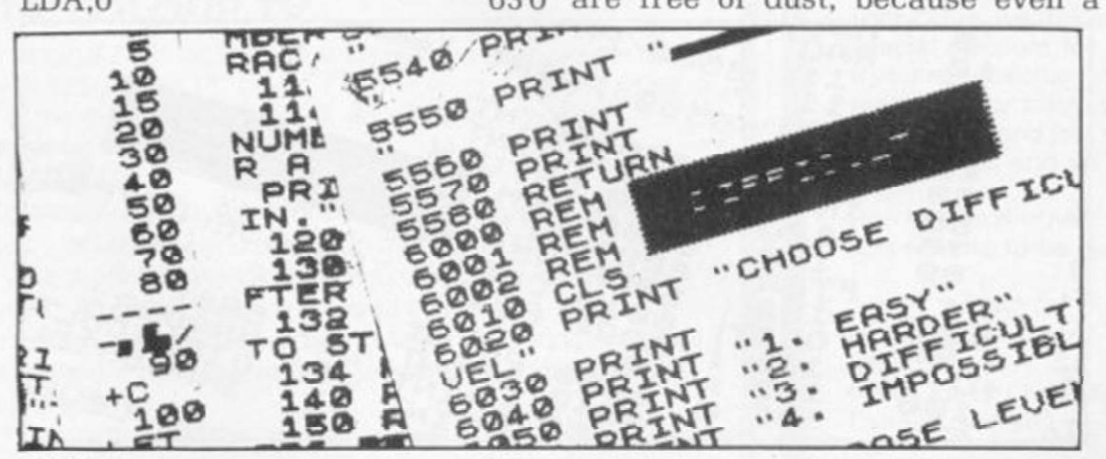

215

215

 $201$ 

6265

215

momentary interruption in the recorded information will make reLOADing impossible. Connect one lead only — the SAVE lead in this case — between the computer and the cassette player, otherwise a low frequency hum may be recorded on the tape, smothering the signal from the ZX-81.

A television set generates a strong oscillating electric field and the result can be a high-pitched noise recorded on the cassette. The

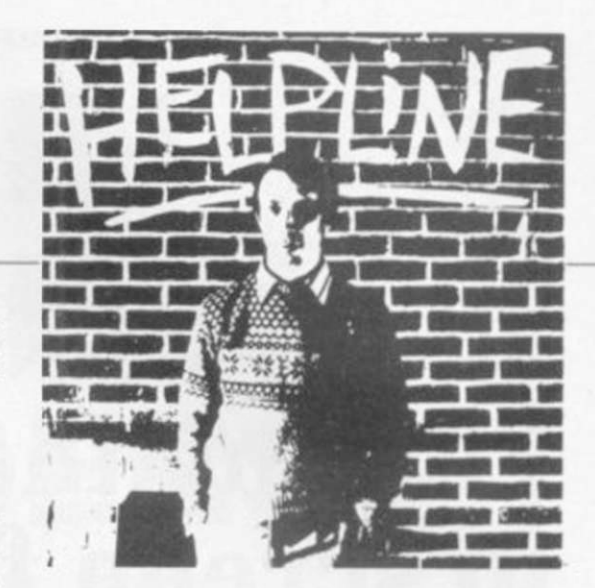

cure is to keep the cassette player at least three feet from the TV set. Always SAVE at least two copies. thereby increasing the probability of obtaining an adequate copy.

Some people suggest that batteries should be used to power the cassette player so that there is no possibility of picking-up interference through the mains supply. I have always found that batteries are more trouble than they are worth; even the high-power versions drain very rapidly, causing the cassette player to run too slowly.

Similar precautions should be taken when LOADing a tape but you must also adjust the volume on the cassette recorder to the required level. If the sound is not loud enough to make you wince when the tape is played with the EAR lead disconnected from the recorder you are unlikely to be able to LOAD the program satisfactorily.

When LOADing, the TV display should show fluctuating broad black and white bands like a zebra crossing. If the volume is low the bands will not appear or the black parts will be interspersed with white. If the volume is too high the screen will appear almost entirely black. Adjust the volume by making a dummy run through the tape.

If you find SAVEing and/or LOADing is impossible, your next step should be to isolate the problem as it could be the tape, the cassette player or the ZX-81. The easiest way to do so is to contact a fellow ZX-81 owner and swap your items with his until you are certain which unit is at fault. Even if the other person is a complete stranger, you will no doubt have an enjoyable time swapping tips with him which may be some consolation if the worst comes to the worst and you have to return your computer for exchange or repair.

90

30 READ a

40 POKE<sub>i.</sub> a

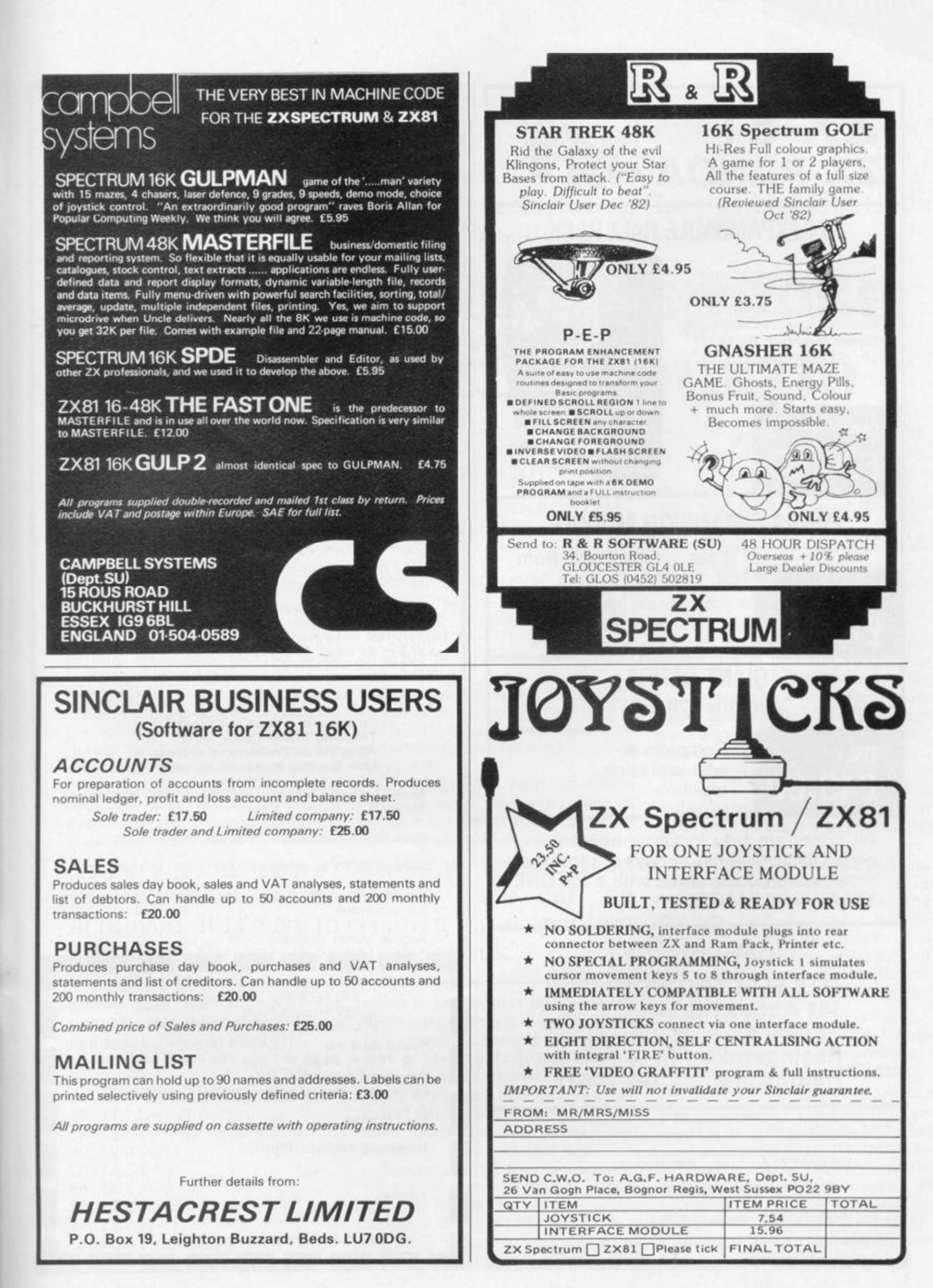

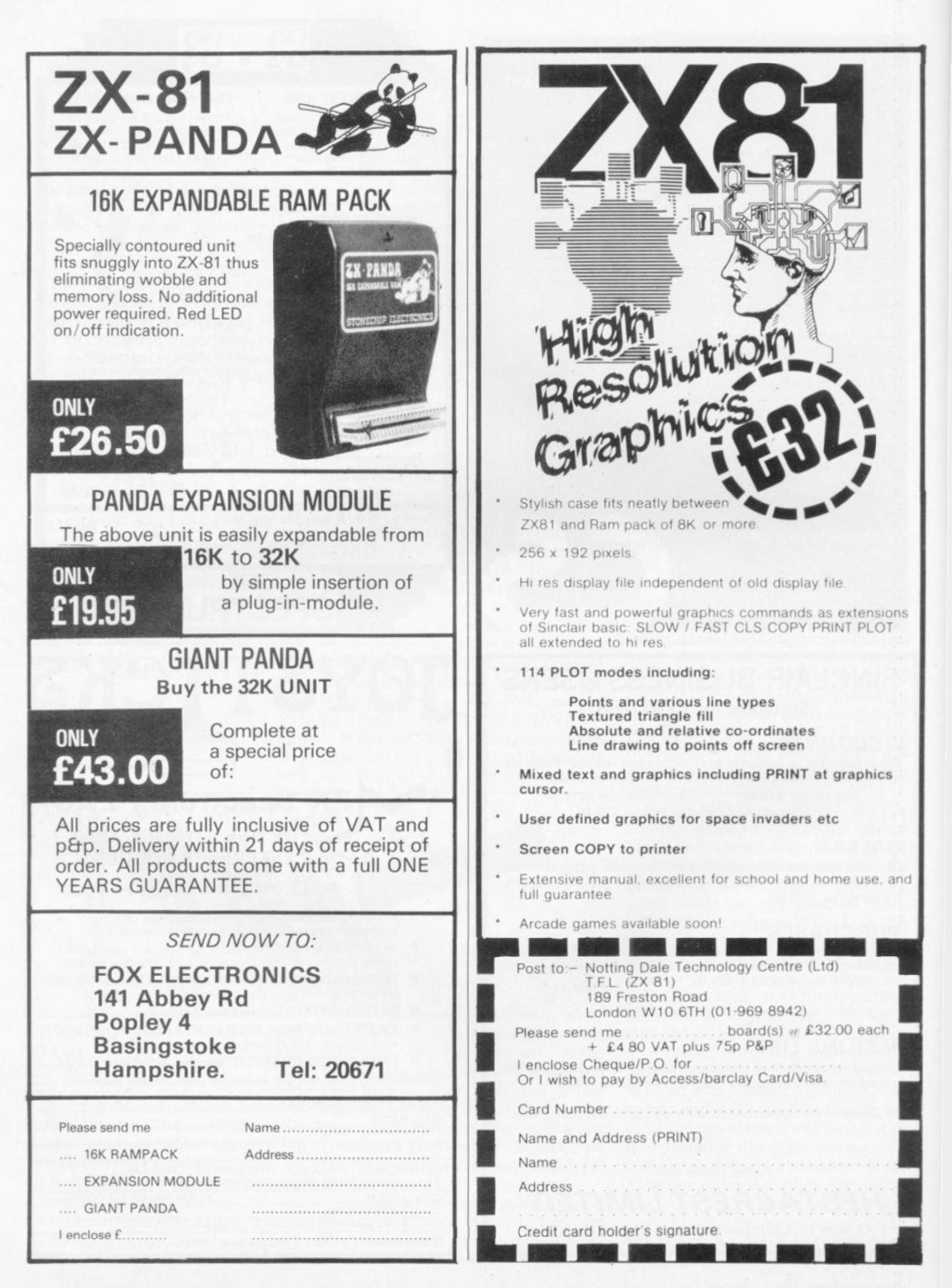

mind gam

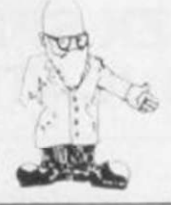

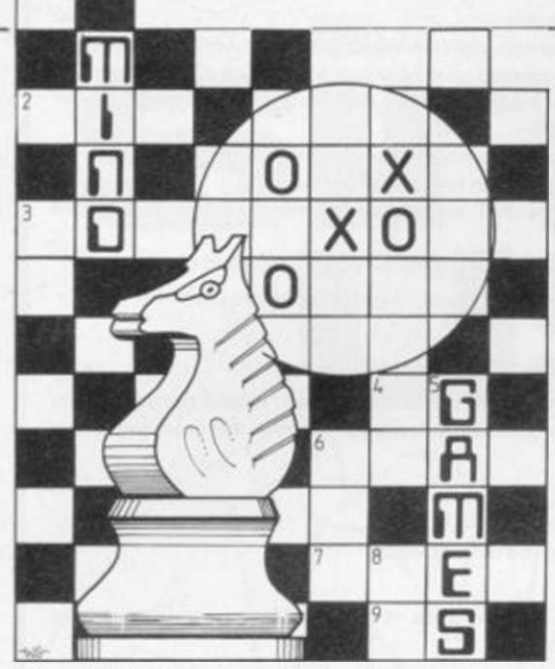

**1990 HERE was a fantastic response**<br>to my first puzzle. Many<br>correct answers and only a few<br>incorrect ones I will include the best to my first puzzle. Many correct answers and only a few incorrect ones. I will include the best program with respect to size, technique, and speed. It was sent by W E Thomson, of Aldeburgh, Suffolk. While most took six to 10 minutes, this took only one minute five seconds.

There was a mistake on my part to the solution given last month; it should be 1.548.137. To use the program it should be typed into a ZX-81 but it should work on a Spectrum. When it is run the highest number to test is required; in the Philip Joy sorts through his postbag and finds a chess cassette which speaks

# Good response to first puzzle

120 LET  $PS(I) = "X"$ 130 NEXT I 140 FOR  $M = M + 1$  TO L 150 IF  $PS(M) = "X"$  THEN NEXT M

- 160 IF M = L + 1 THEN GOTO 220
- 170 LET  $N = M + M + 1$
- 180 LET  $T = T + 1$
- 190 LET  $S = S + N$
- 200 IF N< Q THEN GOTO 110
- 210 NEXT M

220 PRINT "NUMBER OF PRIME NUMBERS = ";T."SUM OF

 $PRIMES = "S$ 

230 SLOW

There was a program sent by B C Woodrow of Dorset. He says he has had his ZX-81 only since September and while not the best version, it was very good.

The Quicksilva 48K Spectrum chess program has been sent. It seems to have some space age theme

'A very good way of testing programs is to find in how many moves mate can be achieved. It is easy to create a mate problem and gives the most accurate check'

puzzle case that is 5000. The program will then sum all prime numbers below that number: 10 FAST 20 INPUT M 30 IF M < 3 THEN GOTO 20 40 LET  $L = INT (M/2)-1$ 50 LET  $Q = -INT$   $(-SQR M)$ 60 DIM P\$(L)  $70$  LET  $T = 3$ 80 LET  $S = 6$ 90 LET  $N = 3$  $100$  LET  $M = 1$ 110 FOR  $I = (M + M)*(M + 1)$  TO L

about it, as the short story with it is like a science fiction story. The game has speech, something you may or may not be able to hear. It also has six levels of play, analysis of moves, and a save game option. The game, called the Chess player, is available from Quicksilva Ltd. 92 Northam Road, Southampton. S02 0PB.

Now to a letter first mentioned a few months ago from Simon Gross of Ipswich. He says that to put a chess program through tests, to see how good it is. is best done by recording results, as opposed to studying the program. Studying a program of 9K machine code is not a very easy task. It is a very skilled job to look objectively at the skill sector of a chess game, let alone unravel the machine code as well.

Recording results about the look ahead and speed is much easier. I must agree that very few people could look at so much machine code and decide how a game will play.

Gross suggests mate in so many moves type of problem, so that the program has to look ahead; the better programs will find mate easier and earlier. That is a very good way of testing programs and anyone can create a mate problem. The time it takes to work out the problem, if it does, is noted. That will give the most accurate check on chess games the average person can do.

It may give you some insight into how to beat your version of chess in the end-game. If you make up the problems, your own game will be improved. Different versions will act differently, so you can try it on all your versions. If you discover anything interesting, send the details.

For this month's puzzle I have devised a cunning maths problem; 1.2.3.4.5.6.7 = 16 5/6 or 16.833333

The dots are either  $+,-$ ,\* or  $/$ , but which is which? The idea is to get your ZX-81 or Spectrum to find what each individual dot is. The program must work out the answer. Send the answers and program, again no prizes, but the best one will be published in a future issue. Remember that  $1 + 2*4$  is 9 and not 12. i.e.. multiplication first.

STEP N

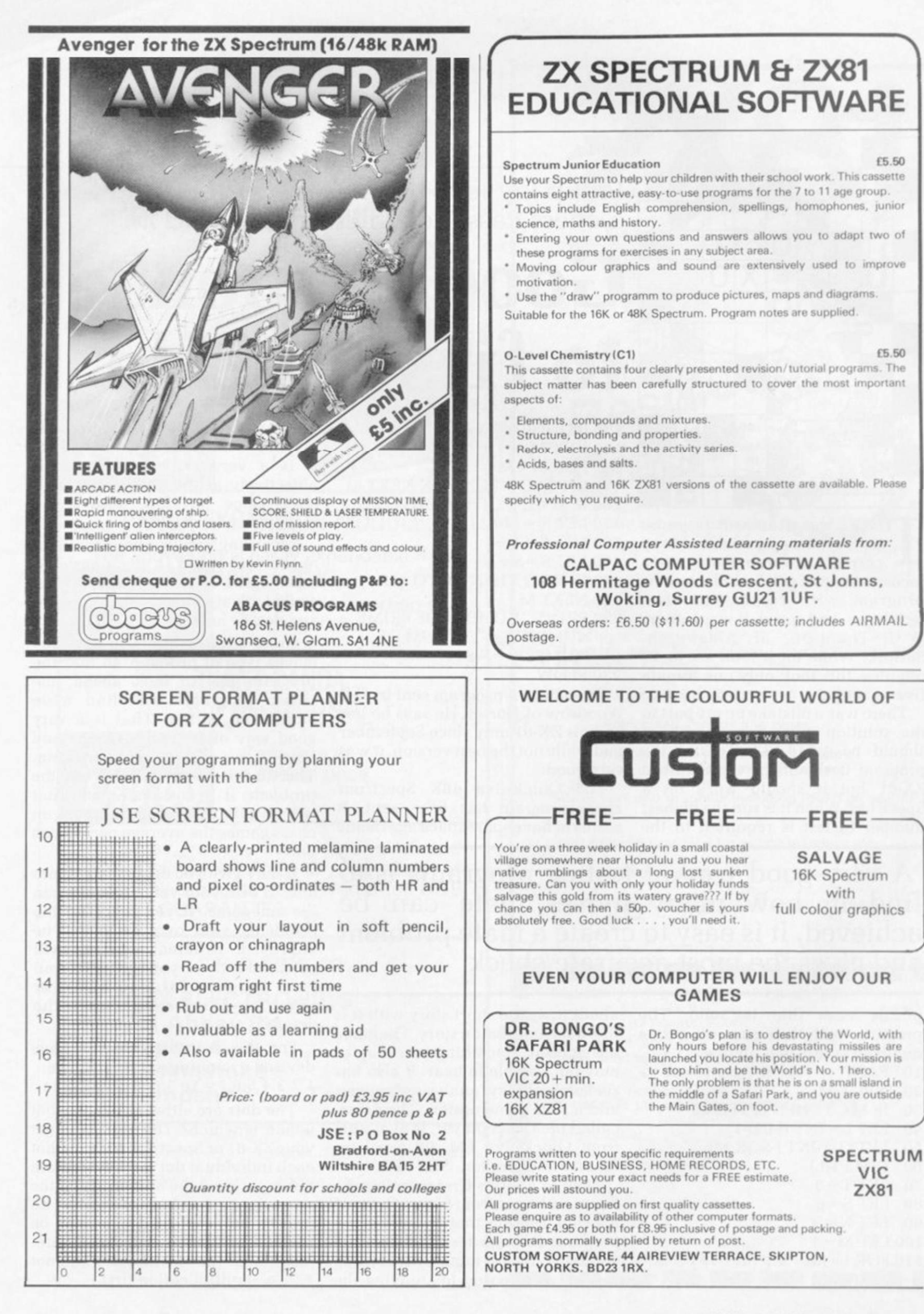

94 SINCLAIR USER February 1983

# The Complete ZX Companio In the fast-moving world of Sinclair—a year is  $a$  very long time  $\dots \dots$

The first of the best of the year! A complete guide which follows the course of all the Sinclair developments in the last 12 months—and you'll never believe how much has happened until vou see it!

Since Sinclair User was launched in April, we've tried to keep you up-to-date. Now we've asked our top writers to take stock of the year's progress in the compendium you won't want to miss.

We've also chosen the best articles and programs from previous issues—so the new Sinclair User Annual makes a great gift for a new enthusiast, as well as forming a valuable reference work for you.

The Sinclair User Annual will be available from the beginning of December, price  $£1.50$ , from your usual newsagents.

Make sure you order your copy in good time-because everything about Sinclair is fast-moving! So don't miss it!

If you are unable to obtain Sinclair User Annual from your newsagent, order it by post from:

Sinclair User, ECC Publications Ltd., 30-31 Islington Green, London N1 8BJ, price £2.05 including post and packing (£2.75 for non-U.K. residents). Cheques/POs with orders please, payable to Sinclair user.

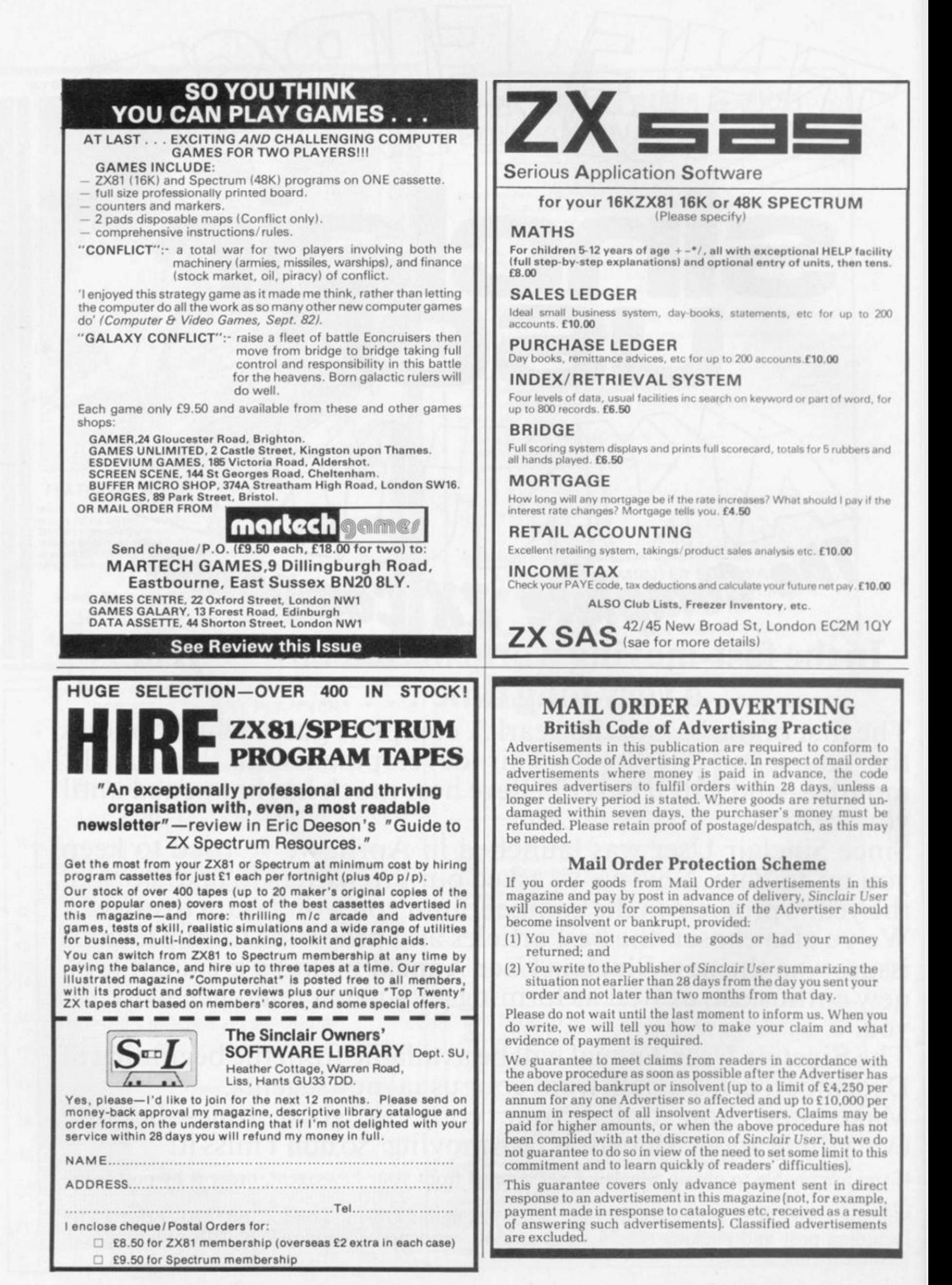

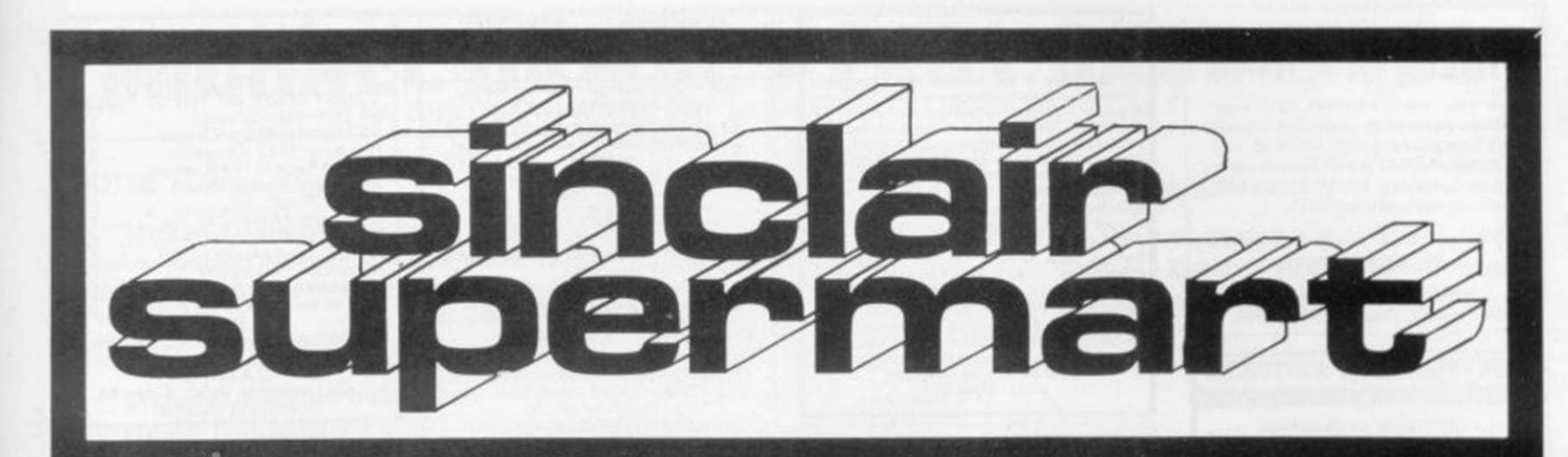

### **GAMES FOR YOUR SPECTRUM AND ZX81**

**SPECTINUM AND ENDEMANDE SPECTUM WITH THE SPECTAR SPECT SPECT AND SPECT COMPOSED COMPOSED CONSUMER SPECTS**<br> **Games Composed Composed Composed Composed Composed Composed Composed Composed Composed Crosses, Snakes & Hadders,** 

 $E4.95$  incl. p&p.<br>
Roulette 48K Four players can place<br>
their chips on the Monte Carlo table in<br>
a variety of betting combinations.<br>
Good linear simulation of wheel. All<br>
wins are high-lighted and bank<br>
accounts automati DYMOND SOFTWARE.

**Drimond Sort WARE,<br>Dept. SU, Hospital Road,<br>Annan DG12 5HP. Dumfriesshire.** 

FOR HORSE RACING<br>ENTHUSIASTS 'THE SETTLER'

ar winnings on accumulators, yankees<br>vailable on cassette for ZX81 (16K) or replies etc. Available on cassette for some constructions of the professionally used<br>SAFECTRUM and also the NEW FORTHER SYSTEM and also the NEW FORMULA STARING PLAN at no extra continues<br>(Both these plans have been adverti hecking progra<br><sup>b</sup>rice £10.

IMPORTANT — these are NOT game<br>ut programs to help you earn money<br>tange. Mail remittance to: **BRITISH SPORTING SERVICES, (SU)**<br>45 Sandringham Road, Norwich

**Erricks' of Bradford** 

ZX-81/PERIPHERALS/

**SOFTWARE** 

All from stock

Rawson Square.

(Bradford) 309266

Æ

### **HORNBY SOFTWARE** present

**PRO GOLF** Spectrum game 16K/48K.<br>Realistic golf game, choose your own club, choose your<br>shot, miss the bunkers, water<br>hazards, out of bounds. 9-hole course with graphics. Price<br>£4.95 incl. P/P & VAT.

21 Pinfold Hill, Leeds LS15 0PW

### **PROGRAMMES FOR LEARNING**

**ELECTION**<br>
SPECTRUM programmes for schools<br>
and parents which have been<br>
RESEARCHED and TESTED by<br>
teachers. Subjects include<br>
READING, SPELLING, ENGLISH lfor<br>
7-11 years inc. Common Entrance etc.)<br>
and MATHS (7 years to programmes.

For free registration and details<br>please write to Dr Glasson,<br>94 Airedale Ave,<br>Chiswick, London W4 2NN.

**ZX TAPE DUPLICATING PROBLEMS?** 

PCS duplicator, up to 50 outputs. Eliminates faulty recording duplication.

- Amplification of signal, switchable 19KHZ signal disables cassette **ARL** 
	- Channel monitor (LED) flashes output no. and audible alarm if fault
- occurs.
- occurs.<br>Allows for computer-cass/cassette-cass recordings.<br>Suitable for cuts based micros inc. ZX and many others.
	- £830 + VAT. Units starting at £380 + VAT.

For details: ZX MICRO-PRO<br>TAPE DUPLICATING SYSTEMS, LONDON, WC1N 3XX. 24 HR. ANSWER PHONE SERVICE 01-404 5011.  $ZX-81 + 16K$  RAM + all leads, power pack

Exercise manuals, 3 recorded cassette tapes,<br>special cassette Recorder, 12" B&W. T.V. All in<br>perfect working order. £150. Phone Tring<br>(0442) 7366 after 6.30pm.

SPECTRUM SOFTWARE: "OGLIBLOGGS" SPEL THUM aver Travel (Spence Just E2.50 with<br>
"Laser Defence" game on side 2, Fast dispatch.<br>
Send cheque/P.O. to Michael Coombes, 2<br>
Broadwalk, Caerleon, Newport, Gwent.

ZX81/ZX80 edge connectors.  $2 \times 23$  way, gold plated contacts with keyway in slot 3<br>E2.60. Inc cash with order to D Adams, 20<br>Starling Close, Buckhurst Hill, Essex IG9 5TN,

Starting Close, buckmass, market results, and starting conductions<br>(randomised) on Pythagoras Therom –<br>important for all those studying C.S.E., 'O'<br>mathematics/physics. No previous knowledge<br>required! Cassette E4.50. C. Jo

"O" level and CSE Study Packs.<br>Each includes a superb book of diagnostic includes a superb book of diagnostic Physics - 8 programs, superb value

data-assette. 44, Shroton Street<br>London NW1 Tel 01-258 0409  $\mathbb{R} \cdot \mathbb{L}_{\mathfrak{m}} \cdot \mathbb{R}$ d SOFTWARE IN We now stock software for the ZX81<br>and Spectrum (and other computers!) from many famous Software House MAIL. 'PHONE or VISIT MUSIC READING MADE EASY with ZX81 (16K) cassettes. Recognising notes in treble and<br>bass clefs (cassette 1) or alto and tenor clefs (cassette 2) and understanding basic rhythms<br>(cassette 3). Send £5 for each cassette or £12 for the set of 3. Available from: Brian Negus, 19 Westfield Drive, Loughborough, Leics LE11 3QJ. SPECTRUM RAM UPGRADE for issue one<br>micro. £30. Tel Bradford 577424.

### ADD VALUE TO YOUR ZX 81 **PROGRAMMING AIDS MASSIVE MEMORY**

Merge, Renumber, Delete, Dump,<br>Transfer and Save Data.

All this, with the easiness of use given<br>by a process similar to that of a :<br>"DISK OPERATING SYSTEM" making a<br>"MASSIVE MEMORY" out of Ramtop

- Between other features
- Leaves program memory free.<br>Saves Data independently of main pro-
- gram.<br>Stores any number of programs in<br>"Massive Memory", merges and<br>renumbers them, deletes lines.

Modular Software uses 500 bytes to 4K of memory, as needed, through eight<br>independent and relocatable programs.<br>Plain instruction manual.

E 5.5 inc. p&p. Cheque to:<br>RAMTOP Services - 5, rue d'Artois<br>75008 PARIS - FRANCE

Registered and insured shipping. 14 days delivery

SPECTRUM/ZX **Feedback Eliminating Device**  $(FED)$ 

**(FED)**<br>
This is a small switching unit connected between<br>
your computer and cassette recorder which<br>
isolates the redundant lead when either loading<br>
or saving programs. Saves wear and tear on the<br>
plugs and sockets. Mod

#### **ADAPTOR** 16K) (48K) and Use Sinclair 16K RAM and other

**ZX81 TO SPECTRUM** 

hardware on the Spectrum. Plugs into expansion port. (No soldering on 16K). £9 inc. From: STEPHEN ADAMS 1 Leswin Road, London N16 7NL. Tel: 01-254 1869.

**SPECTRUM** 

16K & 48K

High quality, low cost incade style games using FULL<br>COLOUR GRAPHICS is SOUND<br>COLOUR GRAPHICS in State of the Mass TTE 1 - Bombnun, Asteroids, Defending<br>CASSETTE 2 - Alien attack, Subburn, Startesk is<br>CASSETTE 3 - Speerin

R. Bhattecharys, (Dept. SU), 3 Wensley Close

**FOOTBALL POOLS PROGRAM** \* Picks out the results on the bookmakers' FIXED ODDS' coupons that have been given<br>over-generous odds. Calculates your expected profit!<br>\* Allows the user to unders the rabbe view expected profit!

For a copy of the program on a quality cassette, plus an information leaflet giving a brief explanation of the theory send £5.95 to:<br>He capacity cassette, plus an information leaflet giving a brief explanation of the theor

**HARTLAND SOFTWARE** (Dept. S), 8 PENZANCE PLACE, LONDON W11 4PA.

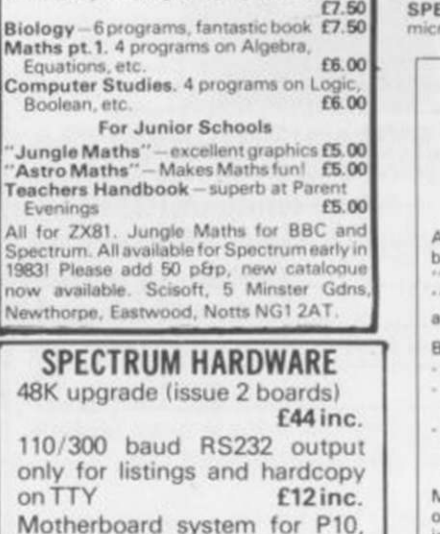

£7.50

£7.50

Motherboard system for P10, full RS232, timer, clock and other boards . send for details

**COLE LANE COMPUTING** 62 Cole Lane, Ockbrook Derby DE7 3RD

### TO ADVERTISE IN THE SUPERMART **CALL ANNETTE ON 01-359 7481 NOW!** ,,,,,,,,, **EXAMS SOON???-DON'T DESPAIR**

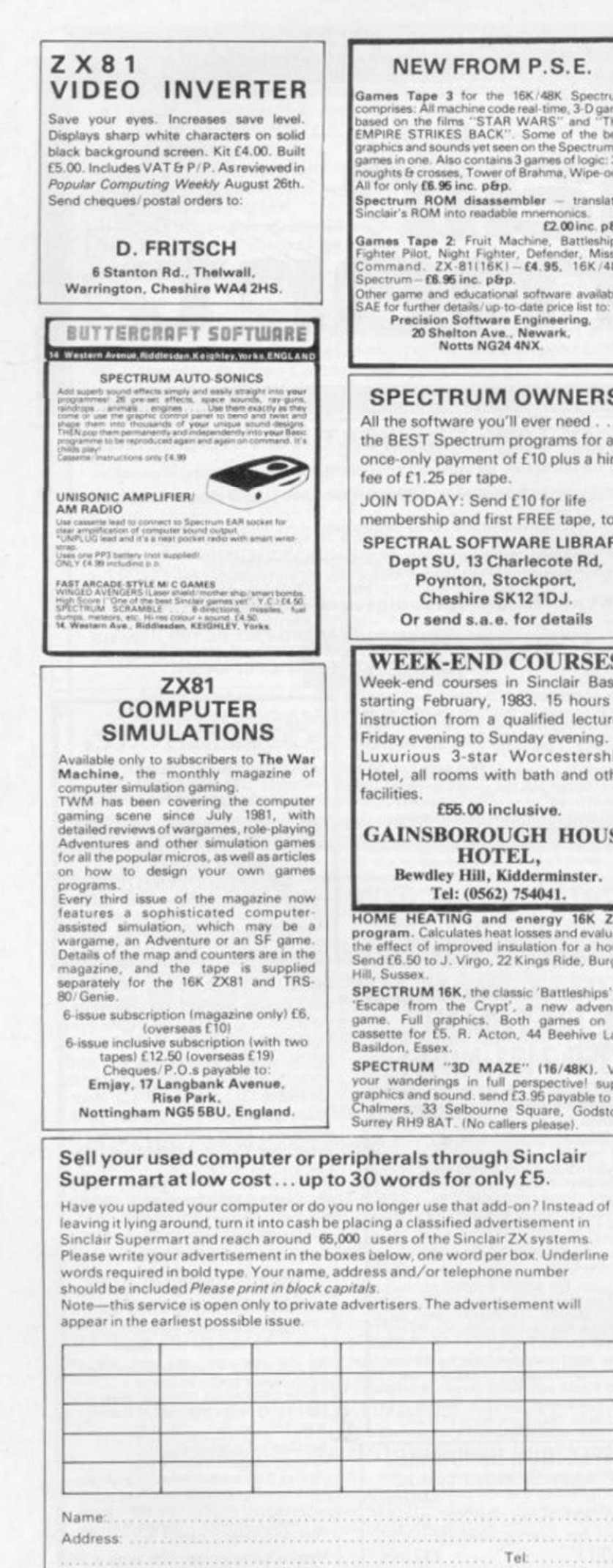

**SAE** fo

### Have you included the fee of £5?

Conditions<br>The Advertisement Manager reserves the right to alter, reject or suspend an advertisement without assigning any reason<br>Advertisements are accepted sobject to approval of oppy and to the right of the Advertisemen

#### CHALLENGE . . . . AND PROFIT DISCOUNT NEW FROM P.S.E. **POOLS PREDICTION**  $\begin{tabular}{l|c|c|c} \multicolumn{1}{l}{\textbf{S O F T W A R E}} & \multicolumn{1}{l}{\textbf{S O F T W A R E}} & \multicolumn{1}{l}{\textbf{FOR ZX-81}} & \multicolumn{1}{l}{\textbf{S0 D Center (Greyes)} & \textbf{0.4-55}} & \textbf{0.4-55} & \textbf{0.4-55} & \textbf{0.4-55} & \textbf{0.4-55} & \textbf{0.4-55} & \textbf{0.4-55} & \textbf{0.4-55} & \textbf{0.4-55} & \textbf{0.4-$ SOFTWARE **INEW FROM F. 3. E.**<br>Games Tape 3 for the 16K/48K Spectrum<br>comprises: Allmachine code real-time, 3-D game<br>based on the films "STAR WARS" and "THE<br>EMPIRE STRIKES BACK". Some of the best<br>gamples and sounds yet seen on the Sp **YOUR COMPUTER CAN HELP YOU**<br>WIN THE FOOTBALL POOLS "By studying form scientifically you can<br>considerably improve your chances of winning"<br>(Prof F. George - New Scientist<br>March 1980) **THE DATA...**<br>THE DATA... \* Available for your analysis — the complet<br>record of all English Football league games<br>1977-82 (10,140 matches) Not simply a win-lose-draw record but the actual scores and dates allowing sophisticated analysis.<br>"Simple numerical array format.<br>"Fully documented. ctrum—tB.30 inc. perp.<br>er game and educational software availation of the state of the details of the state of the price list to:<br>Precision Software Engineering.<br>20 Shelton Ave., Newark,<br>Notts NG24 4NX. Fully documented.<br>
Supplied with starter analysis programs.<br>
Tapes: 5 years data £12.50;<br>
2 years data £7.50<br>
2 xears data £7.50<br>
2 xears data £7.50<br>
Inmediate dispatch from:<br>
Selec Software, 37 Councillor Lane,<br>
Cheadle, **Supp** 22 Lawrence Road, Tile<br>Reading RG3 6BH **SPECTRUM OWNERS** SPECTRUM 16K & 48K All the software you'll ever need. **STELLAR DUEL** the BEST Spectrum programs for a NEW GAME \* 2 PLAYERS \* **ZX81 SOFTWARE** once-only payment of £10 plus a hire nander will survive to lead the fee of £1.25 per tape. £1.99 Star Fleet. Will it be you? JOIN TODAY: Send £10 for life \*\* FEATURES \*\* **ASTRO SLED** Land on planets/ Phasors/ Assault Troops<br>Warp & Sub light speed/ Status Reports<br>Space view scan/ Tactical Scan/ Carnage. membership and first FREE tape, to: Pilot your high-powered sled through the<br>jagged space canyon, but be warned - the<br>further you travel the harder it gets! SPECTRAL SOFTWARE LIBRARY Dept SU, 13 Charlecote Rd, \*\* SPECTRUMS ON ITS WAY? \*\*<br>Have this SUPER NEW GAME ready.<br>Easy load cassette £4.75 inc post etc. Poynton, Stockport, **SPACE FIGHTER** Cheshire SK12 1DJ. A space dogfight simulator. Guide your<br>fighter through tight loops and turns, to<br>centre the alien in your cross hair sights.<br>These feature packed arcade games are \*\* 'A' LEVEL MATHS \*\* Or send s.a.e. for details Matrix algebra package in basic. W<br>general INVERSION ROUTINE. Manual a<br>tape. SAE for details. hasic. With **WEEK-END COURSES** written in basic and machine code, for 16K<br>ZX81's, and are available on cassette at **WANTED:** Spectrum Software. Adventures<br>& Original Games. Good Royalties + . Demo<br>tape & SAE, for reply. Week-end courses in Sinclair Basid £1.99 each plus 60p p&p. Please state<br>ZX81, and mention this magazine when starting February, 1983. 15 hours of instruction from a qualified lecturer, TRICODER CAMBRIDGE. (Mail order) Friday evening to Sunday evening. ARCADIA SOFTWARE.<br>FREEPOST, Swansea SA3 4ZZ i, Oxford Rd.,<br>ambridge CB4 3PH. Luxurious 3-star Worcestershire Hotel, all rooms with bath and other £55.00 inclusive. **Advertisement Index GAINSBOROUGH HOUSE** HOTEL, **AGF HARDWARE**  $91$ **KEMPSTON** Bewdley Hill, Kidderminster. **IVOR KILLERBITE ABACUS ELECTRONICS** 60  $Q_4$ LINSAC<br>MCLOTHLORIEN Tel: (0562) 754041.  $\ddot{42}$ ABBEX **IFC** HOME HEATING and energy 16K ZX81<br>program, Calculates heat losses and evaluates ARERSOET  $81$ 49 **ADAPTELECTRONICS** MAPLIN  $34$ **MARTECH GAMES** effect of improved insulation for a house.<br>and £6.50 to J. Virgo, 22 Kings Ride, Burgess **ADDICTIVE GAMES** 96 26 AFDEC<br>AIRWAVES (COMPUTERS) LTD MELBOURNE HOUSE 61 22,23 85 SPECTRUM 16K, the classic 'Battleships' and<br>'Escape from the Crypt', a new adventure<br>game. Full graphics. Both games on one<br>cassette for E5. R. Acton, 44 Beehive Lane, MICRO POWER  $\frac{82}{56}$ AMBIT INTERNATIONAL **ARTIC** 24 MICRONET<br>MICROWARE 78,79 **BASICAREMICROSYSTEMS**  $\overline{A}$ **BIPAK** 42 **BUFFER MICRO SHOP**  $\overline{27}$ MIKRO GEN 34 SPECTRUM "3D MAZE" (16/48K), View MOVIEDROME VIDEO 57 60 Source wanderings in full perspective! superb<br>graphics and sound. send £3.95 payable to Jon<br>Chalmers, 33 Selbourne Square, Godstone,<br>Surrey RH9 8AT. (No callers please). CCS **CP SOFTWARE** NATIONAL EXTENSION COLLEGE  $41$ CALPAC CAMBRIDGE COMPUTER STORE 81 NEW GENERATION SOFTWARE 82 S NEWSOFT<br>88 NORTHERN PREMIER EXHIBITION CAMBRIDGE MICROELECTRONICS 49 **CAMPBELL SYSTEMS** 91 NOTTING DALE TECHNOLOGY **CARNELL SOFTWARE** 8 CASCADE SOFTWARE CENTRE<br>M. ORWIN 92  $80$ **IBC** 86 COMPUTEX CASES<br>CRYSTAL COMPUTING<br>CUSTOM SOFTWARE OXFORD COMPUTER<br>PUBLICATIONS 45  $\overline{A}A$ 35 OXFORD SOFTWARE GROUP  $Q_4$ 86 **DJL SOFTWARE** 14 PSS<br>PHIPPS ASSOCIATES DK TRONICS 6.7.53 28 PICTURESQUE<br>PRINT & PLOTTER **DATA ASSETTE** 26 DIGITAL INTEGRATION 11 34 **RDLABORATORIES**<br>R&RSOFTWARE EASTMEAD COMPUTER SYSTEMS 41 91 SILVERSOFT<br>SINCLAIR RESEARCH<br>SOFTWARE FARM **EDUCARE** 48 54,55 **FILE SIXTY** 32 FLOWCHART  $80$ 41.60 SOFTWARE LIBRARY<br>SOFTWARE SUPERMARKET 96 **FOILKADE FOX ELECTRONICS**  $Q<sub>2</sub>$ 17 STELLAR SERVICES **FULCRUM** 86 97.98 I.K. GREYE 12 TASMAN SOFTWARE<br>TELFORD ELECTRONICS & **GUILDHALL COMP. STATIONERY** 81 60 COMPUTING<br>UNIVERSITY COMPUTERS<br>UNIVERSITY SOFTWARE<br>VIDEO SOFTWARE 59 **HESTACREST HEWSON CONSULTANTS**  $\overline{27}$ 33 HILTON COMPUTER SERVICES<br>HONEYFOLD SOFTWARE Tel: 82 80 49 64 W. STUART SYSTEMS<br>WARP FACTOR EIGHT **IMAGINE SOFTWARE** 46,47  $\frac{35}{12}$ **INTERFACE** 88 **JRS SOFTWARE** 28.88 **WORK FORCE** 85 **ZX MICROFAIR**  $\overline{16}$ **JSE KAYDE** OBC **ZXSAS** 96

### **MICHAEL ORWIN'S ZX81 CASSETTES** THE BEST SOFTWARE (BY VARIOUS AUTHORS) AT LOW PRICES

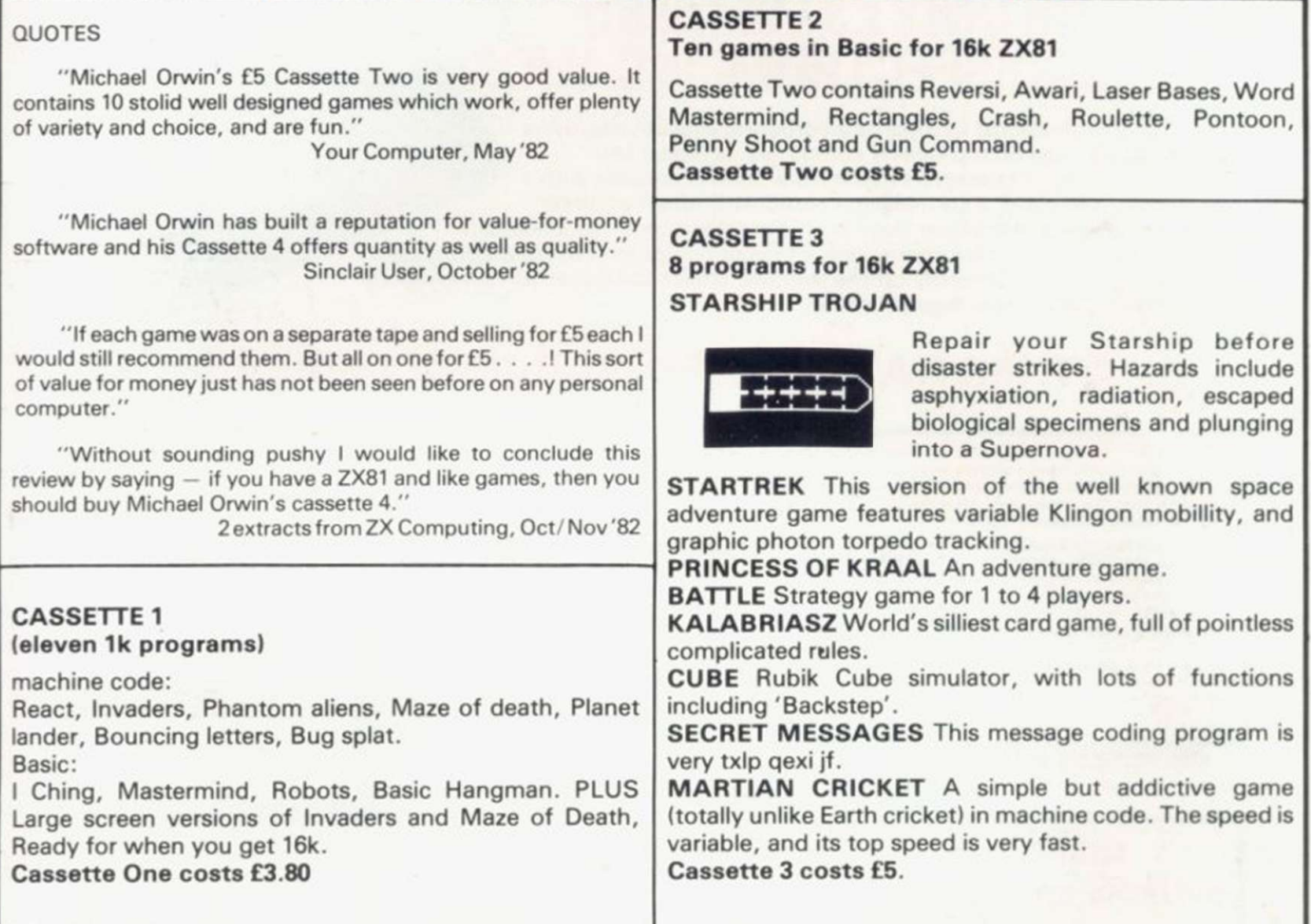

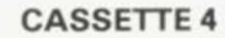

CASSETTE 4 8 games for 16k ZX81

ZX-SCRAMBLE (machine code) with 3 stages. Bomb and shoot your way through the fortified caves.

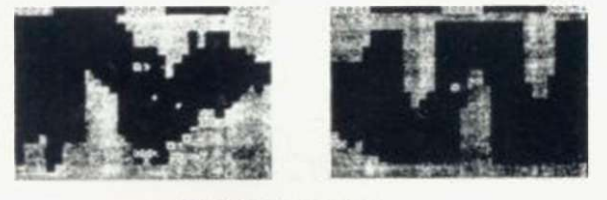

THE WURALOIDS ARE GROUING AND<br>DAEN THEY REACLY SPORES, YOU<br>SRODUCE DEADLY SPORES, YOU<br>SANTROL A FLYER AND YOUR MISSION<br>IS TO DESTROY THE FUNGALOIDS BY A THEM<br>DROPPING ANTI-FUNGUS BUMBS UN 'HEM. 114

UEL

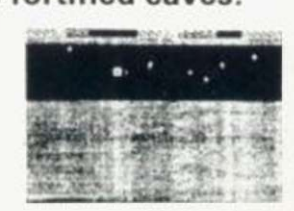

**GUNFIGHT** (machine code)

**INVADERS** (machine code)

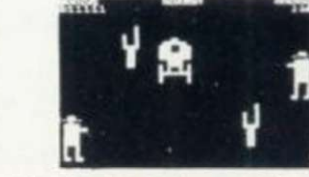

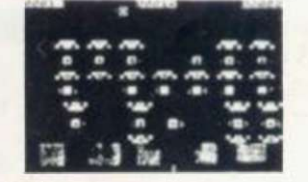

GALAXY INVADERS (machine code) Fleets of swooping and diving alien craft to fight off. SNAKEBITE (machine code) Eat the snake before it eats you. Variable speed, (very fast at top speed).

LIFE (machine code)

A ZX81 version of the well known game.

3D TIC-TAC-TOE (Basic)

Played on a  $4 \times 4 \times 4$  board, this is a game for the brain, it is very hard to beat the computer at it.

7 of the 8 games are in machine code, because this is much faster than Basic. (Some of these games were previously available from J. Steadman). Cassette 4 costs £5.

Recorded on quality cassettes, sent by first class post, from: Michael Orwin, Dept. SU, 26 Brownlow Rd., Willesden, London NW10 9QL (mail order only please)

# **ZX81 & SPECTRUM KEYBOARDS MPI ETE WITH LUXURY SE FOR ONLY £37.95(ZX81)<br>| £45.00(SPECTRUM) INC. V.A.T. 2 £45 00 SPF**

These highly professional keyboards incorporate executive buttons similar to those used on top-quality computers. A repeat key facilitates entering of characters much faster than is possible with a conventional keyboard, thus making it particularly ideal for cursor control and erasing. Attractive black plastic moulded case. Supplied with 12" flexible ribbon cable for connection into your computer. Not to be confused with toy keyboards currently on the market. Other attributes as reviewed by Tim Hartnell, ZX Computing/Interface.

## OTHER KAYDE HARDWARE/SOFTWARE

### **ZX81 4K GRAPHICS BOARD**

The KA YDE Graphics Board is probably our best accessory yet. It fits<br>pastly inside your ZXR1, It comes complete with a pre-programmed 4K neatly mside your ZX81 It comes complete with a pro programmed 4K Graphics ROM. This will give nearly 450 extra graphics and with the iverse makes a total of nearly nine hundred.

The KAYDE Graphics Board has facilities for either 2K of RAM (for user definable graphics) 4K of ROM or our 4K Tool Kit Chips that will be<br>available shortly. All the graphics are completely software controlled available shortly. All the graphics are com therefore they can be written into your

progammes. Here are a tew examples: A full set of space Invaders ̶ Puckman ̶ Bullets. Bombs Tanks - Laser Bases and Alien Ships NO EXTRA POWER NEEDED £29.95

### **RAMPACKS... With a difference**

Kayde Rampacks are exceptionally stable. They don't over-heat, lose memory, wobble or cause you to lose your program. They are fully compatible with all accessories and need no extra power, and therefore will run efficiently on existing Sinclair power supply. Simply plug them straight into the user port at the rear of your computer. Top quality massive add-on memory only:

#### **E29.95 for 16K ZX81 Rampack and E48.95 for 32K Spectrum Rampack**

**FLEXIBLE RAMPACK RIBBON CONNECTOR** only £12.95

TOBOR £7.95

+&

NEW 16K 81 SOFTWARE

**3D WAR OF THE WORLDS £7.95** 

be used with a Graphics board

THE KAYDE VALLEY

TWINKLE TWINKLE **KAYDE PECKMAN** 

OTHELLO

### **SOFTWARE** PECKMAN - The only true ZX version of the

popular arcade game.

£5.95

**FASIAT** DELIVERY

Overseas please add £2.50 p & p for all hardware and 75p for all software. All hardware comes fully built and tested and complete with a 14 day money back option, PRICES INCLUDE V.A.T.

SEND FOR A FREE CATALOGUE STATING TYPE OF COMPUTER.

KAYDE ELECTRONIC SYSTEMS LTD. THE CONGE, GREAT YARMOUTH. NORFOLK NR30 1PJ TEL: 0493 57867 TELEX: 975 247 CHATCOM G

### TO: KAYDE ELECTRONIC SYSTEMS LTD, DEPT. SU2 THE CONGE, GREAT YARMOUTH, **NORFOLK NR30 1PJ** PLEASE PRINT

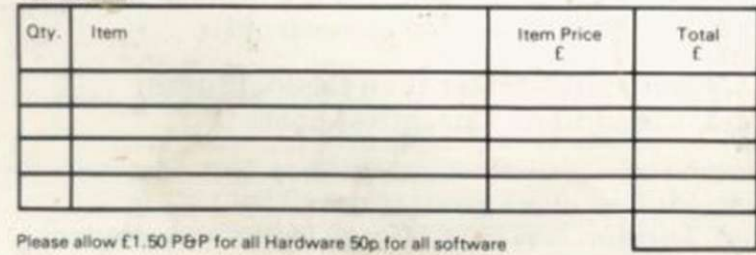

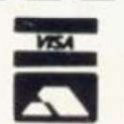

DON'T FORGET YOUR CAN ALWAYS ORDER ON THE TELEPHONE WITH YOUR CREDIT CARD. DEALERS WELCOME.

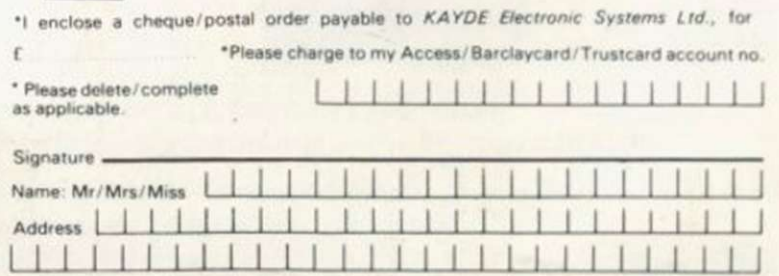

**VIC 20 SOFTWARE** 

APPOLO 8 SPACE ATTACK

PLUS MANY MORE

ALL AT £7.95 £3.95 each

Vic 20 dealer

**16K GRAPHICS**